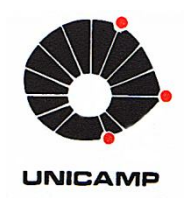

## **RAFAEL RODRIGUES DA SILVA**

## **Modelos para Análises de Sistemas Energéticos Industriais Aplicados a Estudos de Eficiência Energética**

**28/2013** 

**CAMPINAS 2013**

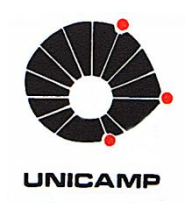

## **UNIVERSIDADE ESTADUAL DE CAMPINAS FACULDADE DE ENGENHARIA MECÂNICA**

**RAFAEL RODRIGUES DA SILVA** 

## **Modelos para Análises de Sistemas Energéticos Industriais Aplicados a Estudos de Eficiência Energética**

Orientador: Prof. Dr. Sergio Valdir Bajay

Dissertação de Mestrado apresentada à Faculdade de Engenharia Mecânica da Universidade Estadual de Campinas para obtenção do título de Mestre em Planejamento de Sistemas Energéticos.

ESTE EXEMPLAR CORRESPONDE À VERSÃO FINAL DA DISSERTAÇÃO DEFENDIDA PELO(A) ALUNO RAFAEL RODRIGUES DA SILVA E ORIEN-TADA PELO PROF. DR SERGIO VALDIR BAJAY.

. . . . . . . . . . . . . . . . . ASSINATURA DO ORIENTADOR

**CAMPINAS 2013** 

#### Ficha catalográfica Universidade Estadual de Campinas Biblioteca da Área de Engenharia e Arquitetura Rose Meire da Silva - CRB 8/5974

Silva, Rafael Rodrigues da, 1980-Si38m Modelos para análises de sistemas energéticos industriais aplicados a estudos de eficiência energética / Rafael Rodrigues da Silva. - Campinas, SP : [s.n.], 2013. Orientador: Sergio Valdir Bajay.

Dissertação (mestrado) - Universidade Estadual de Campinas, Faculdade de Engenharia Mecânica.

1. Simulação (Computadores) - Modelos matemáticos. 2. Análise energética. 3. Sistemas energéticos. 4. Indústria - Consumo de energia. 5. Otimização industrial. I. Bajay, Sergio Valdir, 1950-. II. Universidade Estadual de Campinas. Faculdade de Engenharia Mecânica, III, Título,

Informações para Biblioteca Digital

Título em inglês: Models for analysis of industrial energy systems applied to energy efficiency studies Palavras-chave em inglês: Simulation (Computer) - Mathematical models Energy analysis **Energy systems** Industry - Energy consumption Industrial optimization Área de concentração: Titulação: Mestre em Planejamento de Sistemas Energéticos Banca examinadora: Sergio Valdir Bajay [Orientador] Luiz Antônio Rossi Luiz Augusto Horta Nogueira Data de defesa: 15-02-2013 Programa de Pós-Graduação: Planejamento de Sistemas Energéticos

## **UNIVERSIDADE ESTADUAL DE CAMPINAS FACULDADE DE ENGENHARIA MECÂNICA COMISSÃO DE PÓS-GRADUAÇÃO EM ENGENHARIA MECÂNICA PLANEJAMENTO DE SISTEMAS ENERGÉTICOS**

**DISSERTAÇÃO DE MESTRADO ACADEMICO** 

# **Modelos para Análises de Sistemas Energéticos Industriais Aplicados a Estudos de Eficiência Energética**

Autor: Rafael Rodrigues da Silva Orientador: Sergio Valdir Bajay

A Banca Examinadora composta pelos membros abaixo aprovou esta Dissertação:

Prof. Dr. Sergio Valdir Bajay, Presidente Universidade Estadual de Campinas

Prof. Dr. Luiz Antônio Rossi Universidade Estadual de Campinas

aueur

Prof.Dr. Luiz Augusto Horta Nogueira Universidade Federal de Itajubá

Campinas, 15 de fevereiro de 2013.

## **Dedicatória**

Dedico este trabalho a quem tirar proveitos dele.

## **Agradecimentos**

Agradeço, em especial, ao meu orientador Sergio Valdir Bajay, pela forma precisa que conseguiu coordenar as tarefas que deram substância ao trabalho desenvolvido, pela experiência que adquiri em um sem número de novos conhecimentos e, também, pela liberdade de criação e produção que permitiu o dispêndio da minha energia pessoal de forma extremamente eficiente.

Não poderia deixar de agradecer outras pessoas ou instituições que também foram muito importantes:

- Aos profissionais da indústria que participaram diretamente no desenvolvimento de estudos de casos deste trabalho. Dentre esses profissionais, é necessário agradecer em especial: Paulo Cesar Silva, Leandro Cesini e Everson Odilson de Morais;
- Ao Núcleo Interdisciplinar de Planejamento Energético (NIPE) pelo espaço de reuniões e ambiente de discussões com pessoas envolvidas no projeto Eficind e em outros projetos de eficiência energética. Do NIPE, é necessário agradecer em especial aos pesquisadores Dr. Mauro Donizete Berni, Dr. Orlando Frederico José Godoy Bordoni, Prof. Dr. Luiz Antônio Rossi e Flávio Roberto de Carvalho Mathias;
- Aos professores de todas as disciplinas cursadas no primeiro ano do programa do curso, que viabilizaram grande aporte de conhecimento e o desenvolvimento de trabalhos que também compuseram seções deste trabalho;
- À Unicamp pelo espaço, estrutura, funcionários, ambiente e uma série de outros fatores que potencializaram a consecução dos resultados objetivados;
- Ao CNPq, pela bolsa de estudos oferecida;
- À FINEP, pelo projeto EFICIND, que possui sinergia com esse trabalho e que forneceu informações importantes para estudos de casos aqui analisados;
- Aos amigos e familiares que participaram com o amor, apoio e presença nos momentos importantes desses dois últimos anos.

*If we can really understand the problem, the answer will come out of it, because the answer is not separate from the problem.* 

*(Jiddu Krishnamurti)* 

### **Resumo**

Sistemas industriais consumidores de energia são, em geral, complexos. Metodologias e ferramentas que facilitem o cálculo de potenciais de economia no consumo de energia térmica e elétrica são, portanto, de extrema importância. Nesse contexto, modelos de simulação de sistemas energéticos são bastante úteis para explicar o comportamento de sistemas complicados, que estão além da capacidade do cérebro humano compreender integralmente todas as suas características relevantes.

Esse trabalho apresenta o contexto brasileiro de oportunidades para uso de *softwares* que se propõem a realizar a modelagem de sistemas energéticos industriais em alguns dos seus principais sistemas consumidores de energia: força motriz, ar comprimido, calor de processo, aquecimento direto, refrigeração e resfriamento, sistemas de bombeamento e sistemas de ventilação.

São consideradas duas fontes de disponibilização desse tipo de ferramenta. A primeira é o Programa Nacional de Conservação de Energia Elétrica (Procel), que possui *softwares* nacionais, em língua portuguesa, para análises de alguns dos sistemas listados anteriormente. A segunda é o *U.S. Department of Energy* (DOE), pela tradição do país no uso deste tipo de ferramenta com profissionais habilitados formalmente, pela língua inglesa que se torna cada vez mais comum no Brasil e também pela abundância de *softwares* gratuitos disponibilizados.

Comparações quanto às complementaridades ou redundâncias de propostas, plataformas, idiomas, pacotes de unidades e profundidades das análises são efetuadas. Conjuntamente, para aprofundar as análises dos programas, são efetuados estudos de casos reais na indústria nacional com o uso de modelos de simulação.

Foram selecionados inicialmente 25 modelos de simulação. Após a eliminação de modelos que faziam análises semelhantes, ou que apresentavam grandes dificuldades para a sua instalação, ou operação, sobraram 17 modelos, que possibilitam boas análises do desempenho energético de sistemas industriais envolvendo, sobretudo, motores elétricos, ar comprimido, calor de processo e aquecimento direto.

A maior parte dos sistemas industriais com considerável potencial de economia de energia pode ser analisada por, pelo menos, um destes modelos.

Nesse ambiente de modelos e simulações, também é apresentado um estudo sobre a aplicação de modelagem de otimização (matemática) para um sistema hipotético de ar comprimido.

*Palavras Chave:* Simulação (Computadores) - Modelos matemáticos; Análise energética; Sistemas energéticos; Indústria - Consumo de energia; Otimização industrial.

## **Abstract**

In general, industrial energy systems are complex. Methodologies and tools which make easier the calculation of potential thermal and electric energy savings are therefore of utmost importance. Within this context, simulation models of energy systems are very useful in explaining the behavior of complicated systems, which are beyond the capacity of the human brain to fully understand all of their relevant features.

This work presents the Brazilian context of opportunities in terms of software usage for modeling some of the major industrial energy systems: motors, compressed air, steam, process heating, process cooling, pumping systems, and ventilation systems.

Two sources of this kind of software tool are considered. The first one is the Brazilian National Program for Energy Conservation (Procel), which has some national software, in Portuguese, capable of analyzing some of the energy systems previously listed. The second one is the U.S. Department of Energy (DOE), due to the country's tradition in using this kind of tools with recognized qualified specialists, the English language that is becoming increasingly present in Brazil and the abundance of free of charge software tools in the DOE's website.

Comparisons are made regarding: redundancies and complementarities of the proposals, platform structures, languages, units and complexity of analysis. Additionally, real case studies in the Brazilian industry are made using simulation models.

Initially, 25 simulation models were selected. After the elimination of models performing similar analyses, or being very difficult to install or operate, 17 models remained, which allow good energy performance analyses of industrial systems, particularly those comprising electric motors, compressed air, steam and process heating.

Most of the industrial systems with large potential for energy savings can be evaluated by, at least, one of these models.

A study about the application of mathematical optimization modeling for a hypothetical compressed air system is also presented.

Key Words: Simulation (Computer) - Mathematical models; Energy analysis; Energy systems; Industry - Energy consumption; Industrial optimization.

## **Sumário**

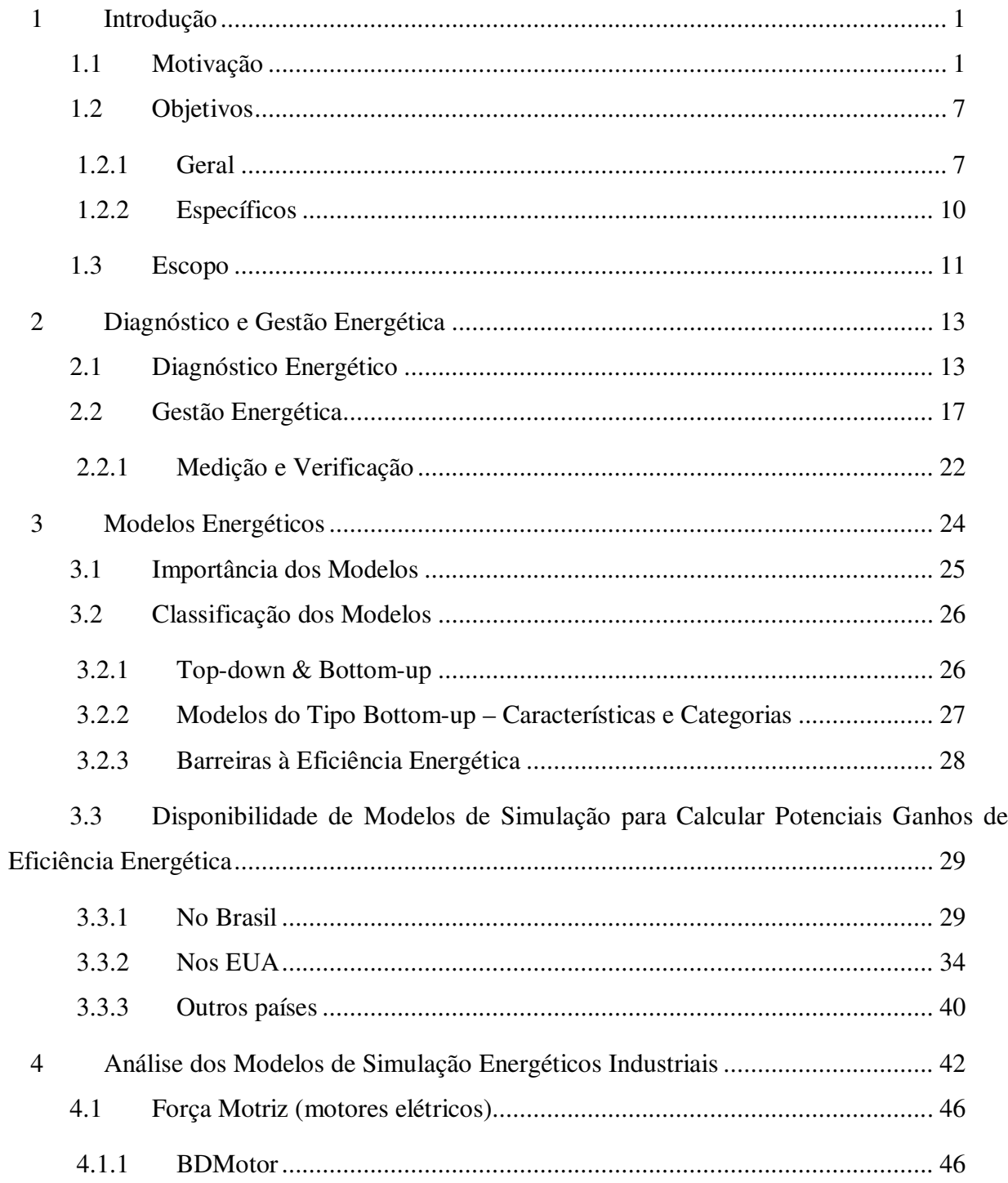

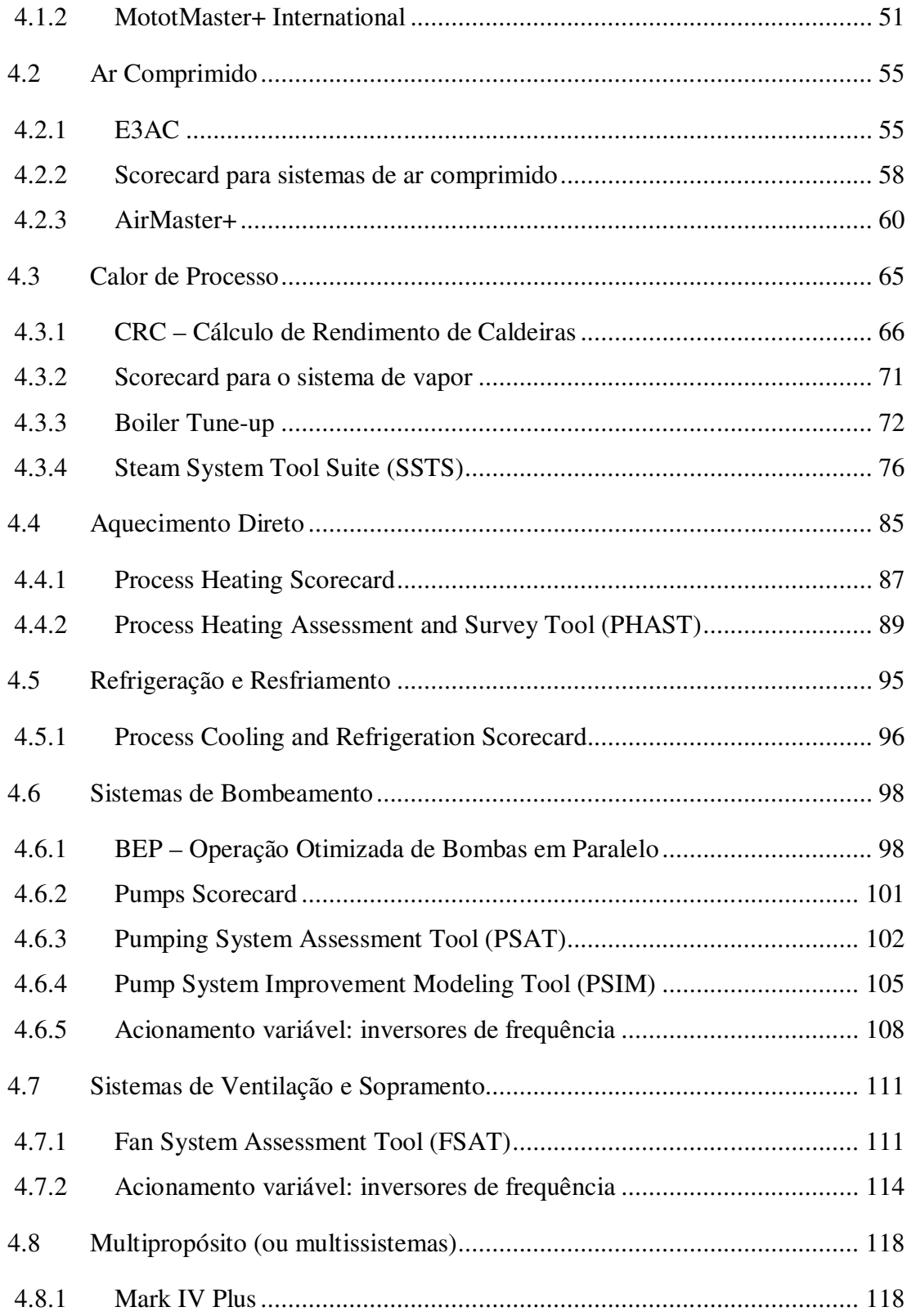

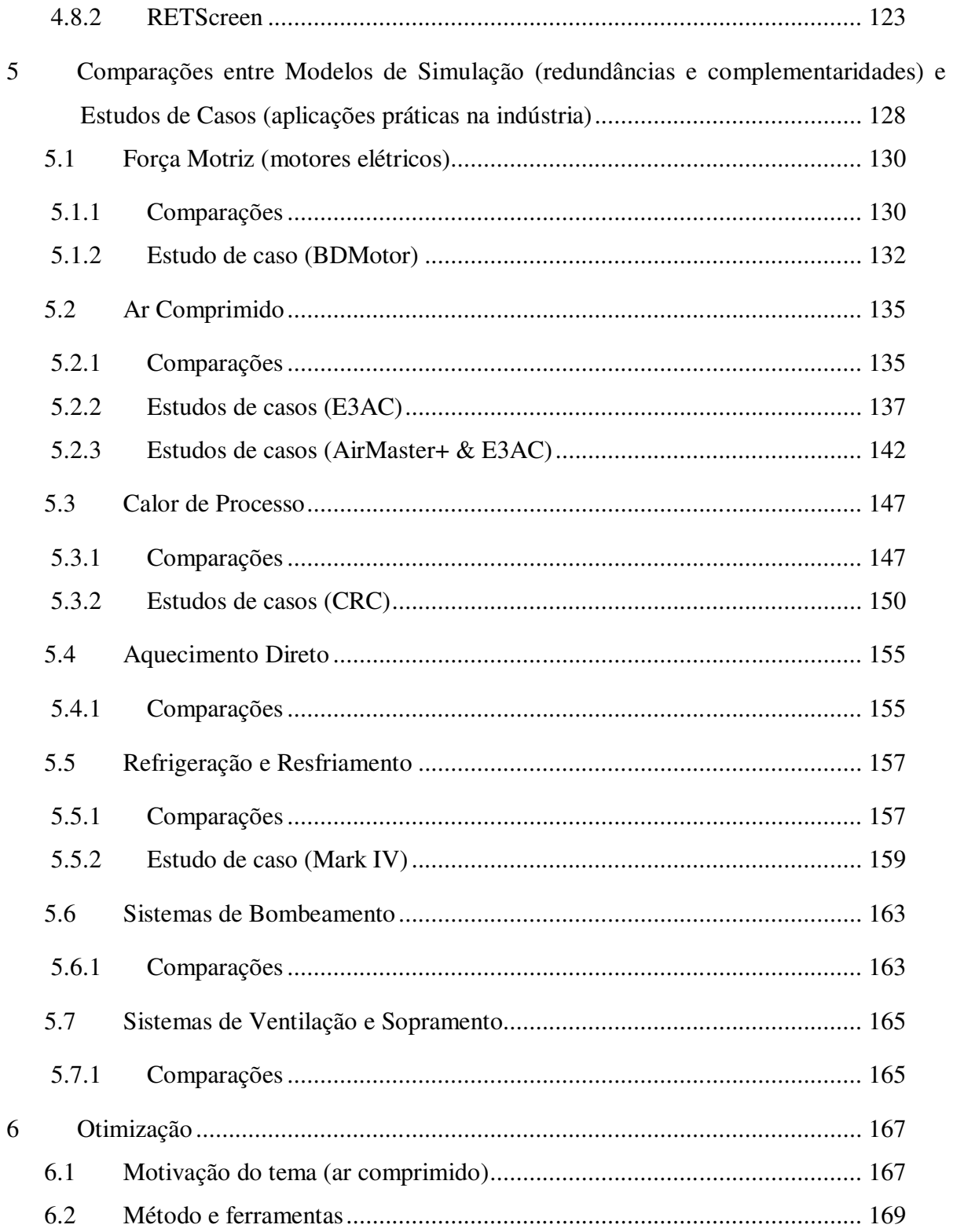

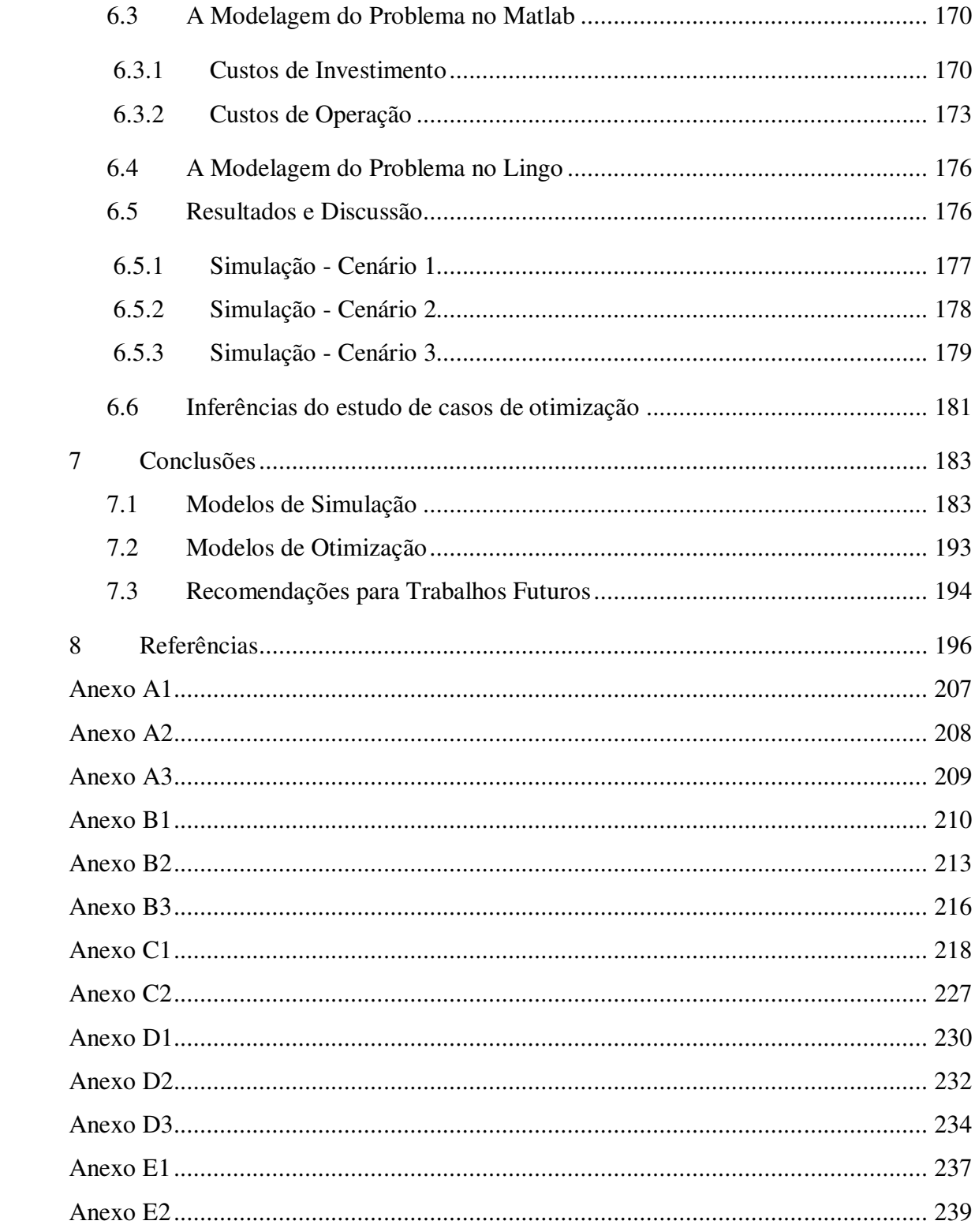

## **1 Introdução**

### **1.1 Motivação**

 $\overline{a}$ 

A partir da década de setenta, sucessivas crises de petróleo afetaram boa parte dos países, mas principalmente os que já se encontravam em estágio adiantado de desenvolvimento e, portanto, com maior dependência de petróleo e de outras fontes de energia. A partir de então, o fornecimento de petróleo mundial, centrado em regiões politicamente instáveis do planeta, enfrenta uma insegurança inerente e motiva sucessivas guerras<sup>1</sup>.

O Brasil, nos anos 1970, com grande disponibilidade de terras produtivas, desenvolveu um programa de substituição do uso de gasolina para veículos automotores pelo uso do etanol, através do Programa Nacional do Álcool, ou Proálcool (BRASIL, 2012). A partir dessa década, também acumulou bagagem no gerenciamento das demandas de petróleo com programas como o Programa de Conservação de Energia no Setor Industrial (Conserve), a implantação compulsória de Comissões Internas de Conservação da Energia (CICE`s) e a implantação de cotas máximas de uso de óleo combustível (MARQUES; HADDAD; MARTINS, 2006).

Na mesma época, muitos países subdesenvolvidos pouco ou nada fizeram e viram déficits crescentes em suas balanças comerciais.

As nações que compunham a União Soviética seguiram caminhos próprios desde então e a evolução histórica da política nessa região leva a particularidades perante o restante do mundo. Seus consumos energéticos absolutos não aumentaram como no restante do mundo, não por

 $1$ O petróleo é uma fonte de energia com reservas mundiais atualmente estimadas em 46,2 anos, considerando os atuais patamares de consumo (BP, 2011).

eficiência ou programas no sentido de melhoria de processos e gestão, mas por dificuldades econômicas que surgiram com a decadência da União Soviética $^2$ .

Mais recentemente, a competitividade crescente da indústria mundial, as aberturas de mercados antes tidos como fechados, os crescentes preços de matérias primas e de energéticos, os ganhos salariais acumulados de nações desenvolvidas e, de forma mais modesta, em nações em desenvolvimento, o afloramento de mercados de tais países, que antes eram latentes, e outros fatores vêm criando maiores demandas por recursos e forçando a redução de custos devido à competição entre empresas num mundo mais globalizado. Os esforços em qualidade e eficiência na produção se apresentam como pontos chave para o equilíbrio entre custos e preços de vendas competitivos para produtos e serviços.

Atualmente, os países em desenvolvimento apresentam crescimento do consumo de energéticos de forma relativamente agressiva<sup>3</sup>. Associado ao consumo de energéticos há emissões de gases de efeito estufa (GEEs).

Com a crescente preocupação a respeito das mudanças climáticas<sup>4</sup>, o mundo se vê atento à necessidade de reduções no consumo de energéticos que podem advir de ganhos de eficiência energética em setores com grandes potencias, como o energético, o industrial e o de transportes<sup>5</sup>.

No setor energético, o uso tradicional do carvão mineral para a geração de eletricidade e sua demanda em crescimento agressivo, devido aos baixos preços aliados às altas disponibilidades<sup>6</sup>, são pauta corrente das agendas de discussão sobre mudanças climáticas e

 $2$  Curiosamente esses são alguns dos países com maior facilidade de comprimento de metas de reduções de emissões de gases de efeito estufa (GEE), dos blocos de países com compromissos perante o Painel Intergovernamental de Mudanças Climática (IPCC)

 $3$  A China é o maior consumidor de energéticos da atualidade, com 20,3% do consumo total mundial de 2010, contra 19.0% dos Estados Unidos (BP, 2011)

<sup>4</sup> As responsabilidades históricas e atuais sobre as mudanças climáticas ainda são motivo de impasse principalmente entre Estados Unidos e China. A China, apesar de não possuir grande responsabilidade histórica, já é o maior emissor de GEEs e, em 2009, respondeu por 24% das emissões globais, contra 18% dos Estados Unidos (IEA, 2011).

<sup>&</sup>lt;sup>5</sup> Os potenciais de ganhos com a eficiência energética são grandes em países desenvolvidos e ainda maiores em países em desenvolvimento ou subdesenvolvidos. Eles se apresentam, virtualmente, como uma fonte alternativa adicional de energia (Marques, Haddad et al., 2006) e (Hu, 1983).

<sup>&</sup>lt;sup>6</sup> O carvão é uma fonte de energia com reservas mundiais atualmente estimadas em 118 anos, considerando os atuais patamares de consumo (BP, 2011).

aquecimento global. Essa fonte energética tem alta concentração de carbono e, portanto, alto potencial para piorar o efeito estufa no planeta. Soma-se a esses fatores a ineficiência da maioria das centrais termoelétricas que utilizam tal combustível. Todos os cenários de mitigação de emissões de gases de efeito-estufa (GEE) do IPCC e outros apresentam necessidades de melhorias consideráveis na eficiência de tais centrais para a estabilização das temperaturas globais em longo prazo<sup>7</sup>.

O fornecimento de energia elétrica através de usinas termonucleares também tem passado por amplo debate quanto ao seu futuro, principalmente depois do acidente de Fukushima em março de 2011. Os custos dessa fonte de energia poderão ser muito altos a partir de tal acontecimento desastroso, devido às futuras exigências por segurança que têm sido discutidas.

O Brasil possui abundante oferta ainda não explorada de energia hídrica para a geração de eletricidade, mas a demanda crescente de eletricidade gera pressão por construções de empreendimentos desse tipo em regiões mais distantes dos grandes centros consumidores e com impactos ambientais cada vez maiores, já que os melhores potenciais de aproveitamento são cada vez mais escassos.

Por sua vez, os custos associados a medidas de eficiência energética muitas vezes são baixíssimos, ou virtualmente nulos. Não obstante as diversas oportunidades de ganhos de eficiência energética, as barreiras para implantação de tais medidas também são muitas e o potencial econômico de conservação da energia dificilmente é atingido (BAJAY, 2011). A figura 1.1 apresenta uma representação esquemática dos diversos tipos de potenciais de ganhos de eficiência energética.

No Brasil as possibilidades de ganhos de eficiência energética são grandes e os primeiros passos já foram dados: tem-se um balanço energético padronizado e alguns programas de eficiência energética desenvolvidos pelo Procel, pelo Programa Nacional da Racionalização do Uso de Derivados do Petróleo e do Gás Natural (CONPET) e pelo Instituto Nacional de

<sup>&</sup>lt;sup>7</sup> Também são discutidas ações complementares como o sequestro e captura do  $CO<sub>2</sub>$  emitido, além de fontes alternativas ao carvão.

Metrologia, Normalização e Qualidade Industrial (Inmetro) <sup>8</sup>. Tais programas ainda se apresentam de forma relativamente modesta quanto às suas eficácias globais perante os consumos nacionais, atuam em frentes relativamente limitadas como o setor residencial, principalmente, e ainda estão dando os primeiros passos frente aos desafios e potenciais que se apresentam em setores como o industrial e de transportes.

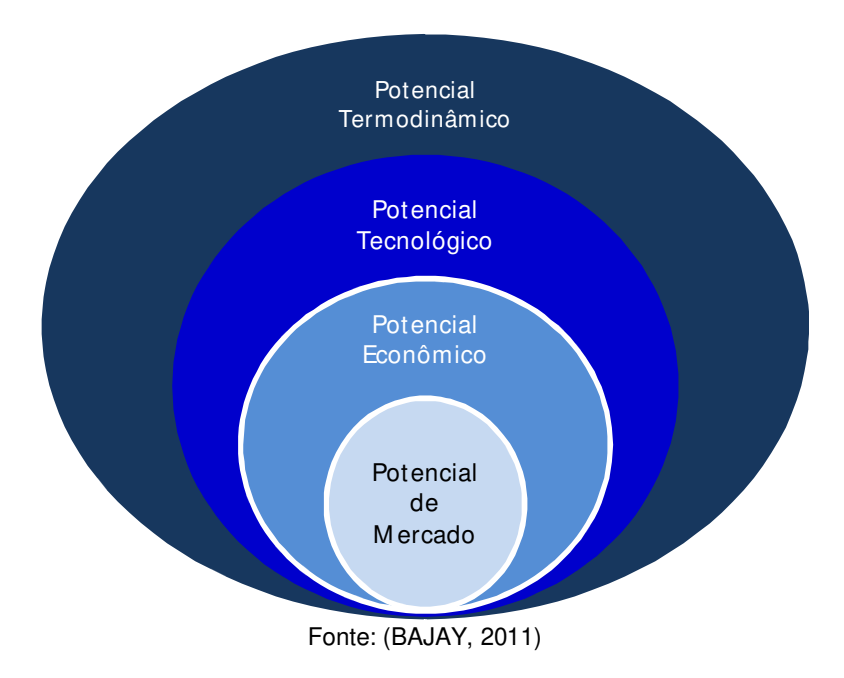

**Figura 1.1: Potenciais de racionalização do uso da energia** 

O Programa Brasileiro de Etiquetagem (PBE) do Inmetro tem classificado uma série de eletrodomésticos residenciais há vários anos e a lista de tais equipamentos continuamente cresce. Para a indústria, o estabelecimento de parâmetros mínimos de eficiência energética e etiquetagem de motores elétricos trifásicos (produzidos e importados pelo Brasil) é um importante exemplo de programa com impacto sobre o uso da energia elétrica, mas há carência desse tipo de cobertura

<sup>&</sup>lt;sup>8</sup> O Inmetro coordena, em parceria com o Procel e o Conpet, o Programa Brasileiro de Etiquetagem (PBE).

para vários outros usos finais da energia elétrica<sup>9</sup> e, principalmente, para equipamentos consumindo combustíveis. Para transportes, mais recentemente, foi lançada a etiquetagem veicular, mas ainda são cobertos apenas veículos leves. Há também etiquetagens recentes para sistemas fotovoltaicos e edificações comerciais, públicas e residenciais.

O Procel disponibiliza ferramentas facilitadoras para técnicos do setor industrial começarem a agir perante as ineficiências energéticas de suas empresas. Tais ferramentas são programas que se propõem a analisar os usos da energia nas instalações industriais e, nesse trabalho, são chamados de modelos<sup>10</sup>. Eles estão disponíveis na seção de simuladores do portal do Procel INFO na Internet (www.eletrobras.com/pci/).

Recentemente foi publicada a norma ISO 50.001 pela Organização Internacional para Padronização (ISO) e, no Brasil, pela Associação Brasileira de Normas Técnicas (ABNT). Ela trata da gestão de sistemas energéticos e pode vir a impulsionar o autodesenvolvimento de boas práticas de consumo de energia pelas indústrias, considerando o desenvolvimento das certificações vinculadas a esta norma. Adicionalmente, também há a ISO 14.001, cujos requisitos de desempenho ambiental contemplam o consumo racional de energéticos; esta norma já possui uma tradição de certificações concedidas.

Sendo assim, as incertezas no atendimento de demandas crescentes por energéticos com preços crescentes, as oportunidades e obrigações perante as mudanças climáticas, o setor industrial brasileiro com grandes potenciais de eficiência energética a baixo custo, os programas de eficiência do consumo de energéticos já implantados no Brasil, a recente norma ISO 50.001 relativa ao uso de energia, os requisitos ambientais da ISO 14.001 e a disponibilidade de modelos

<sup>&</sup>lt;sup>9</sup> Há etiquetagem, também, para bombas e conjuntos motobombas, porém só para equipamentos com capacidade até 25 CV.

<sup>&</sup>lt;sup>10</sup> Definições literais de modelos adequadas ao trabalho:

"Conjunto de hipóteses, de ideias, sobre a estrutura de um sistema físico, pelo qual podem ser explicadas as propriedades desse sistema. Representação simplificada de um fenômeno, que serve de referência para análise e estudo." (AULETE, 2012);

"Esquema teórico que representa um fenômeno ou conjunto de fenômenos complexos e permite compreendê-los e prever-lhes a evolução. Representação de um fenômeno ou conjunto de fenômenos físicos e eventualmente a previsão de novos fenômenos ou propriedades, tomando como base um certo número de leis físicas, em geral obtidas ou testadas experimentalmente" (HOUAISS, 2009).

de simulação motivaram o desenvolvimento desse trabalho, sobre modelagem de sistemas energéticos industriais, com a finalidade de quantificar potenciais de ganhos de eficiência energética. A figura 1.2 ilustra este conjunto de motivações.

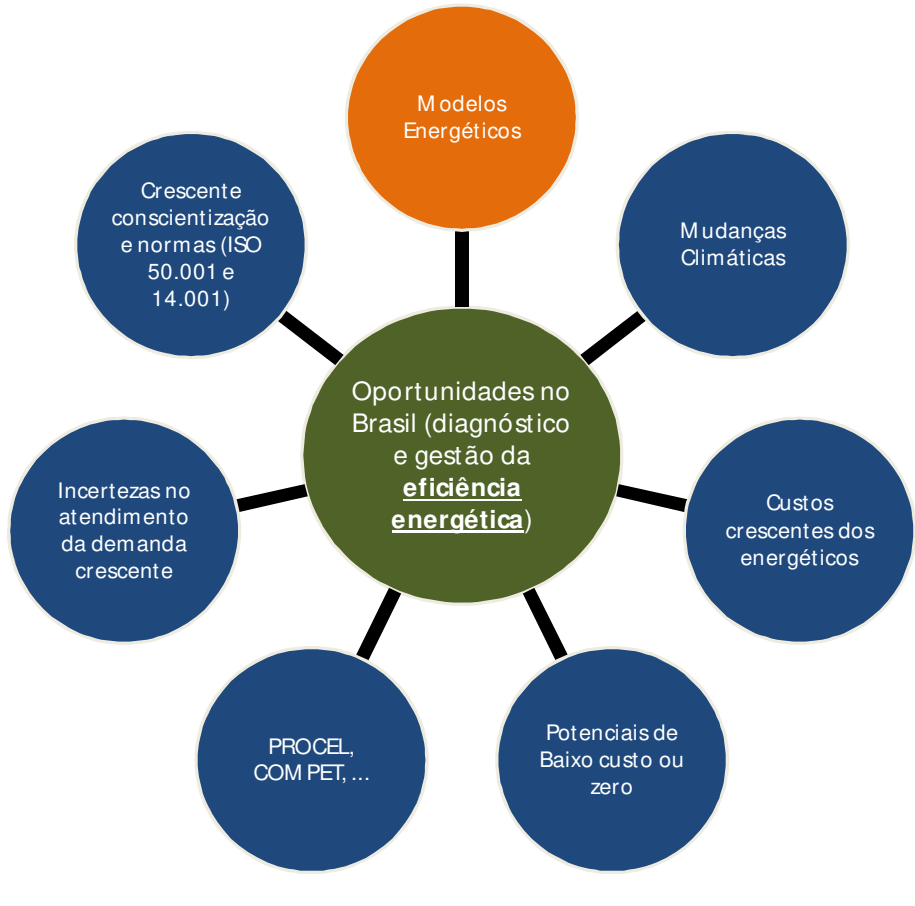

Fonte: Elaboração própria.

**Figura 1.2: Oportunidades para diagnósticos energéticos e gestão da energia no Brasil** 

#### **1.2 Objetivos**

#### *1.2.1 Geral*

 $\overline{a}$ 

Considerando a motivação do trabalho apresentada na seção 1.1, o objetivo geral do trabalho pode ser sintetizado como:

 Prospectar, classificar e analisar modelos de simulação matemática, gratuitamente disponíveis na Internet, para a quantificação de potenciais ganhos de eficiência energética na indústria e discutir e exemplificar o uso de modelos de otimização matemática também para este propósito.

O uso de modelos para computar potenciais ganhos de eficiência energética se dá, em geral, quando uma instalação (seja ela industrial ou não) está passando por algum processo de análise energética (como um diagnóstico energético, ou um estudo de otimização energética), ou quando a mesma mantém um programa de gestão que considera aspectos energéticos. Sendo assim, esse trabalho objetiva, antes da análise dos modelos em si, uma revisão das metodologias de captura e manutenção de ganhos com eficiência energética.

Reduções de consumos de energia ocasionam um efeito em cadeia de grande impacto sobre a produção de energia primária. Na cadeia de transformações energéticas, que está ilustrada na

fonte: elaboração, é de se esperar que quaisquer medidas que resultem em ganhos de eficiência energética mais próximas à prestação do serviço energético, ou da conversão da energia final em energia útil sejam as com maior impacto sobre a cadeia energética como um todo. Medidas de eficiência energética podem ser vistas, por conseguinte, como fontes de energia virtuais a serem exploradas com impactos em cadeia $^{11}$ .

<sup>11</sup> Pode-se aqui, então, definir-se a eficiência energética como a razão entre os serviços energéticos desempenhados e as entradas de energia - com o objetivo de se conseguir a maior saída de serviço energético frente a cada unidade de energia adquirida (Bunse *et al.*, 2011).

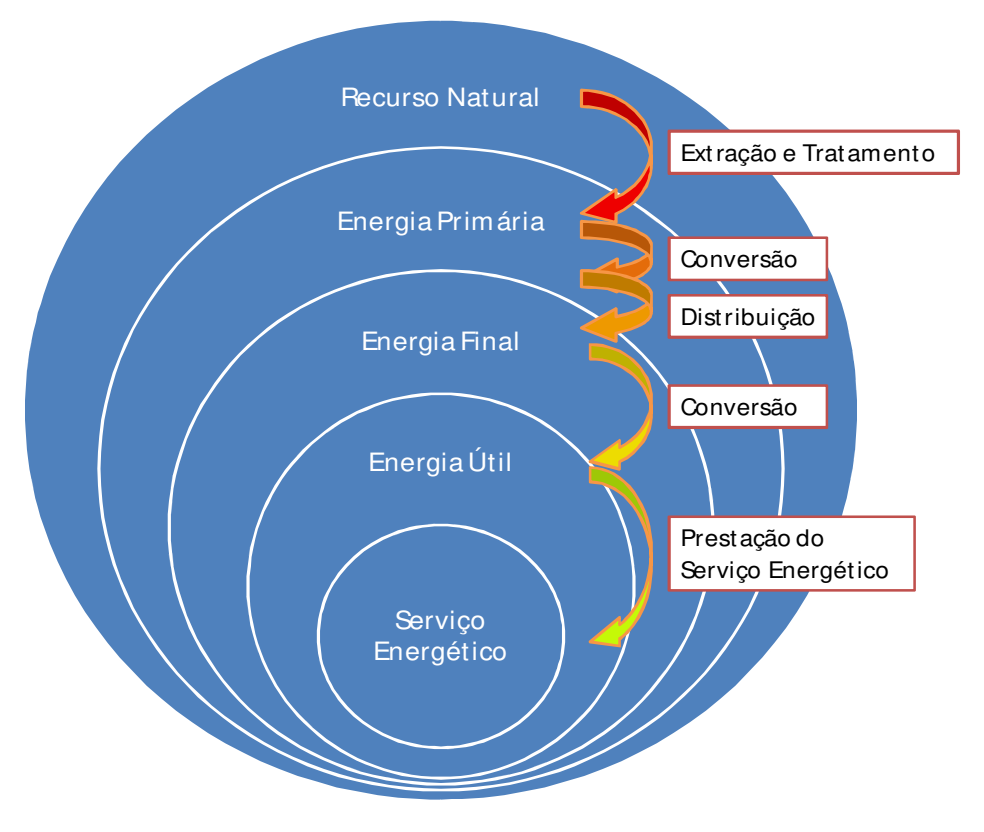

Fonte: Elaboração própria com dados de (UNDP, 2000) e (UNDP, 2004) **Figura 1.3: Tipos de energia e de processos de transformação** 

A tabela 1.1 mostra que a indústria é o setor da economia brasileira com maior uso de energéticos, respondendo por 38,2% do consumo final de energéticos<sup>12</sup> no Balanço Energético Nacional de 2011 (EPE, 2011), ano base de 2010. Conforme comentado anteriormente, os atuais programas de racionalização do consumo de energéticos no País têm focado principalmente a

<sup>12</sup> Considerando o setor energético como um setor específico de uso de energéticos e não como a Agência Internacional de Energia (IEA) que considera a geração de eletricidade na categoria de "transformação", isto é, não como setor específico.

etiquetagem de eletrodomésticos<sup>13</sup>. Nesse contexto, a indústria precisa ser encarada com maior prioridade em programas nacionais de eficiência energética.

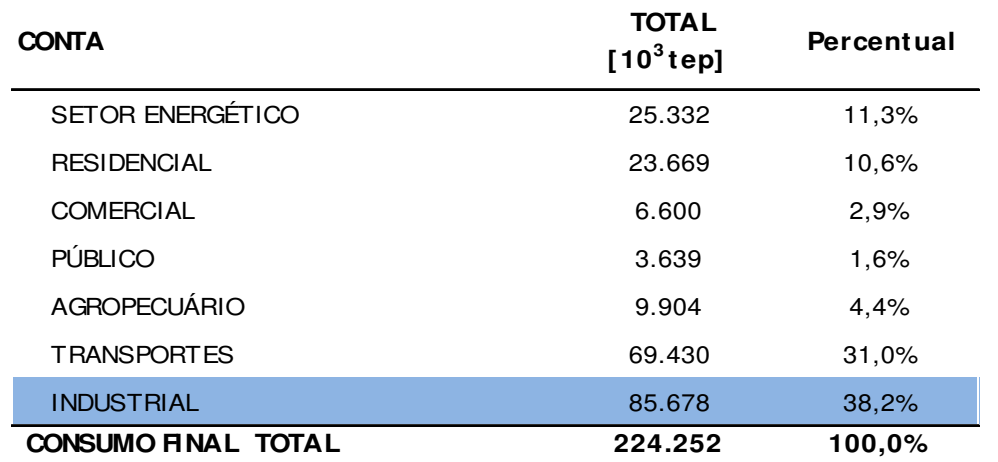

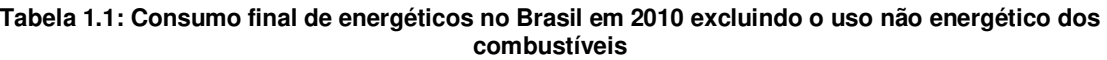

Fonte: (EPE, 2011)

 $\overline{a}$ 

O mais recente estudo da Confederação Nacional da Indústria (CNI, 2009) sobre oportunidades setoriais de ganhos de eficiência energética aferiu que o potencial técnico de redução de consumo de energéticos na indústria brasileira é da ordem de 26%, incluindo tanto combustíveis como energia elétrica. Os principais usos finais dos energéticos, na indústria, estão em caldeiras e fornos (combustíveis) e em sistemas motrizes (energia elétrica).

Nesse contexto, o estudo de ferramentas de racionalização do consumo de energéticos industriais, como modelos de simulação ou otimização, que tratem a prestação do serviço energético ou a conversão da energia final em energia útil, encontra terreno fértil para se desenvolver.

<sup>&</sup>lt;sup>13</sup> Considerando as exceções listadas em 1.1 sobre a etiquetagem de motores elétricos, bombas até 25cv, painéis fotovoltaicos, veículos (apenas leves) e edificações.

Sendo assim, esse trabalho objetiva a análise de modelos de simulação e otimização aplicáveis ao consumo de energéticos na indústria, sejam esses energéticos combustíveis ou eletricidade e sejam os modelos desenvolvidos no Brasil ou em outros países<sup>14</sup>. No entanto, tais modelos devem, necessariamente, ter aplicabilidade à realidade nacional. São analisados somente modelos energéticos de simulação disponibilizados gratuitamente por entidades governamentais ou empresas.

#### *1.2.2 Específicos*

 $\overline{a}$ 

Para a consecução do objetivo geral discutido na seção 1.2.1, os objetivos específicos do trabalho podem ser sintetizados como:

- Revisar metodologias de análise energética nas quais o uso de modelos (de simulação e otimização) seja interessante, enquanto ferramentas facilitadoras de análises de potenciais de ganhos de eficiência energética.
- Revisar aspectos gerais de modelos, considerando os tipos que melhor se adéquam à busca por ganhos em eficiência energética na realidade de uma instalação industrial;
- Buscar fontes de modelos que sejam gratuitos e com tradição de uso;
- Selecionar modelos cujas propostas sejam interessantes à análise de eficiência nos principais usos finais da energia na indústria;
- Apresentar, analisar, comparar e realizar estudos de casos com modelos selecionados;
- Realizar estudo de otimização (matemática) com aplicação a um sistema consumidor de energia na indústria.

<sup>&</sup>lt;sup>14</sup> Em específico, nesse trabalho, são analisados modelos brasileiros e americanos, conforme discussões em seções apropriadas desse trabalho.

### **1.3 Escopo**

São tratados nesse trabalho os assuntos a seguir, nessa ordem:

- Revisão sobre diagnósticos energéticos enquanto metodologias para a captura de potenciais de ganhos de eficiência energética, considerando aspectos gerais como (seção 2.1 do capítulo 2):
	- $\checkmark$  Requisitos;
	- $\checkmark$  Tipos de análises desenvolvidas;
	- $\checkmark$  Procedimentos;
	- $\checkmark$  Pessoal envolvido;
	- $\checkmark$  Resultados esperados.
- Revisão sobre gestão energética enquanto metodologia para a manutenção e evolução continuada dos ganhos capturados inicialmente, em diagnósticos energéticos, considerando aspectos gerais como (seção 2.2 do capítulo 2):
	- ◆ Motivações;
	- $\checkmark$  Tipos de análises;
	- $\checkmark$  Procedimentos;
	- $\checkmark$  Pessoal envolvido;
	- Medição e Verificação.
- Revisão sobre aspectos gerais de modelos energéticos, considerando (capítulo 3):
	- $\checkmark$  Tipos (classificações);
	- $\checkmark$  Seleção de fontes de modelos de simulação para aplicação industrial.
- Análise dos modelos de simulação selecionados, das fontes consideradas, considerando os principais usos finais da energia e descrevendo (capítulo 4):
	- $\checkmark$  Versões e lançamentos;
	- $\checkmark$  Desenvolvedores e responsáveis;
	- $\checkmark$  Análises realizadas;
	- $\checkmark$  Outras informações importantes que despertaram o senso crítico do autor desse trabalho.
- Comparações entre modelos de simulação, considerando (capítulo 5):
- $\checkmark$  Propostas de análises;
- $\checkmark$  Plataformas computacionais empregadas;
- $\checkmark$  Particularidades;
- Barreiras ao uso;
- $\checkmark$  Profundidade relativa das análises.
- Estudos de casos com o uso de modelos de simulação na indústria brasileira (capítulo 5);
- Desenvolvimento e aplicação de um modelo de otimização matemática: minimização de custo em sistemas de ar comprimido (capítulo 6).

## **2 Diagnóstico e Gestão Energética**

#### **2.1 Diagnóstico Energético**

A energia usada em sistemas industriais é necessária para a realização de um serviço energético, como visto figura 1.3. As ações de conservação da energia nos processos relacionados nessa figura, até o desempenho do serviço energético, são, basicamente, a inteligência substituindo parcialmente a energia que estava sendo utilizada.

Essa substituição da energia por inteligência nada mais é do que adequar os processos e sistemas às boas práticas da engenharia, economia e administração. No entanto, dada a complexidade e diversidade desses sistemas, convém definirem-se métodos e técnicas para facilitar o cumprimento de objetivos de melhoria de desempenho dos sistemas energéticos (MARQUES; HADDAD; GUARDIA, 2007).

O diagnóstico energético<sup>15</sup> é o primeiro passo no sentido de substituição de consumo energético por inteligência e permite o início ordenado de um programa de eficiência energética através da resposta às seguintes questões (MARQUES; HADDAD; MARTINS, 2006):

- Quanta energia está sendo consumida?
- Ouem está consumindo energia?

 $\overline{a}$ 

Como se está consumindo energia, com qual eficiência?

Considerando uma abordagem genérica, a ser adaptada caso a caso, figura 2.1 pode ser adotada como fluxograma para o desenvolvimento de um diagnóstico energético. O resultado final desse diagnóstico deve ser um relatório com a síntese do trabalho de levantamento com recomendações e conclusões convincentes. A figura 2.2 apresenta uma proposta de conteúdo

<sup>&</sup>lt;sup>15</sup> O termo diagnóstico energético é utilizado, nesse trabalho, com o mesmo significado geralmente aplicado ao termo auditoria energética. A escolha da palavra diagnóstico foi devida à conotação de exame comprobatório, isto é, fiscalizador da palavra auditoria, o que não se aplica à realidade do tipo de análise aqui tratado.

genérico para o relatório de um diagnóstico energético (MARQUES; HADDAD; MARTINS, 2006).

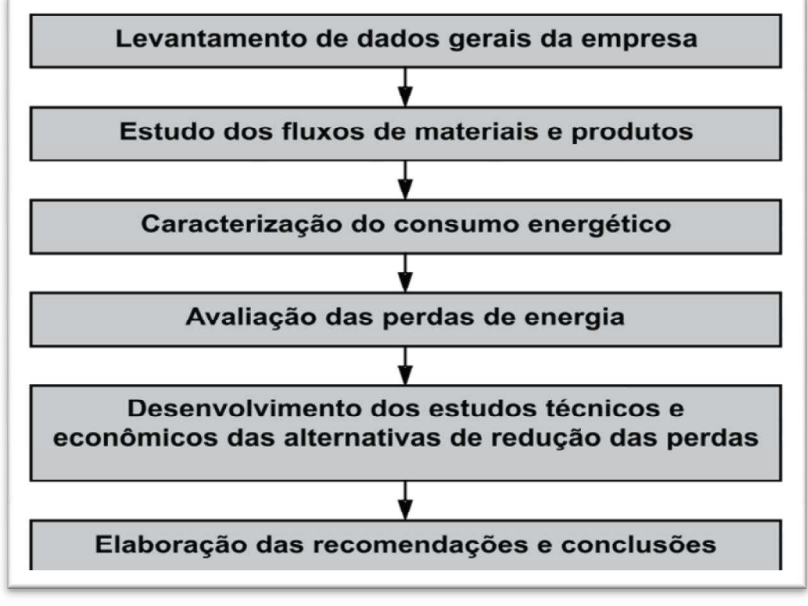

Fonte: (MARQUES; HADDAD; MARTINS, 2006)

**Figura 2.1: Etapas de uma auditoria energética** 

Cada diagnóstico energético<sup>16</sup> é único, específico para cada caso a ser desenvolvido. Alguns defendem que não devam existir formulários padrões comuns para uso em distintas empresas (PAYNE, 1984). No entanto, para atingir o resultado esperado de um diagnóstico energético específico para um processo, planta ou empresa, pode-se criar uma generalização dos requisitos de informações necessárias para o desenvolvimento dos trabalhos.

<sup>&</sup>lt;sup>16</sup> Vale destacar aqui que o Procel, em suas publicações, costuma utilizar o termo Otimização Energética como uma etapa pós-diagnóstico energético e com finalidades específicas de estudos mais profundos do que os de um diagnóstico. A definição de otimização energética, nesse contexto, é: "metodologia bastante desagregada que inclui análises econômicas e considera tanto o uso de combustíveis como de energia elétrica, já se propondo alternativas e priorizando as ações para melhorar a eficiência energética." (MARQUES; HADDAD; MARTINS, 2006).

#### Relatório de Auditoria Energética

1 - Resumo Executivo

2 - Empresa

(localização, indicadores, descrição básica dos processos)

3 - Estudos energéticos

(diagramas, características, estudo das perdas)

3.1 - Sistemas Elétricos

a) Levantamento da carga elétrica instalada

b) Análise das condições de suprimento

(qualidade do suprimento, harmônicas, fator de potência, sistema de transformação) c) Estudo do Sistema de Distribuição de energia elétrica

(desequilíbrios de corrente, variações de tensão, estado das conexões elétricas) d) Estudo do Sistema de Iluminação:

(luminometria, análise de sistemas de iluminação, condições de manutenção) e) Estudo de Motores Elétricos e outros Usos Finais

(estudo dos níveis de carregamento e desempenho, condições de manutenção) 3.2 - Sistemas Térmicos e Mecânicos

a) Estudo do Sistema de ar condicionado e exaustão

(sistema frigorífico, níveis de temperatura medidos e de projeto, distribuição de ar)

b) Estudo do Sistema de geração e distribuição de vapor

(desempenho da caldeira, perdas térmicas, condições de manutenção e isolamento)

c) Estudo do Sistema de bombeamento e tratamento de água

d) Estudo do Sistema de compressão e distribuição de ar comprimido

3.3 - Balanços energéticos

4 - Análise de Racionalização de Energia

(estudos técnico-econômicos das alterações operacionais e de projeto, como por exemplo, da viabilidade econômica da implantação de sistemas de alto rendimento para acionamento e iluminação, viabilidade econômica da implantação de sensores de presença associados a sistemas de iluminação, análise do uso de iluminação natural, análise de sistemas com uso de termoacumulação para ar condicionado, viabilidade econômica da implantação de controladores de velocidade de motores, análise da implantação de sistemas de cogeração)

5 - Diagramas de Sankey atual e prospectivos

6 - Recomendações

7 - Conclusões

8 - Anexos

(figuras, esquemas, tabelas de dados)

Fonte: (MARQUES; HADDAD; MARTINS, 2006)

**Figura 2.2: Conteúdo típico de um relatório de diagnóstico energético** 

Como é de se esperar, boa parte das informações necessárias a um diagnóstico energético não estão inicialmente disponíveis e precisam de visitas a campo, entrevistas na empresa, consultas a fabricantes de equipamentos, estabelecimento de correlações, improvisação de tomadas de sinal ou medidas, etc. (MARQUES; HADDAD; MARTINS, 2006). As informações desejáveis são:

- Consumos mensais de água, energia elétrica e combustíveis, ao longo de um ano;
- Plantas, desenhos e esquemas detalhados das instalações (*as built*, se possível);
- Balanços energéticos e de material, atualizados, para cada unidade;
- Temperaturas e pressão nos pontos relevantes, valores medidos e de projeto;
- Características elétricas dos equipamentos e valores medidos associados;
- Considerações sobre as especificações do produto, de caráter energético;
- Considerações ambientais e de locação da empresa;
- Perspectivas de alterações no processo.

A decisão de quem realizará um trabalho de diagnóstico energético também é ponto que deve ser levantado. Tem-se de considerar que, muitas vezes, o pessoal interno da empresa ou instalação a ser analisada se prende a procedimentos e hábitos arraigados. O diagnóstico pode provocar mal estar dentro de equipes relacionadas (operação e manutenção, por exemplo) e ainda podem apontar falhas de gestão e controle de procedimentos que deveriam estar consolidados.

As conhecidas ESCO's (*Energy Service Companies*), representadas no Brasil pela Associação Brasileira de ESCO's (ABESCO), são uma opção de terceirização de serviços de diagnóstico energético. Essas empresas realizam consultorias especializadas e, eventualmente, podem fornecer além da mão de obra analítica, mão de obra técnica, instrumentação e análises econômicas com recomendações direcionadas a linhas de financiamento apropriadas para essa finalidade.

As ESCO's também apresentam, em alguns casos, a alternativa de contrato de desempenho, que basicamente é a remuneração da ESCO e do financiamento das medidas de correção (efetuado pela própria ESCO em alguns casos) através de parte dos resultados de economias resultantes do trabalho de diagnóstico energético. As vantagens e desvantagens de um contrato de desempenho são (TURNER; DOTY, 2007):

- Vantagens:
	- $\checkmark$  Não há necessidade de recursos próprios para os investimentos em eficiência energética;
	- $\checkmark$  Envolvimento de um número mínimo de pessoas da empresa contratante;
- Desvantagens:
	- $\checkmark$  Recursos técnicos limitados para o contratante;
	- $\checkmark$  Tipo de contrato ainda em maturação;
	- $\checkmark$  O contratado pode não ter uma visão completa das competências necessárias;
	- $\checkmark$  O contratado pode não ter interesses em projetos de custo zero ou baixo.

## **2.2 Gestão Energética**

Após a etapa preliminar, porém necessária, do diagnóstico energético, é desejável que um programa de ações contínuas seja implantado e mantido para capturarem-se os ganhos atingidos também no longo prazo, caso o diagnóstico energético (e otimização) e as ações sugeridas pelo mesmo tenham sido implementadas. Qualquer ação individual, por melhor que seja quanto aos seus resultados alcançados inicialmente, tende a se perder ao longo do tempo. Um Programa de Gestão Energética (PGE) tem de ser estruturado para que os resultados alcançados por diversas medidas sejam mantidos (ROCHA, L. R. R.; MONTEIRO, M. A. G., 2005). Nesse sentido, é discutida, nessa parte do trabalho, a gestão energética.

As motivações apresentadas no capítulo 1 desse trabalho podem ser complementadas quando o objetivo é o planejamento de medidas de conservação de energia (TURNER; DOTY, 2007) (HU, 1983):

- Cumprir padrões ou metas assumidas de qualidade ambiental;
- Cumprir metas de eficiência energética impostas por padrões regulamentados por governos;
- Se tornar (ou continuar a ser) economicamente competitivo no mercado global;
- Manter o suprimento energético sem interrupções e com custos relativamente estáveis;
- Criar novos empregos;
- Melhorar a balança de pagamentos;
- Minimizar os efeitos de um possível desabastecimento energético;
- Apresentar uma imagem de eficiência aos consumidores.
	- A gestão energética engloba questões como:
- O custo da energia que estou utilizando é a mais barata possível?
- O tipo de energia que utilizo atende as restrições ambientais a que estou sujeito ou que virei a estar no futuro?
- Há possibilidade de restrições na oferta dos energéticos que dependo?
- A aquisição da energia elétrica atende meus requisitos atuais e futuros através de contratos no Ambiente de Contratação Regulado (ACR) e/ou Ambiente de Contratação Livre (ACL), ou, ainda, disponho de capacidade suficiente de autoprodução? (CCEE, 2012)
- Os aspectos legais e regulatórios estão sendo atendidos e estou me beneficiando dos mesmos, se for o caso?

Para o sistema de gestão da energia deve haver procedimentos desenvolvidos de forma que as perguntas anteriormente listadas sejam sempre prontamente respondidas e suas respostas analisadas, a fim de se planejar ações de melhoria contínua. Os responsáveis precisam estar familiarizados com os sistemas energéticos envolvidos, com os fluxos de energia correspondentes e fatores que os influenciam, e com os índices históricos e atuais relacionados ao consumo e aos custos da energia perante a produção; além disso, eles precisam criar planos de ação, de forma a se atuar nos índices de consumo visando o uso racional da energia (Marques *et al.*, 2007; (ROCHA, L. R. R.; MONTEIRO, M. A. G., 2005).

Podem-se listar algumas boas práticas de gestão energética (TURNER; DOTY, 2007):

- Controlar os custos dos serviços energéticos, mas não apenas o custo dos energéticos;
- Controlar os serviços energéticos como um custo do produto, não como parte dos custos de manufatura, ou despesas gerais da empresa;
- Controlar e medir apenas os principais serviços energéticos, pois, em geral, apenas uma pequena parcela dos serviços energéticos representa uma grande parte dos custos;
- O maior esforço de um programa de gestão da energia deve ser na implementação de controles para atingir resultados.

Vários dos aspectos importantes da gestão energética devem ser desempenhados por uma Comissão Interna de Conservação de Energia (CICE). Essas comissões foram instituídas na administração pública federal pelo Decreto 99.656 de 1990. As atribuições de uma CICE estão sintetizadas a seguir (MARQUES; HADDAD; GUARDIA, 2007):

- Realizar ou contratar um diagnóstico energético para conhecer o desempenho energético das instalações, que permita verificar as condições de operação dos diferentes equipamentos;
- Controlar e acompanhar o faturamento de energia, desagregar em seus parâmetros (consumo, demanda, fatores de carga e de potência), elaborar gráficos e relatórios gerenciais visando subsidiar a tomada de decisões;
- Avaliar o cumprimento das metas fixadas no plano de trabalho e discutir as situações de desperdício de energia. Promover análise das potencialidades de redução do consumo específico de energia elétrica e demanda;
- Propor medidas de gestão da energia elétrica. Do diagnóstico e da análise do custo da energia elétrica resultam medidas corretivas a serem tomadas que podem ser implantadas em função de um cronograma de ações, programadas pela CICE;
- Realizar, periodicamente, inspeções nas instalações e nos procedimentos das tarefas, visando identificar situações de desperdício de energia;
- Conscientizar e motivar os empregados, através da divulgação de informações relativas ao uso racional da energia e os resultados alcançados de metas pré-estabelecidas. A comunicação poderá ser realizada através de informativos internos, folhetos, cartazes, slogans, adesivos, palestras, concursos, visitas, mensagens eletrônicas, etc.;
- Participar de aquisições de equipamentos que envolvam consumo de energia, orientando as comissões de licitação para que considerem, também, nos critérios de seleção, os custos com energia ao longo da vida útil dos equipamentos, e não somente o investimento inicial, como é de praxe.
- Designar agentes ou coordenadores para atividades específicas relativas à conservação de energia.

É importante prover treinamentos gerais e específicos para os técnicos envolvidos com equipamentos de elevado consumo de energia, dada a importância crescente do tema conservação de energia e o fato que, muitas vezes, estes técnicos têm uma visão restrita ao seu ambiente de trabalho específico, isto é, uma pequena parte do todo de uma planta ou empresa (PAYNE, 1984).

Um exemplo de estrutura de organograma de pessoal, para empresas com um sistema de gestão energética, está ilustrado na figura 2.3. Fica evidente a importância que o assunto deve ter junto ao alto escalão da companhia, já que o gerente de energia estaria abaixo do vice-presidente, ou seja, o terceiro da linha hierárquica.

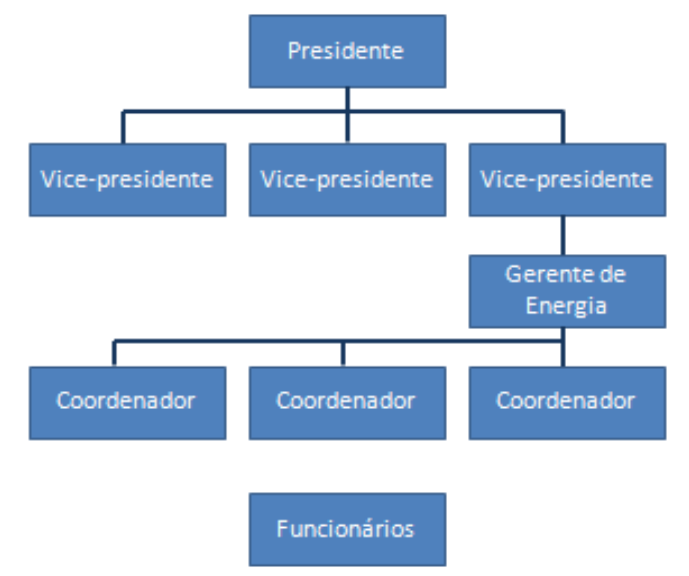

Fonte: Elaboração própria com dados de (TURNER; DOTY, 2007)

**Figura 2.3: Exemplo de estrutura de um programa de gestão energético** 

A figura 2.4 apresenta, genericamente, os passos a serem seguidos em um Programa de Gestão Energética (PGE) (HU, 1983).

Para o sucesso de um PGE, o mesmo precisa ter engajamento da direção superior da empresa e de todo o seu grupo funcional. Precisa haver objetivos que a empresa irá buscar cumprir e, assim, a resistência inicial ao programa pode ser vencida. As metas, para se atingir tais objetivos, devem ser realistas e podem ser definidos com base em *benchmarks* disponíveis, na forma de históricos da própria empresa ou planta, ou de outras que tenham semelhanças, ou, ainda, arbitrariamente.

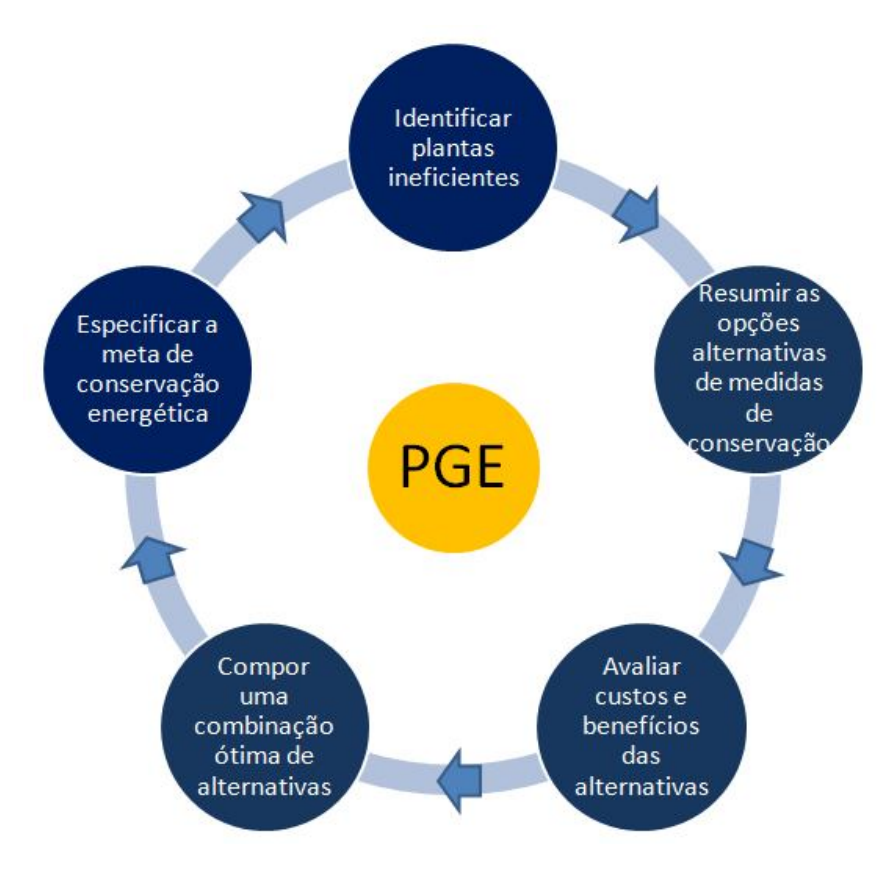

Fonte: Elaboração própria com dados de Hu (1983).

**Figura 2.4: Passos de um Programa de Gestão Energética** 

Um PGE deve observar os seguintes princípios, de forma que os seus objetivos de longo prazo sejam possíveis de serem alcançados (ROCHA, L. R. R.; MONTEIRO, M. A. G., 2005):

- Formalismo: documentação de ações e conquistas por escrito, através dos meios de comunicação comumente utilizados pela empresa;
- Ações concretas: somente intenções não trazem resultado algum e, portanto, ações concretas devem ser tomadas e documentadas sempre que necessário;
- Justificativas: ações devem ser justificadas para serem melhor aceitas e eficazes;
- Quantificação: as metas devem ser quantificadas em moeda ou em valores energéticos de forma que possam ser facilmente interpretadas;
- Responsabilidades bem definidas: cada ação definida precisa de um responsável e a CICE efetua a gestão global entre setores;
- Acompanhamento das metas: as metas precisam ser factíveis e acompanhadas continuamente;
- Dinâmico: o PGE precisa ser continuamente atualizado. As tecnologias e as empresas sempre estão mudando;
- Coletivo: todos os funcionários e terceiros ligados à empresa devem ter familiaridade com o PGE;
- Divulgação: ações, metas e resultados devem ser periodicamente comunicados, como demonstração dos benefícios atingidos e motivação aos responsáveis perante os demais;
- Visão de longo prazo: as ações implementadas e a implementar devem ser incorporadas à visão de longo prazo da empresa, ou fábrica.

#### *2.2.1 Medição e Verificação*

Para o funcionamento de um PGE, é necessário haver um programa de medição e verificação (M&V) dos resultados alcançados pelas medidas tomadas em direção à racionalização do uso da energia. Seu objetivo a quantificar os ganhos obtidos; seu custo não deve ser significativo perante as economias previstas (TURNER; DOTY, 2007):

A quantificação contínua dos ganhos é importante, pois as economias tendem a diminuir ao longo do tempo; além disso, as medidas de conservação de energia podem estar ligadas a um contrato de desempenho.

As medições e verificações devem seguir padrões internacionais, mas sem afetar a efetividade econômica das medidas de racionalização do uso da energia. Para serem úteis, as medições precisam ser apropriadas, representativas e com precisão aceitável (PAYNE, 1984).

A Efficiency Valuation Organization (EVO) é uma instituição dedicada à criação de ferramentas de medição e verificação (M&V).

A EVO publica o Protocolo Internacional de Medição e Verificação de Performance (PIMVP) (EVO, 2010). Além de fornecer a estrutura para remuneração de contratos de desempenho, o PIMVP promove investimentos ligados a eficiência energética através das seguintes atividades:

- O PIMVP documenta termos comuns e métodos para avaliar o desempenho energético de projetos de eficiência dirigidos a clientes, fornecedores e agentes financeiros. Alguns destes termos e métodos podem ser utilizados em acordos comerciais associados a projetos de eficiência energética, embora o PIMVP não disponibilize linguagem contratual;
- O PIMVP fornece métodos com diferentes níveis de custo e exatidão, cujos objetivos visam determinar as economias alcançadas para toda a instalação, ou para ações individuais de eficiência energética;
- O PIMVP especifica o conteúdo de um Plano de Medição e Verificação (Plano de M&V) aderente aos princípios fundamentais de M&V aceitos em todo o mundo. O Plano deve produzir relatórios de economia verificáveis. Deve ser desenvolvido um Plano de M&V para cada projeto, por profissional qualificado;
- O PIMVP aplica-se a uma grande variedade de instalações, incluindo edifícios novos, edifícios já existentes, e processos industriais.

# **3 Modelos Energéticos**

Modelos energéticos são simplificações da realidade e, portanto, possuem apenas os aspectos que o indivíduo que criou o modelo julgou importantes e, dessa forma, quando lidando com o futuro, possuem inevitavelmente incertezas. Eles têm sua utilidade baseada na possibilidade de explicar o comportamento de sistemas complicados, que estão além da capacidade do cérebro humano compreender sem o seu auxílio. As considerações utilizadas na modelagem devem ser explícitas e abertas à crítica e revisão, diferente de modelos mentais (HIREMATH; SHIKHA; RAVINDRANATH, 2007).

Ao se aplicar um modelo que represente estoques e fluxos energéticos a um país ou região é necessário verificar o volume de informações necessário para esta aplicação. Em países desenvolvidos a disponibilidade de dados é usualmente maior do que nos países em desenvolvimento e, portanto, esse é um parâmetro importante para definir-se a aplicação de um modelo a uma determinada realidade político-geográfica.

Nas próximas seções desse trabalho são analisados modelos que se aplicam à realidade de um empreendimento industrial e, portanto, a realidade político-geográfica perde importância, ou seja, foge do escopo de tais análises. Isto é, são tratados modelos que lidam com tecnologias e são capazes de capturar inovações tecnológicas e ganhos de eficiência na conversão de energia.

Para se visualizar quais modelos são mais adequados a essa abordagem tecnológica, recorreu-se a uma revisão bibliográfica de modelos energéticos, de uma forma geral e, de uma forma mais específica, buscou-se, também, verificar questões relativas à eficiência energética das tecnologias e como as mesmas poderiam ser melhor trabalhadas por tais ferramentas.

Ao se falar de eficiência tecnológica, pode-se imaginar uma série de formas de representála matematicamente e, portanto, não é de se admirar que uma série de possibilidades esteja disponível nos diversos tipos de modelos energéticos. No entanto, sem uma análise mais profunda, não é fácil imaginar como a questão das barreiras à penetração de medidas que possibilitem ganhos de eficiência energética poderiam ser modeladas. Tais barreiras são, no entanto, abordadas somente de forma superficial no contexto do trabalho, isto é, somente

24

posicionando suas existências genéricas, já que os modelos e análises do trabalho proposto visam justamente suplantá-las e não quantificá-las perante suas essências e particularidades.

## **3.1 Importância dos Modelos**

Quando os responsáveis pelo suprimento energético de uma instalação se veem motivados ou forçados a levar em conta os questionamentos e propostas de um diagnóstico energético, são muito bem vindas indicações sobre o caminho a seguir para se realizar as análises e melhorias necessárias, sem desperdícios de tempo, ou investimentos.

Na medida em que os métodos empregados nos diagnósticos energéticos evoluem para a automatização de processos em campo com a devida aplicação da instrumentação industrial, por exemplo, e os cálculos convergem para o uso de computadores, os modelos energéticos permitem que o auditor se liberte cada vez mais para um papel crítico e criativo (MARQUES; HADDAD; MARTINS, 2006).

Nesse contexto, os modelos de simulação de uso de energéticos e análise crítica dos parâmetros ligados à eficiência energética apresentam-se como ferramentas facilitadoras e que possibilitam um emprego racional de tempo e recursos disponíveis nos próprios empreendimentos, ou por terceiros, como as ESCOs ou entidades capacitadas a desempenharem as análises necessárias nos processos.

Os modelos possibilitam a realização de análises que podem resultar em ganhos energéticos, ou financeiros e, também, propiciam a oportunidade de avaliação de ganhos ambientais para empresas com tal tipo de compromisso, seja ele compulsório, ou voluntário.

A indústria precisa de ferramentas de suporte, como os modelos, para gerenciar e otimizar os processos produtivos com relação à eficiência energética (BUNSE et al., 2011).

Os EUA já possuem uma tradição no uso de *softwares* gratuitos de simulação e racionalização do uso de energia em sistemas industriais. O *Energy Policy Act of 2005* e o *Energy Independence and Security Act of 2007* recomendam o uso de tais *softwares* no auxílio à tomada de decisões sobre eficiência energética na indústria (DIXON et al., 2010).

## **3.2 Classificação dos Modelos**

#### *3.2.1 Top-down & Bottom-up*

Modelos de gerenciamento da energia pelo lado da demanda são frequentemente classificados como sendo do tipo *bottom-up* (construídos, em geral, com base em considerações de engenharia), ou do tipo *top-down* (representam, em geral, as visões dos economistas). Os modelos *bottom-up* são mais detalhados na representação das tecnologias. Nos modelos *top-down* as tecnologias são representadas em funções agregadas da produção (FLEITER; WORRELL; EICHHAMMER, 2011).

A disponibilidade de informações é, portanto, mais importante para os modelos do tipo *bottom-up*, já que estes são os mais detalhados e lidam com informações desagregadas ao nível das tecnologias de uso final. Tais informações mais detalhadas são comumente encontradas em países desenvolvidos, que desde o primeiro choque dos preços do petróleo, em 1973, lidam com tais tipos de modelos no planejamento energético (KAGIANNAS et al., 2003).

Os modelos do tipo *bottom-up* e do tipo *top-down* possuem características bastante peculiares. A tabela 3.1 apresenta estas características. É interessante notar a diferença de tratamento para os aspectos tecnológicos. Como os modelos do tipo *top-down* não conseguem representar de uma forma adequada as tecnologias mais eficientes disponíveis, eles tendem a subestimar os potenciais ganhos de eficiência energética. Por outro lado, como os modelos do tipo *bottom-up* em geral desconsideram barreiras de mercado, eles podem superestimar o potencial de ganhos de eficiência energética.

As análises efetuadas nos diagnósticos energéticos e demais etapas de um PGE frequentemente contemplam avaliações de tecnologias concorrentes, ou adequações do uso de equipamentos, e como a estrutura dos modelos do tipo *bottom-up* é melhor adaptada para avaliar estas situações, os modelos tratados neste trabalho são deste tipo.

#### **Tabela 3.1 - Comparação entre características dos modelos do tipo top-down e do tipo bottom-up**

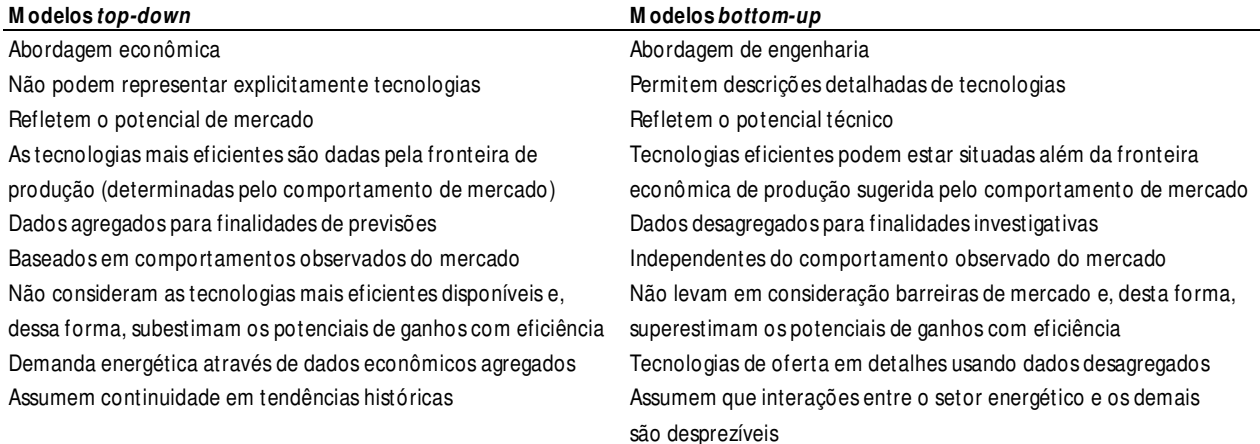

Fonte: Elaboração própria com dados de (NAKATA, 2004)

#### *3.2.2 Modelos do Tipo Bottom-up – Características e Categorias*

Os modelos do tipo *bottom-up* permitem calcular os impactos de diferentes tecnologias na evolução do consumo de energia no longo prazo. Categorias de modelos deste tipo (FLEITER; WORRELL; EICHHAMMER, 2011):

- **Modelos contábeis:** foram os primeiros modelos do tipo *bottom-up* que foram desenvolvidos. Caracterizam-se pelo elevado número de variáveis determinadas exogenamente. Destacam-se por sua transparência e simplicidade. Exemplos: MURE II, MED-PRO, MAED e LEAP.
- **Modelos de otimização:** em geral sua função objetivo é a minimização de custos. Assumem equilíbrio do mercado energético. Exemplos: DNE21+, MARKAL, AIM e PRIMES.
- **Modelos de simulação:** em contraste com os modelos de otimização, os de simulação podem adotar uma ampla variedade de abordagens de modelagem. Muitos são extensões dos modelos contábeis, com um maior detalhamento tecnológico. Exemplos de modelos de simulação empregados em estudos de âmbito nacional, ou regional: CEF-NEMS, ENUSIM, SAVE, POLES, ISIndustry, LIEF, CIMS.

Dentro da categoria de modelos de simulação se enquadram aqueles que efetuam análises do uso de energia diretamente em sistemas, subsistemas, tecnologias e equipamentos específicos, ou seja, dentro da realidade de uma instalação industrial. Isto é, os modelos de simulação com aplicabilidade em diagnósticos ou otimizações energéticos ou em um PGE são os analisados nesse trabalho e não aqueles com aplicações no âmbito nacional, ou regional, exemplificados no parágrafo anterior.

#### *3.2.3 Barreiras à Eficiência Energética*

Quando se fala em barreiras à eficiência energética, isto é, das dificuldades da implantação de projetos nesta área, pode-se exemplificá-las considerando as partes envolvidas (governo, fornecedores, usuários finais e financiadores) e a tabela 3.2 apresenta uma lista delas.

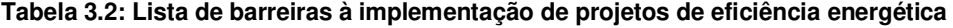

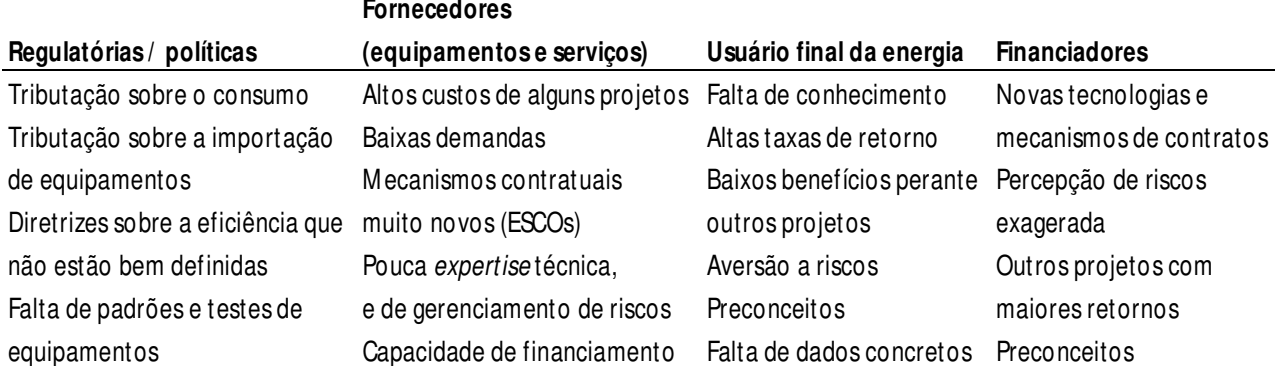

Fonte: Elaboração própria com dados de (SARKAR; SINGH, 2010).

Apesar da evidência empírica das barreiras, suas modelagens, em geral, têm sido muito simplificadas e agregadas, como, por exemplo, adotando-se taxas de atratividade muito elevadas, ou, mesmo, por cálculos efetuados exogenamente aos modelos pelos analistas (FLEITER; WORRELL; EICHHAMMER, 2011).

Os diagnósticos energéticos cumprem seu papel apresentando, da forma mais clara possível, os potenciais de racionalização do uso da energia em um empreendimento, tentando minimizar o impacto de tais barreiras aos projetos de eficiência energética.

# **3.3 Disponibilidade de Modelos de Simulação para Calcular Potenciais Ganhos de Eficiência Energética**

#### *3.3.1 No Brasil*

A Eletrobrás promove o uso racional da energia elétrica em diferentes segmentos da sociedade por meio do Programa Nacional de Conservação de Energia Elétrica (Procel)<sup>17</sup>. Uma das iniciativas é a disseminação de informações sobre esse tema.

Nesse contexto, a Eletrobrás/Procel implementou o Centro Brasileiro de Informação de Eficiência Energética (Procel INFO). Esse projeto faz parte de um programa de eficiência energética (Projeto BRA/01/001) desenvolvido com recursos doados pelo *Global Environment Facility* (GEF) ao governo brasileiro, por intermédio do Banco Mundial (BIRD), com o apoio do Programa das Nações Unidas para o Desenvolvimento no Brasil (PNUD).

O Procel, através do Procel INFO, disponibiliza o acesso, dentre outras informações e conteúdos, a:

<sup>17</sup> O Programa Nacional de Conservação de Energia Elétrica (Procel) promove o uso eficiente da energia elétrica, combatendo o desperdício e reduzindo os custos e os investimentos setoriais. Criado pelo governo federal em 1985, é executado pela Eletrobras, com recursos da empresa, da Reserva Global de Reversão (RGR) e de entidades internacionais. (ELETROBRAS, 2013)

- Informações institucionais sobre o Procel INFO;
- Publicações técnicas da área de eficiência energética;
- Normas técnicas e casos bem sucedidos desenvolvidos com o Procel;
- Lista de agências nacionais e estrangeiras atuando na área de eficiência energética;
- Lista de fontes de financiamento de projetos na área de eficiência energética;
- Leis e projetos de lei das esferas federal, estadual e municipal, decretos, portarias e resoluções da ANEEL;
- Cursos acadêmicos, regulares e de curta duração, de interesse para a área de eficiência energética, abertos ao público, e programação de eventos nacionais e internacionais, de interesse para a área de eficiência energética;
- Notícias e reportagens;
- Glossário;
- Simuladores úteis para projetos de eficiência energética. Nessa seção é possível fazer o *download* dos modelos do Procel e de parceiros.

A seção que mais interessa a este trabalho é a de simuladores do Procel INFO. Nela estão relacionados vários modelos que visam calcular ganhos de eficiência energética. Segue uma lista de modelos de simulação presentes no Procel INFO que são de interesse para sistemas energointensivos industriais:

- *Insulation Thickness Computer Program* (3E\_Plus): O 3E Plus é uma ferramenta de gestão energética industrial para simplificar a tarefa de determinação do isolamento térmico necessário para reduzir o consumo de energia e as emissões de gases de efeito estufa de sistemas aquecidos ou resfriados. O modelo foi desenvolvido pela North American Insulation Manufacturers Association (NAIMA) e está disponível para *download* no portal http://www.pipeinsulation.org/ da Internet;
- AirMaster+ (DOE): O AirMaster+ possibilita a modelagem de sistemas de ar comprimido, tanto sistemas existentes como expansões futuras, bem como permite avaliar os benefícios oriundos de medidas visando ganhos de eficiência energética. O *software* foi desenvolvido pelo Office of Energy Efficiency and Renewable Energy (EERE) do U.S. Department of

Energy (DOE) e está disponível para *download* no portal https://save-energynow.org/EM/Pages/home.aspx da Internet;

- BDMotor: Este programa subsidia o usuário na aquisição, substituição e reparo de motores elétricos, realizando a análise econômica e o cálculo da carga do motor. Ele foi desenvolvido pelo Centro de Aplicações de Tecnologias Eficientes (CATE) do Centro de Pesquisas de Energia Elétrica (CEPEL) da Eletrobrás, para o Procel. O programa pode ser baixado no portal http://www.eletrobras.com/pci/main.asp> da Internet;
- Operação otimizada de bombas em paralelo (BEP): Este *software* permite determinar a melhor opção de operação em paralelo de um conjunto de bombas em função da vazão e pressão desejados, indicando quais bombas devem funcionar e com qual rotação. Ele foi desenvolvido com recursos do Procel e está disponível para *download* no portal http://www.eletrobras.com/pci/main.asp> da Internet;
- *Plant Energy Profiler* (DOE)<sup>18</sup>: O PEP permite se visualizar o consumo total de energia da instalação, identificar os principais consumidores de energia, sumarizar a distribuição dos custos com energia e indicar áreas que necessitam de uma análise mais detalhada. O *software* foi desenvolvido pelo Office of Energy Efficiency and Renewable Energy (EERE) do U.S. Department of Energy (DOE) e pode ser baixado no portal https://save-energynow.org/EM/Pages/home.aspx da Internet;
- Estimativa de Economia de Energia em Sistemas de Ar Comprimido (E3AC): Esta é uma planilha MS-Excel que permite calcular as perdas em sistemas de ar comprimido, fornecendo os resultados em termos energéticos e de custos. Ela foi desenvolvida pela União Brasileira de Educação e Assistência – PUCRS e pela H&R Consultores para o Procel e está disponível para *download* no portal http://www.eletrobras.com/pci/main.asp> da Internet;
- FanSave (ABB): O FanSave é uma planilha MS-Excel que permite a comparação entre o controle por acionamentos de velocidade variável (AVV) e controles tradicionais em

 $\overline{a}$ 

<sup>&</sup>lt;sup>18</sup> Aparentemente o ChemPep, que é o programa que o ProcelINFO indica, não existe mais.

ventiladores. Ela foi desenvolvida pela ABB e pode ser baixada no seguinte portal da Internet: http://www.abb.com/product/seitp322/5b6810a0e20d157fc1256f2d00338395.aspx;

- FNESS (FIGENER): Este é um programa de cálculo de escoamento de fluidos em redes de tubulações em regime permanente, baseado no Método dos Elementos Finitos. Ele foi desenvolvido pela Figener e o *link* para *download* na Internet é http://www.figener.com.br/pengenharia.php<sup>19</sup>;
- *Fan System Assessment Tool* (DOE): O FSAT estima parâmetros relacionados ao consumo energético de um ventilador. Utilizando características de desempenho típicas para ventiladores e motores, o programa determina potenciais de economia de energia. Ele foi desenvolvido pelo Office of Energy Efficiency and Renewable Energy (EERE) do U.S. Department of Energy (DOE) e pode ser baixado no portal https://save-energynow.org/EM/Pages/home.aspx da Internet;
- Mark IV *Plus* (PROCEL): Esta é uma ferramenta para diagnóstico e gestão energética. Ela apresenta os seguintes módulos de análise: Análise de Contas de Energia, Análise Econômica, Ar Condicionado Central, Ar Condicionado de Janela, Caldeiras, Cogeração, Condensadores a Água, Fornos e Estufas, Iluminação, Motores, Quadros de Distribuição, Refrigeração, Transformadores e Tubulações. O *software* foi desenvolvido com recursos do Procel e está disponível para *download* no portal http://www.eletrobras.com/pci/main.asp> da Internet;
- MotorMaster+ (e MotorMaster+ *International*): O MotorMaster+ é uma ferramenta de seleção e gerenciamento de motores eficientes. O modelo inclui um catálogo com mais de 20.000 motores de corrente alternada, além de ferramentas para inventário, histórico de manutenção, análise de eficiência, estimativa de economia e relatórios ambientais. Ele foi desenvolvido pelo Office of Energy Efficiency and Renewable Energy (EERE) do U.S. Department of Energy (DOE) e se encontra disponível para *download* no portal https://save-energynow.org/EM/Pages/home.aspx da Internet;

 $\overline{a}$ 

<sup>19</sup> Nem o *link* para *download* e nem o *link* de contato com a Figener funcionam.

- *Pumping System Assessment Tool* (DOE): O PSAT auxilia usuários industriais na estimativa da eficiência de operações de bombeamento. O programa utiliza dados de desempenho de bombas das normas do Hydraulic Institute (HI) e dados de desempenho de motores do banco de dados do MotorMaster+ para calcular potenciais de economia. O modelo foi desenvolvido pelo Office of Energy Efficiency and Renewable Energy (EERE) do U.S. Department of Energy (DOE) e o respectivo programa está disponível para *download* no portal https://saveenergy-now.org/EM/Pages/home.aspx da Internet;
- *Pump System Improvement Modeling Tool* (PSM): O PSIM é uma ferramenta educacional que visa propiciar um bom entendimento do comportamento hidráulico de sistemas de bombeamento através de uma interface clica-arrasta amigável. Ela foi desenvolvida pela Pump Systems Matter (PSM), por iniciativa do Hydraulic Institute (HI) dos EUA. O programa se encontra disponível para *download* no portal http://www.pumpsystemsmatter.org da Internet;
- PumpSave (ABB): Esta planilha MS-Excel permite a comparação entre o controle de vazão por acionamentos de velocidade variável (AVV) e controles como estrangulamento, liga/desliga e acoplamentos hidráulicos em bombas. Ela foi desenvolvido pela ABB e está disponível para *download* no seguinte portal da Internet: http://www.abb.com/product/seitp322/5fcd62536739a42bc12574b70043c53a.aspx;
- RETScreen: Este modelo é constituído por dois aplicativos, um que roda em plataforma MS-Excel, com módulo para projetos em eficiência energética, e o outro com plataforma Windows, para ser utilizado em programas de gestão energética. Ele foi desenvolvidos pelo Department of Natural Resources Canada (NRCan) e está disponível para download no portal http://www.retscreen.net da Internet.
- Simulador para Análise Financeira em Projetos de Eficiência Energética (PROCEL): Este simulador é uma ferramenta de análise financeira que utiliza a plataforma web. O SAFEE foi desenvolvido para o Procel e pode ser baixado no seguinte portal da Internet: http://www.eletrobras.com/pci/GuiaFinanceiro/Index.asp;
- Sistema de Avaliação da Gestão da Eficiência Energética (PROCEL): O SAGEE permite uma avaliação gerencial da empresa, com uma visão global de sua situação em relação à eficiência energética e eventuais planos de melhorias. O modelo é parte integrante do Programa de

Eficiência Energética da Federação das Indústrias do Estado do Rio Grande do Sul (PEE/FIERGS) e está disponível para download no portal http://www.eletrobras.com/pci/main.asp> (PROCELINFO) da Internet;

- *Steam Table* (FIGENER): Este programa permite o acesso computacional a diagramas de propriedades de vapor superaquecido, vapor saturado e líquido comprimido. Ele foi desenvolvido pela Figener e deveria<sup>20</sup> estar disponível para *download* no portal http://www.figener.com.br/pengenharia.php da Internet;
- Análise de perdas em transformadores (LE): Esta é uma planilha MS-Excel que permite o cálculo dos custos, por ciclo de vida, de transformadores. A ferramenta considera o custo de aquisição, perdas ao longo da vida útil (perdas em carga e em vazio) e perdas adicionais devido a harmônicas. Perfis de harmônicas típicas estão incluídos na ferramenta. A planilha foi desenvolvida pela Leonardo Energy Initiative (LE) e deveria estar disponível para *download<sup>21</sup>* no portal http://www.leonardo-energy.org da Internet.

O portal do ProcelInfo (http://www.eletrobras.com/pci/main.asp) também contempla *softwares* específicos para iluminação, radiação solar e energia fotovoltaica, que não foram relacionados nesta seção por terem menos importância como ferramentas auxiliares em eventuais programas de eficiência energética em segmentos industriais, sobretudo os energo-intensivos. Os leitores interessados podem acessar facilmente estes *softwares* através do portal indicado acima.

#### *3.3.2 Nos EUA*

 $\overline{a}$ 

O U.S. Department of Energy (DOE) agrega as seguintes secretarias (*Offices*):

- Advanced Research Projects Agency Energy;
- Loan Programs Office;

<sup>20</sup> Nem o link para *download* e nem o link de contato com a Figener funcionam.

<sup>21</sup> O *link* para baixar o *software* não funciona.

- Office of Electricity Delivery & Energy Reliability;
- Office of Energy Efficiency & Renewable Energy;
- Office of Environmental Management;
- Office of Fossil Energy;
- Office of Indian Energy Policy and Programs;
- Office of Legacy Management;
- Office of Nuclear Energy; e
- Office of Science.

Das secretarias listadas, a que possui maior relação com trabalho aqui apresentado é o Office of Energy Efficiency & Renewable Energy (EERE). O EERE investe em tecnologias energéticas limpas que fortaleçam a economia, protejam o meio ambiente, e reduzam a dependência de petróleo estrangeiro. Ligado ao EERE encontra-se o Advanced Manufacturing Office (AMO), cujo portal na Internet disponibiliza ferramentas computacionais relativas à gestão energética e busca de ganhos de eficiência energética em diversas tecnologias de uso industrial. Estas ferramentas estão relacionadas a seguir:

- Ferramentas para a gestão do uso da energia:
	- Guia eletrônico para a ISO 50.001 *(DOE eGuide for ISO 50.001*): Esta ferramenta foi desenvolvida para ajudar as organizações a implantarem, passo a passo, um sistema de gestão da energia seguindo as recomendações da norma ISO 50.001. Ela inclui formulários, *checklists*, modelos padrões, exemplos e guias;
	- Guia eletrônico simples (*DOE eGuide Lite*): Este guia ensina às organizações as bases de uma melhor gestão energética, incluindo o entendimento dos tipos, formas e quantidades de energia que elas usam, o monitoramento dos custos da energia e o levantamento de opções para se reduzir o consumo energético. O guia baseia-se no mote "aprenda fazendo". O objetivo é que as organizações que utilizem esse guia possam identificar, planejar e capturar ganhos de eficiência energética em suas instalações;
- *Scorecard* de instalações industriais (*Industrial Facilities Scorecard* (IF Scorecard 3.0)): Este modelo foi projetado para ajudar responsáveis por instalações industriais a encontrar maneiras de reduzir o consumo energético e seus custos, reduzir emissões e aumentar a produtividade e a segurança energética dessas instalações;
- Perfil energético de instalações (*Plant Energy Profiler* (PEP 1.0)): O PEP 1.0 é um software concebido para ajudar gerentes industriais a identificar como a energia está sendo comprada e consumida e identificar potenciais de economias de energia e seus custos. Ele é construído de tal forma que o usuário possa traçar o perfil completo da instalação em aproximadamente uma hora. Os relatórios de saída do programa incluem detalhes da compra da energia, como ela está sendo consumida, economias potenciais e uma lista de próximos passos que podem ser seguidos para economizar energia; e
- Investigador de oportunidades de economia de energia em projetos *(Project Opportunities Tracker*): Este software proporciona uma visão geral para entendimento, comparação e priorização de oportunidades de economia de energia em projetos. Ele permite aos usuários organizarem, editarem e salvarem as análises e recomendações em um único lugar. O Centro de Avaliação Industrial do AMO possui um banco de dados com tais recomendações, que podem ser importadas e adicionadas à lista de oportunidades potenciais de economia de energia em projetos;
- Sistemas de vapor:

 $\overline{a}$ 

 $\checkmark$  Ajuste de caldeiras (*Boiler Tune-Up*): Este programa compara o ajuste de caldeiras, em termos de excesso de ar, vis-à-vis o excesso de ar ótimo, com o objetivo de melhorar a eficiência na combustão. Todas as caldeiras necessitam de algum excesso de ar para garantir uma combustão completa. O programa estima as economias de energia que se podem obter com o ajuste das caldeiras para um excesso de 4% de  $O_2$  na exaustão  $^{22}$ ;

<sup>22</sup> O Boiler Tune-up efetua os cálculos de potencial de eficiência considerando a referência ótima de excesso como 4% de O2 na exaustão, essa informação encontra-se na página de download do modelo (https://ecenter.ee.doe.gov/EM/tools/Pages/Boilers.aspx). Esse parâmetro precisa ser confirmado, no momento do uso do modelo, frente a configuração ótima da caldeira testada, que pode ter um excesso de O<sub>2</sub> ótimo diferente de 4%.

- Scorecard para geradores de vapor *(Steam Generation Equipment Scorecard*): Trata-se de um questionário online, no próprio portal do AMO na Internet, para identificar potenciais economias de energia em geradores de vapor;
- Conjunto de ferramentas computacionais para sistemas de vapor (*Steam System Tool Suite)*: Este conjunto consiste no agrupamento de três programas empregados para analisar o atual consumo energético e oportunidades de economia de energia em sistemas de vapor industriais:
- Ferramenta de caracterização de sistemas de vapor (*Steam System Scoping Tool* SSST): Trata-se de um *scorecard* desenvolvido para que operadores, ou gerentes possam realizar as primeiras autoanálises de sistemas de vapor;
- Ferramenta de avaliação de sistemas de vapor (*Steam System Assessment Tool* SSAT): Este *software* oferece modelos (*templates*) de sistemas de vapor para a simulação das características de um caso real e avaliação dos consumos de energia e oportunidades de economias (monetárias, energéticas e de emissões);
- $\checkmark$  3E Plus: Este modelo calcula a espessura ótima econômica de isolamentos térmicos industriais para determinadas condições operacionais.
- Calor de processo e aquecimento direto (*Process Heating*)<sup>23</sup>:

 $\overline{a}$ 

- $\checkmark$  Ferramenta de avaliação de oportunidades de ganhos de eficiência energética em plantas químicas e refinarias *(Energy-Efficiency Opportunity Assessment Tool for Chemical Plants and Refineries Running at Low Utilization Rates*): Este programa apresenta perguntas breves sobre o programa de gestão energética da instalação, práticas operacionais, conhecimentos e treinamentos em eficiência energética. A resposta do programa é genérica sobre a magnitude do potencial de economia de energia, não tratando de tecnologias específicas;
- $\checkmark$  Ferramenta de avaliação energética e de emissão de NO<sub>x</sub> (NO<sub>x</sub> and Energy Assessment Tool): Esta ferramenta ajuda técnicos de refinarias de petróleo e plantas químicas a

<sup>23</sup> O termo *Process Heating* significa todo e qualquer tipo de aquecimento em processos industriais, utilizando combustíveis, eletricidade e, também, vapor (DOE, 2008).

analisarem as emissões de  $NO<sub>x</sub>$  e a aplicação de medidas visando ganhos de eficiência energética. Ela permite a realização de análises para selecionar métodos de redução de emissões desse gás em aquecedores, caldeiras, turbinas a gás e motores alternativos;

- $\checkmark$  Ferramenta de avaliação de medidas de eficiência energética em equipamentos que produzem calor *(Process Heating Assessment and Survey* Tool - PHAST): O PHAST avalia medidas que podem propiciar aumentos na eficiência de equipamentos de geração de calor que consumam vapor, combustível, ou eletricidade. Ele possibilita a realização de balanços energético em várias condições operacionais; e
- Scorecard para equipamentos que produzem calor *(Process Heating Scorecard)*: Trata-se de um questionário online, disponível no próprio portal do AMO na Internet, que permite identificar potenciais economias de energia em equipamentos que produzem calor.
- Cogeração de calor e potência mecânica/elétrica  $^{24}$ 
	- Aplicativo para cogeração (*Combined Heat and Power Application Tool)*: Este aplicativo avalia a possível utilização de turbinas a gás em arranjos de cogeração;
	- Scorecard para cogeração (*Combined Heat and Power Scorecard*): Trata-se de um questionário online, disponível no próprio portal do AMO na Internet, para identificar oportunidades de economia de energia em sistemas de cogeração;
	- Ferramentas para seleção de sistemas de cogeração (*Combined Heat and Power Screening Tools)*: Este aplicativo disponibiliza vinte programas que permitem a análise econômica de uma variedade de sistemas de cogeração e a seleção da configuração mais adequada para uma dada aplicação.
- Ar comprimido

 $\overline{a}$ 

 Otimização de compressores de ar (*Air Compressor Optimization)*: Este software estima as economias de energia associadas a mudanças efetuadas na operação de compressores de ar, tais como: uso de ar externo, redução na pressão do ar comprimido, reparos em

<sup>&</sup>lt;sup>24</sup> Apesar de apresentar grandes potenciais de economia de energia e financeira, a cogeração não faz parte das próximas seções do trabalho.

vazamentos, uso de lubrificantes sintéticos, recuperação de calor, e uso de bocais de vórtice para limpeza;

- $\checkmark$  AirMaster+: Este modelo auxilia a análise de oportunidades de economia de energia em sistemas industriais de ar comprimido. Ele possui uma abordagem sistemática de análise dos dados coletados e produção de relatórios de resultados; e
- Scorecard em ar comprimido *(Compressed Air Scorecard*): Trata-se de um questionário online, disponível no portal do AMO na Internet, para identificar oportunidades de economia de energia em sistemas de ar comprimido.
- Motores:
	- $\checkmark$  MotorMaster+ Internacional: Este modelo permite avaliar opções de reparo, ou substituição de motores elétricos utilizando critérios como a melhor relação custo-benefício, ou a melhor eficiência energética;
	- Correias em "V" entalhadas (*Notched V-Belts*): Este software online, disponível no portal do AMO na Internet, possibilita a avaliação da substituição de correias com perfil em "V" por outras do mesmo perfil, mas com entalhes que diminuem as perdas na transmissão da energia de motores.
- Bombas:
	- Ferramenta de avaliação de sistemas de bombeamento (*Pumping System Assessment Tool PSAT*): Esta é uma ferramenta computacional que possibilita a avaliação da eficiência de sistemas de bombeamento. Ela utiliza valores de referência de eficiência para bombas do Instituto de Hidráulica (HI) americano e para motores do programa MotorMaster+;
	- *Scorecard* para bombas (*Pumps Scorecard*): Trata-se de um questionário *online*, disponível no portal do AMO, para identificar oportunidades de economia de energia em sistemas de bombeamento; e
	- Acionamento variável de bombas (*VSD Calculator for Pumps*): Este modelo calcula a redução do consumo energético associado à instalação de um sistema de acionamento variável para bombas.
- Ventiladores:
- Ferramenta de avaliação de sistemas de ventilação (*Fan System Assessment Tool FSAT*): Esta é uma ferramenta computacional concebida para a avaliação da eficiência de sistemas de ventilação;
- Acionamento variável de ventiladores *(VSD Calculator for Fans*): Este modelo calcula a redução de consumo energético associado à instalação de um sistema de acionamento variável para ventiladores.
- Outros:
	- Scorecard em processos de refrigeração e resfriamento *(Process Cooling and Refrigeration Scorecard):* Trata-se de um questionário online , disponível no portal do AMO na Internet, para identificar oportunidades de economia de energia em sistemas de refrigeração e resfriamento;
	- Ferramentas para dimensionamento de isolamento térmico (*Mechanical Insulation Assessment and Design Tools (Calculators))*: Este aplicativo possui oito ferramentas (calculadoras), com finalidades variadas, voltadas para o dimensionamento de isolamento térmico de ambientes quentes ou frios;
	- Outros *softwares*: O portal do AMO na Internet ainda disponibiliza ferramentas computacionais para análise e dimensionamento de sistemas de energia solar *(Daylighting Tool*) e *(Solar Power)* e para cálculo das emissões de CO<sub>2</sub> de uma planta *(CO2 Equivalent Emissions Calculator*). Estes *softwares* não são descritos aqui por estarem fora do escopo deste trabalho.

#### *3.3.3 Outros países*

No que se refere à aspectos institucionais da execução de diagnósticos energéticos em outros países e ao uso de *softwares*, destacam-se alguns pontos interessantes (SHEN; PRICE; LU, 2012):

 China: há um padrão nacional que serve como guia de procedimentos para diagnósticos energéticos;

- Japão: a execução dos diagnósticos energéticos é supervisionada pelo Centro de Conservação da Energia do Japão (*Energy Conservation Center Japan*);
- Finlândia: possui o *software* MOTIVATTI 2.0, que funciona em uma planilha MS-Excel e serve de guia para o analista coletar dados em campo e simular medidas específicas de economia de energia. Os diagnósticos energéticos são conduzidos pela Motiva Oy (MOTIVA,  $2012)^{25}$ ;
- França: fornece especificações para cada tipo de diagnóstico energético. O órgão governamental que trata de diagnósticos energéticos é a Agência do Meio Ambiente e Gestão de Energia (Agence de l'Environnement et de la Maîtrise de l'Énergie – ADEME).

Para mais informações sobre programas de eficiência energética na indústria realizados no exterior, há um trabalho desenvolvido para a Confederação Nacional da Indústria (CNI), que lista uma série de características de programas dos Estados Unidos, Suécia, Inglaterra, Japão, Alemanha, França e outros países, com o intuito de servirem de *benchmarking* para programas brasileiros nesta área (BAJAY; SANTANA, 2010).

 $\overline{a}$ 

<sup>25</sup> A instalação e uso do *software* sáo no idioma finlandês.

# **4 Análise dos Modelos de Simulação Energéticos Industriais**

Neste capítulo são apresentados os modelos selecionados das listas apresentadas na seção 3.3, isto é, aqueles que possuem características mais próximas à motivação desse trabalho, de analisar os modelos mais adequados à realidade industrial brasileira, mais especificamente aos grandes sistemas consumidores de energia industriais e com maiores potenciais de conservação da energia, potenciais estes listados na tabela 4.1 $26$ .

|                    | Potencial de conservação |  |  |
|--------------------|--------------------------|--|--|
| Uso final          | $[103$ tep/ ano]         |  |  |
| Força motriz       | 591,6                    |  |  |
| Calor de processo  | 1.962,6                  |  |  |
| Aquecimento direto | 3.085,7                  |  |  |
| Refrigeração       | 111,5                    |  |  |
| Iluminação         | 76,6                     |  |  |
| Eletroquímica      | 150,5                    |  |  |
| <b>TOTAL</b>       | 5.978,5                  |  |  |
| Fonte: (EPE, 2010) |                          |  |  |

**Tabela 4.1: Potenciais de conservação de energia do setor industrial por uso final** 

Os sistemas consumidores de energia tratados nesse capítulo são  $27$ :

 $\overline{a}$ 

<sup>26</sup> O autor desse trabalho encontrou dificuldades para encontrar a estratificação de consumos energéticos, por uso final, para a indústria brasileira. O MME possui publicações com algumas estratificações limitadas e com considerações frágeis (na opinião do autor desse trabalho – para exemplificar, a estratificação do consumo final de força motriz, considera perfis americanos) e, portanto, não são aqui reproduzidas, mas podem ser consultadas no Plano Nacional de Energia 2030 (MME; EPE, 2007). No entanto, podem-se encontrar potenciais segregados por setores industriais e intensidades energéticas de produtos energo-intenvos na literatura (BAJAY; GORLA; BORDONI, 2009). A título de informação, há um estudo de 2011 sobre a estratificação de usos finais no Canadá e estimativas do potencial de ganhos com eficiência energética para a indústria daquele país (TIEDEMANN, 2011).

<sup>&</sup>lt;sup>27</sup> A cogeração pode ser uma importante ferramenta de redução no consumo de energéticos em instalações industriais que utilizem calor e potência. No entanto, esses sistemas energéticos não são tratados nos próximos capítulos, apesar da sinergia dos assuntos.

- Força motriz (motores elétricos);
- Ar comprimido;
- Calor de processo;
- Aquecimento direto;
- Refrigeração e resfriamento;
- Sistemas de bombeamento;
- Sistemas de ventilação e sopramento.

Nas próximas seções são analisados os modelos apresentados brevemente na seção 3.3, no que se refere às características mais importantes para o entendimento de suas propostas. Estas seções têm por objetivo motivar os interessados a buscar os modelos e sua documentação para avaliações mais profundas, considerando as ferramentas que melhor se adequem às suas necessidades e que sejam facilitadoras das análises desejadas em suas instalações industriais, ou empreendimentos.

A metodologia de análise empregada no capítulo, apesar de apresentar algumas variações, se baseia em:

- Apresentar uma classe de sistema consumidor de energia;
- Dentro do sistema consumidor de energia analisar os modelos de simulação disponíveis nas fontes consideradas (seção 3.3 desse trabalho);
- Para cada modelo disponível, listar a versão e respectivo lançamento, os desenvolvedores e os responsáveis diretos, a origem da disponibilização (portal da Internet), plataforma, módulos do programa, análise da entrada e saída de dados, e informações relevantes que tenham despertado o senso crítico do autor deste trabalho perante seus objetivos (seção 1.2).

A figura 4.1 apresenta a sequência destas atividades. Comparações entre modelos, análises suplementares e estudos de casos estão disponíveis no capítulo 5.

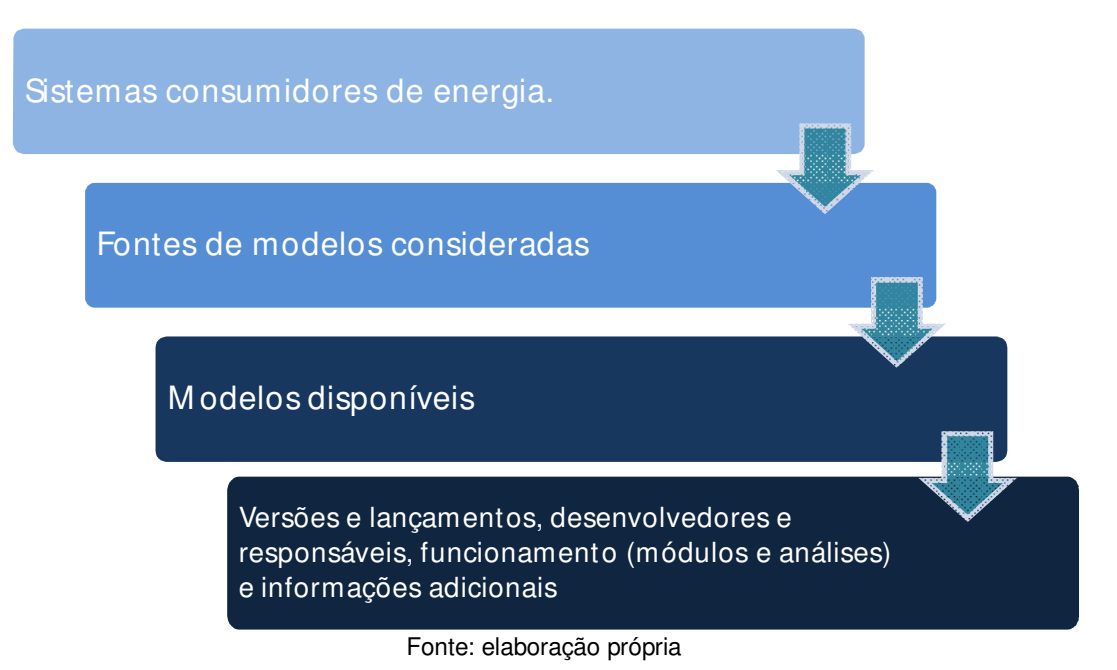

**Figura 4.1: Sequência das atividades de análise dos modelos de simulação abordados neste capítulo** 

No total, são apresentados, nesse capítulo, 25 modelos divididos em duas categorias principais:

19 programas de diagnóstico energético;

 $\overline{a}$ 

6 modelos de pré-diagnóstico, ou *scorecards <sup>28</sup>* .

A tabela 4.2 lista tais modelos, agrupados por sistemas consumidores de energia.

<sup>28</sup> Os *scorecards* são modelos que efetuam uma pré-análise, ou pré-diagnóstico, dos sistemas a que se referem. Os resultados fornecidos por eles são uma pontuação (*score*) e uma série de recomendações para os próximos passos da análise energética.

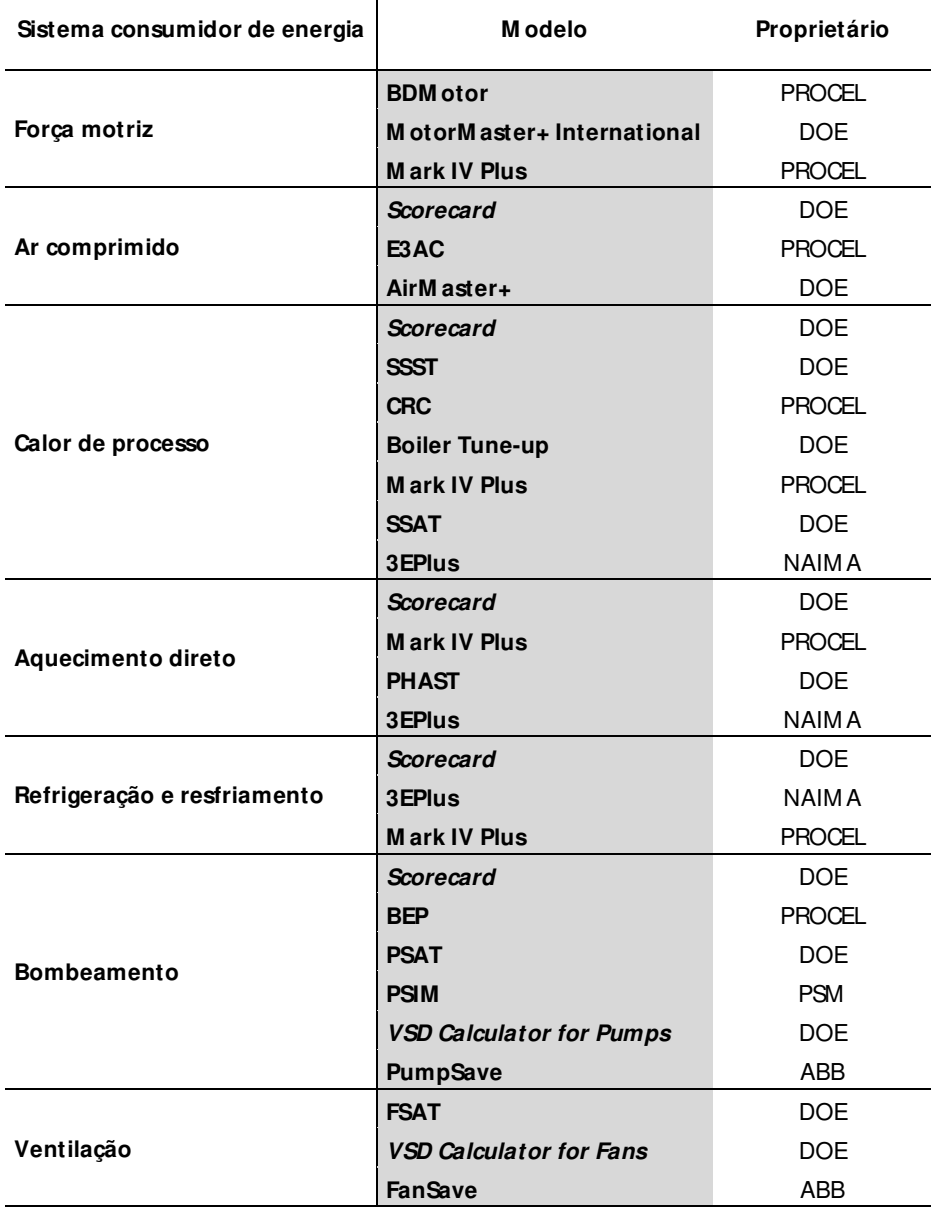

# **Tabela 4.2: Modelos e proprietários organizados por sistemas consumidores de energia.**

Fonte: elaboração própria

## **4.1 Força Motriz (motores elétricos)**

Os motores elétricos, bem como turbinas a vapor e a gás e motores de combustão interna são as principais máquinas utilizadas no acionamento de diversos tipos de equipamentos e produção de movimento, isto é, eles geram força motriz.

O consumo dos motores elétricos é considerável. Estimou-se, em 2007, que ele representava uma parcela de aproximadamente 32% da eletricidade consumida no País (GARCIA et al., 2007).

A partir de 08 de dezembro de 2011 (INMETRO, 2010) os motores elétricos de indução trifásicos precisam atender padrões mínimos de eficiência definidos pela Portaria Interministerial nº 553, de 08 de dezembro de 2005 (MME; MCT; MDIC, 2005).

Das fontes de *softwares* consideradas nesta dissertação, os modelos BDMotor e MotorMaster+ International, que visam auxiliar o diagnóstico energético e a seleção de motores elétricos, são apresentados a seguir. O modelo Mark IV possui um módulo com esta finalidade, que é analisado em uma seção específica do capítulo (seção 4.8.1).

## *4.1.1 BDMotor*

A versão analisada do BDMotor é a 4.21, de fevereiro de 2008. O programa está disponível no portal do PROCEL INFO (http://www.eletrobras.com/pci/main.asp), em sua seção de simuladores. O *download* é permitido mediante cadastro no site.

O modelo foi desenvolvido pelo Centro de Aplicação de Tecnologias (CATE) do Centro de Pesquisas de Energia Elétrica (CEPEL) para o Programa Nacional de Conservação de Energia Elétrica (PROCEL), que é o proprietário do *software*.

O modelo possui dois módulos principais: comparação de motores e dimensionamento de motores. A figura 4.2 apresenta o fluxo de navegação nos módulos do programa.

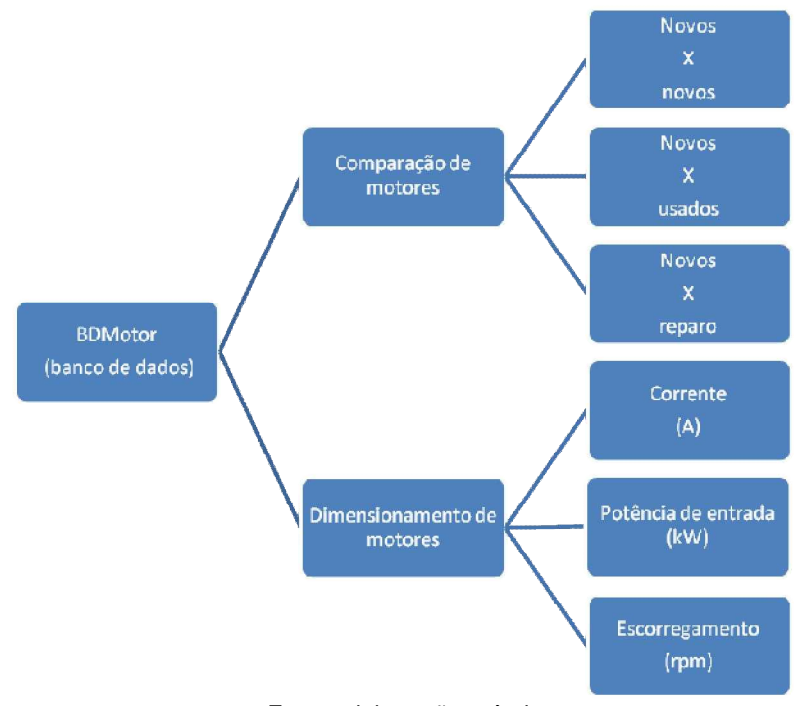

Fonte: elaboração própria

**Figura 4.2: Fluxo de navegação pelos módulos do BDMotor** 

#### *4.1.1.1 Banco de dados de motores*

O banco de dados do BDMotor abrange 2640 motores de indução trifásicos précadastrados<sup>29</sup>, com tensões de 220, 380 e 440 V e potência de 0,25 a 250 CV. O banco de dados não é um módulo de análise propriamente dito, mas serve para essa finalidade, isto é, serve para consultas e como plataforma para os demais módulos.

As informações disponíveis são: fabricante, tipo – alto rendimento e padrão, grau de proteção, rotação (rpm), potência (CV), rotação assíncrona, corrente, rendimento, fator de

<sup>&</sup>lt;sup>29</sup> Os motores existentes no banco de dados não são apenas de fabricação mais recente, mas também há modelos antigos e, portanto, com indicadores de desempenho bastante variados. As características técnicas dos motores mais antigos podem ser úteis na seleção de equipamentos mais eficientes, quando forem semelhantes àqueles em uso.

potência, momento de inércia, peso e preço. Os preços disponibilizados são de 2006, porém eles são editáveis no banco de dados; cotações ou estimativas mais precisas são recomendadas para uma análise econômica prévia à decisão de eventuais substituições.

#### *4.1.1.2 Comparação entre dois motores*

 $\overline{a}$ 

Neste módulo realizam-se análises econômicas para subsidiar o usuário na hora da compra, substituição ou reparo de um equipamento, utilizando dados de consumos anuais, níveis de carregamento dos motores, tarifas médias de energia elétrica e investimento requerido. O módulo emprega o método do *payback* simples. Os três tipos de análises disponíveis no módulo são:

- 1. Novo versus novo: compara opções de motores a serem adquiridos. Selecionam-se dois motores, já existentes no banco de dados, ou adicionados manualmente. A figura 4.3 apresenta a interface desse módulo. Os dados que não estão assinalados em vermelho vieram do banco de dados do modelo;
- 2. Em uso versus novo: compara opções de motores a serem adquiridos com motores em uso. Selecionam-se dois motores, já existentes no banco de dados, ou adicionados manualmente (tanto o equipamento novo quanto o em uso). A figura 4.3 apresenta a interface desse módulo.
- 3. Reparo versus novo: compara opções de motores a serem adquiridos com motores que estão (ou estavam) em uso, mas que precisaram de reparos. Selecionam-se dois motores do banco de dados, existentes ou adicionados manualmente $^{30}$ .

Na figura 4.3 os campos assinalados em vermelho são entradas e em verde são as saídas da análise. A flecha indica o botão executar.

<sup>&</sup>lt;sup>30</sup> Essa análise diferencia-se da anterior (em uso versus novo) somente pelo custo de reparo. Presente nesta análise, como dado de entrada do analista, mas não naquela (em uso versus novo).

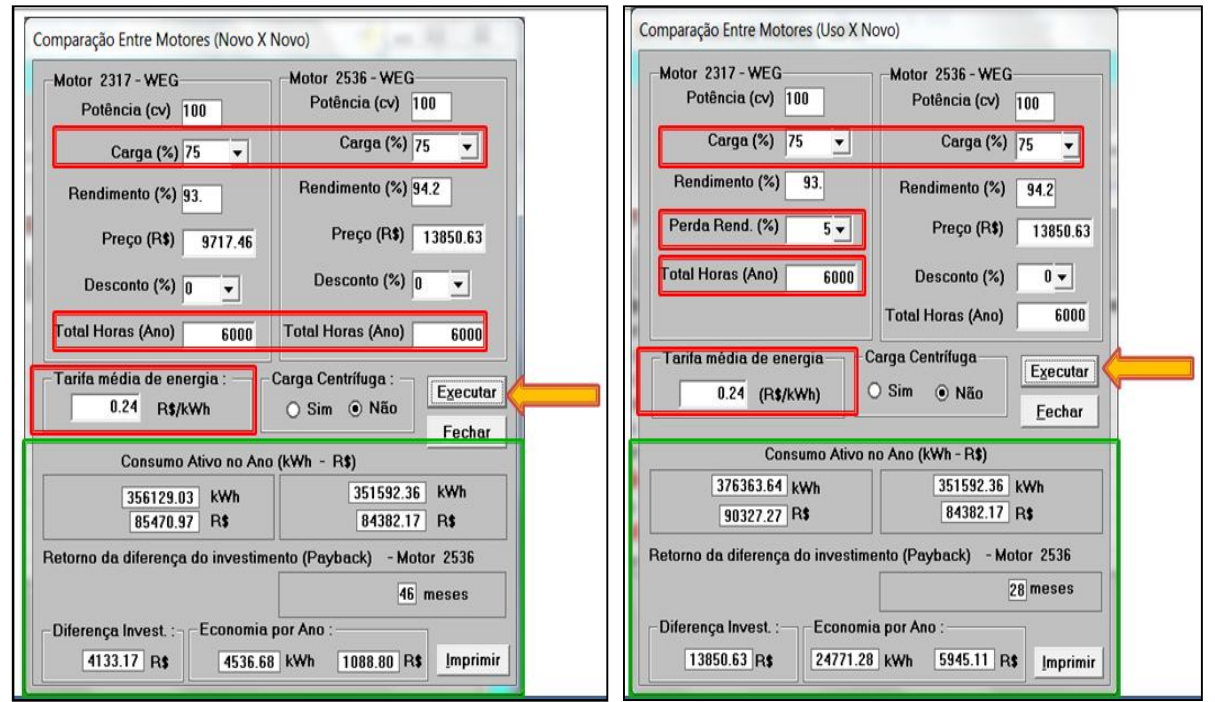

Fonte: elaboração própria com telas reproduzidas do BDMotor

**Figura 4.3: Módulo de comparação de motores novos (esquerda) e módulo de comparação entre motores novos versus em uso (direita)** 

#### *4.1.1.3 Dimensionamento de um motor*

 $\overline{a}$ 

Neste módulo se calcula em que condições de carregamento $31$  o motor se encontra, através de medição de uma das seguintes três grandezas: corrente média (A), velocidade de eixo (rpm) e potência (kW). A figura 4.4 ilustra as análises utilizando corrente e escorregamento (velocidade

<sup>&</sup>lt;sup>31</sup> Apesar de o módulo utilizar o termo dimensionamento para caracterizar sua proposta de análise, nota-se que o módulo trata, na verdade, da verificação das condições de carregamento de um equipamento em uso. Neste contexto, este módulo serve para verificar a condição operacional de um equipamento, mas é com o módulo de comparação de motores que se analisa uma possível substituição de um motor em uso (esteja ele bem dimensionado, subdimensionado ou superdimensionado) por um outro, novo.

do eixo). Os campos assinalados em vermelho são entradas e em verde são as saídas da análise. A flecha indica o botão executar.

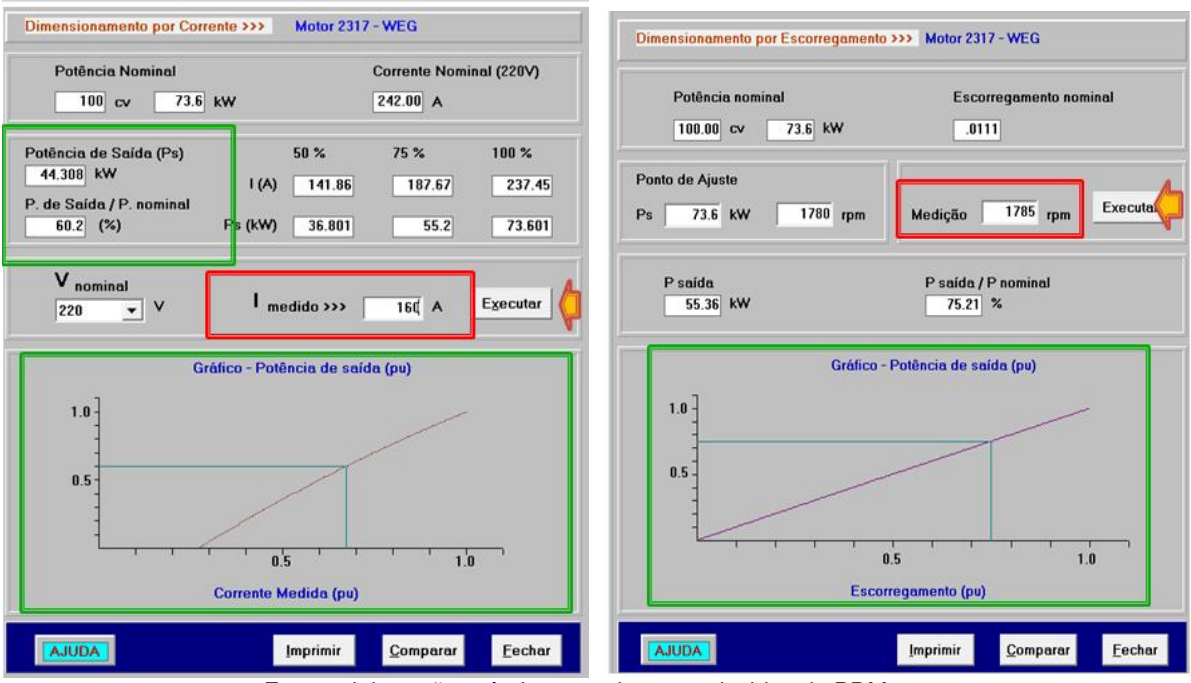

Fonte: elaboração própria com telas reproduzidas do BDMotor

**Figura 4.4: Módulo de dimensionamento por corrente (esquerda) e módulo de dimensionamento por escorregamento (direita)** 

 O programa emite avisos sobre o dimensionamento dos equipamentos, em função do carregamento a que estão submetidos. As faixas consideradas para os avisos são:

- Potência solicitada abaixo de 50% da nominal: motor superdimensionado;
- Potência solicitada entre 50% e 75% da nominal: análise econômica de substituição;
- Potência solicitada entre 75% e 100% da nominal: motor bem dimensionado;
- Potência solicitada entre 100% e 125% da nominal: o motor pode estar subdimensionado;
- Potência solicitada acima de 125% da nominal: motor subdimensionado.

#### *4.1.1.4 Informações adicionais*

Algumas observações importantes sobre o BDMotor:

- Nem todos os motores apresentam dados de preço e os valores disponíveis estão relativamente desatualizados (2006);
- O botão de ajuda é interativo, isto é, indica-se o tópico do menu e a ajuda prestada é correspondente à janela aberta (tipo de análise);
- Há filtros no modelo que facilitam a seleção dos motores;
- Nas janelas das análises, as informações que vêm do banco de dados só podem ser alteradas no próprio banco de dados;
- Este modelo foi desenvolvido antes da entrada em vigor da Portaria Inmetro número 488 e seus anexos, cujo artigo número 4 estabelece que a fabricação e importação de motores elétricos trifásicos devem seguir seus padrões mínimos de eficiência energética (MME; MCT; MDIC, 2005) a partir de 08 de dezembro de 2011 (INMETRO, 2010).

#### *4.1.2 MototMaster+ International*

A versão analisada do MotorMaster+ International é a 1.1.5 de agosto de 2011. O programa está disponível no site do *Advanced Manufacturing Office* (AMO), em sua seção de *software tools*. O *download* é permitido mediante cadastro (https://save-energynow.org/EM/tools/Pages/HomeTools.aspx). O único idioma disponível é o inglês.

O modelo foi desenvolvido para o *Department of Energy* (DOE) com o patrocínio de *Natural Resources of Canada* (NRCan), *Corporacion Nacional del Cobre de Chile* (CODELCO)*, European Community – Joint Research Centre* (JRC)*, UK Action Energy Carbon Trust*  (CARBON\_TRUST)*,* e a *International Copper Association* (ICA).

O *software* possui dois módulos principais: seleção de motores e análise de economias comparativas entre motores. A figura 4.5 apresenta o fluxo de navegação nos módulos do programa.

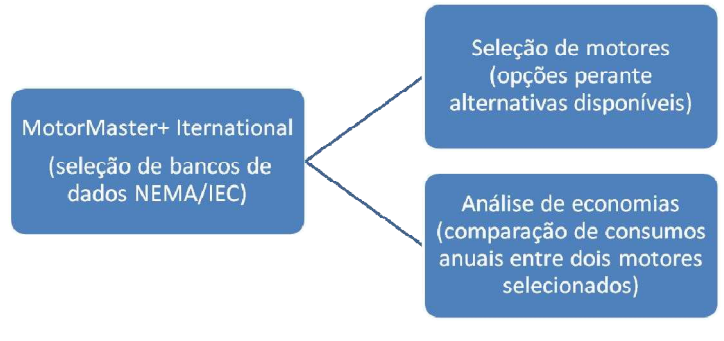

Fonte: elaboração própria

**Figura 4.5: Fluxo de navegação pelos módulos do MotorMaster+ International.** 

#### *4.1.2.1 Banco de dados de motores*

 $\overline{a}$ 

A base de dados deste modelo é muito mais abrangente do que o do BDMotor quanto ao número de fabricantes, tensões de alimentação e potências (o programa possui bancos de dados para 50 e 60 Hz). O programa possui mais de 22.000 motores em seus bancos de dados, mas é necessário efetuar a escolha entre as padronizações de equipamentos (se IEC, ou NEMA e se 60 Hz, ou 50 Hz) na abertura do programa $^{32}$ .

<sup>&</sup>lt;sup>32</sup> O Brasil não utiliza diretamente nenhuma dessas normatizações de equipamentos (NEMA ou IEC), mas normas brasileiras específicas para esse tipo de equipamento. Quanto à frequência da rede elétrica, no Brasil temos apenas 60 Hz, enquanto nos Estados Unidos da América a rede é alimentada a 50 Hz.

#### *4.1.2.2 Seleção de Motores*

Esse módulo do *software* não ajuda as análises realizadas no Brasil, já que os fabricantes, preços e outras características comuns de seleção de motores são distintos entre países.

Entretanto, uma melhor pesquisa do banco de dados do MotorMaster poderia esclarecer possíveis aplicações desse módulo à realidade brasileira, mas sem vantagens significativas aparentes perante o BDMotor.

#### *4.1.2.3 Análises de racionalização do consumo e economias*

Neste módulo se realiza a análise econômica para subsidiar o usuário na hora da compra, substituição e reparo, de maneira equivalente à proposta pelo BDMotor em seu módulo de comparação de motores. Análises econômicas utilizando consumos anuais, tarifas médias de energia elétrica, investimentos necessários e o método do *payback* simples também estão presentes no módulo. Pode-se comparar dois motores novos, um novo e um em operação, ou um novo e um a ser rebobinado.

Os dados oriundos do banco de dados de motores são editáveis na janela do módulo, sem a necessidade de alterações no banco de dados do programa (o banco de dados pode ser usado como referência). As análises econômicas consideram o custo unitário da demanda evitada, apesar de tal economia ser usualmente inexpressiva perante a economia obtida no consumo de energia. A figura 4.6 ilustra a janela básica de análise de substituição de um motor existente por um novo. Os dados de custos e tempos de uso ficam em uma aba à direita da apresentada na figura 4.6.

| <b>Scenario</b> Replace Existing             | $\overline{\phantom{a}}$         | Best Available<br>Savings     | Print<br>Help           | Close                           |  |
|----------------------------------------------|----------------------------------|-------------------------------|-------------------------|---------------------------------|--|
| <b>Motor Characteristics</b>                 |                                  |                               | Costs/Use               |                                 |  |
|                                              | <b>Existing Motor</b>            |                               |                         | <b>Premium Efficiency Motor</b> |  |
|                                              | Description: Standard Efficiency |                               | Premium Efficiency      | ▼                               |  |
| Size (kW) / Speed (RPM) (Poles): 87          |                                  | 1800<br>(4)                   |                         | 1800<br>(4)<br>▼                |  |
| Degree of protection / Voltage (Volts): 1P23 |                                  | 440                           | IP23                    | 440                             |  |
| $Load (\%)$ :                                | 75,0                             |                               | 75,0                    |                                 |  |
| Efficiency (%):                              | 93,6                             |                               | 95,0                    | Select Motor                    |  |
| Full load RPM:                               | 0                                | Centrifugal load              | $\theta$                | Lifecycle                       |  |
| Old Motor Efficiency Loss (%):               | 0,0                              |                               |                         |                                 |  |
| <b>Savings</b><br><b>Existing Motor</b>      |                                  | <b>Premium Efficiency Mot</b> | <b>Energy Savings</b>   |                                 |  |
| Differential cost (\$):                      |                                  | 3.769                         | Energy (kWh/yr):        | 1.748                           |  |
| Energy use (kWh/yr):                         | 118,590                          | 116.842                       | Demand (kW):            | 0,4                             |  |
| Energy cost (\$/yr):                         | 9.487                            | 9.347                         | Energy savings (\$/yr): | 140                             |  |
| Demand charge (\$/yr):                       | 2.846                            | 2.804                         | Demand savings (\$/yr): | 42                              |  |
| <b>Greenhouse Gas Emissions Reduction</b>    |                                  |                               | Total savings (\$/yr):  | 182                             |  |
| State: New York                              | tonnes CO2/yr:                   | 0,7                           | Simple payback (yrs):   | 20,73                           |  |

Fonte: MotorMaster+ International

**Figura 4.6: Módulo de análise de substituição de um motor existente por um novo no MotorMaster+** 

# *4.1.2.4 Informações adicionais*

Algumas observações importantes sobre o MotorMaster+:

- O *software* aqui analisado é o MotorMaster+ International, que possui banco de dados de motores de 60 Hz. O *software* MotorMaster+ apresentado no site do AMO só possui informações sobre motores de 50 Hz;
- A análise de emissões evitadas é disponibilizada com fatores de emissão padrões de GEE para os estados americanos, não sendo personalizável;
- Um melhor entendimento da abrangência do banco de dados de motores do modelo é interessante para trabalhos futuros, ou conforme interesses específicos no programa e sua aplicação;
- Os botões de ajuda disponíveis contextualizam documentos de referência para os módulos em questão, com informações sobre os parâmetros e análises disponíveis.

# **4.2 Ar Comprimido**

A utilização de ar comprimido como vetor energético é largamente difundida nas indústrias. Pode-se até dizer que o ar comprimido é o ar eletricamente capacitado a realizar trabalho (ROCHA, N. R.; MONTEIRO, M. A. G., 2005).

Uma instalação industrial americana típica consome 10% de sua eletricidade na produção de ar comprimido, que é uma das fontes mais caras de energia nesta instalação (DOE, 2004).

Entre as fontes de *softwares* consideradas nesta dissertação há os modelos E3AC, *scorecard* e AirMaster+, que avaliam instalações de ar comprimido e são apresentados a seguir.

# *4.2.1 E3AC*

A versão analisada do E3AC é a 2007061, de 2007, que está disponível no portal do PROCEL INFO (http://www.eletrobras.com/pci/main.asp), em sua seção de simuladores. O *download* é permitido mediante cadastro no portal.

O modelo foi desenvolvido pela União Brasileira de Educação e Assistência – PUCRS e pela H&R Consultores para o PROCEL, que é proprietário desse *software*.

O modelo possui sete módulos principais, sendo cinco módulos de alimentação de informações, um de definição de unidades e um que fornece um relatório das análises efetuadas com base nas informações alimentadas. A figura 4.7 apresenta o fluxo desses módulos. O módulo

de definição de unidades é de uso paralelo aos demais e a representação aqui gerada é a desejada na operação do modelo.

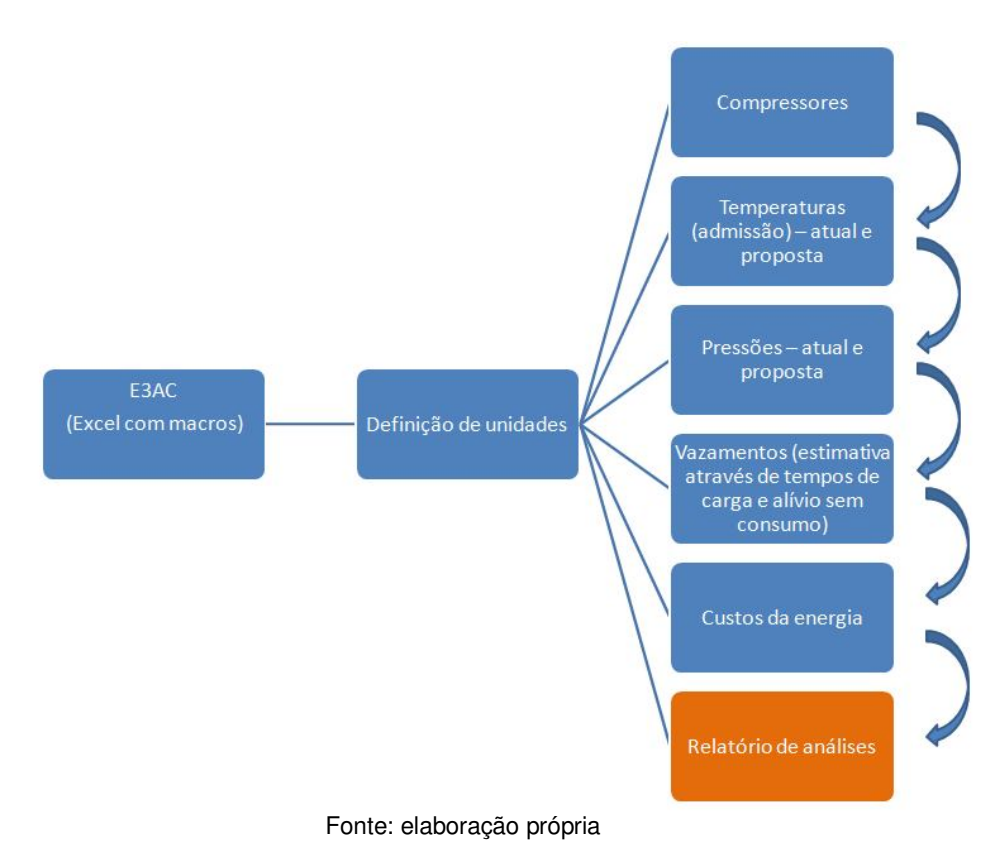

**Figura 4.7: Fluxo de navegação pelos módulos do E3AC** 

#### *4.2.1.1 Análises de racionalização do consumo de energia*

Dos módulos de entrada de informações apresentados, os que possuem dados atuais e propostos (o usuário define para a simulação), isto é, os que permitem ao *software* calcular ganhos potenciais de racionalização do consumo de energia, são os módulos de temperaturas, pressões e vazamentos. O relatório gerado, em sua porção inicial, possui um resumo das perdas (ou potenciais de ganhos de eficiência); tal porção do relatório é apresentada na figura 4.8.

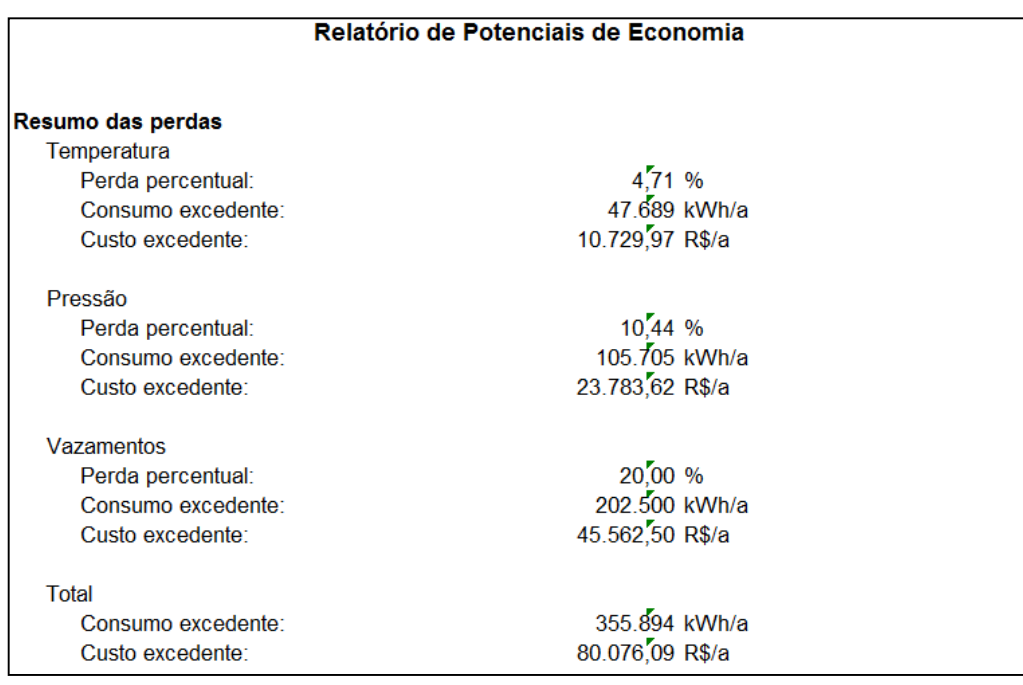

Fonte: E3AC, módulo de relatório

#### **Figura 4.8: Relatório de perdas do sistema de ar comprimido gerado pelo E3AC**

# *4.2.1.2 Informações adicionais*

Algumas observações importantes sobre o E3AC:

- O programa possui um manual de instruções muito simples e breve sobre o funcionamento do mesmo. Esse manual é obtido junto com o arquivo baixado no portal do Procel INFO;
- O nível de segurança habilitado no MS-Excel pode impedir o funcionamento do menu de execução do programa. A operação do *software* depende do funcionamento de macros no MS-Excel;
- Não há descrição da metodologia de cálculos, seja no manual ou no programa;
- A estimativa de vazamentos é feita durante os tempos de carga e de vazamento do sistema operando com um compressor. O teste proposto, cujo resultado é *input* no módulo de vazamentos do programa, se baseia em desligar os consumidores de energia e se monitorar o tempo de carga do compressor, alimentando somente o reservatório e linhas que possuem
vazamentos, e tempo de alívio do compressor (vide figura 4.9: os tempos em amarelo e laranja são entradas para o programa). Através de tempos de carga e alívio, apenas, nestas condições, o programa estima as perdas por vazamentos no sistema.

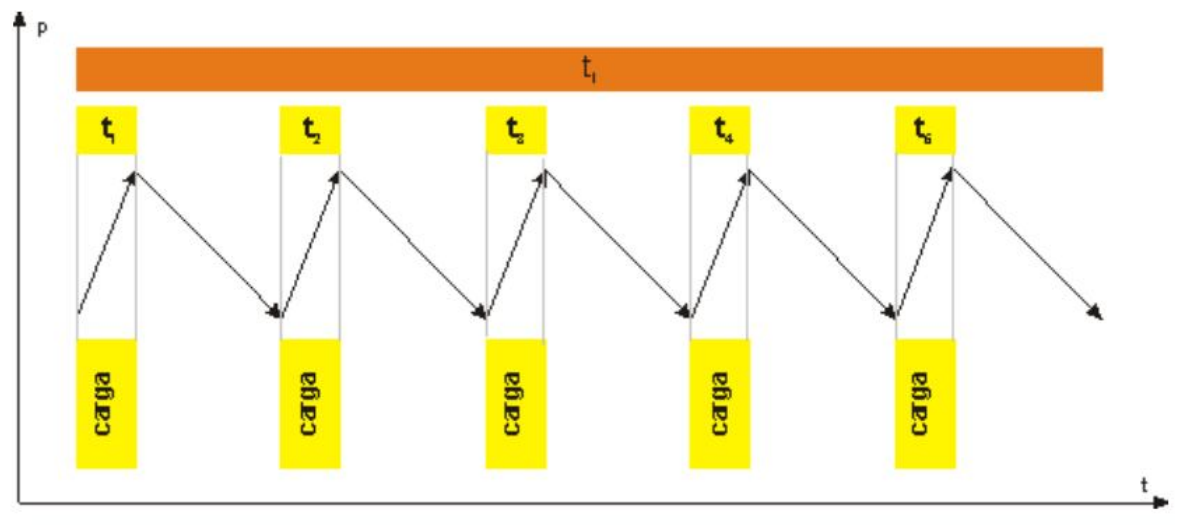

Fonte: manual do modelo E3AC, disponibilizado junto com o mesmo **Figura 4.9: Monitoramento de tempos para estimativa das perdas por vazamentos no E3AC** 

## *4.2.2 Scorecard para sistemas de ar comprimido*

O *scorecard* do DOE é uma abordagem inteiramente qualitativa sobre sistemas de ar comprimido. O mesmo está disponível no portal https://save-energynow.org/EM/tools/Pages/epep\_cascorecard.aspx.

O seu objetivo é criar uma pontuação (ou *score*) para o sistema sendo analisado quanto aos seus potenciais de racionalização do consumo de energia. O *scorecard* também apresenta sugestões de primeiros passos para uma análise mais criteriosa do sistema.

As perguntas são qualitativas, de múltipla escolha, no total de vinte e seis e versam sobre:

 Sistema de ar comprimido: perguntas gerais sobre o sistema, a respeito de pressões, temperaturas e vazões;

- Manutenção: perguntas sobre equipamentos de secagem, obstruções, drenos, mangueiras, filtros, reguladores.
- Demanda de ar comprimido: perguntas sobre a variação da demanda de ar ao longo do período de funcionamento da instalação;
- Usos finais: perguntas sobre demandas de ar comprimido que exijam pressões consideravelmente distintas no mesmo sistema, perguntas sobre usos finais que são intermitentes, mas que exijam alta vazão e perguntas sobre possíveis alterações no acionamento de equipamentos;
- Vazamentos: perguntas sobre programas de gerenciamento de vazamentos, equipamentos de medição e estimativas de valores (qualitativas);
- Recuperação de calor: perguntas sobre o potencial de aproveitamento do calor gerado pelo sistema.

Conforme ilustrado na figura 4.10, o resultado do *scorecard* é uma pontuação (maior significa mais eficiente, ou com menor potencial de racionalização do consumo de energia). Abaixo da pontuação aparecem sugestões de melhorias e de primeiros passos para análises posteriores, mais detalhadas.

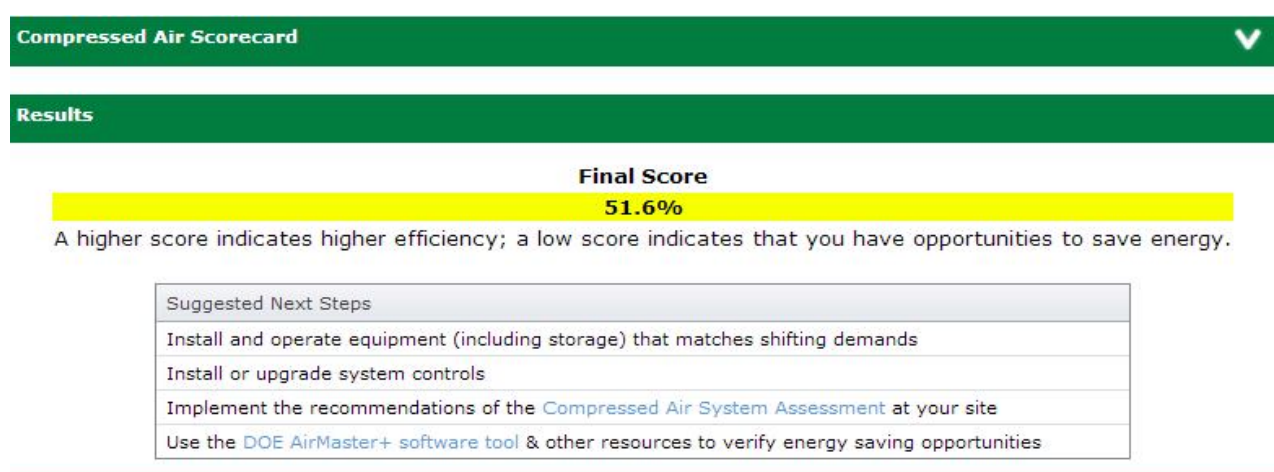

Fonte: scorecard para sistemas de ar comprimido

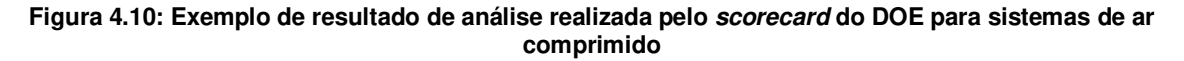

## *4.2.3 AirMaster+*

A versão analisada do AirMasterr+ é a 1.2.3 de setembro de 2008. O programa está disponível no site do *Advanced Manufacturing Office* (AMO), em sua seção de *software tools*, o *download* é permitido mediante cadastro (https://save-energynow.org/EM/tools/Pages/HomeTools.aspx). O único idioma disponível é o inglês, mas há pacote de unidades internacional.

O modelo foi desenvolvido para o *Department of Energy* (DOE) pela *Washington State University* (WSU).

O *software* possui onze módulos principais: companhia, concessionária, instalação, sistema, compressores, perfil, medidas de eficiência, manutenção, catálogo, ciclo de vida, e formulários.

A figura 4.11 apresenta tais módulos na tela de navegação principal do modelo. Na coluna da esquerda estão, em resumo, os acessos às janelas de dados de identificação da empresa, instalação, fornecimento de energia e também as entradas do modelo quanto a dados de equipamentos e de operação. Na coluna da direita estão os acessos às janelas de análises, registros de manutenção, catálogo de equipamentos (compressores) e formulários para coletas de dados em campo (para facilitar a entrada de dados no modelo).

# *4.2.3.1 Entrada de dados*

Nesta seção são apresentadas os tipos de dados requeridos pelos módulos de entrada de dados do programa.

 *Company* (empresa): dados sobre a empresa (que pode possuir mais de uma instalação industrial), contatos, sistema de unidades e unidade monetária (o real brasileiro é disponibilizado).

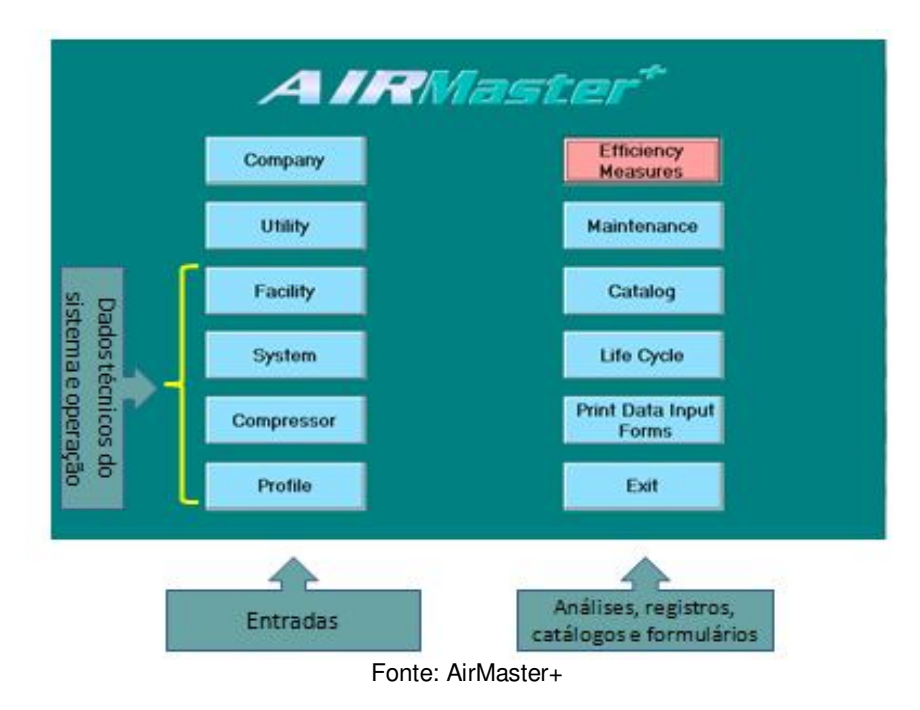

**Figura 4.11: Tela de entrada e navegação dos módulos de entrada de dados (coluna da direita) e análise e demais ferramentas (coluna da esquerda).** 

- *Utility* (concessionária de eletricidade): dados das empresas concessionárias que fornecem energia elétrica para as instalações da empresa, referentes a contatos e custos da energia elétrica em dois períodos do ano (por exemplo: seco e chuvoso).
- *Facility* (instalação): dados sobre a instalação industrial a ser analisada, referentes a contatos, seleção da concessionária de energia elétrica e das respectivas tarifas (previamente cadastradas no módulo *Utility*).
- *System* (sistema de ar comprimido): dados sobre o sistema de ar comprimido, no que se refere a tipo e parâmetros de controle dos compressores, pressões, volumes, períodos do ano (seco e chuvoso) e usos finais do ar comprimido;
- *Compressor* (compressores): dados de placa, parâmetros de controle e de desempenho (carga e alívio) e, também, detalhamento técnico dos compressores;
- *Profile* (perfil de carregamento dos compressores): informações horárias de operação e carga dos compressores. A figura 4.12 apresenta a janela de entrada de dados deste módulo.

| Calculators Help<br>П<br>P,<br>€                               |                                       |                |                 |                    |                |                          |                                  |            |                                                                |            | Cancel         |
|----------------------------------------------------------------|---------------------------------------|----------------|-----------------|--------------------|----------------|--------------------------|----------------------------------|------------|----------------------------------------------------------------|------------|----------------|
| -Select<br>Facility Brewing Facility<br>System Main Air System | $\blacktriangledown$<br>$\Rightarrow$ |                |                 | Daytype Production |                | $\overline{\phantom{m}}$ |                                  |            | System pressure 6.0 - 8.0 barg<br>control range 6.0 - 8.0 barg |            |                |
| <b>Data Entry</b>                                              |                                       |                | Profile Summary |                    |                |                          |                                  | Totals     |                                                                |            |                |
| Sequencing Order - click cell for sequence number selection    |                                       |                |                 |                    |                |                          |                                  |            | Copy Prev Col                                                  |            | Graph          |
| Compressor<br>Compressor 1                                     |                                       | 1              | $\overline{2}$  | 3                  | 4<br>1         | 5                        | 6                                |            | 8                                                              | 9          | 10             |
| Compressor 2<br>盗                                              |                                       | $\overline{c}$ | $\overline{c}$  | $\mathbf{2}$       | $\overline{c}$ | $\overline{c}$           | $\overline{c}$<br>$\overline{c}$ |            | $\overline{c}$                                                 | 2          | $\overline{c}$ |
| w                                                              |                                       |                |                 |                    |                |                          |                                  |            |                                                                |            |                |
| $\overline{\phantom{a}}$                                       |                                       |                |                 |                    |                |                          |                                  |            |                                                                |            | ь              |
| Profile data type: Volts/Amps                                  |                                       |                | ▼               |                    |                |                          | Paste From Clipboard             |            | Copy Prev Col                                                  |            | Graph          |
| Compressor                                                     | Units                                 |                | 2               | 3                  | 4              | 5                        | 6                                |            | 8                                                              | 9          | $10 -$         |
| Compressor 1                                                   | Volts                                 | 0.0            | 0,0             | 0,0                | 0,0            | 0.0                      | 0,0                              | 0,0        | 0.0                                                            | 0.0        |                |
| Compressor 2                                                   | Amps<br>Volts                         | 0.0<br>0.0     | 0,0<br>0,0      | 0.0<br>0.0         | 0,0<br>0,0     | 0.0<br>0.0               | 0,0<br>0.0                       | 0,0<br>0.0 | 0,0<br>0.0                                                     | 0,0<br>0.0 |                |
|                                                                | Amps                                  | 0.0            | 0.0             | 0.0                | 0.0            | 0.0                      | 0.0                              | 0.0        | 0.0                                                            | 0.0        |                |
|                                                                |                                       |                |                 |                    |                |                          |                                  |            |                                                                |            |                |
| $\overline{\bullet}$                                           |                                       |                |                 |                    |                |                          |                                  |            |                                                                |            | r              |

**Figura 4.12: Janela do módulo Profile de entrada de dados do modelo AirMaster+** 

## *4.2.3.2 Análises de eficiência*

Do lado da demanda de ar comprimido, o modelo possibilita as seguintes análises:

- Redução de vazamentos: o modelo calcula a economia associada a uma redução projetada do atual nível de vazamentos do sistema (os vazamentos, como percentuais da capacidade dos compressores, nos casos atual e proposto, são entradas para a análise);
- Melhorias de eficiência ocasionadas por uma melhor distribuição do ar comprimeido em seus usos finais: o modelo calcula economias baseado em reduções de demandas de ar comprimido (as vazões atual e proposta são entradas para as análises);

 Redução na pressão do sistema: o modelo calcula economias proporcionadas por reduções na pressão projetada para o sistema (o programa sugere reduções com base nas características dos usos finais alimentados).

Pelo lado da oferta de ar comprimido, as análises possibilitadas pelo modelo são:

- Uso de melhores controles para alívio da carga dos compressor: o modelo calcula economias propiciadas por aprimoramentos nos métodos de controle dos compressores do sistema (válvulas de alívio da pressão de compressão, inversores de frequência, outros);
- Ajuste de pontos de acionamento de compressores (cascata): o modelo calcula economias permitidas com a instalação desse tipo de acionamento de compressores, caso ele ainda não exista;
- Uso de sequenciamento automático dos compressores: o modelo calcula as economias que podem ser obtidas com a instalação desse tipo de controle sobre os compressores. O analista precisa entrar com as máquinas operando ou não, hora a hora, isto é, o programa não efetua tal alocação endogenamente;
- Redução dos tempos de operação dos compressores: o modelo calcula economias com base em alterações pré-definidas no perfil de acionamento horário das máquinas, isto é, nessa análise o analista pode simular o desligamento de máquinas ao longo do dia e projetar economias;
- Aumento do volume de armazenagem do sistema: o modelo calcula economias para sistemas cujo controle atual da produção de ar comprimido gera alívio para a atmosfera. Pode-se ganhar eficiência com a adição de volume de armazenagem até o ponto em que não haja mais tal tipo de alívio. Os dados de entrada são esses volumes de armazenagem.

# *4.2.3.3 Informações adicionais*

Algumas observações importantes sobre o AirMaster+:

 As demais janelas do *software*, que não foram descritas anteriormente por fugirem do interesse analítico de eficiência dos sistemas de ar comprimido, são referentes a:

- *Maintenance:* registro de manutenções do sistema de ar comprimido. Não está funcionando na instalação efetuada pelo autor deste trabalho;
- *Catalog:* catálogo de compressores cadastrados no modelo (banco de dados). Apesar de serem mencionados diversos fabricantes, o banco de dados não apresenta nenhum equipamento com fabricante declarado;
- *Life Cycle:* análise do ciclo de vida econômico dos projetos de racionalização selecionados anteriormente; e
- *Print Data Input Forms:* módulo de impressão de formulários para coleta de dados em campo para alimentação do modelo em suas análises.
- O manual do programa possui mais de 300 páginas, com explicações desnecessárias e repetitivas; por outro lado, conceitos importantes ficam sem o devido esclarecimento;
- Os dados de entrada são numerosos e a sua inserção ocorre em diversas janelas, eventualmente  $com$  redundâncias, faltando, em alguns casos, explicações sobre o que inseri $r^{33}$ ;
- O uso do sistema métrico no modelo gera dúvidas com relação a volumes e vazões padrão (Nm<sup>3</sup>) ou não (m<sup>3</sup>). No sistema inglês as respectivas unidades estão melhor evidenciadas (scfm - *standard* & acfm - *actual*);
- Foram encontrados problemas no uso da vírgula para representação decimal. Em algumas situações não foi possível o seu uso e nem do ponto (por exemplo, na janela de sequenciamento de compressores via método de cascata, quando se salvava uma alteração a vírgula era desprezada e o valor ficava multiplicado por dez);
- O módulo de cadastro de manutenções não funcionou nas últimas vezes em que o *software* foi usado pelo autor deste trabalho, porém tal módulo funcionou em outras ocasiões e a reinstalação do programa pode resolver esse problema;

 $\overline{a}$ 

<sup>&</sup>lt;sup>33</sup> Por exemplo, a falta de esclarecimentos sobre que características dos compressores precisam ser inseridas na janela da instalação podem ser desmotivadores para um usuário sem muito conhecimento sobre sistemas de ar comprimido, em geral, e sobre o sistema a ser analisado, em particular.

- Apesar do modelo contemplar um cadastro de tarifas para mais de um período no ano (por exemplo: seco e úmido), ele não contempla uma distinção entre horário de ponta e horário fora de ponta;
- Há formação de auditores nos EUA para uso deste *software* e realização de diagnósticos de sistemas de ar comprimido. Isso deve garantir um uso adequado deste *software* detalhado e com considerável número de particularidades.
- Na opinião do autor deste trabalho, o *software* deveria ter um *design* diferente, com uma análise inicial mais superficial, que pudesse ser aprofundada posteriormente, permitindo uma visão *top-down* do sistema e não da empresa (como ele foi concebido).

# **4.3 Calor de Processo**

A utilização de vapor ou outro fluido térmico como vetor energético, através do seu calor e pressão, é muito comum na indústria. Especialmente na indústria energo-intensiva, o uso de vapor é muito significativo. Os setores industriais americanos de produtos florestais, químico e de refino de petróleo usaram, em 2006, 76%, 47% e 28%, respectivamente, de toda sua energia *on site* para produzir vapor (DOE, 2012).

No Brasil, conforme indicado na tabela 4.1, a segunda maior oportunidade de ganhos de eficiência energética no setor industrial é com este uso final.

Nesta seção são apresentados o modelo CRC, que não é, mas deveria ser relacionado como simulador no portal do Procel Info, e o *scorecard* e demais modelos listados pelo DOE para sistemas de vapor. O modelo Mark IV, do Procel, também possui um módulo relativo a caldeiras, mas este é analisado em uma seção específica deste capítulo, dedicado a este modelo.

# *4.3.1 CRC – Cálculo de Rendimento de Caldeiras*

Como anexo ao livro Eficiência Energética no Uso de Vapor (NOGUEIRA, L; ROCHA; NOGUEIRA, F., 2005), publicado pelo Procel, há um CD com um pacote de ferramentas pertinentes a esse tipo de sistema. Um dos anexos do CD é o modelo de simulação de caldeiras apresentado nesta seção do trabalho. Tanto o livro em questão quanto os anexos estão disponíveis para *download*, mediante cadastro, no portal do Procel INFO, não em sua seção de simuladores, mas sim na de publicações (http://www.eletrobras.com/pci/main.asp).

O autor deste trabalho julga pertinente a disponibilização dessa ferramenta também na seção de simuladores do portal do Procel INFO.

Este modelo de simulação é concebido para rodar em uma plataforma MS-Excel com macros e tem a proposta de cálculo da eficiência energética de uma caldeira por duas maneiras tradicionalmente utilizadas, o método direto e o indireto. A figura 4.13 apresenta a página inicial do modelo, onde se seleciona o método de cálculo a ser utilizado.

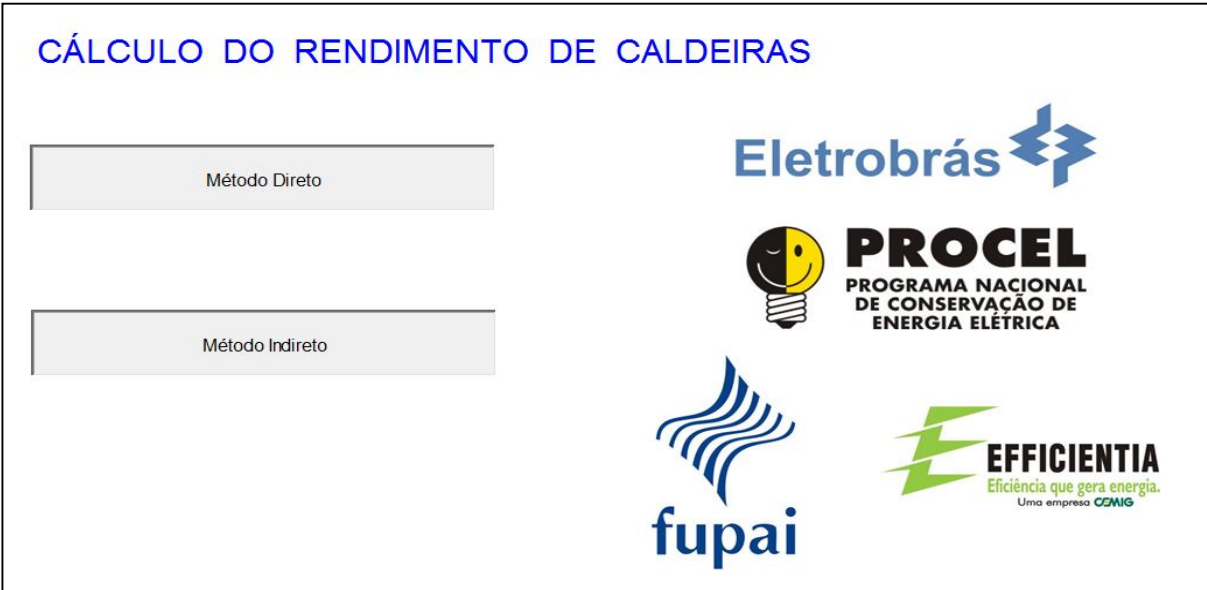

Fonte: modelo de simulação CRC

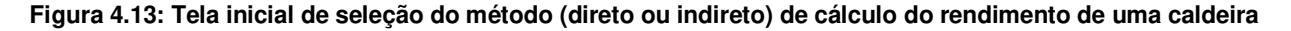

## *4.3.1.1 Método Direto*

A eficiência, no método direto, é calculado pelo quociente entre a energia produzida pela caldeira, na forma de vapor, e o consumo de energia do combustível (NOGUEIRA, L; ROCHA; NOGUEIRA, F., 2005).

O cálculo efetuado pelo CRC, neste método, tem como entrada de dados as seguintes informações:

- Tipo de vapor: saturado ou superaquecido;
- Pressão ou temperatura para vapor saturado, ou pressão e temperatura para vapor superaquecido;
- Vazão mássica de vapor;
- Temperatura da água de alimentação (essa é a água que está entrando na caldeira e não a água de reposição do sistema se houver recuperação de condensado);
- Tipo de combustível (com apresentação do poder calorífico considerado); e
- Vazão mássica de combustível.

Os resultados da análise pelo método direto, gerados pelo programa, estão ilustrados no exemplo apresentado na figura 4.14.

## *4.3.1.2 Método Indireto*

O método indireto utiliza a análise das perdas do gerador de vapor para obter o valor da eficiência. A perda total é composta, basicamente, pelas seguintes parcelas: perdas pela chaminé, perdas por radiação e convecção nas superfícies do equipamento, perdas por purgas, perdas associadas à temperatura das cinzas e perdas associadas ao combustível não queimado e que fica presente nas cinzas. Como a maior parcela de perda está relacionada com o fluxo de gases de exaustão, que pode ser medido de maneira relativamente precisa, o valor da eficiência pode ser obtido com razoável precisão (NOGUEIRA, L; ROCHA; NOGUEIRA, F., 2005).

| Rendimento de caldeiras - Método Direto |                     |             |              |
|-----------------------------------------|---------------------|-------------|--------------|
| Tipo de vapor :                         | Vapor saturado      |             |              |
| Pressão do vapor :                      | 15,00               | bar         | Novos dados  |
| Temperatura do vapor:                   | 198,29              | $\degree$ C |              |
| Entalpia do vapor:                      | 2789,50             | kJ / kg     | Dados padrão |
| Vazão de vapor :                        | 15,00               | kg / s      | Menu inicial |
| Temperatura da água de alimentação :    | 150,00              | $\degree$ C |              |
| Entalpia da água de alimentação :       | 633,25              | kJ / kg     |              |
| Tipo de combustível:                    | Óleo combustível 2A |             |              |
| Poder calorífico do combustível:        | 39960               | kJ / kg     |              |
| Vazão de combustível :                  | 1,00                | kg / s      |              |
| Rendimento da caldeira :                | 80,94               | %           |              |

Fonte: CRC, método direto de análise

#### **Figura 4.14: Resultado de análise de rendimento de caldeira pelo CRC utilizando o método direto**

A análise efetuada pelo CRC empregando o método indireto tem como entrada de dados as seguintes informações:

Tipo de combustível (com apresentação do poder calorífico considerado);

- Gás analisado na chaminé (gás carbônico ou oxigênio);
	- Teor do gás analisado na chaminé;
- Temperatura ambiente;
- Temperatura dos gases de exaustão (chaminé);
- Pressão de trabalho da caldeira;
- Perdas por radiação e convecção (valor adotado, ou estimado pelo programa, sendo que este último exige mais dados):
	- Capacidade nominal da caldeira, em MW;
	- Capacidade de trabalho da caldeira, em MW;
- Velocidade do ar externo;
- $\checkmark$  Temperatura do costado da caldeira;
- $\checkmark$  Número de paredes de ar da caldeira;
- Número de paredes de água da caldeira;
- $\checkmark$  Vazão de purgas (kg de purga/kg de combustível);
- $\checkmark$  Vazão de vapor para utilidades (kg de vapor/kg de combustível);
- $\checkmark$  Combustível nas cinzas (kg/kg de combustível).

Como resultados da análise pelo método indireto o programa gera um sumário, ilustrado no exemplo da figura 4.15.

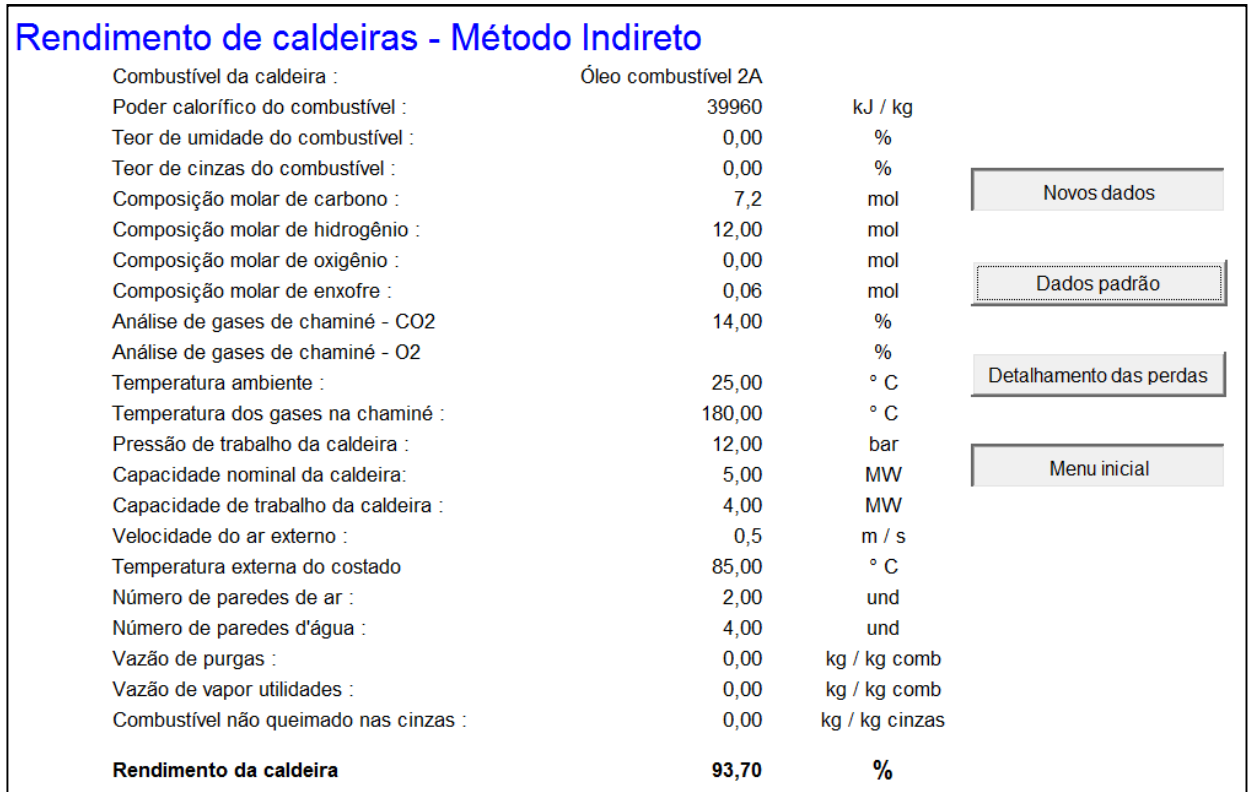

Fonte: CRC, método indireto de análise

**Figura 4.15: Resultado da análise de rendimento de caldeira pelo CRC empregando o método indireto** 

No caso de análise pelo método indireto o programa ainda permite o detalhamento das perdas (botão presente no sumário de resultados apresentado na figura 4.15)<sup>34</sup> e o resultado desse detalhamento é exemplificado na figura 4.16.

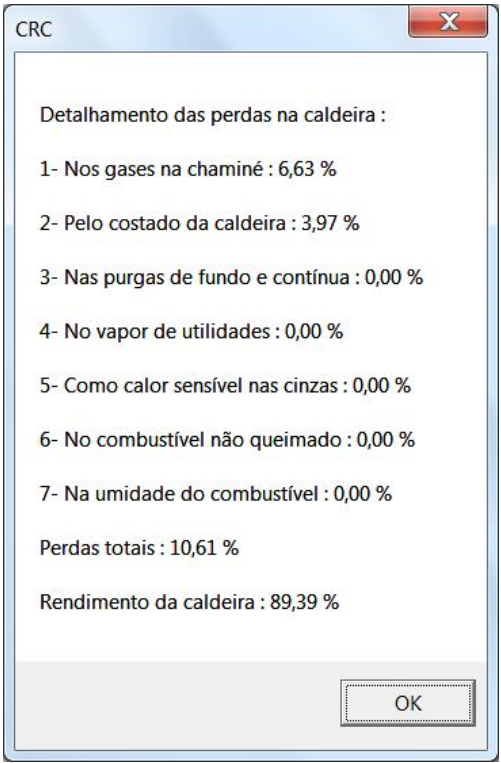

Fonte: CRC, detalhamento de perdas

**Figura 4.16: Detalhamento de perdas pelo método indireto de cálculo do CRC** 

<sup>&</sup>lt;sup>34</sup> Uma dúvida que não pode ser sanada pela documentação encontrada nos livros que fazem referência a esse modelo foi: Por que há perguntas sobre o número de paredes de água e paredes de ar da caldeira se a temperatura do costado foi definida como sendo única? As paredes de água e de ar podem ter diferenças nos refratários e as perdas pelas paredes não precisam ser diferentes, com a presença, ou não, da barreira de água.

## *4.3.2 Scorecard para o sistema de vapor*

O *scorecard* do DOE é uma abordagem inteiramente qualitativa sobre sistemas de vapor. Ele está disponível para *download* no portal https://save-energynow.org/EM/tools/Pages/epep\_steamscorecard.aspx.

O seu objetivo é criar uma pontuação (ou *score*) para o sistema analisado quanto aos potenciais ganhos de eficiência. O modelo também apresenta também sugestões de primeiros passos para uma análise mais criteriosa deste tipo de sistema.

As perguntas são qualitativas, de múltipla escolha, no total de trinta e duas, e versam sobre:

- Custos do vapor na instalação: perguntas sobre o monitoramento e frequência do custo de produção de vapor na instalação;
- Consumo unitário de vapor: perguntas sobre o monitoramento e frequência do consumo de vapor perante a quantidade de produto produzida na instalação (ton. de vapor/quantidade de produtos produzida);
- Medições no sistema de vapor: perguntas sobre a existência de medição e registro nos principais pontos do sistema de vapor quanto a parâmetros críticos, tais como vazões de vapor e combustível e outras;
- Purgadores de condensado: pergunta sobre o programa de manutenção dos purgadores do sistema;
- Tratamento da água de caldeira: perguntas sobre o tratamento e monitoramento da qualidade da água utilizada no sistema;
- Isolamento térmico: perguntas sobre a situação do isolamento térmico dos geradores de vapor, tubulações de distribuição e retorno de condensado;
- Vazamentos: pergunta sobre uma caracterização qualitativa da quantidade de vazamentos no sistema;
- Golpe de aríete: pergunta sobre a existência de tal fenômeno detectável;
- Inspeção de equipamentos: perguntas sobre a inspeção de equipamentos chave do sistema: caldeiras, distribuição, usos finais e retorno do condensado;
- Eficiência da caldeira: perguntas sobre o monitoramento da eficiência da caldeira e de fatores importantes que a afetam, tais como a composição dos gases de exaustão e o excesso de ar na mistura de combustão;
- Recuperação de calor: perguntas sobre a existência de recuperadores de calor, tais como préaquecedor do ar de combustão, economizador e recuperador do calor da descarga de fundo;
- Vapor seco: pergunta sobre a frequência da verificação do vapor que está sendo distribuído ao sair da caldeira;
- Operação da caldeira: perguntas sobre o tipo de controle da descarga de fundo, sobre o carregamento da caldeira, vis-à-vis sua capacidade, e sobre as flutuações da pressão, perante as características de projeto;
- Reduções de pressão no sistema (minimização do fluxo por válvulas de alívio): pergunta sobre os equipamentos utilizados para não se desperdiçar vapor em válvulas de alívio;
- Condensado: pergunta quantitativa, porém de múltipla escolha, sobre a quantidade de condensado que é coletado e reutilizado no sistema;
- Uso do condensado de alta pressão: pergunta quantitativa, porém de múltipla escolha, sobre a quantidade de vapor flash que é recuperado e utilizado.

O resultado apresentado é uma pontuação (maior significa mais eficiente, ou com menor potencial de racionalização do consumo de energia). Abaixo da pontuação aparecem sugestões de medidas a serem implementadas, assim como propostas de análises mais detalhadas. A figura 4.17 apresenta um exemplo de tal resultado.

## *4.3.3 Boiler Tune-up*

A versão analisada do Boiler Tune-up está disponível no portal do Advanced Manufacturing Office (AMO), em sua seção de *software tools* (https://save-energynow.org/EM/tools/Pages/HomeTools.aspx). O único idioma disponível é o inglês e as unidades utilizadas são todas do sistema inglês.

**Steam Generation Equipment Scorecard** 

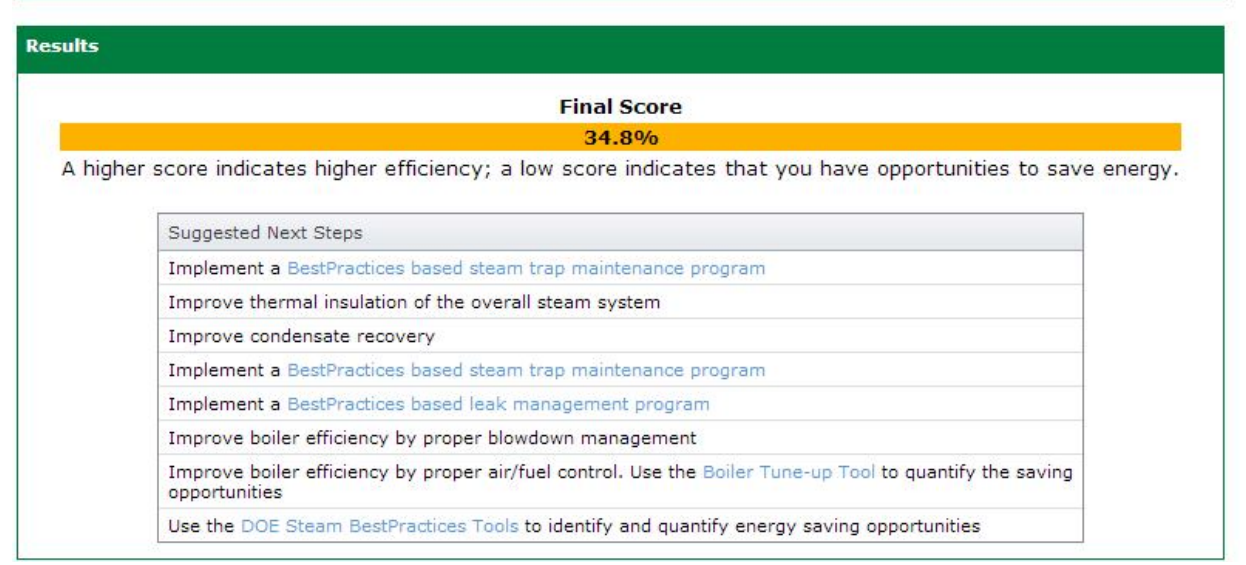

Fonte: scorecard para sistemas de vapor

**Figura 4.17: Exemplo de resultado de análise realizada pelo scorecard do DOE para sistemas de vapor** 

O modelo foi desenvolvido em uma plataforma MS-Excel similar a uma ferramenta desenvolvida pelo Energy Efficiency Reference (EEREF) da Oregon State University (OSU). Outras ferramentas podem ser encontradas na seção de *Opportunity Templates* do site do EEREF (http://eeref.engr.oregonstate.edu/Opportunities\_with\_Calculation\_Sheets).

O objetivo do modelo é auxiliar o usuário no ajuste dos principais parâmetros operacionais de uma caldeira que afetam a sua eficiência.

O *software* possui 3 módulos principais: ferramenta (*tool*), instruções (*instructions*) e relatório (*report*).

A figura 4.18 apresenta tais módulos na tela de navegação principal do modelo. Os campos em azul assinalam onde há entradas dos vários tipos de dados, o campo em verde representa o módulo de instruções e os em laranja são os módulos de saída dos resultados do modelo.

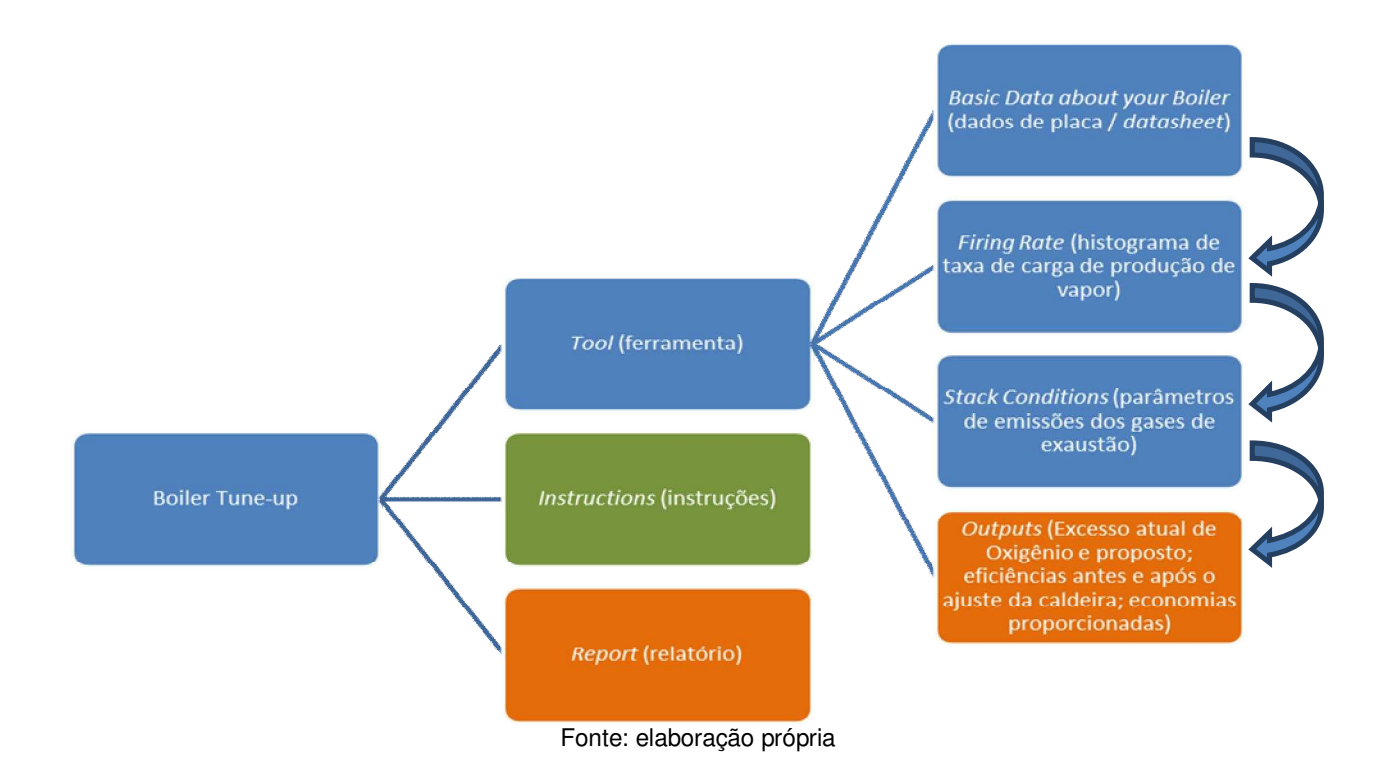

**Figura 4.18: Fluxo de navegação pelos módulos do Boiler Tune-up** 

Ao invés de descrever a entrada de dados e saída de dados como a figura 4.18, a figura 4.19 apresenta a sua interface, já que tais informações estão centralizadas em uma única janela.

O Boiler Tune-up efetua os cálculos de potencial de eficiência considerando a referência ótima de excesso como 4% de  $O_2$  na exaustão, essa informação encontra-se na página de *download* do modelo (https://ecenter.ee.doe.gov/EM/tools/Pages/Boilers.aspx). Esse parâmetro precisa ser confirmado, no momento do uso do modelo, frente a configuração ótima da caldeira sendo testada, que pode ter um excesso de  $O_2$  ótimo diferente de 4%.

# **Boiler Excess Air Tune-up**

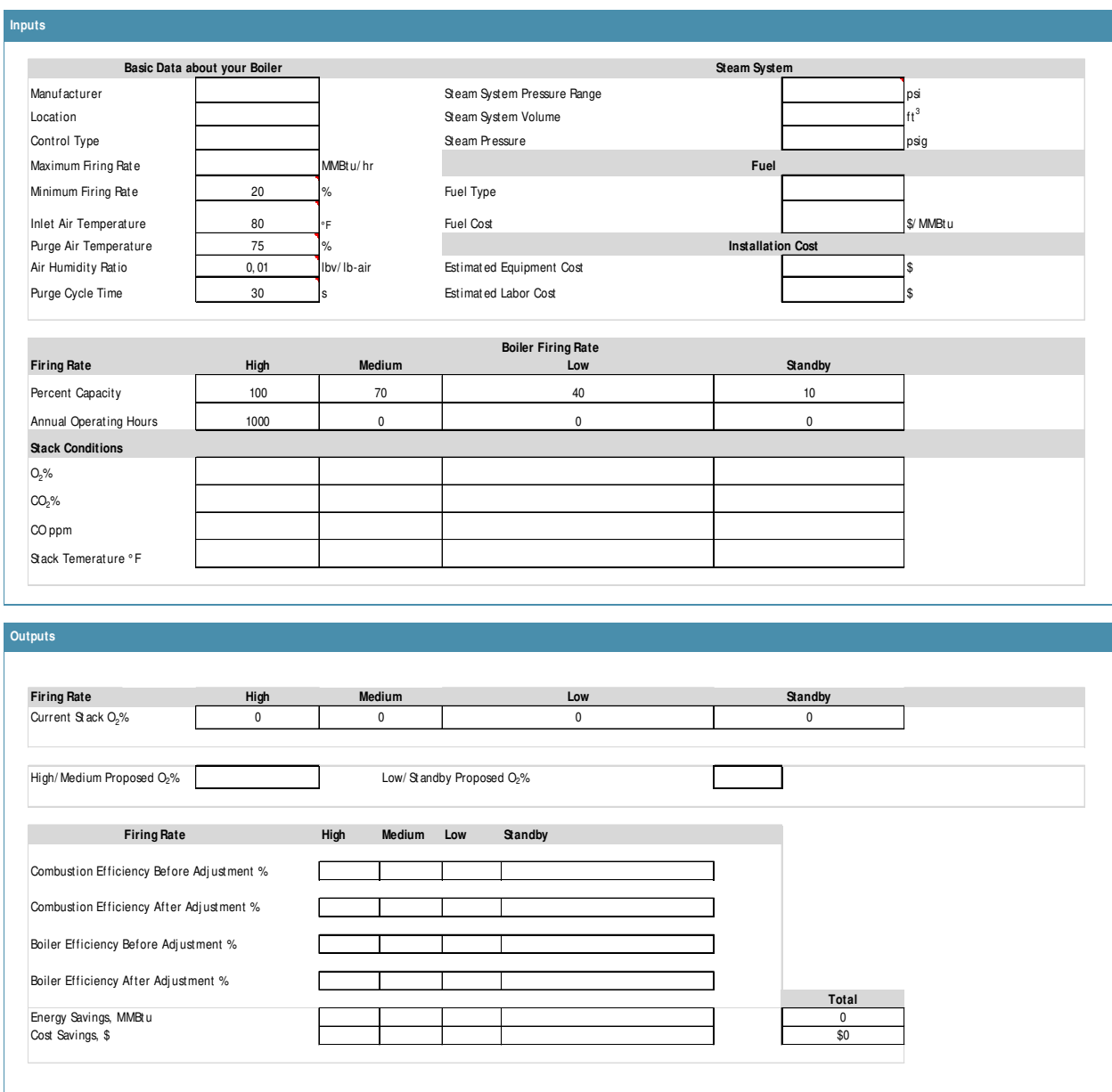

Fonte: Boiler Tune-up

**Figura 4.19: Interface de entrada e saída de informações do módulo Tools do modelo Boiler Tune-up** 

## *4.3.4 Steam System Tool Suite (SSTS)*

A versão analisada do *Steam System Scoping Tool* é a 2.0, que está disponível para *download* no portal da Advanced Manufacturing Office (AMO), em sua seção de *software tools* (https://save-energy-now.org/EM/tools/Pages/HomeTools.aspx). O único idioma disponível é o inglês e as unidades de medida são também do sistema inglês.

O modelo foi desenvolvido em uma plataforma MS-Excel e possui oito módulos sequenciais principais:

- 1. *Introduction;*
- 2. *Steam System Basic Data*:
- 3. *Steam System Profiling*;
- 4. *Steam System Operating Practices*;
- 5. *Boiler Plant Operating Pratices*;
- 6. *Steam Distribution, End Use, Recovery Operating Pratices*;
- 7. *Summary Results*;
- 8. *Nexts Steps Additional DOE Best Pratices Steam Resources.*

Estes módulos não são descritos aqui, já que praticamente não há diferenças entre este modelo e o apresentado na seção 4.3.2 (*Scorecard* para sistemas de vapor). Claramente um serviu de plataforma para o outro sistema. As perguntas qualitativas são idênticas entre os dois *scorecards* e as perguntas quantitativas do SSST não geram resultados em análises.

Os resultados são apresentados em um sumário com a pontuação alcançada em cada item, perante a máxima pontuação possível. A figura 4.20 apresenta essa funcionalidade.

# **Summary Results**

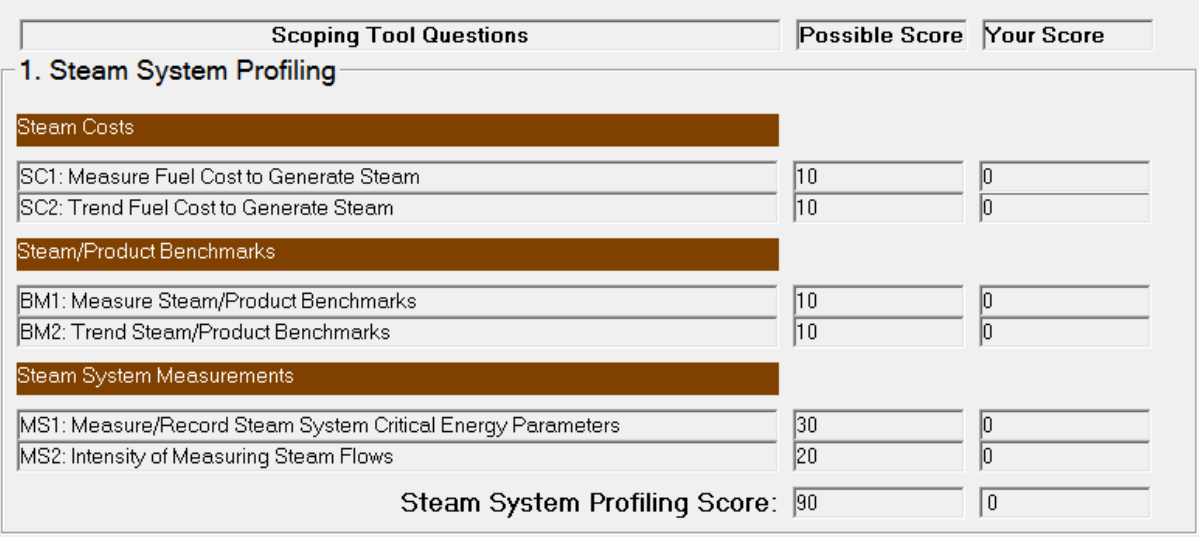

Fonte: SSST

 $\overline{a}$ 

#### **Figura 4.20: Esquema de apresentação de pontuação, questão a questão, do SSST**

Em resumo, fora a plataforma, que no *scorecard* é web, aqui é MS-Excel<sup>35</sup>. O DOE deveria oferecer apenas uma das duas ferramentas e deixar de enfatizar a existência de ambos no seu portal.

## *4.3.4.1 Steam System Assessment Tool (SSAT)*

A versão analisada do *Steam System Assessment Tool* (SSAT) é a 3.0, de julho de 2008. O programa está disponível no portal da Advanced Manufacturing Office (AMO), em sua seção de *software tools*. O *download* é permitido mediante cadastro (https://save-energy-

<sup>&</sup>lt;sup>35</sup> À primeira vista a plataforma não é MS-Excel, mas, nas análises do autor deste trabalho, o programa só funcionou com o MS-Excel aberto antes de se acionar o SSST, isto é, apenas com o MS-Excel aberto o SSST funciona.

now.org/EM/tools/Pages/HomeTools.aspx). O único idioma disponível é o inglês, mas o programa apresenta *templates* com o sistema métrico, ou o inglês.

O modelo foi originalmente desenvolvido para o Department of Energy (DOE), sob contrato com o Oak Ridge National Laboratory (ORNL), pela divisão Linnhoff March da KBC Process Technology Ltd*.* (KBC) e pela Spirax Sarco Inc., com apoio do Dr. Greg Harrell da University of Tennessee (UT). A versão 3.0, analisada nesse trabalho, foi atualizada também pela Linnhoff March, através de contrato com a Energy Enterprise Solutions, LLC (EES, LLC).

O *software* analisa um sistema de vapor em cinco passos<sup>36</sup>. Antes de se dar estes passos, porém, deve-se selecionar um dos seis *templates* para a análise a ser efetuada, sendo três *templates* básicos com unidades internacionais e três com unidades inglesas (diferenças apenas no conjunto de unidades). Os três *templates* têm por diferença principal o número de níveis de pressão de vapor do sistema.

A figura 4.21 mostra uma representação esquemática dos passos do modelo. Os blocos em azul indicam onde há entrada de dados e os em laranja onde o programa gera informações, representações e relatórios. Esses passos são brevemente descritos a seguir:

1. *Input*: entradas de dados do sistema atual

 $\overline{a}$ 

- *Quick Start*: informações críticas do sistema <sup>37</sup> .
- *Site detail*: informações que permitem análises mais profundas e precisas sobre o sistema<sup>38</sup>.

<sup>36</sup> Há um sexto passo, adicional, de análise das perdas pela exaustão da caldeira. O manual do programa apresenta sugestão de uso desse passo para o cálculo da eficiência estimada da mesma. Em resumo, o manual sugere se fixar as demais perdas percentuais em um valor estimado e se estimar a eficiência através da perda pela exaustão apenas. Na opinião do autor, para esta finalidade há ferramentas mais adequadas, como o CRC, que analisa as perdas de geradores de vapor pelos métodos direto e indireto.

<sup>&</sup>lt;sup>37</sup> Resumidamente, são solicitados dados sobre: combustível, potência, temperaturas, custos e consumos de vapor.

<sup>38</sup> Resumidamente, são demandados dados sobre: descarga de fundo, características do vapor, operação de turbinas, válvulas de controle, desaeradores, recuperadores de calor, retorno de condensado, perdas em purgas e isolamento térmico.

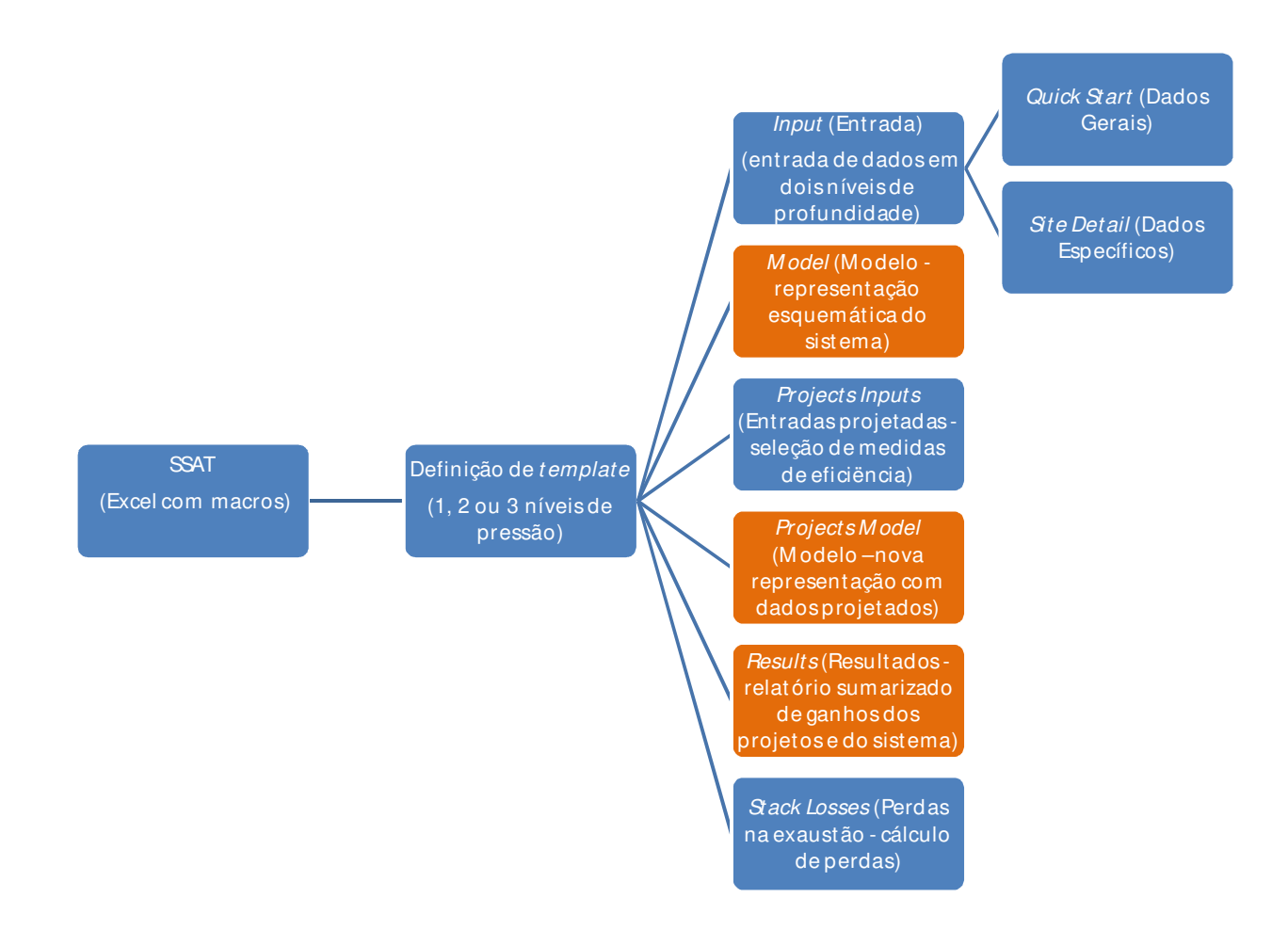

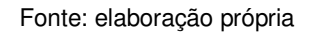

**Figura 4.21: Representação esquemática do SSAT** 

2. *Model*: representação esquemática do modelo, com dados que foram inseridos nos módulos anteriores, além de alguns valores calculados. A figura 4.22 ilustra um exemplo dessa representação para um sistema com dois níveis de pressão <sup>39</sup>.

 $\overline{a}$ 

<sup>&</sup>lt;sup>39</sup> As figuras são representativas e não se alteram de uma modelagem a outras, apenas os valores. Há um código de cores para as informações apresentadas.

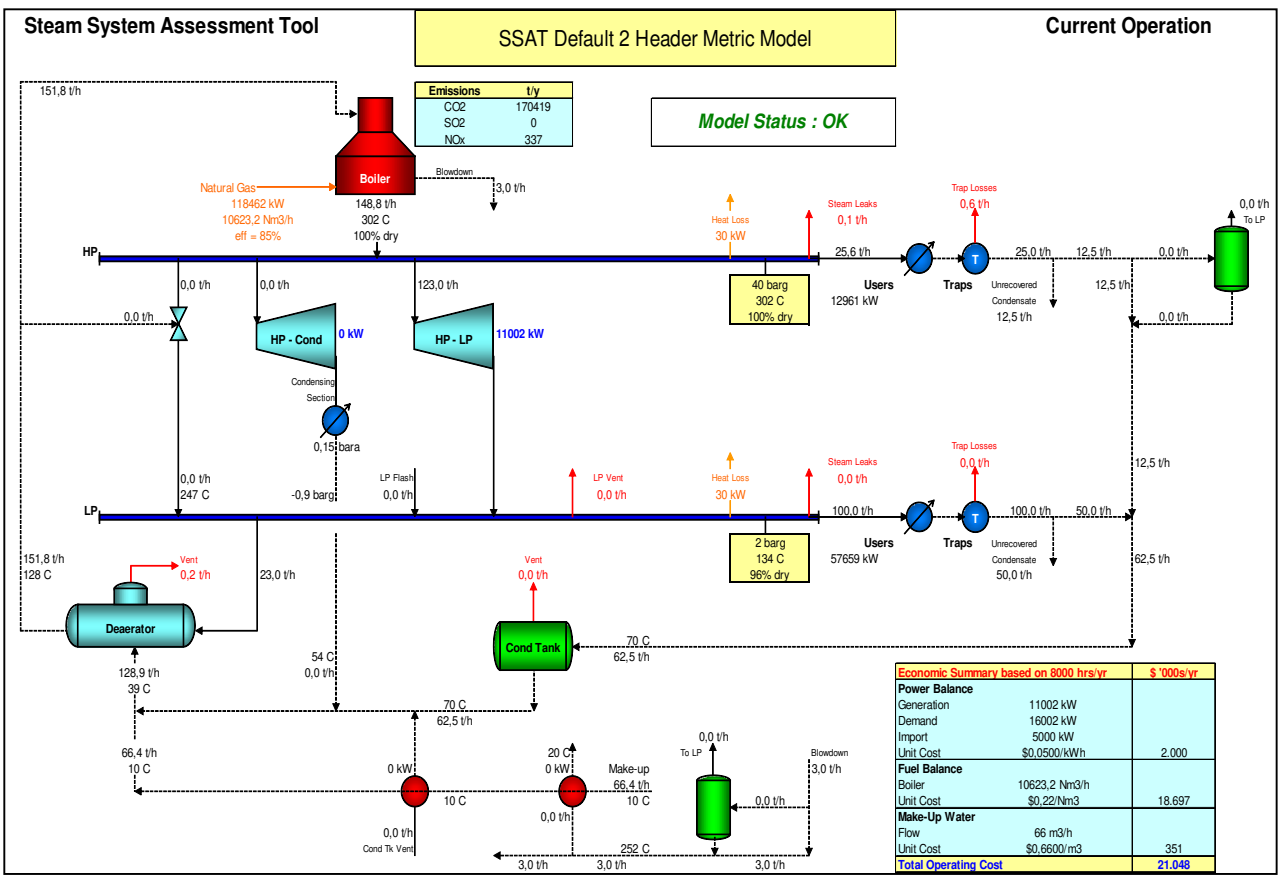

Fonte: SSAT

**Figura 4.22: Exemplo de representação esquemática do modelo com dois níveis de pressão** 

- 3. *Projects Inputs:* passo em que o analista efetua a modelagem de aprimoramentos do sistema para o programa calcular os ganhos projetados, em termos energéticos e financeiros. Os parâmetros que podem ser projetados são:
	- Reduções na demanda de vapor;
	- Troca do combustível:
	- Alterações na eficiência da caldeira;
	- Alteração na vazão de descarga de fundo da caldeira;
	- Geração de vapor *flash* a partir da descarga de fundo;
	- Alterações nas características do vapor gerado;
	- Alterações nas características operacionais de turbinas do sistema;
	- Recuperação de calor para a água de alimentação da caldeira;
- Recuperação de condensado;
- Geração de vapor *flash* de baixa pressão através do condensado de alta pressão;
- Redução de perdas em purgadores;
- Melhoras no isolamento térmico.
- 4. *Projects Model*: nova representação esquemática do modelo, considerando a implementação dos projetos selecionados no passo anterior $40$ .
- 5. *Results:* apresenta um relatório sumarizado de todos os ganhos com os projetos selecionados no passo anterior.
- 6. *Stack Losses*: pode-se efetuar uma análise das perdas pela exaustão da caldeira. As seguintes situações não podem ser analisados no modelo SSAT:
- Turbinas a gás e recuperação de calor para geração de vapor;
- Múltiplas turbinas entre níveis de pressão;
- Múltiplas caldeiras;

 $\overline{a}$ 

- Geração de vapor por recuperação de calor;
- Compra de vapor externo;
- Análise detalhada da combustão;
- Custos dos projetos selecionados.

O procedimento que permitiu o funcionamento do SSAT com o Windows 7 e o Office 2007 foi o seguinte:

- 1. Acionamento do programa SSAT (através do atalho ou do executável, conforme normalmente feito com todos os programas). Nesse momento nada acontece.
- 2. Acionamento do MS-Excel, que faz com que o programa se inicie automaticamente, sem a necessidade de se acionar novamente o atalho, ou o executável do SSAT.

**<sup>40</sup> O que muda da figura 4.22 são os valores, já que a representação em si não se altera e continua genérica.** 

## *4.3.4.2 3EPlus*

A versão analisada do 3E Plus é a 4.1, de agosto de 2012. O programa está disponível através de *link* no portal da Advanced Manufacturing Office (AMO), em sua seção de *software tools*. O *download* é permitido mediante cadastro no portal do desenvolvedor da ferramenta, a North American Insulation Manufacturers Association (NAIMA) (http://www.pipeinsulation.org/). O único idioma disponível é o inglês, mas o modelo permite o uso do sistema internacional de unidades.

O *software* possui quatro módulos principais: *Energy, Environment, Economics e Options.* A figura 4.23 apresenta tais módulos na parte superior da tela do módulo *Energy.*

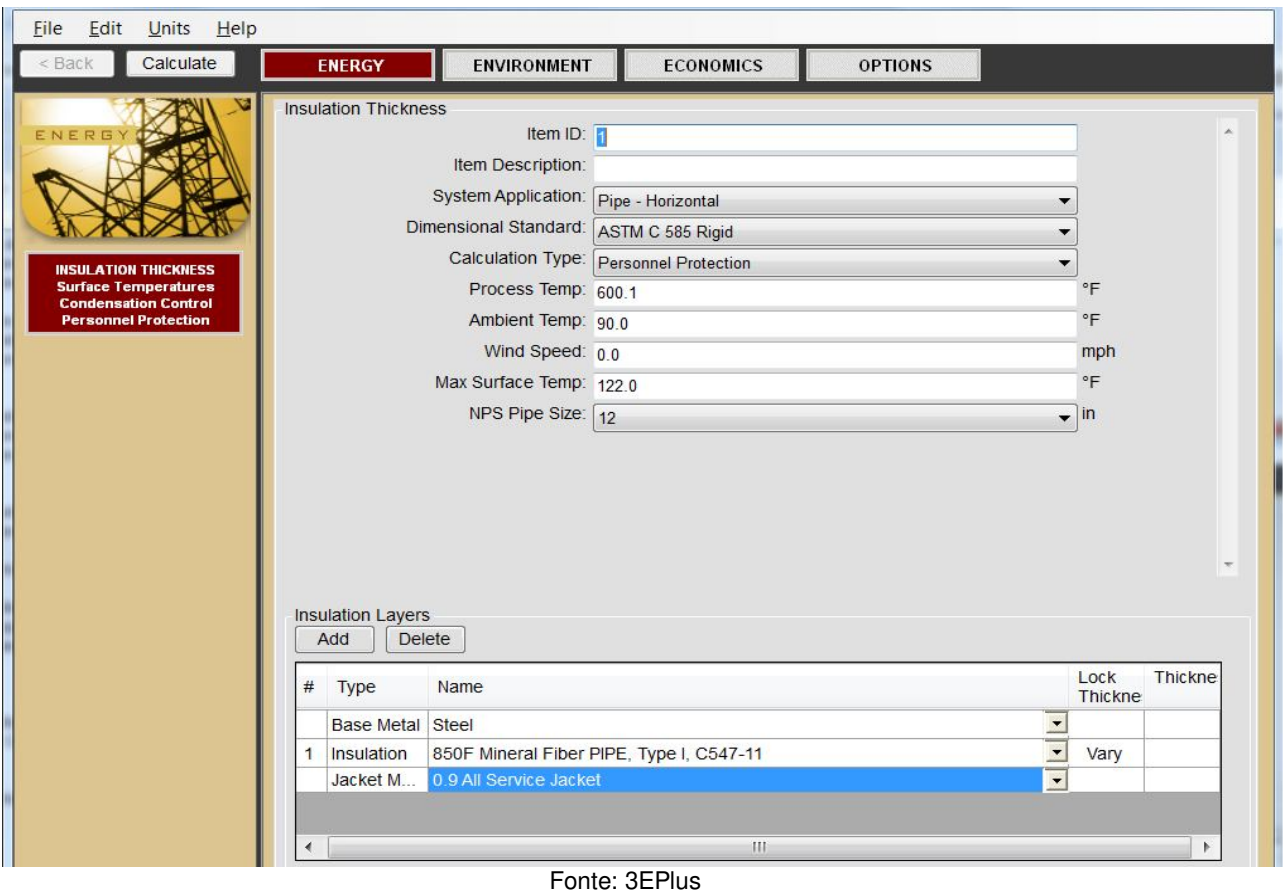

**Figura 4.23: Tela inicial do modelo 3EPlus** 

Seguem descrições sobre as análises propostas, ou informações disponíveis em cada um desses módulos:

- 1. Módulo de análise energética (*Energy*): efetua cálculos de espessura de material isolante para as seguintes finalidades alternativas: proteção pessoal, controle de condensação (superfícies frias), limite de fluxo de calor, ou perda de calor pré-estabelecida. De uma maneira geral, o modelo fornece, como resultado da aplicação deste módulo, uma tabela com a espessura do material isolante variando e os seguintes parâmetros calculados para cada valor de espessura da tabela $^{41}$ :
	- Temperatura da superfície;
	- Perda de calor unitária (por comprimento de tubulação, por exemplo); e
	- $\bullet$  Eficiência<sup>42</sup>.

 $\overline{a}$ 

- 2. Módulo de análise de emissões (*Environment*): as análises deste módulo diferenciam-se do anterior por fornecerem, na tabela de resultados, as emissões de  $CO_2$  e  $NO<sub>x</sub><sup>43</sup>$ .
- 3. O módulo de análise econômica (*Economics*) divide-se em três partes:
	- Custo energético *(Cost of Energy)*: esta parte efetua uma análise das perdas de calor em termos financeiros e calcula a economia resultante da instalação do isolante.
	- *Payback* Simples (*Simple Payback Period*): além dos cálculos feitos na parte anterior, o programa desta parte também leva em conta os custos de aquisição e instalação do isolamento. No entanto, os parâmetros dos custos de material e instalação do isolamento não estão descritos nem no programa nem em seu manual. Logo, esta parte deste módulo não deve ser usada sem treinamento específico para completo entendimento dos critérios considerados. Tais custos são modelados conforme as entradas apresentadas na figura 4.24 e figura 4.25 (botão *Edit FEA Cost Data*).

<sup>&</sup>lt;sup>41</sup> Quando o tipo de análise especifica algum limite (por exemplo, a temperatura para proteção pessoal), o programa assinala a linha da tabela com a espessura que garante aquele limite especificado.

<sup>42</sup> A eficiência da superfície isolada é calculada considerando a perda de calor da superfície sem isolamento. Ou seja, a superfície sem isolamento tem eficiência nula.

<sup>&</sup>lt;sup>43</sup> Para sistemas que utilizam a eletricidade como energético, o programa considera fatores médios de emissões americanos.

 Espessura econômica (*Economic Thickness*): calcula a espessura ótima econômica do isolamento térmico, considerando o custo do isolamento (material e instalação) versus o benefício econômico proporcionado pelo isolamento, em termos do custo do energético sendo economizado. Vale aqui também a observação feita na parte anterior do módulo.

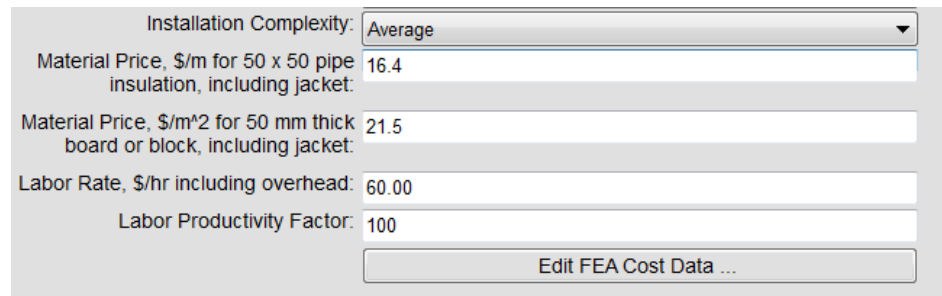

Fonte: 3E Plus, análise econômica de payback simples

**Figura 4.24:Exemplo de entrada de dados, no 3E Plus, de custo de material e mão de obra para instalação de isolamento térmico** 

|              |        | <b>Flat Surface</b> |        |                     |        |  |
|--------------|--------|---------------------|--------|---------------------|--------|--|
| Single Layer |        | Double Layer        |        | <b>Triple Layer</b> |        |  |
| <b>Thick</b> | Cost   | <b>Thick</b>        | Cost   | <b>Thick</b>        | Cost   |  |
| 25           | 102.68 | 76                  | 176.05 | 152                 | 256.65 |  |
| 38           | 111.18 | 102                 | 189.97 | 178                 | 270.86 |  |
| 51           | 119.89 | 127                 | 208.41 | 203                 | 286.37 |  |
| 64           | 129.47 | 152                 | 225.34 | 229                 | 302.37 |  |
| 76           | 139.26 | $\Omega$            | 0.00   | 254                 | 317.44 |  |
| 102          | 154 85 | $\mathbf{0}$        | 0.00   | $\mathbf{0}$        | 0.00   |  |

Fonte: 3E Plus, análise econômica de payback simples

**Figura 4.25: Exemplo de entrada de dados, no 3E Plus, de custo de material e mão de obra para instalação de isolamento térmico, através do botão Edit FEA Costs.** 

4. Módulo de opções (*Options*): nesse modulo o usuário encontra os bancos de dados sobre materiais isolantes, tipos de combustíveis, revestimentos e materiais de base (aqueles que são isolados).

Foram encontrados problemas na instalação e uso deste *software*, que foram sanados temporariamente graças a recomendações da seção de perguntas e respostas do portal do programa (http://www.pipeinsulation.org/pages\_v4/faq.html). A figura 4.26 apresenta o problema encontrado e sua solução; ao reverter-se as configurações de região do sistema operacional da máquina do autor deste trabalho, os problemas voltaram a acontecer.

Outros usuários que vierem a usar o programa fora dos EUA e com configurações do sistema operacional personalizadas para o seu país (que não os EUA), podem encontrar dificuldades similares.

#### Q. When installing the program I get warnings like these:

- 1. an error occurred while loading material data
- 2. an error occurred loading the dropdowns
- 3. an error has occurred while opening job information

A. The problem you are having is because the program uses standard US notation and the "Regions and Settings" must be set to "English (United States)". Follow this instructions to fix the problem:

- 1. Go to "Control Panel" then "Region and Settings" on the "Formats" tab check that it is set to "English (United States)"
- 2. After setting to "English (United States)", uninstall the program.
- 3. Temporarily turn off your firewall and antivirus software.
- 4. Reinstall the 3E Plus program while set to "English (United States)". You can switch back to your region's settings afterward but the computer must be set to "English (United States)" when installing and running the 3E Plus program.
- 5. Turn your firewall and antivirus software back on.

The problem you are encountering is because program uses standard US notation e.g. 75.7 not 75,7

Please review the installation directions in the User Guide.

Click here to download the 3E Plus v4.1 User Guide.

**Figura 4.26: Solução temporária para o problema de instalação e utilização do 3E Plus com sistema operacional configurado para região distinta dos EUA** 

# **4.4 Aquecimento Direto**

Um estudo recente mapeou o uso da energia e as emissões de carbono do suprimento energético ao uso final nos Estados Unidos. Tal estudo utilizou-se de dados de consumos consolidados de 2006 de outro estudo conhecido como MECS - *Manufacturing Energy Consumption Survey* (EIA, 2006). As perdas, de forma agregada para a indústria, em *Process Heating*, foram estimadas em 38% e estão representadas na figura 4.27 (AMO, 2012). Esses

Fonte: FAQ do portal do modelo

*footprints* estão organizados na página do AMO no endereço: http://www1.eere.energy.gov/manufacturing/resources/footprints.html.

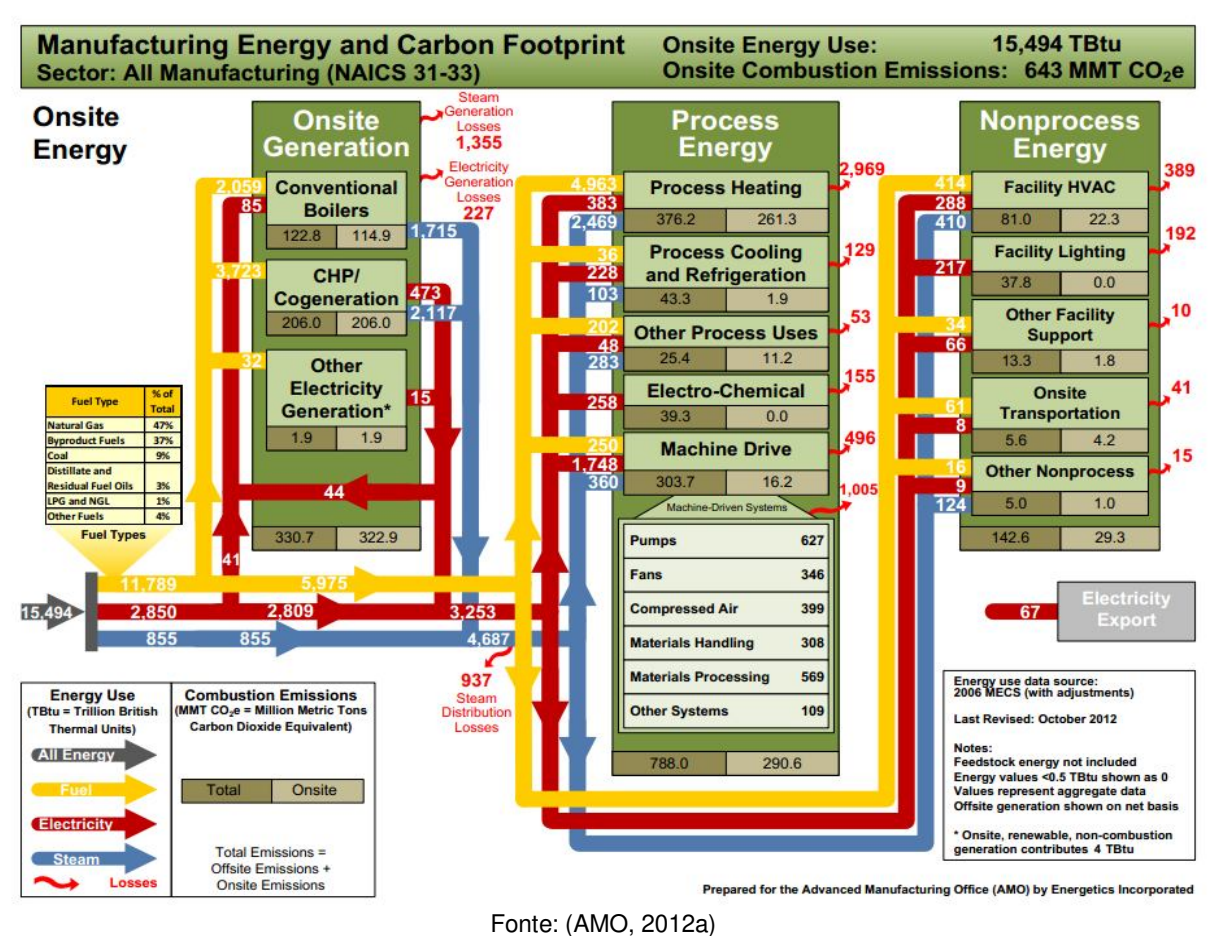

**Figura 4.27: Footprint energético e de emissões de carbono da indústria americana** 

Por *Process Heating*, entenda-se todo o processo de aquecimento do processo, seja por combustível, eletricidade e também por vapor (DOE, 2008)<sup>44</sup>.

 $\overline{a}$ 

<sup>44</sup> Nesse trabalho, o termo *process heating* não foi traduzido. Esse termo, no idioma inglês, se refere a aquecimento em processos através da queima de combustíveis ou do uso de eletricidade (o que tradicionalmente é

 Para o Brasil, vale retomar a tabela 4.1, que situa aquecimento direto como primeira fonte de oportunidades de racionalização do consumo de energia industrial, mais de 50% do total de oportunidades.

Das fontes de *softwares* consideradas existem os modelos e *scorecards* listados pelo DOE para *Process Heating*. O Mark IV do PROCEL também possui análises relativas a fornos, mas este modelo é analisado em seção específica do trabalho. O 3E Plus, analisado anteriormente na seção de Calor de Processo, também se aplica a aquecimento direto, já que trata de isolamento térmico.

## *4.4.1 Process Heating Scorecard*

O *scorecard* do DOE é uma abordagem inteiramente qualitativa sobre os sistemas de aquecimento industriais (elétricos, a vapor ou combustão). O mesmo está disponível no site https://save-energy-now.org/EM/tools/Pages/epep\_phscorecard.aspx.

O seu objetivo é criar uma pontuação (ou *score*) para o sistema analisado quanto aos potenciais de racionalização do consumo de energia do sistema e também apresenta sugestões de primeiros passos para uma análise mais criteriosa do mesmo.

As perguntas são qualitativas de múltipla escolha, no total de treze, e versam sobre:

- Se já foi feita análise completa do sistema usando, por exemplo, ferramentas (modelos como os aqui tratados) do DOE para esse tipo de sistema;
- Monitoramento dos gases de exaustão;
- Condições de vedação de aberturas, rachaduras e isolamento térmico;
- Limpeza dos trocadores de calor;

 $\overline{a}$ 

Programa de ajuste e calibração de sensores, controladores e acionamentos;

conhecido, em português, por aquecimento direto) e também através do uso de vapor (o que, por sua vez, é conhecido por calor de processo).

- Carga do forno perante capacidade de projeto;
- Manutenção do nível correto de pressão no forno para evitar entrada de ar externo;
- Existência de recuperação de calor dos gases de exaustão;
- Uso de equipamentos móveis com o material de projeto e mínimo peso possível;
- Uso de isolamento adequado para minimizar o uso de resfriamento a água de equipamentos como rolos, suportes de carga, etc. usados no forno;
- Uso de oxigênio enriquecido ou *oxy-fuel* para processos de alta temperatura;
- Uso da fonte de calor mais econômica onde há possibilidade de utilização de fontes alternativas;
- Uso do tipo e da espessura com melhor custo-benefício disponível.

O resultado apresentado é uma pontuação (maior significa mais eficiente, ou com menor potencial de eficiência energética) e abaixo da pontuação está apresentada uma série de primeiros passos para análises. A figura 4.28 apresenta um exemplo de tal análise.

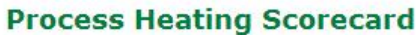

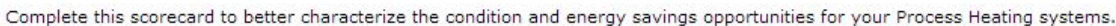

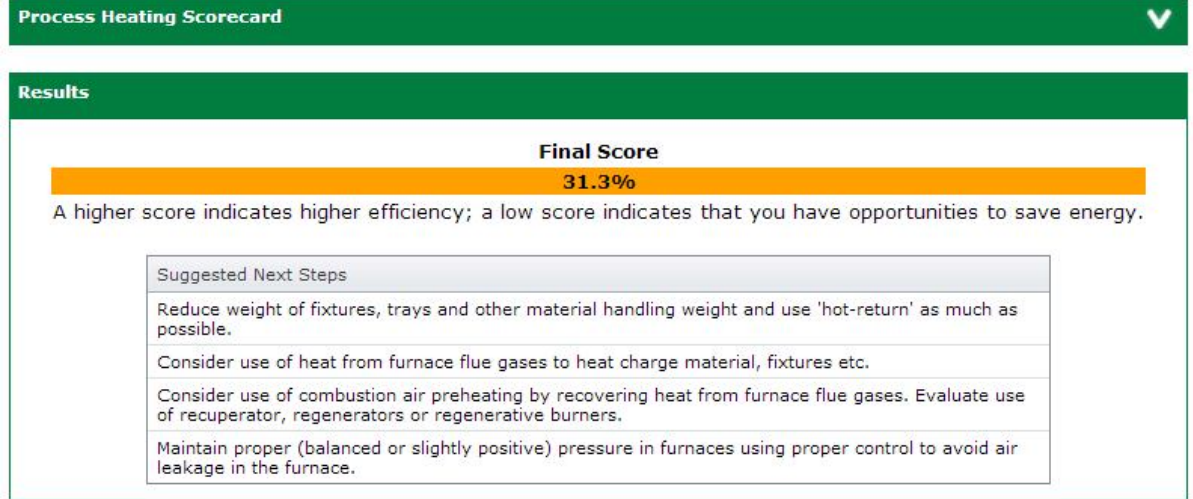

Fonte: scorecard para Process Heating

**Figura 4.28: Resultado (exemplo) de análise realizada pelo scorecard do DOE para sistemas de aquecimento de processo (Process Heating).** 

## *4.4.2 Process Heating Assessment and Survey Tool (PHAST)*

A versão analisada do PHAST é a 3.0 de novembro de 2010. O programa está disponível no site do *Advanced Manufacturing Office* (AMO), em sua seção de *software tools*, o *download* é permitido mediante cadastro (https://save-energy-now.org/EM/tools/Pages/HomeTools.aspx). O único idioma disponível é o inglês, mas há pacote de unidades internacional.

O modelo foi desenvolvido para o *Department of Energy* (DOE) pelo *Oak Ridge National Laboratory* (ORNL) em cooperação com a *Industrial Heating Equipment Association* (IHEA). O desenvolvimento foi apoiado pela E3M, Inc. (E3M). Um subcomitê de membros de grandes indústrias (aço, alumínio, tratamento térmico, petroquímico, etc.) e fornecedores de equipamentos atuou como conselheiro para o desenvolvimento da ferramenta.

O *software* possui seis módulos principais: *Calculators, Plant/Equipment Information, Furnace Analysis – Heat Balance, Reports, Import Plant Information, Export Plant Information.*  O PHAST sempre usa o termo *furnace* para se referir a todos os equipamentos comuns de aquecimento, tais como: fornos, aquecedores, fundidores, caldeiras. cremadores, secadores, etc.

A figura 4.29 apresenta esses módulos organizados na tela principal do programa, tela essa que é apresentada após a definição da tecnologia de aquecimento (elétrica ou a combustão) e do sistema de unidades (inglês ou internacional).

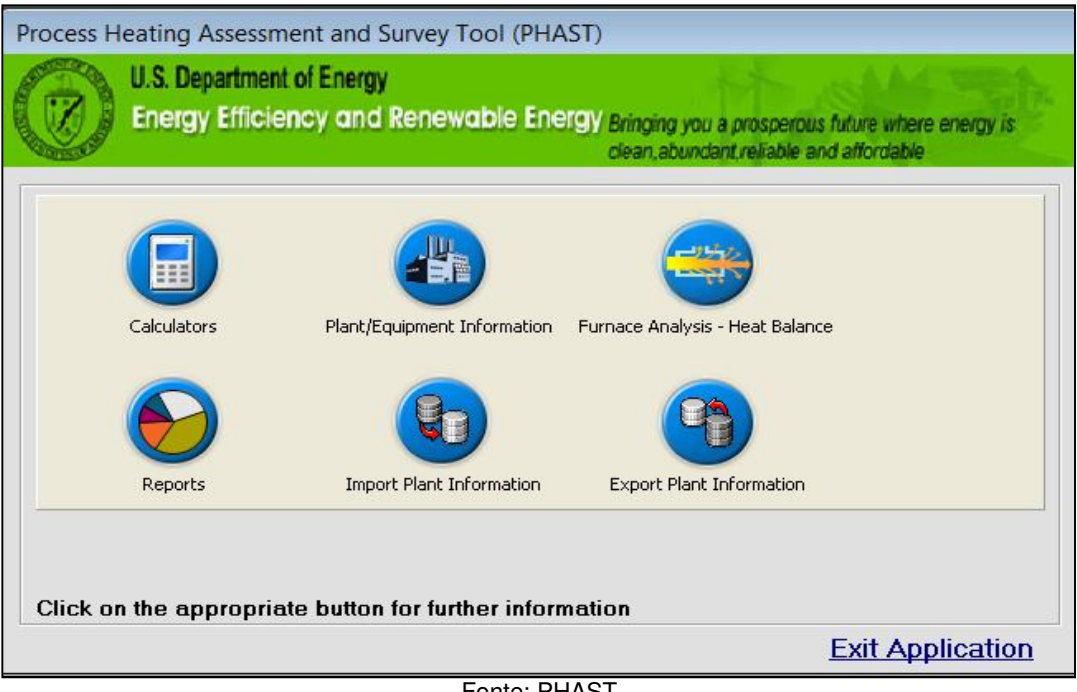

Fonte: PHAST

**Figura 4.29: Tela principal dos módulos do PHAST** 

## *4.4.2.1 Calculators*

Há quatro ferramentas disponíveis no módulo:

- 1. *Energy Equivalency*: pode-se calcular a equivalência entre um processo que usa combustível com outro a eletricidade.
- 2. *Efficiency Improvement*: pode-se calcular o calor disponível da combustão para o processo (medida de eficiência), excesso de ar e economia de combustível entre duas configurações de um processo.
- 3. *O2 Enrichment*: pode-se calcular o calor disponível do processo de combustão para o processo (medida de eficiência) e economia de combustível entre duas configurações de um processo, uma sem adição de O2 enriquecido e a outra com.
- 4. *Flow Calculations Energy Use*: pode-se calcular a vazão e energia consumida no fluxo de um gás por um orifício.

## *4.4.2.2 Informações gerais sobre a instalação e forno (Plant/Equipment Information)*

Esse módulo do programa possui três abas de alimentação de dados da planta e dos equipamentos presentes nos sistemas de *Process Heating*:

- 1. *General Information*: informações gerais sobre a instalação, produtos, segmento industrial, contato, unidade monetária (o Real brasileiro não está pré-definido, mas pode-se inserir e um dado necessário de entrada é a taxa para conversão para o Dólar americano);
- 2. *Energy Sources*: entra-se com os energéticos, seus poderes caloríficos e custos unitários. Esses energéticos incluem, além da eletricidade, a possibilidade de vapor adquirido.
- 3. *Furnace Information*: entra-se com as informações dos equipamentos de aquecimento do processo.

## *4.4.2.3 Análise do Forno (Furnace Analysis – Heat Balance)*

Esse módulo apresenta uma série de detalhamentos sobre as perdas dos diversos equipamentos de aquecimento previamente cadastrados. A figura 4.30 apresenta a tela de cadastro das informações, sendo que a mesma possui nove abas para entrada de dados.

É nesse módulo do programa que são introduzidas as alterações no processo que visam os ganhos de racionalização do consumo de energia. Em cada uma das nove abas do módulo há uma coluna de informações das condições atuais do processo e outra do estado proposto pelo analista.

A seguir são apresentadas as nove seções desse módulo do *software* com as informações relativamente agregadas, devido o grande detalhamento das mesmas no programa:

1. *Load/Charge Material*: características do material processado (há uma lista disponível);

2. *Fixtures, Trays, Baskets, etc. Losses*: equipamentos auxiliares ao processo que são aquecidos;

3. *Atmosphere Losses*: gases (ar ou outra atmosfera do processo) que são aquecidos e perdidos;

4. *Water Cooling Losses*: água de resfriamento que é aquecida para controle de temperaturas;

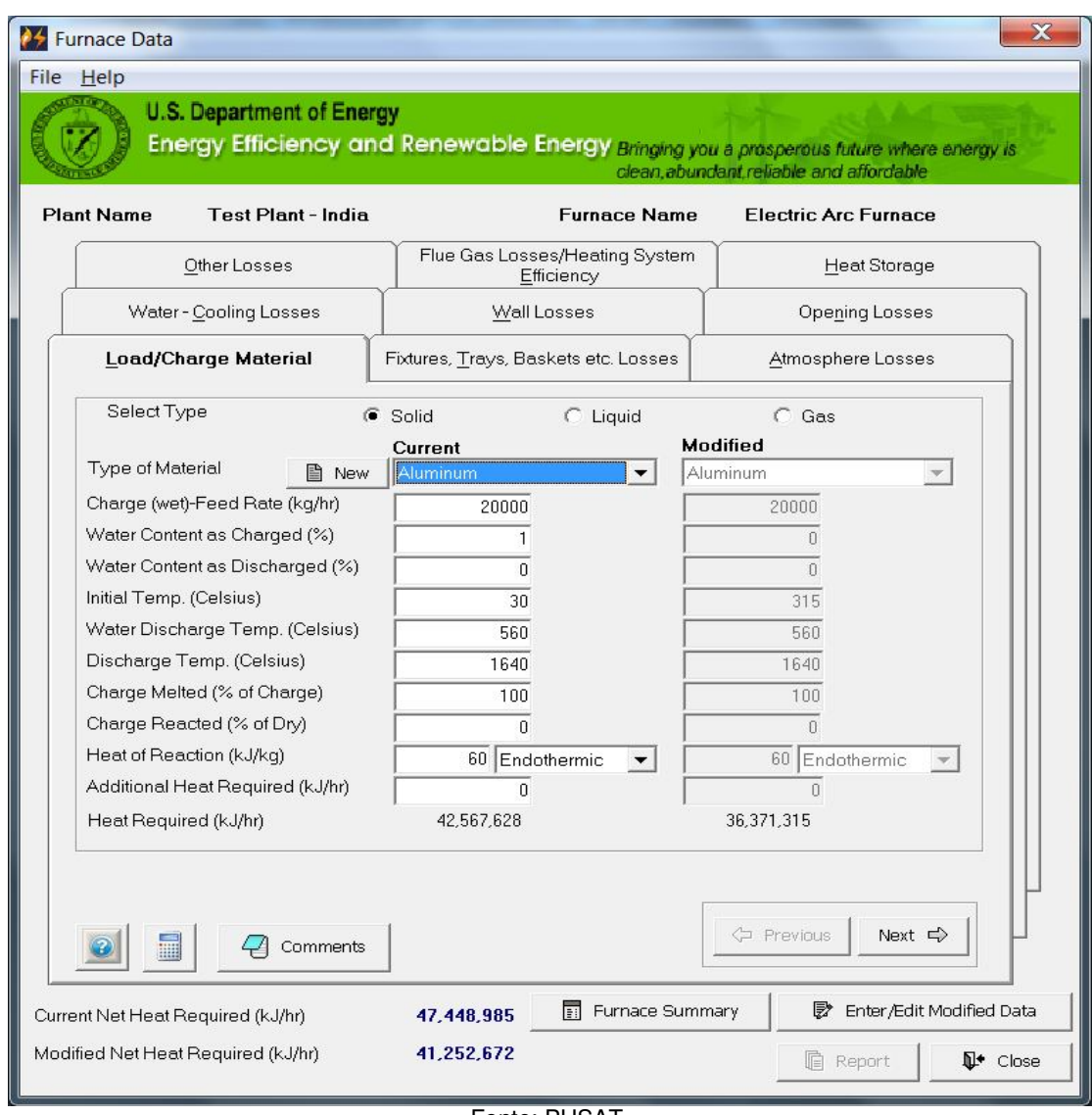

Fonte: PHSAT

**Figura 4.30: Módulo de Furnace Analysis – Heat Balance, se;ao de material processado** 

- 5. *Wall Losses*: perdas pelas paredes do sistema de aquecimento;
- 6. *Opening Losses*: perdas por aberturas fixas (rachaduras, furos, etc.) e por aberturas variáveis (portas, janelas, etc.);
- 7. *Other Losses*: perdas superficiais adicionais por taxa numericamente definida;
- 8. *Flue Gas Losses / Heating System Efficiency*: entra-se com os parâmetros dos gases de exaustão (teores e temperaturas) para o cálculo do calor perdido por essa via, a mais significativa desse tipo de sistema;
- 9. *Heat Storage*: calcula o calor necessário para uma partida do sistema.

A partir das perdas modeladas neste módulo, tem-se a possibilidade de visualizar um Diagrama de Sankey do equipamento e suas perdas. A figura 4.31 apresenta um exemplo de um teste realizado no programa.

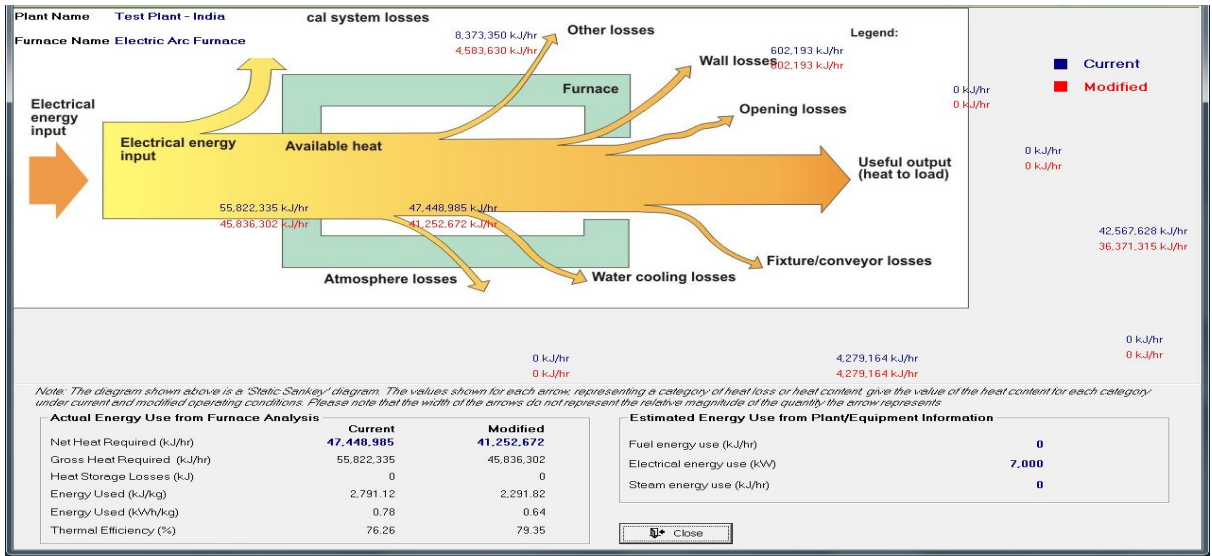

Fonte: PHAST, módulo, Furnace Analysis – Heat Balance, análise do Furnace Summary

**Figura 4.31: Diagrama de Sankey gerado pela análise de um equipamento de aquecimento pelo PHAST** 

# *4.4.2.4 Reports*

Há quarto relatórios disponíveis para serem gerados sobre os sistemas de *process heating*:

1. *Plant Summary*: dá uma visão global da instalação quanto energéticos e distribuição dos custos com os sistemas de aquecimento;
- 2. *Furnace Analysis*: fornece mapa de distribuição do consumo do calor, das perdas e eficiência do equipamento, sumário das modificações modeladas em *Furnace Analysis – Heat Balance e* Diagrama de Sankey.
- 3. *Furnace Summary*: apresenta um Diagrama de Sankey do equipamento com sumário das informações modeladas em *Furnace Analysis – Heat Balance.*
- 4. *Input Data*: Condensa toda a informação inserida no modelo, de todos os módulos e seções, em um relatório.

#### *4.4.2.5 Import Plant Information e Export Plant Informantion*

Instruções para exportar-se e importar-se informações entre diferentes instalações do PHAST. *Nota: para exportar-se e importar-se informações entre diferentes VERSÕES do software, consultar o manual do programa.*

#### *4.4.2.6 Informações adicionais*

O programa só funcionou no computador do autor deste trabalho após a alteração das configurações de região para o sistema operacional (Windows 7 – 64bit) para Inglês dos EUA. Esse mesmo problema foi encontrado no 3E Plus. No entanto, diferentemente do site do 3E Plus que possuía instrução de como proceder, caso tal problema acontecesse, no site o PHSAT não há informação qualquer sobre a possibilidade de ocorrer tal erro.

O PHAST está em fase de desenvolvimento de uma nova versão que solucionará alguns problemas relatados no site do mesmo na seção de *Release Notes*. Tais problemas estão apresentados na figura 4.32.

#### **Release Notes**

 $\overline{a}$ 

PHAST 3.0: This version replaces version 2.0. Plant data previously collected using PHAST 2.0 cannot be imported to PHAST 3.0. Note: Before downloading PHAST 3.0, remove previous versions of PHAST using the Add or Remove Programs feature of your PC.

PHAST 3.0 includes a section that allows use of International units. We have noticed that the result for heat loss on the "Opening Losses" tab of the Furnace Analysis - Heat Balance section is given in the units of Watts instead of kilojoule per hour (kJ/hr) units. Please multiply the result given by current version of PHAST (in Watts) by 3.6 to get results in kJ/hr as intended. Note that the loss numbers shown on the report and Sankey Diagram will still remain in Watts units and the total heat requirement given by PHAST is somewhat smaller than actually required. This error will be corrected in the updated version of PHAST. The next upgrade is planned to start in the fall of 2011 and be completed in 2012.

Fonte: site do AMO para download do PHAST.

#### **Figura 4.32: Nota que destaca alguns erros do modelo. Refrigeração e Resfriamento**

# **4.5 Refrigeração e Resfriamento**

No recente estudo de *footprints* energéticos e de emissões de carbono realizado para os EUA, foi utilizada, como premissa, perdas em ineficiências estimadas em 35% para os processos de refrigeração e resfriamento de processo (AMO, 2012)<sup>45</sup>.

Das fontes de softwares consideradas, existem o *scorecard* listado pelo DOE e uma série de ferramentas para isolamento (também do DOE), mas como já foi analisado o modelo 3E Plus (que serve para análise de isolamentos térmicos de processos quentes ou frios), tais ferramentas não são descritas aqui. O Mark IV do PROCEL também possui módulo de geradores de frio, mas este modelo é analisado em seção específica do trabalho.

<sup>45</sup> Nesse trabalho, entende-se por refrigeração os processos que envolvem ciclos termodinâmicos para a geração de frio, como os processos por compressão tradicionais ou por chillers, que são capazes de gerar temperaturas muito abaixo daquelas dos meios em que estão instalados. Já por resfriamento, entende-se a retirada de calor do sistema sem o uso de processos termodinâmicos, ou seja, através de trocadores de calor, lagos e torres de resfriamento que utilizam ar atmosférico ou água de um reservatório como meios de absorção do calor liberado pelo processo. Sendo assim, os processos de resfriamento não seriam capazes de resfriar o processo além da temperatura do meio que está recebendo o calor, diferentemente da refrigeração.

#### *4.5.1 Process Cooling and Refrigeration Scorecard*

O seu objetivo é criar uma pontuação (ou *score*) para o sistema de refrigeração e resfriamento de processos quanto aos potenciais de racionalização do consumo de energia do sistema e também apresenta sugestões de primeiros passos para uma análise mais criteriosa do mesmo. O mesmo está disponível no site: https://save-energynow.org/EM/tools/Pages/epep\_pcscorecard.aspx.

As perguntas são um total de quarenta e sete, e versam sobre:

- Refrigeração:
	- $\checkmark$  Monitoramento do desempenho: auditorias, custos e eficiências;
	- $\checkmark$  Práticas de manutenção: programas de inspeções de equipamentos;
	- $\checkmark$  Características do perfil de carregamento do sistema: cargas médias e tipo de controle do sistema;
	- Práticas operacionais: pressões e temperaturas operacionais perante as especificações de projeto ou boas práticas;
	- Projeto do sistema: idade e análise *pinch*;
	- $\checkmark$  Acionamento dos compressores percentual de cada tipo de motor ou turbina e seus tipos de controle.
- Resfriamento:
	- Controle de ventiladores e da descarga de fundo;
	- $\checkmark$  Monitoramento do desempenho: temperaturas, psicrometria e vazões;
	- $\checkmark$  Características da operação e desempenho: pressões, vazões, temperaturas, obstruções;
	- $\checkmark$  Configuração do resfriamento do processo: tipos de resfriamento (torres ou lagos), tipos de controles da circulação de líquidos e de ventiladores.
	- $\checkmark$  Manutenção: condições gerais do enchimento das torres.

O resultado apresentado é uma pontuação (maior significa mais eficiente, ou com menor potencial de racionalização do consumo de energia) e abaixo da pontuação está apresentada uma série de primeiros passos para análises. A figura 4.33 apresenta um exemplo de tal análise <sup>46</sup>.

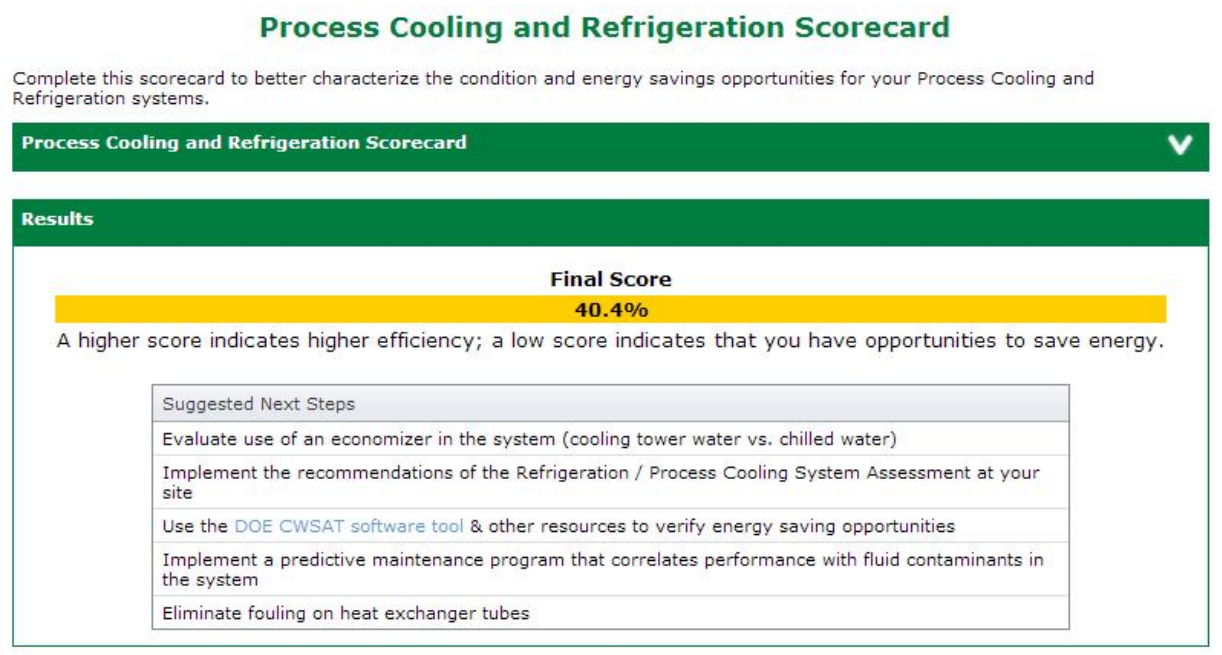

Fonte: scorecard para refrigeração e resfriamento

**Figura 4.33: Resultado (exemplo) de análise realizada pelo scorecard do DOE para sistemas de refrigeração e resfriamento de processo** 

<sup>&</sup>lt;sup>46</sup> Uma observação sobre o resultado apresentado por essa figura, em específico a terceira sugestão, de uso do CWSAT: esse software não está mais disponível entre as ferramentas do DOE do site. O próprio link fornecido por esta sugestão está "quebrado", pelo menos na data da redação deste texto – 26 de outubro de 2012 (http://www1.eere.energy.gov/manufacturing/tech\_deployment/software\_cwsat.html).

## **4.6 Sistemas de Bombeamento**

Os sistemas de bombeamento são acionados por equipamentos que geram força motriz, em geral motores elétricos. Também podem ser acionados por motores a combustão interna (casos típicos são encontrados em sistemas de combate a incêndio) ou turbinas.

Das fontes de *softwares* consideradas são analisados: o *scorecard*, o *Pump System Assessment Tool* (PSAT) e o *VSD Calculator for Pumps* do DOE, o BEP (Otimização de Bombas em Paralelo) do PROCEL, o *Pump System Improvement Modeling Tool* (PSIM) do *Pump Systems Matter* e o *PumpSave* da ABB.

#### *4.6.1 BEP – Operação Otimizada de Bombas em Paralelo*

A versão analisada do BEP não tem número, mas as datas de modificações dos arquivos baixados do site do PROCEL INFO são de 2004 e 2006. O programa está disponível no site do PROCEL INFO (http://www.eletrobras.com/pci/main.asp), em sua seção de simuladores, o *download* é permitido mediante cadastro no site.

O modelo foi desenvolvido para o Programa Nacional de Conservação de Energia Elétrica (PROCEL), proprietário do *software*. Os desenvolvedores não estão listados no menu "Sobre" do programa e nem no seu manual de operação ou técnico.

#### *4.6.1.1 Funcionamento*

O modelo possui um único modulo de análise com duas opções de análises que são descritas. A figura 4.34 apresenta a tela principal do programa, em sua metade esquerda podem ser verificados os dados de entrada do modelo. As análises são efetuadas de duas formas:

- 1. Define-se uma vazão. Os resultados são as rotações ótimas de cada bomba e a respectiva potência total requerida <sup>47</sup>;
- 2. Define-se uma faixa de vazões a ser analisada. Os resultados são apresentados numa tabela com intervalos regulares entre as vazões máximas e mínimas. Para cada uma das vazões da tabela, o programa calcula as rotações ótimas de cada bomba e as respectivas potências totais requeridas. A figura 4.34 apresenta um exemplo desse tipo de análise<sup>48</sup>; sinalizados em vermelho, estão as entradas de pressão e vazão para a simulação.

| Nome da Instalação Analise UNICAMP                            |            |            |           |                | Vazão Desejada (m3/s) |            |            |          |  |
|---------------------------------------------------------------|------------|------------|-----------|----------------|-----------------------|------------|------------|----------|--|
| $ 12\rangle$<br>3<br>Pressão Desejada (mca)<br>Otd. de Bombas |            |            |           | C Valor Único: |                       |            |            |          |  |
| Entrada de Dados                                              |            |            |           |                | ● Faixa de Valores:   | 0.6        | $\alpha$   | 1.4      |  |
|                                                               | <b>B1</b>  | <b>B2</b>  | <b>B3</b> |                |                       |            | Calcular   |          |  |
| Características Nominais                                      |            |            |           |                |                       |            |            |          |  |
| Potência (cv)                                                 | 40         | 50         | 50        |                | $Q(m3/s)$ n1 (rpm)    | $n2$ (rpm) | $n3$ (rpm) | Pot (kW) |  |
| Pressão (mca)                                                 | 15         | 15         | 15        | 0,600          | 0                     | 1504       | 1696       | 81,471   |  |
| Vazão (m3/s)                                                  | 0.5        | 0.55       | 0.55      | 0,680          | 1669                  | 0          | 1646       | 90,622   |  |
| Rotação (rpm)                                                 | 1740       | 1740       | 1740      | 0,760          | n                     | 1667       | 1686       | 99,517   |  |
| Rendimento (%)                                                | 90         | 92         | 92        | 0.840          | 0                     | 1737       | 1716       | 109,999  |  |
| Vazão máxima (%)                                              | 110        | 115        | 115       | 0.920          | n                     | 1780       | 1780       | 122,899  |  |
| Vazão mínima (%)                                              | 50         | 50         | 50        | 1,000          | 1564                  | 1688       | 1688       | 133,657  |  |
| Características Medidas                                       |            |            |           | 1,080          | 1667                  | 1674       | 1674       | 142,621  |  |
| Pressão máxima (mca)                                          | 17         | 18         | 18        | 1.160          | 1695                  | 1708       | 1708       | 152,391  |  |
| Pressão de operação (mca)                                     | 13         | 13         | 13        | 1,240          | 1725                  | 1744       | 1744       | 164,240  |  |
| Vazão de operação (m3/s)                                      | 0.35       | 0.4        | 0.4       | 1,320          |                       |            |            |          |  |
| Rotação de operação (rpm)                                     | 1750       | 1750       | 1750      | 1,400          |                       |            |            |          |  |
| Utilizar Bomba                                                | <b>Sim</b> | <b>Sim</b> | Sim       |                |                       |            |            |          |  |
|                                                               |            |            |           |                |                       |            |            |          |  |
|                                                               |            |            |           | Fechar         |                       |            |            |          |  |

**Figura 4.34: Exemplo de análise por faixa de vazão e resultados em rotações para cada bomba do sistema**

<sup>47</sup> O programa também pode fornecer vazões como opção às rotações, o usuário pode selecionar no menu do programa a vazão por bomba ao invés da rotação.

<sup>48</sup> Observa-se que programa não gera informações para vazões além da que o sistema consegue suportar e, nesse caso, ele também gera um alerta ao final da simulação.

#### *4.6.1.2 Informações adicionais*

Vale ressaltar que o segundo tipo de análise que o programa efetua (análise de uma faixa de vazões) não considera variações de pressão sobre o conjunto de bombas, isto é, despreza as características da curva do sistema. Na opinião do autor desse trabalho, para futuras versões do programa, deveriam haver entradas suficientes para uma correlação de curva do sistema e o programa analisar pressões resultantes dessa variação de vazão. Na prática, não se encontra situações com variação de vazão sem um respectivo impacto sobre a pressão.

Uma forma de uso, considerando essa limitação do programa, seria o uso da análise com valor único de vazão (entrada) diversas vezes e atribuindo para cada vazão analisada a respectiva pressão decorrente (entrada). Isto é, roda-se o programa tantas vezes quanto necessário, entrandose com vazão e pressão para cada simulação e anotam-se os valores para posterior uso ou configuração de um sistema de controle dessas bombas.

Todas as considerações acima são válidas ao se partir do princípio que a modelagem aplicada está correta. Tal dúvida surge na análise da documentação técnica do programa. Presente dentro do menu "Ajuda" na opção "Tópicos" estão os manuais: "Manual de Operação" e "Manual Técnico" do *software*. Especificamente no manual técnico está apresentada a modelagem em linhas gerais e, quando o mesmo vai descrever a função objetivo a ser minimizada, que deveria ser a do consumo de energia, o documento apresenta uma função objetivo multiplicando a altura manométrica (única) pelo somatório da multiplicação da vazão da i-ésima bomba pelo respectivo rendimento (sendo que o rendimento deveria vir dividindo a vazão para obter-se o consumo de energia no eixo da bomba). A figura 4.35 apresenta o trecho do "Manual Técnico" com tal consideração.

A correlação de rendimento da bomba como função de vazões e pressões não está totalmente caracterizada e nem referenciada. Tal aspecto deve ser mais bem explorado, já que a intenção do referido manual é demonstrar as considerações da modelagem, observe a figura 4.35.

Até que os esclarecimentos sejam feitos, na opinião do autor, o programa não deveria ser utilizado e nem mesmo disponibilizado para tal finalidade no site do PROCEL INFO.

100

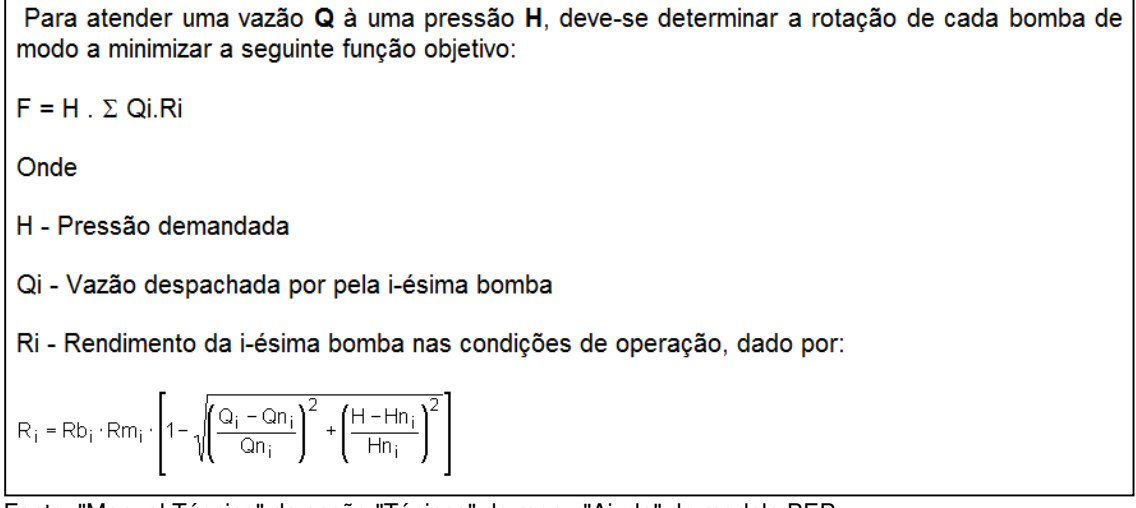

Fonte: "Manual Técnico" da seção "Tópicos" do menu "Ajuda" do modelo BEP.

#### **Figura 4.35: Modelagem da função objetivo a ser minimizada pela otimização proposta pelo modelo BEP e correlação de rendimento**

#### *4.6.2 Pumps Scorecard*

O seu objetivo é criar uma pontuação (ou *score*) para os sistemas de bombeamento da instalação quanto aos potenciais de racionalização do consumo de energia do sistema e também apresenta sugestões de primeiros passos para uma análise mais criteriosa do mesmo. O mesmo está disponível no site: https://save-energy-now.org/EM/tools/Pages/epep\_pumpsscorecard.aspx.

As perguntas são um total de dezoito, e versam sobre:

- Percentuais dos métodos de controle de vazão dos sistemas;
- Monitoramento de desempenho: existência de documentações técnicas, testes e monitoramentos dos equipamentos;
- Políticas de compras e manutenções: se levam parâmetros de eficiência em consideração;
- Conhecimento técnico de pessoal.

O resultado apresentado é uma pontuação (maior significa mais eficiente, ou com menor potencial de racionalização do consumo de energia) e abaixo da pontuação está apresentada uma série de primeiros passos para análises. A figura 4.28 apresenta um exemplo de tal análise.

#### **Pumps Scorecard**

Complete this scorecard to better characterize the condition and energy savings opportunities for your pumping systems.

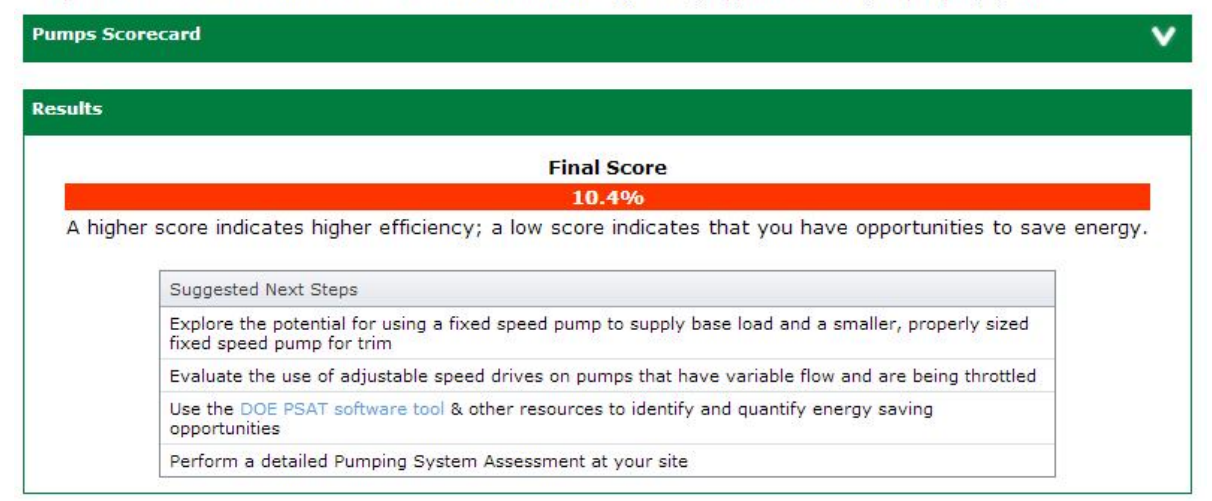

Fonte: scorecard para sistemas de bombeamento

**Figura 4.36: Resultado (exemplo) de análise realizada pelo scorecard do DOE para sistemas de bombeamento** 

## *4.6.3 Pumping System Assessment Tool (PSAT)*

A versão analisada do PSAT é 2008 (não tem um número específico, o DOE utiliza 2008 como versão). O programa está disponível no site do *Advanced Manufacturing Office* (AMO), em sua seção de *software tools*, o *download* é permitido mediante cadastro (https://save-energynow.org/EM/tools/Pages/HomeTools.aspx). O único idioma disponível é o inglês, mas há unidades internacionais.

O modelo foi desenvolvido para o *Department of Energy* (DOE) pelo *Oak Ridge National Laboratory* (ORNL) por Don Casada da Diagnostic Solutions, LCC.

# *4.6.3.1 Funcionamento*

O possui uma tela principal na qual são realizadas as análises. Algumas telas adicionais são acessórios e são descritas posteriormente. A figura 4.37 apresenta essa tela principal do programa

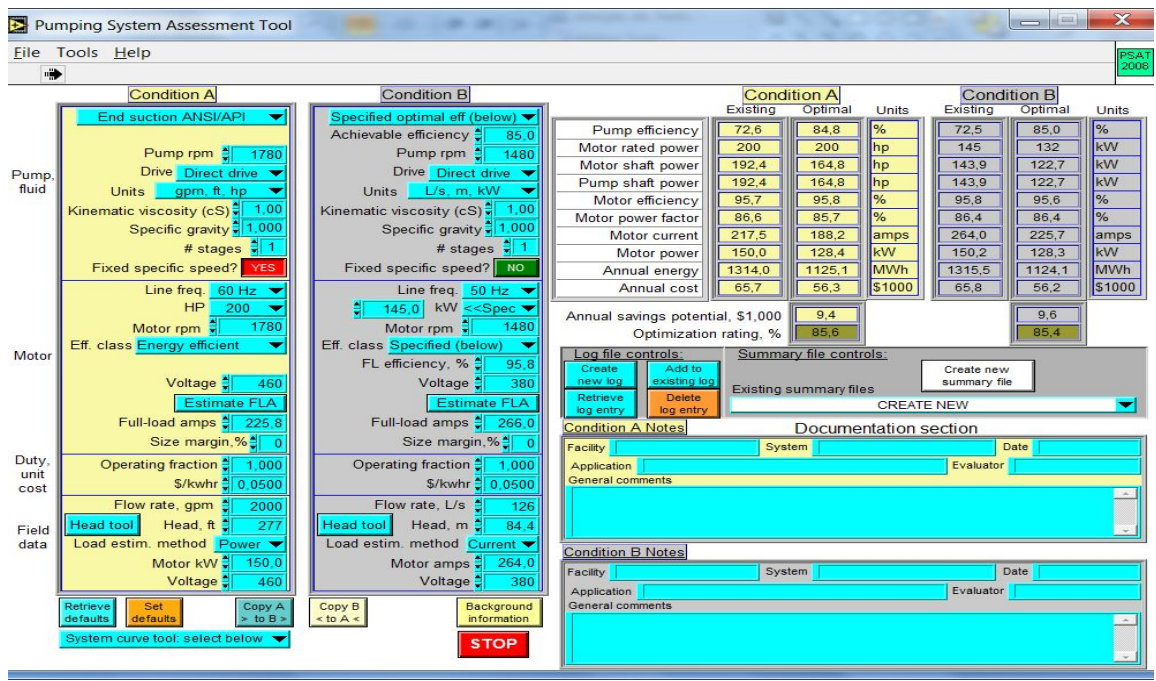

Fonte: PSAT

**Figura 4.37: Tela principal do modelo PSAT, modelo para sistemas de bombeamento** 

Em cada uma das duas metades, direita e esquerda, do programa, tem-se duas sub-porções idênticas. Essas duas situações são independentes, nem mesmo os resultados são comparativos entre si.

Os dados de entrada, localizados na metade esquerda da tela do programa, são relativos a (em maiores detalhes os mesmos podem ser consultados na figura 4.37): bomba, fluido, motor. fator de serviço, custo da energia, dados de campo.

O programa também fornece uma ferramenta para cálculo da altura manométrica a partir de uma configuração física e medições de pressão. O botão para tal, *Head Tool* fica ao lado da informação de entrada de altura manométrica.

Os resultados dos cálculos são apresentados na metade direita da tela do programa. Estão lado a lado, os dados calculados do modelo simulado (*Existing*) e também valores de melhores práticas (*Optimal*). Tais dados são relativos a:

- Eficiências (motor e bomba);
- Potências:
- Fator de potência;
- Energia e seu custo anual;
- Economia potencial anual: com base em padrões de eficiência das melhores práticas disponíveis, mas não demonstra onde estão esses potenciais;
- Razão de otimização: mostra o quão distante o sistema analisado está do ótimo de referência do programa. Há um padrão de cores para tal razão, conforme a figura 4.38

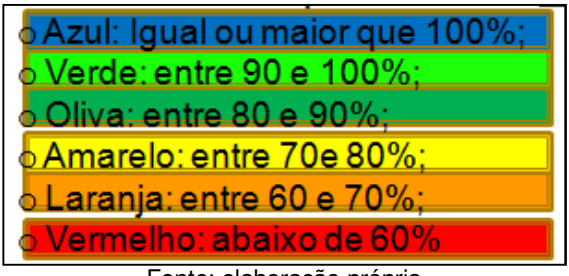

Fonte: elaboração própria

**Figura 4.38: Padrão de cores usado como ranque para a razão de otimização do sistema perante o ótimo considerado pelo modelo, sua referência de melhor prática** 

## *4.6.3.2 Informações adicionais*

O padrão de melhores práticas que o PSAT utiliza para motores elétricos é banco de dados desse tipo de equipamento do MotorMaster+. Para bombas o padrão de melhores práticas é o *Hydraulic Institute* (HI).

Junto com o PSAT há uma ferramenta chamada *Valve Tool* que se propõe a mensurar perdas energéticas e financeiras em perdas localizadas de um sistema de bombeamento através das medidas de pressão e do arranjo físico.

Há um botão (*background information*) de informações gerais sobre sistemas de bombeamento e específicas sobre o programa.

O autor deste trabalho (sistema operacional Windows 7 e Office 2007) teve problemas durante a instalação do modelo PSAT e a instalação foi possível mediante a instalação prévia do *LabVIEW Run-Time Engine* da *National Instruments* (NI) disponível em: http://joule.ni.com/nidu/cds/view/p/id/2534/lang/en.

#### *4.6.4 Pump System Improvement Modeling Tool (PSIM)*

A versão analisada do PSIM é de 2007 (não tem um número específico de versão, apenas a data de lançamento). O programa está disponível no site do *Pump Systems Matter* (PSM) e o *download* é permitido mediante cadastro (http://www.pumpsystemsmatter.org/content\_detail.aspx?id=110). O único idioma disponível é o inglês, mas há pacote de unidades do sistema internacional.

O modelo foi desenvolvido para o *Pump Systems Matter* (PSM) pelo *Applied Flow Technology* (AFT).

#### *4.6.4.1 Funcionamento*

O PSIM possui interface que permite o analista montar a modelagem com interface arrastar e soltar ("*drag-and-drop*"). Há componentes predefinidos como bombas, tubulações, válvulas, conexões e outros itens comuns de um sistema de bombeamento.

Dois cliques sobre um componente do sistema permitem a edição de características técnicas de tal. Isto é, pode-se acessar e editar, materiais, curvas, dimensões e acionamentos e outros detalhes de todos os equipamentos do sistema. A figura 4.39 apresenta o exemplo para dados de uma bomba.

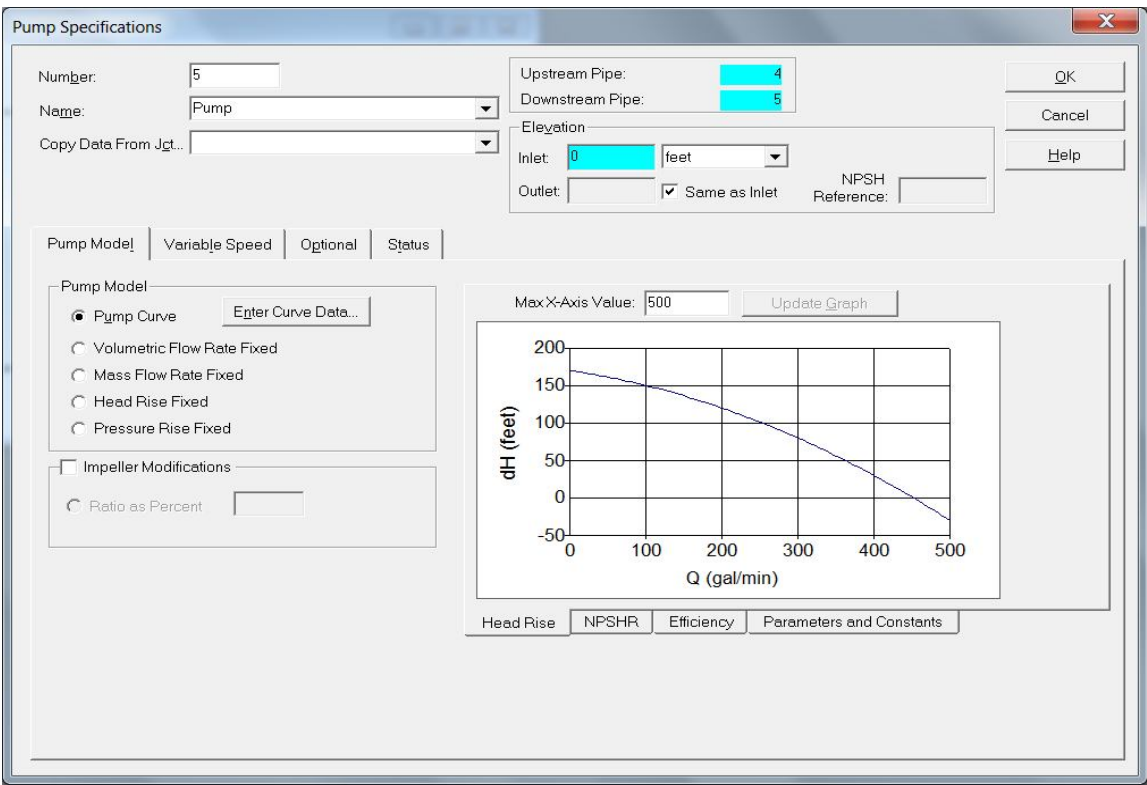

Fonte: PSIM, pump specifications

**Figura 4.39: Entrada de dados de uma bomba** 

Há oito exemplos pré-definidos junto com o *software* que servem de demonstração sobre o funcionamento do programa.

Após a modelagem do sistema e entrada de suas especificações técnicas pode-se rodar o programa e um dos tipos de relatórios interessantes é o *visual report*, a figura 4.40 apresenta um exemplo rodado e com resultados nesse tipo de relatório. As análises envolvem relatórios, inclusive visuais (imagens) com informações pontuais sobre o sistema em funcionamento que podem ser escolhidas de uma lista no menu de opções do programa.

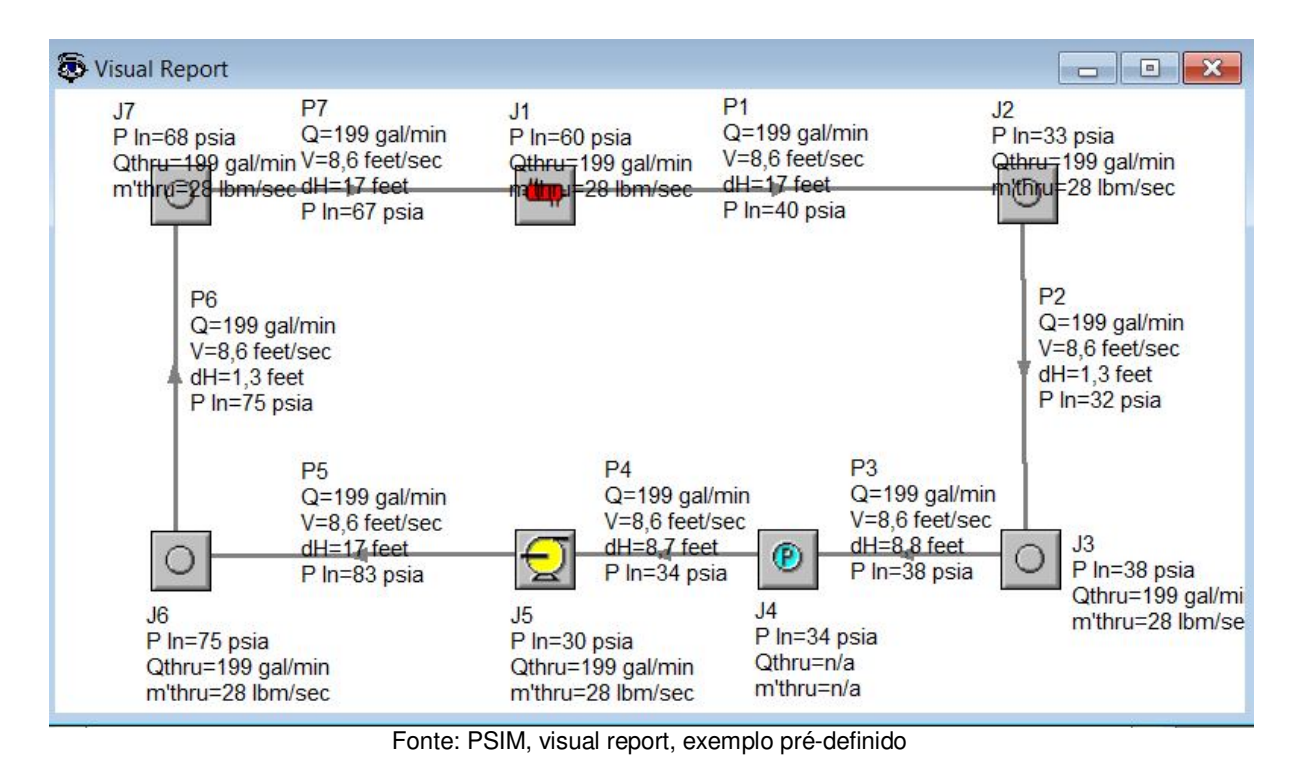

**Figura 4.40: Relatório de simulação relatório visual do modelo PSIM para o exemplo com trocador de calor** 

# *4.6.4.2 Informações adicionais*

Apesar de não estar claramente expresso a princípio, o programa está limitado a modelos com no máximo 12 tubos e 24 junções. A partir desse limite, somente o *AFT Fathom*, *software* do desenvolvedor do PSIM que não é distribuído gratuitamente. Vale ressaltar que o desenvolvedor do *software* o aloca como ferramenta educacional e se restringindo a essa finalidade. Além do limite de tubulações e junções descrito, o programa também só modela regime permanente (PF, 2012).

O autor deste trabalho passou a enfrentar alguns problemas de fechamentos inesperados e respostas do programa inesperadas após a edição de um dos exemplos pré-definidos. Portanto, é recomendável a execução do exemplo e salvar o modelo com novo nome para evitar esse tipo de

comportamento. O motivo fica sem explicação, até o momento, a reinstalação ou alteração da região da máquina para o Inglês americano não resolveram tal problema.

#### *4.6.5 Acionamento variável: inversores de frequência*

Nesta seção do trabalho são descritas duas ferramentas que visam estimar a redução do uso energético e financeiro em sistemas com vazões tradicionalmente controladas (via restrição de válvulas, por exemplo) que passam a usar um inversor de frequência, potencialmente reduzindo o seu consumo de energia elétrica. Obviamente tais sistemas de controle se aplicam sobre aqueles sistemas de bombeamento com acionamento via motores elétricos.

#### *4.6.5.1 VSD Calculator for Pumps*

A versão analisada do *VSD Calculator for Pumps* está disponível no site do *Advanced Manufacturing Office* (AMO), em sua seção de *software tools* (https://save-energynow.org/EM/tools/Pages/HomeTools.aspx). O único idioma disponível é o inglês, não há dificuldades quanto a unidades nas análises do programa (são relativamente comuns entre o sistema inglês e o internacional).

O modelo foi desenvolvido numa plataforma MS-Excel pela *Bonneville Power Administration* (BPA). Informações adicionais sobre esta ferramenta podem ser encontradas em: http://www.bpa.gov/energy/n/industrial/audit/

O *software* possui dois módulos principais: *Tool* e *Instructions*. No módulo *Tools* realiza-se toda a análise proposta e a figura 4.41 apresenta a tela desse módulo, os dados de entrada requeridos e de saída (análises – *Outputs*). O módulo *Instructions* são as instruções de operação.

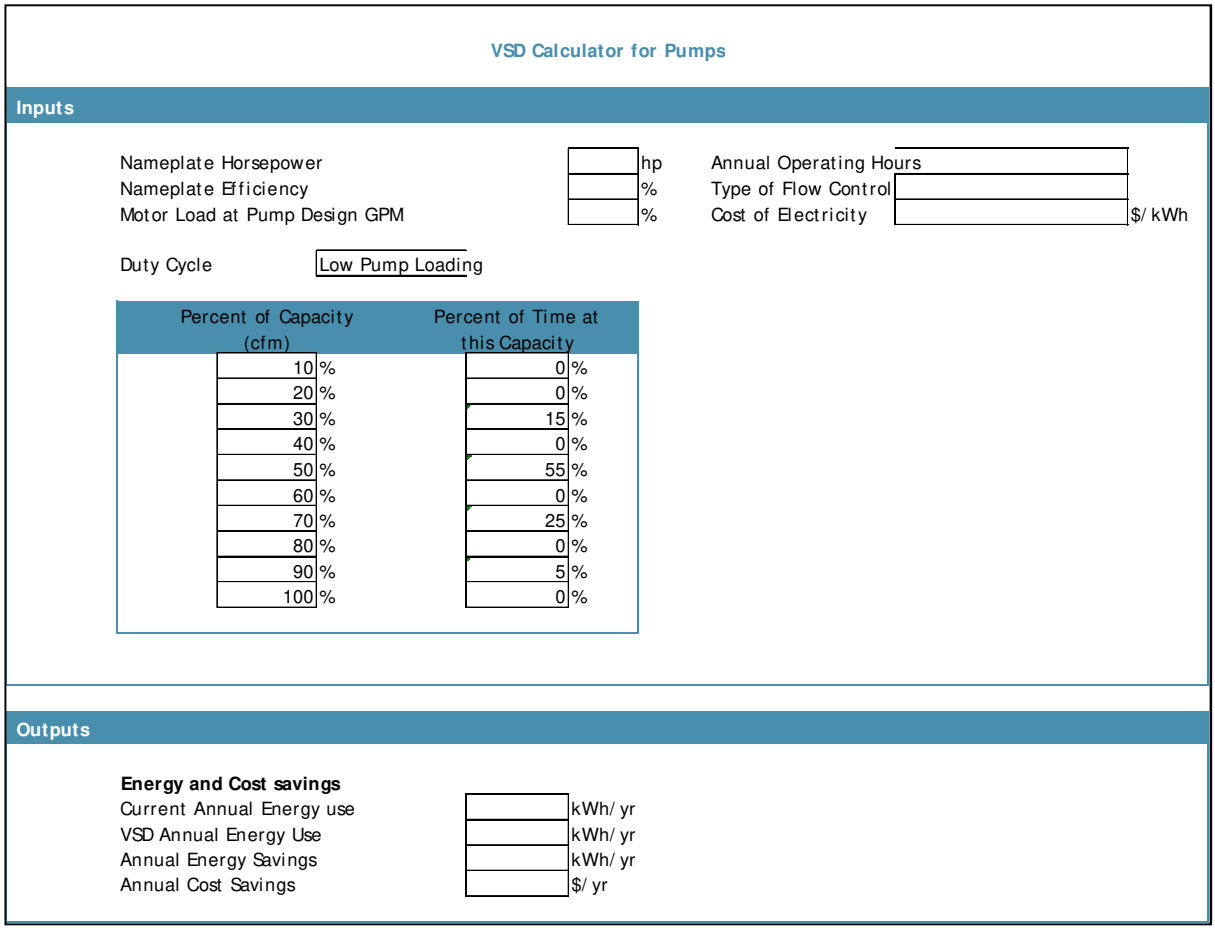

Fonte: VSD Calculator for Pumps

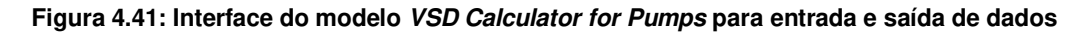

# *4.6.5.2 PumpSave (ABB)*

A versão analisada do *PumpSave* é a 5.1 de setembro de 2012 e está disponível no site da ABB (http://www.abb.com/product/seitp322/5fcd62536739a42bc12574b70043c53a.aspx). Apenas o sistema métrico está disponível. O idioma padrão é o inglês, mas há o português como opção também.

O modelo foi desenvolvido numa plataforma MS-Excel com macros e visa à estimativa da economia de energia pelo uso de inversores de frequência da ABB perante os métodos de controle de vazão tradicionais.

O *software* possui uma única janela na qual se entram com os dados, são gerados os resultados e gráficos. A figura 4.42 e apresenta a interface do programa e seus dados de entrada.

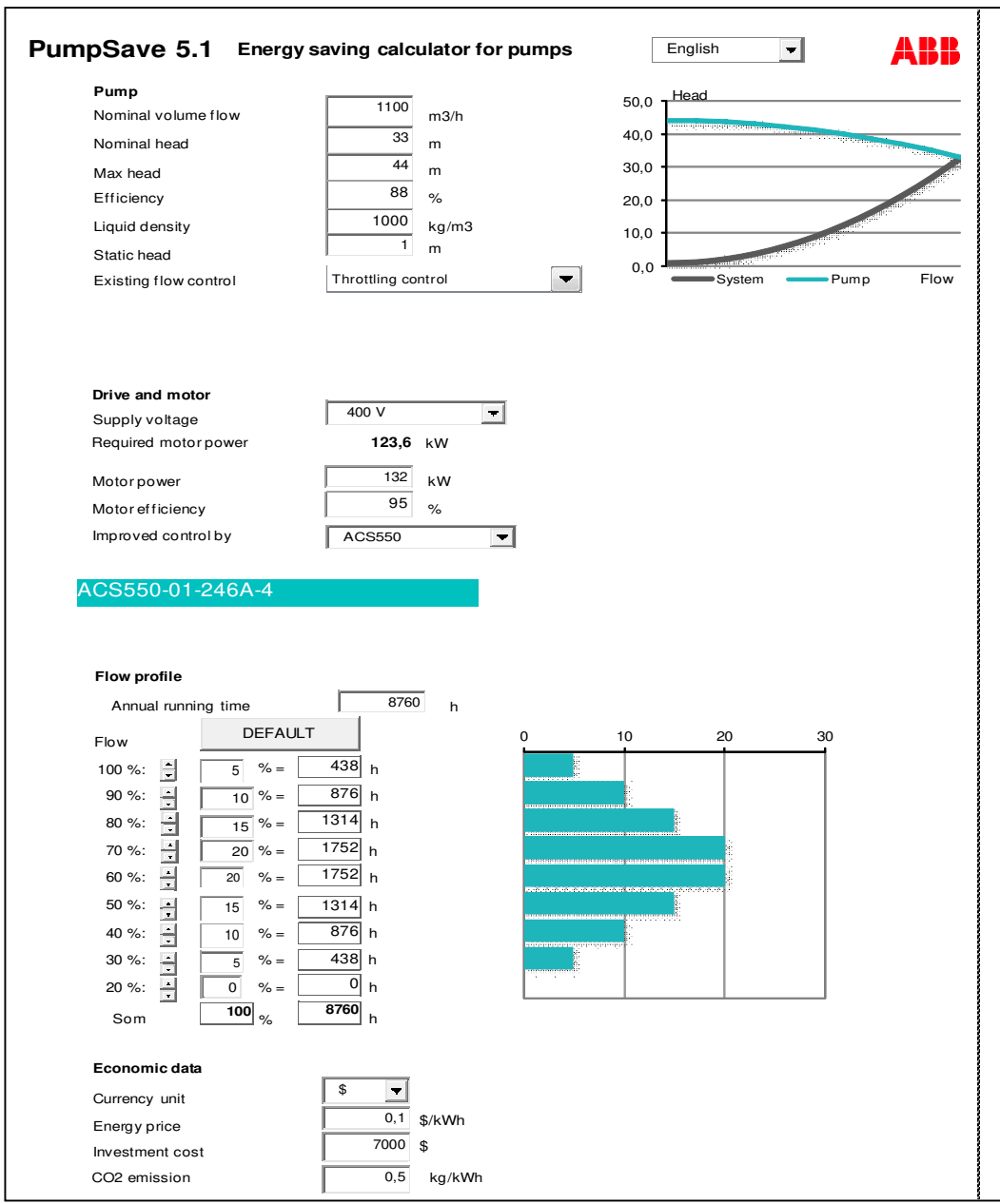

Fonte: PumpSave

**Figura 4.42: Interface do PumpSave.** 

As saídas (análises) são:

- Energia economizada em um ano;
- Consumo atual e projetado pelo sistema com variador de frequência da ABB;
- **Economia financeira anual,** *payback* simples do projeto e emissões de CO<sub>2</sub> evitadas.
- Gráficos comparativos (atual e proposto) de: consumos de energia por faixa de vazão e potências versus vazão.

Esse programa sugere equipamentos de controle da vazão (inversores de frequência) da ABB. O idioma português tem erros de tradução e deve ser usado com cuidado, na opinião do autor deste trabalho.

## **4.7 Sistemas de Ventilação e Sopramento**

Os sistemas ventilação e sopramento são acionados por equipamentos que geram força motriz, em geral motores elétricos.

Das fontes de *softwares* consideradas são analisados: o *Fan System Assessment Tool* (FSAT) e o *VSD Calculator for Fans* do DOE e o *FanSave* da ABB.

# *4.7.1 Fan System Assessment Tool (FSAT)*

A versão analisada do PSAT é a 1.0 de fevereiro de 2005. O programa está disponível no site do *Advanced Manufacturing Office* (AMO), em sua seção de *software tools*, o *download* é permitido mediante cadastro (https://save-energy-now.org/EM/tools/Pages/HomeTools.aspx). O único idioma disponível é o inglês, mas há pacotes de unidades internacionais.

O modelo foi desenvolvido para o *Department of Energy* (DOE) pelo *Oak Ridge National Laboratory* (ORNL) e *Air Movement and Control Association* (AMCA).

#### *4.7.1.1 Funcionamento*

O possui uma tela principal na qual são realizadas as análises. Algumas telas adicionais são acessórios e são descritas posteriormente. A figura 4.43 apresenta essa tela principal do programa. A sistemática de interface e uso do programa é muito parecida com a do PSAT, programa analisado em 4.6.3.

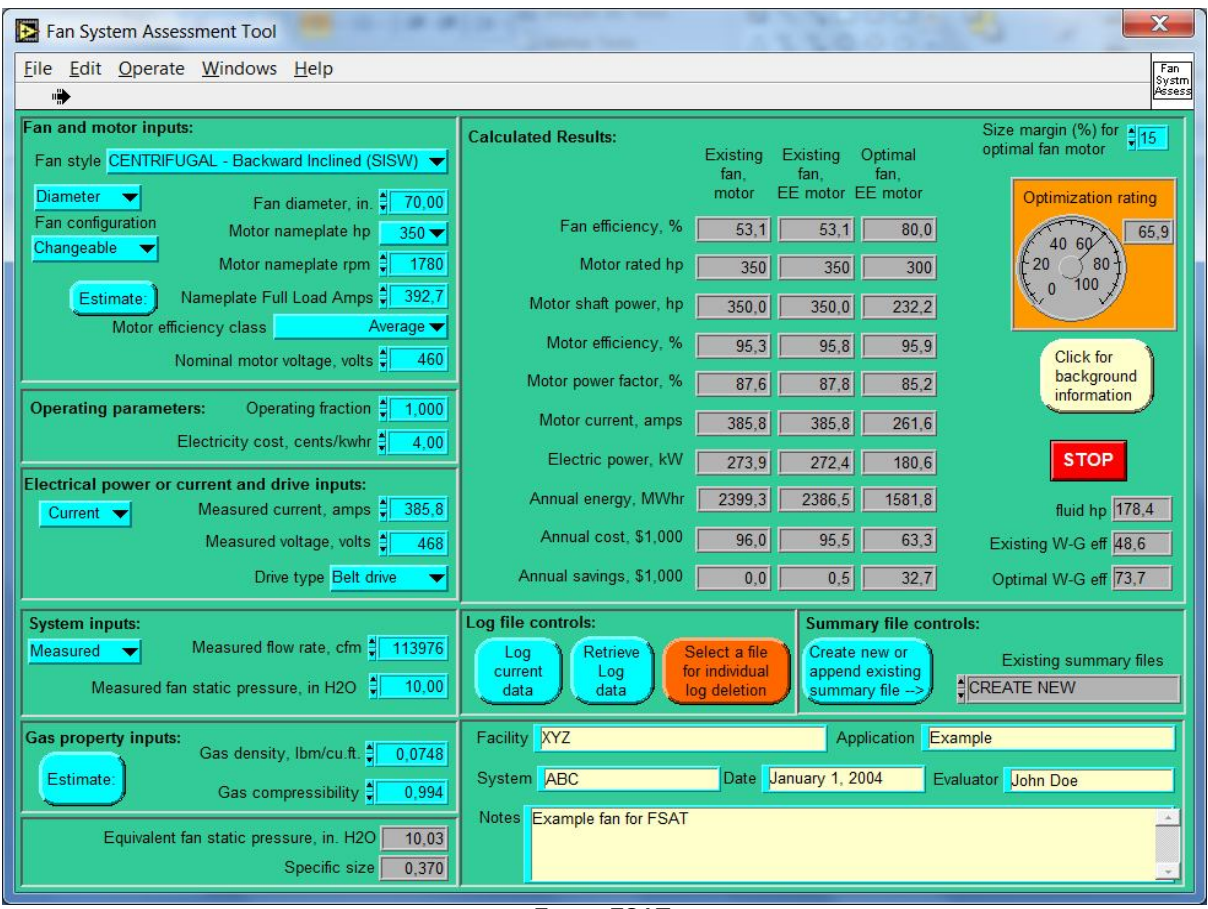

Fonte: FSAT

**Figura 4.43: Tela principal do modelo FSAT, modelo para bombas** 

Os dados de entrada, localizados na metade esquerda da tela do programa, são relativos a (em maiores detalhes os mesmos podem ser consultados na figura 4.43): ventilador, fluido (o programa também fornece uma ferramenta para cálculo dos parâmetros do fluido), motor, fator de serviço, custo da energia e dados de campo.

Os resultados das análises estão na metade direita da tela do programa. Lado a lado, os dados calculados do modelo real simulado (*Existing*) e também valores de melhores práticas substituindo-se apenas o motor (*Existing fan, EE motor*) ou motor e ventilador (*Optimal fan, EE motor*). Tais dados são relativos a:

- Eficiências (motor e ventilador);
- Potências:
- Fator de potência;
- Energia e seu custo anual;
- Economia potencial anual: com base em padrões de eficiência das melhores práticas disponíveis, mas não demonstra onde estão esses potenciais;
- Razão de otimização: mostra o quão distante o sistema analisado está do ótimo de referência do programa. Há um padrão de cores para tal razão, conforme a figura 4.44.

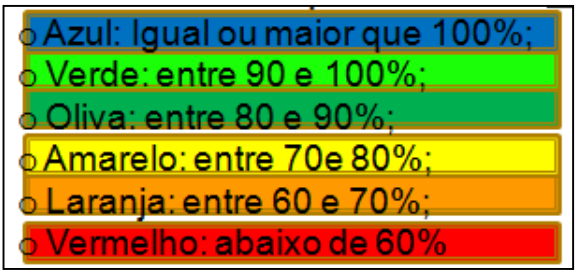

Fonte: elaboração própria

**Figura 4.44: Padrão de cores usado como ranque para a razão de otimização do sistema perante o ótimo considerado pelo modelo, sua referência de melhor prática** 

## *4.7.1.2 Informações adicionais*

O padrão de melhores práticas que o FSAT utiliza, para motores elétricos, é uma tabela de eficiências cadastradas no próprio programa. Para os ventiladores há um algoritmo interno que consulta curvas perante os dados de entrada do equipamento.

Há um botão (*background information*) de informações gerais de sistemas de ventilação e específicas sobre o programa.

O autor deste trabalho (sistema operacional Windows 7 e Office 2007) teve problemas durante a instalação do modelo PSAT e a instalação foi possível mediante a instalação prévia do *LabVIEW Run-Time Engine* da *National Instruments* (NI) disponível em: http://joule.ni.com/nidu/cds/view/p/id/2534/lang/en.

## *4.7.2 Acionamento variável: inversores de frequência*

Nesta seção do trabalho são vistas duas ferramentas que visam estimar a redução do uso energético e financeiro de sistemas com vazões tradicionalmente controladas (via restrição de *dampers*, por exemplo) e que passam a usar um inversor de frequência para acionar o motor, reduzindo o seu consumo de energia elétrica. Obviamente tais sistemas de controle se aplicam àqueles sistemas de ventilação com acionamento via motores elétricos.

#### *4.7.2.1 VSD Calculator for Fans*

A versão analisada do *VSD Calculator for Fans* está disponível no site do *Advanced Manufacturing Office* (AMO), em sua seção de *software tools* (https://save-energynow.org/EM/tools/Pages/HomeTools.aspx). O único idioma disponível é o inglês, não há dificuldades quanto a unidades nas análises do programa (são relativamente comuns entre o sistema inglês e o internacional).

O modelo foi desenvolvido numa plataforma MS-Excel pela *Bonneville Power Administration* (BPA). Informações adicionais sobre esta ferramenta podem ser encontradas em: http://www.bpa.gov/energy/n/industrial/audit/

O *software* possui 2 módulos principais: *Tool* e *Instructions*. Tanto os módulos quanto as informações de entrada mostram grande afinidade com o programa equivalente para bombas, analisado em 4.6.5.1.

No módulo *Tools* realiza-se toda a análise proposta, a figura 4.45 apresenta a tela desse módulo com a entrada e saída (análises) de informações. O módulo *Instructions* são as instruções de operação.

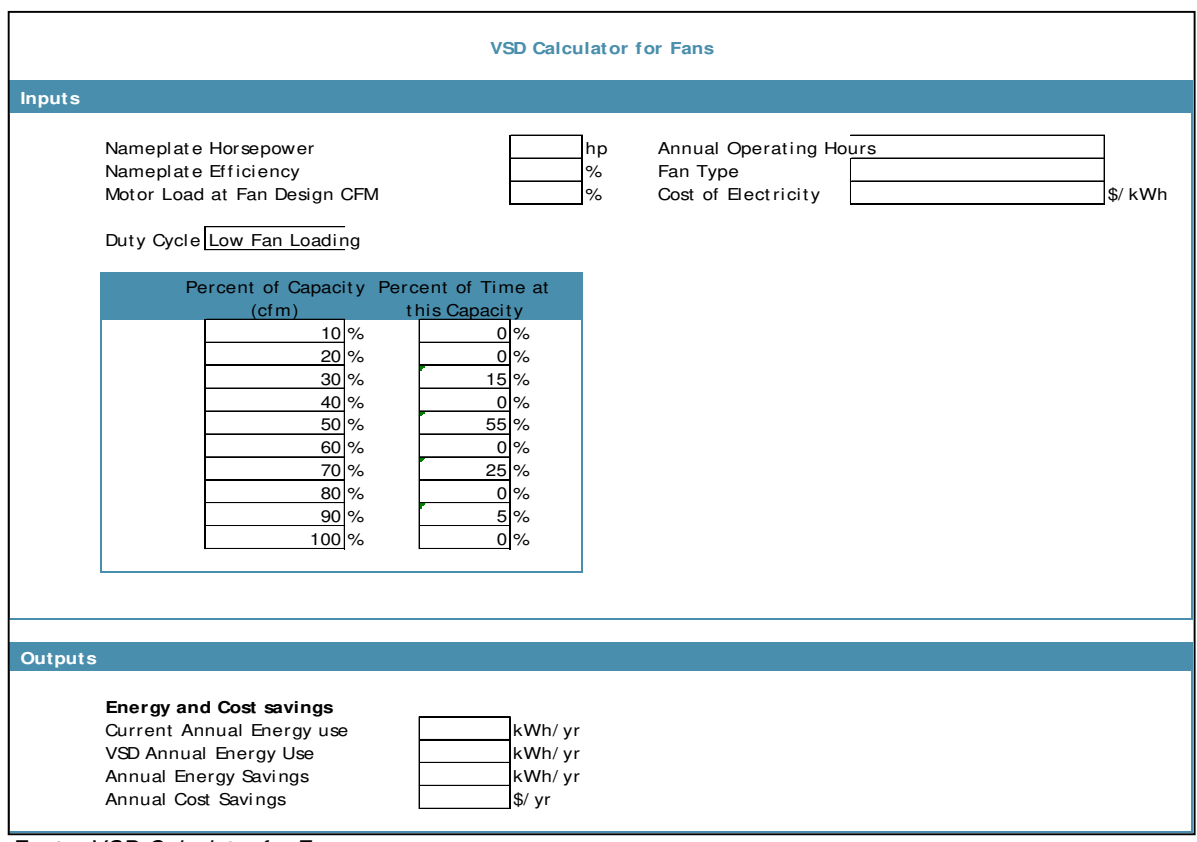

Fonte: VSD Calculator for Fans.

**Figura 4.45: Interface do modelo VSD Calculator for Fans para entrada e saída de dados** 

# *4.7.2.2 FanSave (ABB)*

A versão analisada do *FanSave* é a 5.1 de setembro de 2012 e está disponível no site da ABB (http://www.abb.com/product/seitp322/5b6810a0e20d157fc1256f2d00338395.aspx). Apenas o sistema métrico está disponível. O idioma padrão é o inglês, mas há o português como opção.

O modelo foi desenvolvido numa plataforma MS-Excel com macros e visa à estimativa da economia de energia pelo uso de inversores de frequência da ABB perante os métodos de controle de vazão tradicionais. Este programa é muito parecido com o seu equivalente, também da ABB, para sistemas de bombeamento analisado em: 4.6.5.2.

O *software* possui uma única janela na qual se entram com os dados, são gerados os resultados e gráficos. A figura 4.46 apresenta a interface do programa e seus dados de entrada.

As saídas (análises) são:

- Energia economizada em um ano;
- Consumo atual e projetado pelo sistema com variador de frequência da ABB;
- $\bullet$  Economia financeira anual, *payback* simples do projeto e emissões de  $CO<sub>2</sub>$  evitadas.
- Gráficos comparativos (atual e proposto) de: consumos de energia por faixa de vazão e potências versus vazão.

Esse programa sugere equipamentos de controle da vazão (inversores de frequência) da ABB. O idioma português não possui erros de tradução (o equivalente para bombas possui erros).

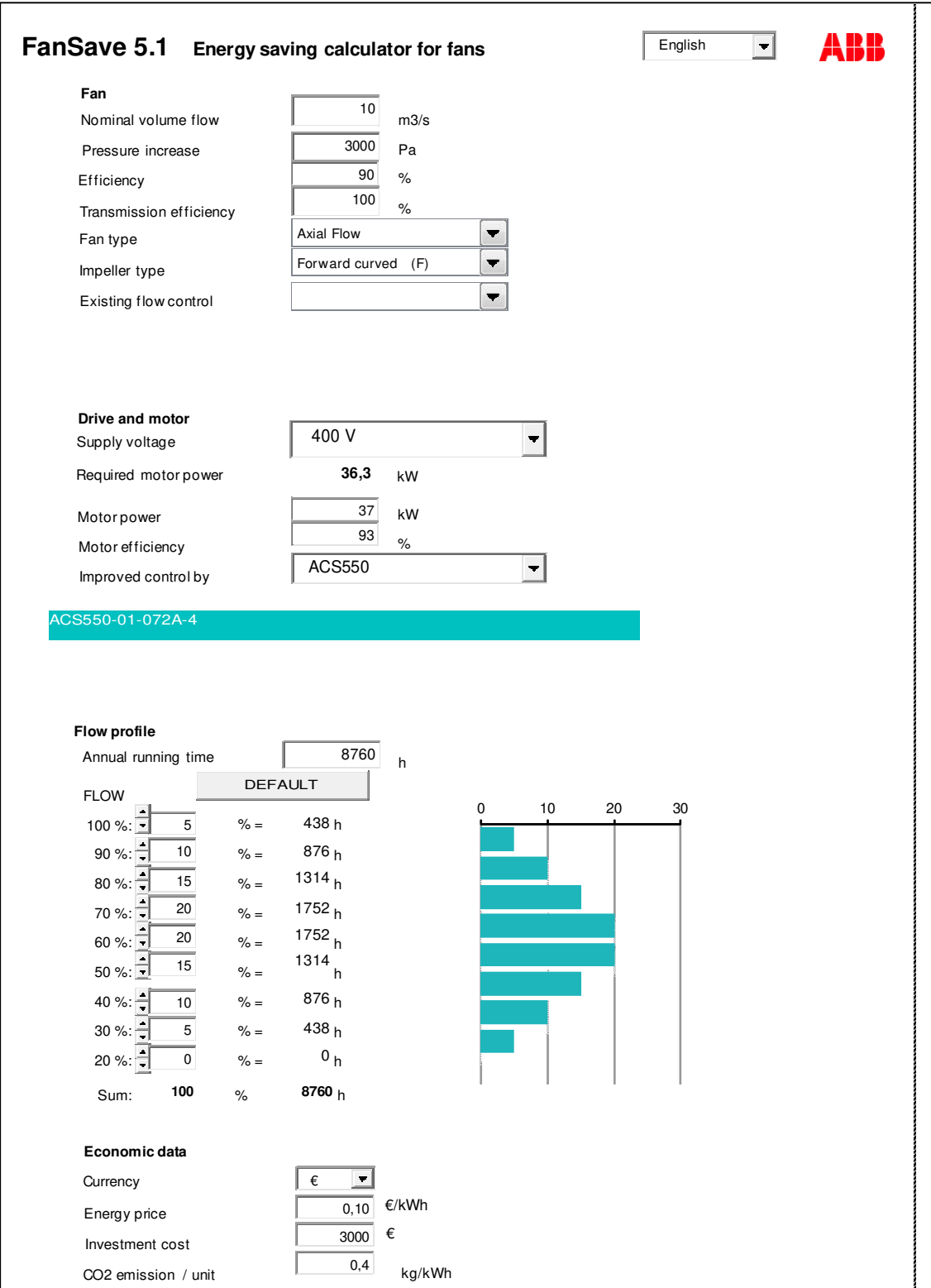

L<br>Fonte: FanSave

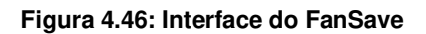

# **4.8 Multipropósito (ou multissistemas)**

Nesta seção do trabalho são analisados programas que se propõem a tratar mais de um tipo de sistema consumidor de energia de uma instalação, isto é, daqueles analisados nas seções anteriores deste mesmo capítulo.

Das fontes de *softwares* consideradas são analisados o Mark IV Plus (PROCEL) e o RETScreen (NRCan).

## *4.8.1 Mark IV Plus*

A versão analisada do Mark IV Plus é a 2.0, revisão 6 (não há data de lançamento da versão no site do PROCEL INFO ou na documentação do próprio *software*, porém o arquivo disponibilizado pele PROCEL INFO tem sua última modificação datada de maio de 2007). O programa está disponível no site do PROCEL INFO (http://www.eletrobras.com/pci/main.asp), em sua seção de simuladores, o *download* é permitido mediante cadastro no site.

O modelo foi atualizado pela última vez para o PROCEL através de um convênio da Eletrobrás com a Universidade Federal de Itajubá.

## *4.8.1.1 Funcionamento*

O *software* possui sete módulos principais. A figura 4.47 apresenta os módulos e seções de análises do Mark IV Plus. A seguir seguem uma descrição resumida das análises de cada módulo.

- 1. Empresa: dados gerais.
- 2. Fornecimento de energia:
	- Demanda Contratada economia com revisão da demanda contratada (não considera Res. 414 ANEEL de 2010);
	- $\checkmark$  Mudança de Tarifação simulações de gastos anuais com os diferentes tipos de tarifação;
	- Correção do Fator de Potência para uma vida útil de 10 anos e uma taxa de juros definida pelo usuário, calcula o valor de um banco de capacitores economicamente viável;
	- Opção de Fornecimento em Alta-Tensão: análise de viabilidade econômica para consumidores de baixa tensão.
- 3. Sistemas Elétricos:
	- $\checkmark$  Iluminação:
		- Recomendações de lumens de iluminação (NBR5413), distribuição e limpeza de luminárias;
		- Número de luminárias recomendadas para adequar a iluminação existente ou projetado;
	- $\checkmark$  Iluminação Externa: observa certa equivalência com a seção anterior (iluminação interna);
	- $\checkmark$  Quadros:
		- Analisa conformidade com a definição da NBR IEC 60050 (826);
		- Analisa conformidade das condições de fixação, conservação, atmosfera;
		- Analisa conformidade das bitolas e comprimentos dos cabos de alimentação;
		- Analisa conformidade de tensões e correntes fase a fase (medidas);
		- Calcula perdas elétricas (Joule).

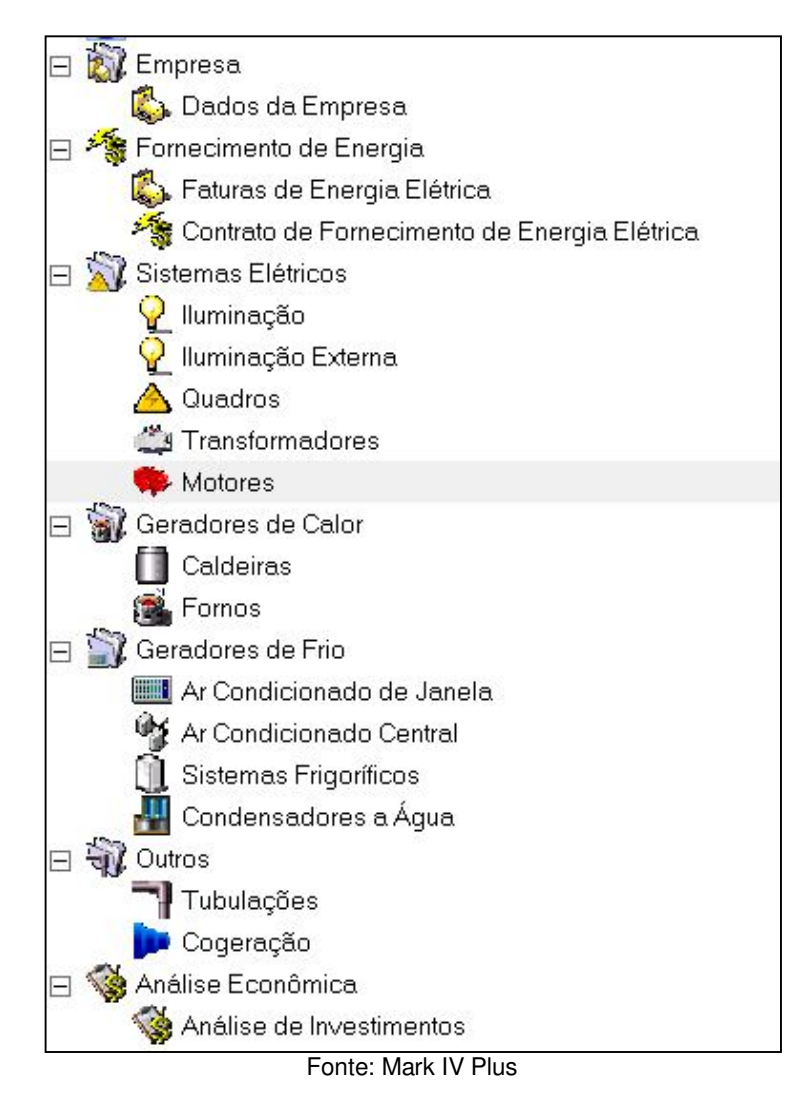

**Figura 4.47: Módulos e seções do modelo Mark IV Plus** 

- $\checkmark$  Transformadores:
	- Desequilíbrio de fases;
	- Perdas atuais estimadas;
	- Fator de carga e potência resultantes;
	- Recomendação de banco de capacitores.

 $\checkmark$  Motores:

- **Considera a carga perante a capacidade do equipamento;**
- Propõe equipamento perante as condições de carregamento;
- Estima perdas e seus custos.
- 4. Geradores de Calor:
	- $\checkmark$  Caldeiras:
		- Recomendações de acessórios e controle de purgas;
		- Verifica conformidade com a norma NR13;
		- Os dados de gases de exaustão fornecem o atual nível de excesso de ar do equipamento e recomenda adequações;
		- Estima a eficiência do equipamento.
	- $\checkmark$  Fornos: analisa aspectos quanto ao isolamento térmico, pré-aquecimento de carga, excesso de ar e estima um potencial de economia de energia perante as características modeladas;
- 5. Geradores de Frio:
	- $\checkmark$  Ar condicionado de janela:
		- Recomendações sobre temperaturas ideais para a finalidade selecionada, limpezas e regulagens no sistema;
		- Economias potenciais perante as práticas relatadas de operação e equipamentos listados (cadastrados).
	- $\checkmark$  Ar condicionado central:
		- Deduz possíveis problemas perante as respostas dadas;
		- Recomenda ajustes de temperaturas para a determinada finalidade do sistema;
		- Posiciona o rendimento de equipamentos do sistema perante características dos dados de entrada;
		- Estima o benefício financeiro de adequações sugeridas pelo programa.
	- $\checkmark$  Sistemas frigoríficos<sup>49</sup>:

 $\overline{a}$ 

- Recomendações de melhores práticas para iluminação, isolamento térmico, armazenagem da carga.
- Recomendações de melhores práticas para os equipamentos de refrigeração;

 $49$  Verificar estudo de caso em 5.5.2 quanto a aspectos importantes do programa neste módulo.

- Calcula possíveis perdas com excesso de frio nas câmaras resfriadas, controle inadequado da temperatura, isolamento térmico deficiente e vedações.
- $\checkmark$  Condensadores a água:
	- Recomendações de melhores práticas para limpezas, tratamento de água de resfriamento, intertravamento de acionamentos de motores, perdas de carga;
	- Calcula possíveis perdas com as práticas atuais e estima potenciais economias de energia.
- 6. Outros Tubulações e Cogeração
	- Tubulações:
		- Cálculo das perdas de carga distribuídas e localizadas;
		- Cálculo do benefício e economia propiciada por um isolamento térmico;
	- $\checkmark$  Cogeração: o programa não funcionou nesse módulo, a tentativa de inserir um novo sistema trava o programa.
- 7. Análise Econômica
	- Análise de investimentos: cálculo de Valor Presente líquido, Taxa Interna de Retorno e *Payback.*

#### *4.8.1.2 Informações adicionais*

Alguns aspectos que despertaram a atenção do autor desse trabalho são:

- Fornecimento de Energia:
	- $\checkmark$  Considera apenas o mercado regulado de contratação;
	- $\checkmark$  Análise do fator de potência apenas pelo valor monetário (R\$);
	- Limite de Ultrapassagem da resolução **456** de 2000 da ANEEL, sendo que a vigente é da **414** de 2010;
- Sistemas Elétricos (Motores Elétricos):
	- $\checkmark$  Terminologia errada (Perdas totais, quando deveria ser não recuperáveis);
	- $\checkmark$  Motor recomendado em análise hipotética é muito superdimensionado;
- $\checkmark$  Requer entrada de dados sobre as curvas de desempenho de motores.
- Geradores de Calor:
	- $\checkmark$  Qualquer quantidade de combustível utilizada (dado de entrada) gera a mesma eficiência para caldeiras, o que leva à dedução de que o modelo considera o método indireto para cálculo da eficiência. No entanto, não são detalhadas perdas pelo costado ou purgas, por exemplo.
- Outros (Tubulações):
	- $\checkmark$  Massa específica definida em Kgf / cm<sup>2</sup>.
	- $\checkmark$  Perdas de carga dadas em metros apenas.
- Geral todos os módulos:
	- $\checkmark$  Exibição dos campos calculados (botão disponível em todos os módulos) elimina todos os campos de dados inseridos e não gera nem cálculos nem recomendações.

## *4.8.2 RETScreen*

A versão analisada do RETScreen é a 4 de setembro de 2011. O programa faz parte do pacote RETScreen *Suite* e está disponível no site do *Natural Resources Canada* (NRCan), em sua seção de *Software & Data*, o *download* é permitido mediante cadastro (http://www.retscreen.net/ang/software\_and\_data.php). O único idioma padrão é o inglês, mas há pacote para o português.

O RETScreen foi desenvolvido com o patrocínio da *CanmetENERGY* (CanmetENERGY) com governos e organizações multilaterais, e com o apoio técnico de especialistas da indústria, governos e academia.

O programa possui três módulos: Iniciar, Modelo Energético e Ferramentas.

## *4.8.2.1 Funcionamento*

Ao abrir-se o programa, no módulo Iniciar o analista deve selecionar o tipo de projeto para a análise, para o escopo deste trabalho considerou-se apenas o tipo de projeto Ações de eficiência energética. Seleciona-se também o tipo de instalação e, no caso do trabalho, foi considerado o Industrial.

A análise dos projetos de eficiência energética se desenvolve no módulo Modelo Energético conforme descrição a seguir e em cinco passos principais:

- 1. Combustíveis (custos unitários) e horários de funcionamento (para condicionamento de ambientes apenas);
- 2. Características da instalação (energia e custos dos sistemas consumidores existentes e alternativas propostas) para sistemas de:
	- $\checkmark$  Aquecimento (servem de base para sistemas que usem aquecimento, de forma geral), a figura 4.48 apresenta a entrada de dados para esse tipo de sistema.

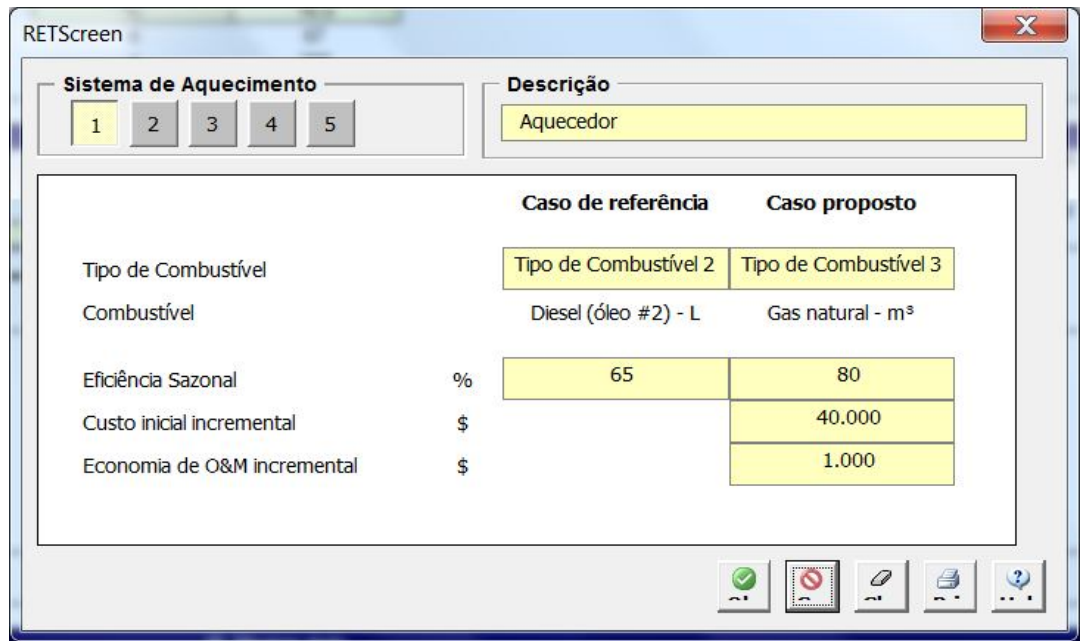

Fonte: RETScreen, módulo de Modelo Energético

**Figura 4.48: Entrada de dados para um sistema de aquecimento que está sendo analisado perante um caso proposto** 

- $\checkmark$  Refrigeração (servem de base para sistemas que usem frio, de forma geral);
- $\checkmark$  Isolamento de edificações;
- Ventilação;
- Iluminação;
- $\checkmark$  Equipamentos elétricos;
- $\checkmark$  Água quente;
- $\checkmark$  Bombas;
- $\checkmark$  Ventiladores;
- $\checkmark$  Motores;
- Eletricidade de processo;
- $\checkmark$  Aquecimento direto;
- Vapor de processo;
- $\checkmark$  Perdas de Vapor;
- Recuperação de calor;
- $\checkmark$  Ar comprimido;
- Refrigeração;
- $\checkmark$  Outros.
- 3. Resumo energético: realisa uma síntese do consumo energético atual e do caso proposto na seção anterior (Características da instalação).
- 4. Análise de emissões (é opcional e a figura 4.49 apresenta a entrada de dados desta seção);

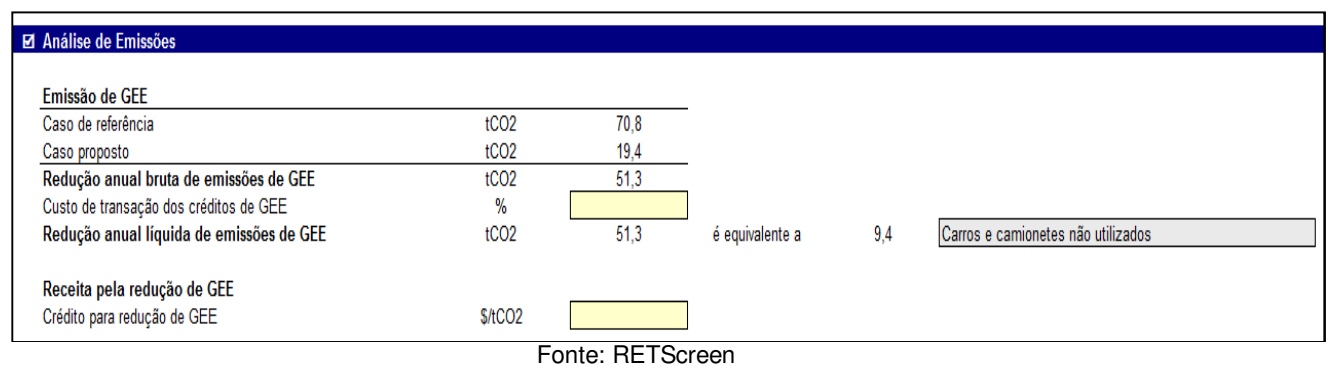

**Figura 4.49: Seção de Análise de emissões** 

- 5. Análise financeira.
	- $\checkmark$  Os dados de entrada e saída desta seção estão apresentados na figura 4.50.
	- $\checkmark$  A análise financeira pode ser selecionada de duas opções, a mais completa é o método 2 de análise (selecionado no módulo Iniciar), nessa análise mais completa tem-se, adicionalmente: financiamento, imposto de renda, receita por redução de GEE, fluxo de Caixa anual (anual, antes e depois do imposto e cumulativo)

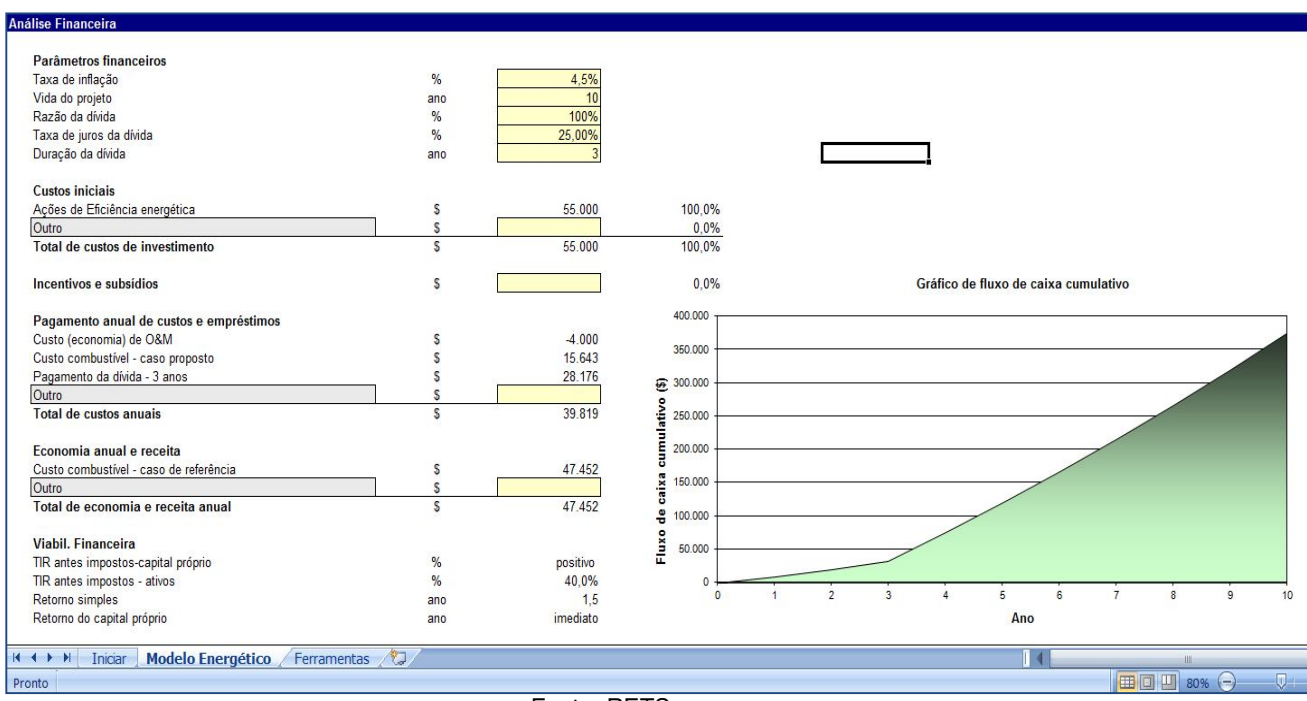

Fonte: RETScreen

**Figura 4.50: Seção de análise Financeira** 

# *4.8.2.2 Informações adicionais*

As entradas de dados para os projetos em análise requerem dados atuais e futuros do subsistema a ser analisado (não tão detalhados quanto em modelos específicos para cada tecnologia ou subsistema analisados em seções anteriores deste trabalho).

Serve de guia para focar análise em pontos chave que impactam economicamente os subsistemas.

Permite a análise rápida de variações em parâmetros chave (fatores de uso, fatores de carga, eficiências, métodos de controle).

Propõe-se a fazer uma análise simplificada da realidade e indicar os pontos chave para análise mais aprofundada, mas não dispensa estudos ou modelagens detalhadas para inserção dos parâmetros de entrada das simulações, isto é, é simples, mas incompleto nas análises de uma eventual otimização energética e mesmo para um diagnóstico energético. Nesse contexto, seu uso é mais interessante em conjunto com outros modelos de simulação discutidos nesse capítulo.

# **5 Comparações entre Modelos de Simulação (redundâncias e complementaridades) e Estudos de Casos (aplicações práticas na indústria)**

Nos estudos de casos de uso dos modelos, as análises são descritas sem muitos detalhes quanto às tecnologias analisadas, mas se atendo aos aspectos de utilização e resultados finais dos programas.

Com o objetivo de esclarecer possíveis utilizações, concorrentes ou complementares, dos programas, nesta seção são abordados aspectos que venham a distinguir os modelos quando os mesmos são, a princípio, parecidos.

A organização de seções desse capítulo segue a mesma aplicada no capítulo 4. Isto é, a de sistemas consumidores de energia. No início de cada seção desse capítulo (separadas em sistemas consumidores de energia), quando encontrados estudos de uso dos modelos, os mesmos são listados $^{50}$ . Cada uma dessas seções é dividida assim:

1º passo: Comparações entre modelos para o sistema consumidor de energia em questão; e

2º passo: Estudos de caso (nem todos os programas possuem estudos de casos).

Os resultados das análises deste capítulo e do anterior geraram um banco de dados de informações montado no MS-Excel, sobre o qual foram montadas tabelas dinâmicas. Tais tabelas permitem a visualização dos modelos de forma conveniente à seleção daqueles que melhor se adaptam a uma determinada necessidade. O tipo de seleção que esse arquivo está preparado para efetuar é relativo a:

- Modelos que analisam determinado sistema consumidor de energia;
- Idiomas;

 $\overline{a}$ 

<sup>&</sup>lt;sup>50</sup> O autor desse trabalho encontrou dificuldades para encontrar estudos publicados que utilizaram os modelos aqui analisados. Foram consideradas publicações de periódicos com boa classificação de qualidade pela Qualis/CAPES. Os que foram encontrados estão listados no início de cada seção desse capítulo.

- Sistemas de unidades:
- Banco de dados de equipamentos, materiais, combustíveis ou outros;
- Proposta redundante a outro modelo também analisado;
- Tipo de análise (pontuação, recomendações, eficiência energética, potenciais de ganhos com eficiência ou análise de projetos / medidas de eficiência sugeridas pelo próprio programa);
- Escopo da análise (componente de um equipamento, equipamento ou sistema);
- Barreiras ao uso ou instalação (situações indesejadas que o autor desse trabalho encontrou ou que dificultaram o uso ou instalação do programa e que, por sua vez, podem ocorrer com outros usuários em condições similares);
- Dificuldade relativa de aprendizagem do modelo (opinião particular do autor desse trabalho, perante a experiência adquirida, quanto ao nível de dificuldade que o usuário do programa pode vir a ter nos primeiros contatos com os programas)  $^{51}$ ;
- Quantidade relativa de dados de entrada;

- Aplicação da ferramenta em etapas preliminares, de diagnóstico ou estudos de otimização energética<sup>52</sup>;
- Existência de estudo de caso prático, pelo autor desse trabalho.

<sup>51</sup> Considerando que o uso do modelo requer o conhecimento do funcionamento dos equipamentos e sistemas tratados.

<sup>52</sup> Um mesmo modelo pode ter aplicação em mais de uma etapa. Uma análise pode ser refinada com um número maior de equipamentos e sistemas ou campanhas de medições nos mesmos.
# **5.1 Força Motriz (motores elétricos)**

### *5.1.1 Comparações*

 $\overline{a}$ 

Os programas analisados, isto é, o BDMotor e o MotorMaster International, apresentam características de propostas muito parecidas. O módulo do Mark IV para motores elétricos também é parecido em proposta, mas a acessibilidade do banco de dados não está disponível (desvantagem perante os demais na opinião do autor deste trabalho e não será analisado nessa seção).

As análises propostas por ambos são equivalentes no que se refere a comparações de motores (entre novos, em uso e a serem rebobinados).

Já no que se refere ao módulo de aferição da carga a que o motor está submetido perante as condições de projeto<sup>53</sup>, o programa brasileiro leva vantagem, tal opção não está presente no MotorMaster International.

Em resumo, as propostas de análises do BDMotor são três, a de apresentar um banco de dados, comparar motores e dimensionar motores. As propostas do MotorMaster International são duas, a de selecionar motores (equivalente ao banco de dados do programa brasileiro) e analisar economias comparando dois motores (também equivalente ao brasileiro).

Apesar de o programa americano disponibilizar banco de dados de motores a 60Hz (como são os usados no Brasil), as especificidades de classificação dos equipamentos, de índices de eficiências dos equipamentos e o próprio idioma do programa podem ser barreiras a serem consideradas<sup>54</sup>.

<sup>53</sup> Vale retomar, da discussão realizada no capítulo anterior, que apesar do módulo "Dimensionar" do BDMotor possuir esse nome, na verdade ele se propõe a analisar as condições de carregamento do equipamento.

<sup>54</sup> A título de comparação, enquanto o BDMotor possui 2.640 motores pré-cadastrados, o MotorMaster tem mais de 22.000. Entretanto, essa discrepância não ajuda muito no caso brasileiro, já que o programa americano não possui dados de motores ainda amplamente utilizados na indústria nacional, isto é, aqueles de fabricação mais antiga

Apesar de o programa brasileiro encontrar-se relativamente desatualizado (banco de dados de 2006 e concepção prévia à portaria INMETRO número 488 e seus anexos), a atualização de 2010 do MotorMaster International não se apresenta como grande vantagem ao caso brasileiro dadas as particularidades apresentadas.

O MotorMaster possui vantagens sobre o BDMotor e que podem ser listadas: dados editáveis dentro da interface do módulo, sem a necessidade de alterações no banco de dados do programa (o banco de dados pode ser usado como referência) e análise econômica é mais completa, considerando custo unitário da demanda evitada (apesar de tal economia ser inexpressiva perante a economia de energia consumida).

O fato de dados poderem ser alterados nas janelas das análises, sem a necessidade de alterações no banco de dados, torna o programa mais flexível e intuitivo para uma análise rápida sem a necessidade de acesso a múltiplas janelas envolvendo bancos de dados (na opinião do autor deste trabalho).

O autor deste trabalho recomenda, perante o exposto, o uso do BDMotor para análises de motores elétricos no Brasil e também recomenda atualizações e maior divulgação *software* BDMotor pelos seus responsáveis.

O uso desses modelos pode ser efetuada em qualquer etapa de análises da eficiência energética de uma instalação, sobretudo em diagnósticos ou otimizações energéticas<sup>55</sup>.

Há estudos publicados com o MotorMaster, para ganhos em eficiência energética de motores elétricos, na indústria petroquímica (PILLAY; FENDLEY, 1995) (CHEEK; PILLAY,

 $\overline{a}$ 

e com rendimentos abaixo dos usados nos EUA. Também a título de comparação, os preços dos equipamentos foram atualizados em 2010 nos bancos de dados do programa americano, enquanto no brasileiro, tem-se poucos preços e atualizados em 2006.

<sup>55</sup> No caso da utilização do modelo em estudos de otimização energética, esse seria justificado para facilitar a análise de uma quantidade elevada de equipamentos, mas ainda assim são necessárias cotações com fornecedores de equipamentos. Por sua vez, se análises prévias efetuadas apresentam potenciais de ganhos de eficiência, fabricantes de motores elétricos também realizam estudos de substituição equipamentos na instalação de clientes (o autor não sabe as condições em que esses estudos ocorrem, mas tem conhecimento de que, por exemplo, a fabricante WEG os faz). Como seu banco de dados de equipamentos é de 2006, em estudos de otimização, o contato com fabricantes é necessário não só para cotações, mas também para possível atualização de informações.

1997). O MotorMaster, assim como outros *softwares* equivalentes<sup>56</sup>, são citados num trabalho que revisa práticas e potenciais de ganhos com eficiência energética desses equipamentos (SAIDUR, 2010). Encontra-se recomendações de uso do MotorMaster também em trabalhos para a indústria do cimento da Índia (THIRUGNANASAMBANDAM et al., 2011) e indústria da madeira dos montes Apalaches (GOPALAKRISHNAN et al., 2012).

Por sua vez, o BDMotor foi utilizado em partes do estudo de análise dos impactos da implantação das medidas de etiquetagem de motores elétricos no Brasil (GARCIA et al., 2007).

### *5.1.2 Estudo de caso (BDMotor)*

 $\overline{a}$ 

Este estudo de caso foi realizado em coautoria entre o autor dessa dissertação de mestrado (Rafael Rodrigues da Silva), Bruno Rogora Kawano (aluno de mestrado do programa de Planejamento de Sistemas Energéticos da Faculdade de Engenharia Mecânica da UNICAMP) e Paulo Cesar Silva (aluno de mestrado do programa de Planejamento de Sistemas Energéticos da Faculdade de Engenharia Mecânica da UNICAMP e Engenheiro de Projetos da instalação em que os equipamentos estão instalados). Desse estudo foi gerado um trabalho apresentado no VIII Congresso Brasileiro de Planejamento Energético em agosto de 2012 (KAWANO; SILVA, P.; SILVA, R., 2012).

Para a realização da análise técnica foram identificados 441 motores do Departamento de Utilidades da instalação. Este departamento é responsável por 68% do consumo de energia elétrica da planta. Tais equipamentos, características (dados de placa), respectivas medições e estimativas (tempos de operação individuais) efetuadas foram tratados em arquivo MS-Excel. O Anexo A2 apresenta parte da lista dos motores considerados na análise, aqueles com cinco cavalos ou mais de potência.

<sup>56</sup> *International motor selection and savings analysis* (IMSAA), ProMot-Europe, *Canadian motor selection tool* (CanMOST), EuroDEEM *international.*

Os custos de investimento (para análises econômicas) foram obtidos com o fabricante WEG e projeções de tais cotações foram realizadas por regressão exponencial para as diversas potências de motores presentes no estudo, o Anexo A1 apresenta dados de tal regressão. Os custos de manutenção mitigados com a hipotética substituição de motores foram calculados com base em valores relatados na literatura (OLIVEIRA, 2007).

Os índices de desempenho (rendimento e consumo anual atuais) dos motores em uso foram aferidos através da análise de carregamento do programa BDMotor com os dados dos motores acima de trinta cavalos de potência listados na planilha MS-Excel. Isto é, a amostra de motores foi tratada através do programa MS-Excel, onde foram armazenadas as informações dos motores, carregamentos, novos consumos (quando a substituição é necessária ou com potencial economia), variação de parâmetros para a análise de sensibilidade e outros fatores técnico-econômicos.

Após aferida a condição de carregamento do motor em uso partiu-se para a análise de substituição desse motor por outro novo, de alto rendimento, também através do programa BDMotor. Nesse módulo também foi realizada a análise de substituição de motores mal dimensionados.

A partir dessas análises pôde-se aferir a economia potencial de energia com a substituição dos motores em uso e proceder com valores monetários para a análise econômica.

Os parâmetros analisados por sensibilidade foram o custo de investimento, o custo de energia elétrica e o custo de manutenção. Todos esses parâmetros foram analisados perante uma variação de 20% a mais e a menos, individualmente, para verificação de suas respectivas importâncias sobre índices econômicos da viabilidade do projeto – TIR, IL e *Payback* foram os índices escolhidos para esta análise. Esta análise de sensibilidade não será descrita nesse trabalho.

### *5.1.2.1 Resultados e discussão*

A seguir obtiveram-se os valores de Valor Presente Liquido (VPL), Taxa Interna de Retorno (TIR) e *Payback* Simples e Corrigido. A Taxa Mínima de Atratividade (TML) considerada foi de 11,26% e o *payback* simples de cinco anos (critérios para projetos de eficiência da empresa analisada).

O critério de seleção de amostras de motores<sup>57</sup> para análise de substituição foi o *payback* simples que é saída do BDMotor, isto é. Esse *payback* foi critério para compor amostras a serem analisadas. Três destas amostras foram analisadas: todos os motores, motores com *payback* individual até dez anos e motores com *payback* individual até cinco anos. Os valores dos índices econômicos para essas três amostras estão na tabela 5.1.

Como pode ser verificado, de uma amostra com investimento necessário para a troca de todos os motores de R\$1.611 Mil, somente uma parcela de R\$311 Mil (19,3%) é que possui viabilidade para a substituição pelo critério de *payback*s simples (considerando que os 5,3 anos podem ser negociados internamente perante o critério de máximo de 5 anos lá estabelecido).

|                                                                                     |               |         |            |                | Payback (anos)   |  |
|-------------------------------------------------------------------------------------|---------------|---------|------------|----------------|------------------|--|
|                                                                                     | VPL (R\$)     | TIR (%) | IL $(\% )$ | <b>Simples</b> | Corrigido        |  |
| Todos os motores<br>(Investimento de R\$1.611 mil)                                  | $-809.729.00$ | $-5.4$  | $-54.0$    |                | Acima de 10 anos |  |
| Motores com payback individual<br>abaixo de 10 anos<br>(Investimento de R\$311 mil) | 17.716.00     | 12.8    | 6.0        | 5,3            | 8.9              |  |
| Motores com payback individual<br>abaixo de 5 anos<br>(Investimento de R\$189 mil)  | 46.599,00     | 17.6    | 26.0       | 4.4            | 6.6              |  |

**Tabela 5.1: Índices econômicos para cada cenário de investimento** 

Fonte: elaboração própria

 $\overline{a}$ 

<sup>57</sup> A análise econômica foi tratada em amostras de motores, isto é, não foi realizada individualmente, apesar da utilização do *payback* simples do BDMotor como critério para formação das amostras.

### *5.1.2.2 Informações adicionais*

Tal integração técnico-econômica facilitada pelo uso do BDMotor forneceu base real para tomada de decisão de racionalização do consumo de energia. Esse trabalho foi apresentado às partes interessadas da planta e da empresa para implantação de verba. No momento da redação deste trabalho, análises específicas dos motores estão sendo realizadas pela fabricante WEG para cotação de valores individuais e eventuais descontos.

O Fluxo de Caixa com horizonte de 10 anos, resultante da análise econômica de substituição de motores com *paybacks* individuais menores que 10 anos, está no Anexo A3.

## **5.2 Ar Comprimido**

### *5.2.1 Comparações*

Os programas analisados, o E3AC (do PROCEL) e o AirMaster+ (do DOE), apresentam propostas de análises que vistas bastante superficialmente são muito parecidas. O *scorecard* (do DOE) para esse tipo de sistema, por sua vez, apresenta uma proposta bastante diferente dos outros dois programas.

Quando se compara as plataformas de funcionamento dos três, todas são diferentes entre si. O *scorecard* é apresentado numa plataforma web e o E3AC roda numa plataforma MS-Excel com macros e o AirMaster+ roda numa plataforma de janelas próprias sobre um banco de dados MS-Access.

O *scorecard* é um questionário, cujas análises se resumem a uma pontuação (*score*) e uma série de recomendações que não terminam sem si, ou seja, são apenas sugestões passos preliminares para as próximas análises.

As análises no E3AC são relativamente superficiais e se restringem a, com um ou mais compressores cadastrados, mediante entradas do usuário de uma situação atual e projetada (também entradas do usuário) de temperatura na admissão do sistema, nível de vazamento e redução da pressão do sistema, estimar o potencial de racionalização do consumo de energia.

As análises no AirMaster+ vão além das disponíveis no E3AC, mas também requerem uma quantidade muito maior de dados de entrada, desde as máquinas em si, passando pelo controle do sistema, pelos perfis de carga e pelos usos finais e cada uma dessas entradas com uma quantidade considerável de informações necessárias, sejam medidas ou estimadas. Além dessa quantidade, a organização da informação é questionável (na opinião do autor deste trabalho), conforme discutido no capítulo anterior.

Nenhum dos programas lida com tarifas diferenciadas da energia para horários (ponta ou fora de ponta), mas o AirMaster+ considera períodos do ano (seco ou úmido) específicos.

Apesar de o programa americano disponibilizar pacote de unidades internacionais, o idioma do programa pode ser barreira a ser considerada.

O autor deste trabalho recomenda, perante o exposto, um uso complementar dos modelos analisados. O *scorecard* não representa um aporte considerável de tempo para ser completo e pode servir de um guia inicial com recomendações padronizadas para boas práticas. O E3AC pode ser usado numa primeira análise quantitativa, com uma quantidade muito pequena de dados de entrada já se pode ter alguma estimativa de potenciais de racionalização do consumo de energia. O AirMaster+ pode ser usado em um diagnóstico energético que vise detalhar o sistema de ar comprimido ou mesmo numa otimização energética que considere esse sistema em maiores detalhes, com coleta de informações e campanhas de medições de campo. A figura 5.1 resume estas observações do autor desse trabalho.

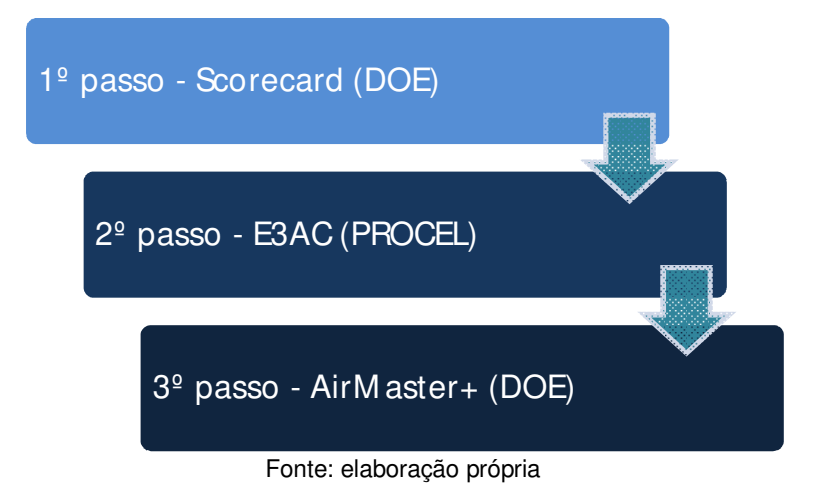

**Figura 5.1: Sequência de passos para uma análise de sistema de ar comprimido com a ajuda dos modelos analisados (primeiramente os mais simples)** 

O AirMaster+ é utilizado num trabalho que revisa práticas e potenciais de ganhos com eficiência energética em sistemas de ar comprimido (SAIDUR; RAHIM; HASANUZZAMAN, 2010). Também é recomendado como ferramenta de teste de hipóteses, em instalações desse tipo de sistema (COLL, 2005).

### *5.2.2 Estudos de casos (E3AC)*

Estes estudos de casos foram realizados com dados coletados em indústrias participantes do projeto EFICIND (projeto financiado pela FINEP com a finalidade de prospecção de potenciais para eficiência energética de segmentos dos setores industrial e de serviços) em coautoria entre o autor dessa dissertação de mestrado (Rafael Rodrigues da Silva) e:

· Planta A: Paulo Cesar Silva (aluno de mestrado do programa de Planejamento de Sistemas Energéticos da Faculdade de Engenharia Mecânica da UNICAMP e Engenheiro de Projetos da instalação em que um dos sistemas de ar comprimido analisado está instalado).

- Planta B: Leandro Cesini (aluno de mestrado do programa de Planejamento de Sistemas Energéticos da Faculdade de Engenharia Mecânica da UNICAMP e Engenheiro da instalação em que um dos sistemas de ar comprimido analisado está instalado).
- Planta C: Everson Odilson de Morais (aluno de mestrado do programa de Planejamento de Sistemas Energéticos da Faculdade de Engenharia Mecânica da UNICAMP e Engenheiro do departamento de Energia Corporativa da empresa, cuja planta possui um dos sistemas aqui analisados).

Para ter-se uma ideia do tamanho dos sistemas, os mesmos têm parâmetros básicos dos compressores sintetizados na tabela 5.2.

|                                          |            | Planta A |                                               |  |
|------------------------------------------|------------|----------|-----------------------------------------------|--|
| Compressores (Pressão nominal = 6,9 bar) |            |          |                                               |  |
| Tipo                                     | Quantidade |          | Potência [kW] Capacidade [Nm <sup>3</sup> /h] |  |
| 1                                        | 2          | 250      | 2500                                          |  |
| 2                                        | 1          | 180      | 1600                                          |  |
| 3                                        | 3          | 160      | 1500                                          |  |
| Total                                    | 6          | 1160     | 11100                                         |  |
|                                          |            |          |                                               |  |
|                                          |            | Planta B |                                               |  |
| Compressores (Pressão nominal = 7,1 bar) |            |          |                                               |  |
| Tipo                                     | Quantidade |          | Potência [kW] Capacidade [Nm <sup>3</sup> /h] |  |
| 1                                        | 4          | 74.6     | 760                                           |  |
|                                          |            |          |                                               |  |
| Total                                    | 4          | 298,4    | 3040                                          |  |
|                                          |            |          |                                               |  |
|                                          |            | Planta C |                                               |  |
| Compressores (Pressão nominal = 7,1 bar) |            |          |                                               |  |
| Tipo                                     | Quantidade |          | Potência [kW] Capacidade [Nm <sup>3</sup> /h] |  |
| 1                                        | 1          | 257,3    | 2614                                          |  |
|                                          |            |          |                                               |  |
| Total                                    | 1          | 257,3    | 2614                                          |  |
|                                          |            |          |                                               |  |

**Tabela 5.2: Lista de compressores das três plantas com sistemas de ar comprimido analisados** 

Fonte: elaboração própria.

Adicionalmente foram considerados para as simulações dos três sistemas os seguintes parâmetros de entrada para o programa e que precisam ser investigados quanto à precisão e factibilidade em estudos futuros nas plantas:

- Horas de funcionamento em carga: 4928 horas/ano;
- Horas de funcionamento em alívio: 1643 horas/ano;
- Potência em vazio: 35% da vazão em carga;
- Redução de temperatura de ar na admissão do sistema: 5 °C;
- Redução projetada de pressão no sistema: 1 bar;
- Vazamentos: 20% da capacidade do sistema (nos dados de entrada esses 20% foram forçados através dos tempos de teste conforme descritos em 0);
- Custo da energia: R\$180/MWh.

Os anexos B1, B2 e B3 apresentam os relatórios completos do E3AC para as análises aqui descritas para as plantas A, B e C, respectivamente.

## *5.2.2.1 Resultados e discussão*

A tabela 5.3 sintetiza os resultados das análises descritas para os três sistemas de ar comprimido distintos. Pode-se notar que as perdas por temperatura ficaram percentualmente iguais, assim como os dados de entrada das análises (queda de 5ºC). As perdas por pressão ficaram percentualmente próximas e refletem a entrada das análises (queda de 1 bar, sendo que no sistema da planta A pressão atual é de 6,9 bar, enquanto nas demais essa pressão é de 7,1 bar). As perdas por vazamentos ficaram percentualmente também iguais e refletem a entrada das análises (20% da capacidade total do sistema e não do ar comprimido gerado).

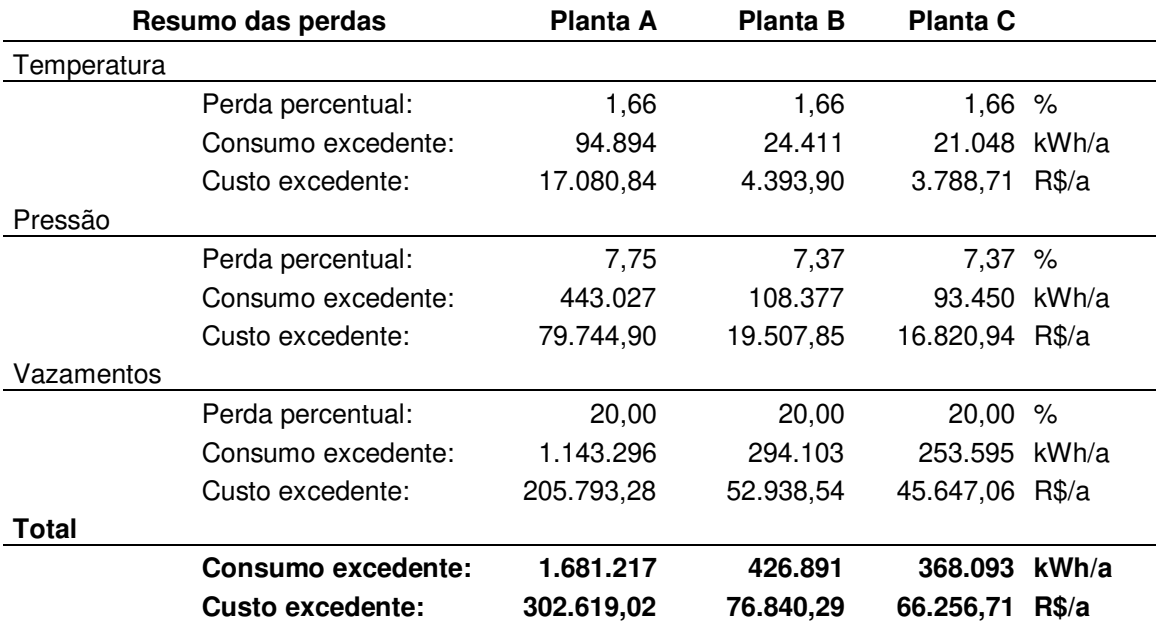

**Tabela 5.3: Síntese dos resultados das análises para os três sistemas de ar comprimido com o E3AC (valores absolutos em base anual).** 

Fonte: Elaboração própria com dados do E3AC.

Os números totais de perdas acompanham, como era de se esperar, a dimensão dos sistemas analisados, sendo que o maior dos sistemas (planta A) apresentou o maior potencial de racionalização e assim por diante. Para ter-se uma ideia, tal análise apresentou um potencial de racionalização de aproximadamente R\$ 300 Mil anuais para a planta A.

Os valores percentuais de perdas no E3AC se referem ao percentual da energia gasta com os compressores em carga, desprezando a energia gasta com os compressores em alívio e, para o autor deste trabalho esta é uma falha, já que o sistema como um todo consome mais energia e o valor percentual não se refere a todo o consumo.

### *5.2.2.2 Informações adicionais*

A simplicidade de análises do programa chama atenção, mas também expõe fragilidades. Considerando o módulo de entrada de dados dos compressores, não há opções de compressores e tipos de controle sobre os mesmos. Os dados de entrada são potências em carga e em vazio, capacidades, tempos de operação em carga e em vazio e número de estágios apenas. A falta de parâmetros sobre o controle do compressor e o comportamento do rendimento em situações de demanda intermediárias (com o uso de *dampers*, válvulas de alívio sem operar o compressor em vazio, inversores de frequência, escalonamento de pressões em diferentes máquinas, etc.) dificulta a análise e força o analista a usar a criatividade de forma um pouco exagerada para não modelar o sistema de forma muito distante da real.

No entanto, a simplicidade das análises pode ser muito bem vinda para análises preliminares, mesmo com a necessidade de grande simplificação do modelo perante a realidade.

A não abordagem do tema de recuperação de calor é visto como uma falha pelo autor deste trabalho, já que grandes sistemas possuem um grande potencial de uso do calor desperdiçado em outros sistemas da instalação que requeiram calor (como por exemplo, aquecimento de água de alimentação de caldeiras, vestiários, etc.)

O autor recomenda o uso do E3AC considerando-se suas limitações e exigências por parte do analista, aqui discutidas, e partindo-se do pressuposto que análises mais profundas são necessárias para uma possível análise econômica de modernização de um sistema existente.

O valor percentual de perdas deve estar bem esclarecido para os interessados nas análises desenvolvidas com o programa.

A análise apresentada nesta seção tem grande parte das informações equalizadas entre as plantas com o intuito de se entender o comportamento do programa frente a certas variações de parâmetros. Isto é, apesar de os modelos terem dados reais das plantas, algumas informações são iguais entre os mesmos, no modelo.

### *5.2.3 Estudos de casos (AirMaster+ & E3AC)*

Estes estudos de casos foram realizados com dados coletados em indústrias participantes do projeto EFICIND (projeto financiado pela FINEP com a finalidade de prospecção de potenciais para eficiência energética de segmentos dos setores industrial e de serviços) em coautoria entre o autor dessa dissertação de mestrado (Rafael Rodrigues da Silva) e:

• Planta A: Paulo Cesar Silva (aluno de mestrado do programa de Planejamento de Sistemas Energéticos da Faculdade de Engenharia Mecânica da UNICAMP e Engenheiro de Projetos da instalação em que um dos sistemas de ar comprimido analisado está instalado).

O problema foi modelado nos dois *softwares* com as características sintetizadas na tabela 5.4. As características técnicas dos compressores são os mesmos da tabela 5.2 para a planta A.

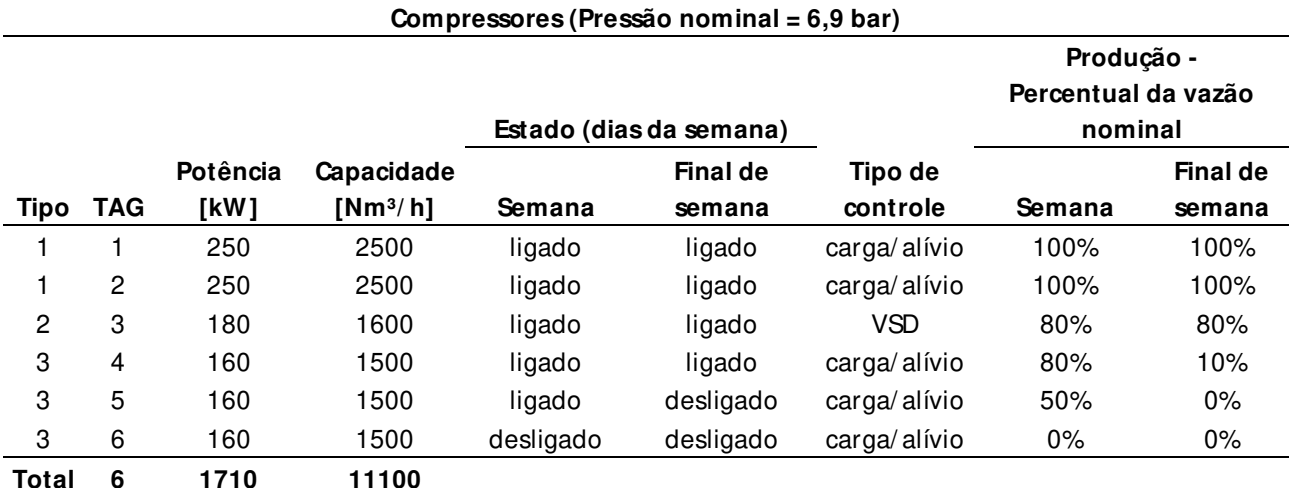

**Tabela 5.4: Características de controle e carga dos compressores do sistema da planta A** 

Fonte: elaboração própria

Adicionalmente foram considerados, para as simulações, os parâmetros a seguir (alguns só dizem respeito às entradas no AirMaster+):

- Horas de funcionamento no ano: 8640 horas/ano;
- Potência em alívio: 35% da vazão em carga;
- Redução projetada de pressão no sistema: 1 bar;
- Vazamentos: 77% da capacidade do compressor número 1 (TAG do compressor);
- Custo da energia: R\$180/MWh;
- Compressores parafuso lubrificados a óleo e de único estágio de compressão;
- Controle do sistema sobre o acionamento dos compressores por pressão (no AirMaster+ é o modo *target*) com faixa de mais ou menos 0,5 bar;
- Considerados 250 dias de semana e 110 de final de semana no ano;

O Anexo C1 e o Anexo C2 apresentam relatórios do AirMaster+ e E3AC, respectivamente, para as análises aqui descritas para a planta A

### *5.2.3.1 Resultados e discussão*

.

A tabela 5.5 apresenta os números absolutos e relativos das modelagens efetuadas nos dois programas. Pode-se notar certa concordância nos números absolutos, sendo que consumos (na faixa dos 7,8 milhões de kWh) e custos (na faixa dos 1,4 milhões de R\$/ano) ficaram com uma margem de diferença de 3% apenas. Para a produção de ar comprimido ouve uma divergência relativamente maior, com 13% entre os modelos criados nos dois programas (com consequente custo específico também divergentes na faixa dos 20,7 R\$/10<sup>3</sup>m<sup>3</sup> no AirMaster+ e na faixa dos 23,1 R\$/10³m³ no E3AC). O E3AC não apresenta em seu relatório a produção anual de ar comprimido, mas através do custo específico que ele apresenta é possível deduzir tal valor.

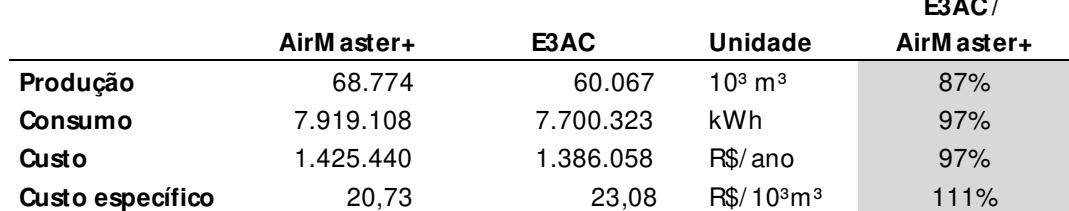

#### **Tabela 5.5: Números absolutos e relativos de produção, consumo e custo das modelagens do sistema no AirMaster+ e E3AC. E3AC /**

Fonte: Elaboração própria.

A tabela 5.6 sintetiza os resultados das análises de potenciais de racionalização das modelagens com os dois programas. Pode-se notar como os números são muito distintos entre os modelos nos dois programas<sup>58</sup>.

|              | Resumo das perdas  | AirMaster+ | E3AC             |       | E3AC<br>AirMaster+ |
|--------------|--------------------|------------|------------------|-------|--------------------|
| Pressão      |                    |            |                  |       |                    |
|              | Perda percentual:  | 10,0       | 6.77 $%$         |       |                    |
|              | Consumo excedente: | 795.842    | 414.141 kWh/a    |       | 52,0%              |
|              | Custo excedente:   | 143.251,00 | 74.545.42 R\$/a  |       | 52,0%              |
| Vazamentos   |                    |            |                  |       |                    |
|              | Perda percentual:  | 28,0       | 20.05 %          |       |                    |
|              | Consumo excedente: | 2.283.998  | 1.226.519        | kWh/a | 53,7%              |
|              | Custo excedente:   | 411.119,00 | 220.773,36 R\$/a |       | 53,7%              |
| <b>Total</b> |                    |            |                  |       |                    |
|              | Consumo excedente: | 3.079.841  | 1.640.660        | kWh/a | 53,3%              |
|              | Custo excedente:   | 554.371,00 | 295.318,78       | R\$/a | 53,3%              |

**Tabela 5.6: Síntese dos resultados das análises para o sistema de ar comprimido modelado com o AirMaster+ e com o E3AC (valores absolutos em base anual).** 

Fonte: Elaboração própria com dados do AirMaster+ e E3AC.

 $\overline{a}$ 

<sup>58</sup> Os valores percentuais de perdas não podem ser comparados entre os programas, no AirMaster+ os valores são relativos ao consumo atual do sistema como um todo, mas no E3AC o valor se refere ao percentual da energia gasta com os compressores em carga, desprezando a energia gasta com os compressores em alívio e, para o autor deste trabalho essa é uma falha (conforme já analisado em 5.2.2). No entanto, os valores da Tabela 5.6 são calculados externamente.

As perdas por pressão no modelo do E3AC são 52% daquelas apontadas pelo AirMaster+. O E3AC é um programa com dados de entrada muito mais limitados que os do AirMaster+, o que leva a crer que o mesmo possa ser mais conservador em suas premissas, no entanto essa diferença é muito grande.

As perdas por vazamentos no modelo do E3AC são 54% daquelas apontadas pelo AirMaster+. Assim como suposto anteriormente, o E3AC parece ser muito conservador devido ao limitado número de dados de entrada. Mas apenas numa análise superficial tal observação pode ser traçada.

Com o objetivo de tentar encontrar algum racional entre essas análises foi feita uma verificação preliminar dos dados com base nas informações disponíveis da modelagem aplicada. Considerando que a perda por vazamento do sistema é de 77% da capacidade do primeiro dos compressores do sistema, como apresentado nos dados do modelo, e que se têm os valores de custo específico da tabela 5.5, então se pode deduzir um número aproximado esperado de tal perda por vazamentos em ambos os programas. A tabela 5.7 apresenta tal análise.

Tomando o cálculo efetuado na tabela 5.7 como parâmetro de comparação de custos com vazamentos, pode-se perceber que os valores da tabela 5.6, apresentados para o AirMaster+ de perdas por vazamentos (R\$ 411.119) é 19% maior e que o valor apresentado para o E3AC (R\$ 220.773) é 42% menor. Percentualmente o valor do AirMaster+ é mais próximo desse parâmetro de comparação. O fato de o E3AC apresentar um valor tão mais baixo que o critério desenvolvido como parâmetro de comparação parece indicar que o mesmo é realmente conservador em sua análise, ou que possa apresentar algum erro de modelagem matemática ou ainda que o critério considerado não esteja bem demonstrado no programa ou em sua documentação.

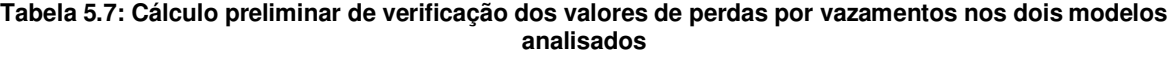

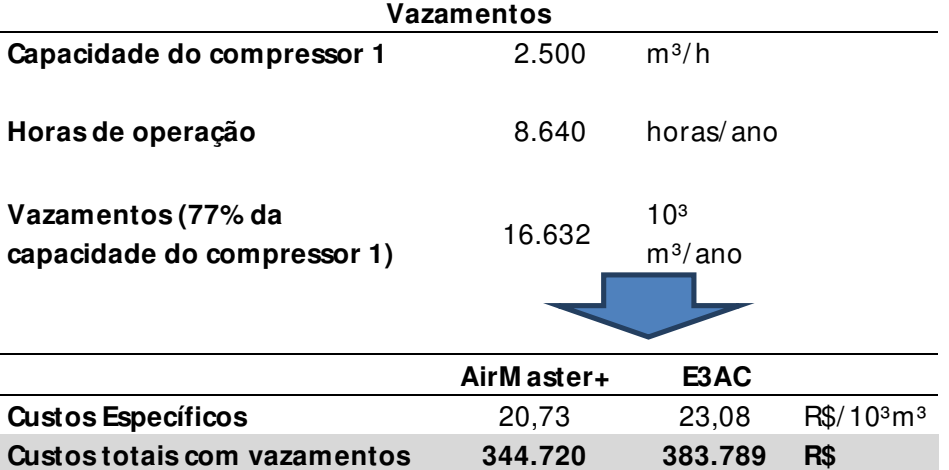

Fonte: elaboração própria.

### *5.2.3.2 Informações adicionais*

O modelo criado no AirMaster+ requer uma quantidade relativamente grande de informações de entrada e, para o desenvolvimento deste estudo valores como o perfil de carregamento dos compressores tiveram de ser linearizados (no programa esses dados são horários e para diferentes tipos de dia – semana / final de semana – considerados).

Os programas apresentaram números absolutos de produção, consumos e custos relativamente próximos, como era de se esperar, mas o objetivo inicial de se fazer uma análise em paralelo entre os programas apresentou comportamentos não esperados, as análises de racionalização dos consumos por mitigação de vazamentos e por redução da pressão no sistema apresentaram grandes divergências, o E3AC parecendo ser conservador em excesso.

As diferenças, a princípio e superficialmente, poderiam ser explicadas pela grande diferença na quantidade de dados de entrada. Porém, a entrada de dados referente às análises de racionalização no AirMaster+ no módulo *Energy Efficiency Measures* não são tão mais abundantes que aquelas no E3AC. Uma vez que os números absolutos dos modelos em ambos os

programas foram relativamente próximos, os critérios técnicos da modelagem matemática dos programas é que deve ser muito diferente, na opinião do autor deste trabalho.

Novos estudos são interessantes para poder entender melhor as diferenças entre os resultados das análises dos modelos nos dois programas, partindo-se do pressuposto, também, que análises mais profundas são necessárias para uma possível análise econômica de modernização de um sistema existente.

A seguir alguns problemas encontrados na modelagem com o AirMaster+:

- Mesmo com o programa configurado para trabalhar com unidades do SI, a pressão de *target* na aba *Sequencer Data* do módulo *System* aparece em psig;
- No módulo *System* a capacidade do sistema modelado (que tem 11.000 m<sup>3</sup>/h de capacidade) aparece com 9.999m<sup>3</sup>/h. Parece ser um erro de limite inadequado de programação ou interface do programa;
- O programa travou no final do preenchimento no módulo *Profile* com o modelo sendo composto por compressores editados no banco de dados. O autor deste trabalho refez o modelo usando os compressores do banco de dados mais próximos disponíveis.
- O uso de vírgulas (contra o uso do ponto) para separação de decimais é necessário. Porém nem sempre é aceito, ou melhor, às vezes é aceito e quando confirmado o valor (passando-se para outro dado ou salvando o modelo) o mesmo despreza a vírgula e o número se vê multiplicado por 10, por 100 e assim por diante (com o desprezo da vírgula). O autor recomenda muita atenção com essa característica aparentemente falha ou frágil do programa.

## **5.3 Calor de Processo**

## *5.3.1 Comparações*

Os programas analisados: CRC (do PROCEL), o Boiler Tune-up, o SSST e o SSAT (do DOE) e o 3EPlus (da NAIMA) apresentam propostas de análises complementares. O *scorecard* (do DOE) para esse tipo de sistema, por sua vez, apresenta uma proposta idêntica ao do SSST (também do DOE). O módulo de caldeiras do Mark IV tem proposta perecida com o CRC.

Quando são comparadas as plataformas de funcionamento, o CRC, o Boiler Tune-up e o SSST e SSAT rodam em uma plataforma MS-Excel. O 3EPlus roda numa plataforma específica. O *scorecard* é apresentado numa plataforma web.

O *scorecard* é um questionário, cujas análises se resumem a uma pontuação (*score*) e uma série de recomendações que não terminam sem si, ou seja, são apenas sugestões passos preliminares para as próximas análises. A proposta do SSST é exatamente a mesma, ambos lidam com o sistema de vapor como um todo, não apenas com o gerador de vapor.

O CRC, através do método direto ou indireto, se propõe a calcular a eficiência de um gerador de vapor (ou caldeira). O Boiler Tune-up tem uma proposta parecida com o CRC, mas mais direcionado ao ajuste do excesso de ar na combustão para melhoria da eficiência e trabalha apenas com unidades inglesas. Ambos lidam com o gerador de vapor apenas.

O SSAT e o 3EPlus são complementares, o primeiro trata projetos para ganhos de eficiência no sistema de vapor e o segundo trata isolamentos térmicos (cujas saídas são entradas para o SSAT), ambos possuem unidades internacionais ou inglesas e tratam o sistema de vapor como um todo, não somente o gerador de vapor. No entanto ambos têm particularidades nos seus funcionamentos, conforme discutido no capítulo anterior.

O Mark IV tem a particularidade perante o CRC de analisar perdas pelo método indireto, apenas, e gerar recomendações sobre características do gerador de vapor e práticas de segurança (NR13). O aspecto da análise pelo método indireto tem a vantagem de traçar melhor as perdas e oportunidades de ganho em eficiência, mas exige uma quantidade relativamente maior de informações para a análise. Considerando tais aspectos, o Mark IV tem mais desvantagens do que vantagens perante o CRC e ambos são do PROCEL.

O autor deste trabalho recomenda, perante o exposto, um uso complementar dos modelos analisados, conforme o objetivo das análises e barreiras comentadas anteriormente (unidades e problemas ou particularidades na instalação ou funcionamento). O *scorecard* não representa um aporte considerável de tempo para ser completo e pode servir de um guia inicial com recomendações padronizadas de boas práticas. O CRC e o Boiler Tune-up podem ser usados para uma análise qualitativa do gerador de vapor antes de uma análise do sistema de vapor como um

todo com o SSAT e o 3EPlus (sendo que análises prévias do gerador de vapor e isolamento térmico são necessárias às entradas do SSAT). As análises de todos os programas são bem aplicadas em diagnósticos energéticos, mas o SSAT e 3EPlus precisam de uma interface mais íntima com a instalação em análise e seriam melhores aplicados numa otimização energética na opinião do autor deste trabalho. A figura 5.2 resume tais observações do autor.

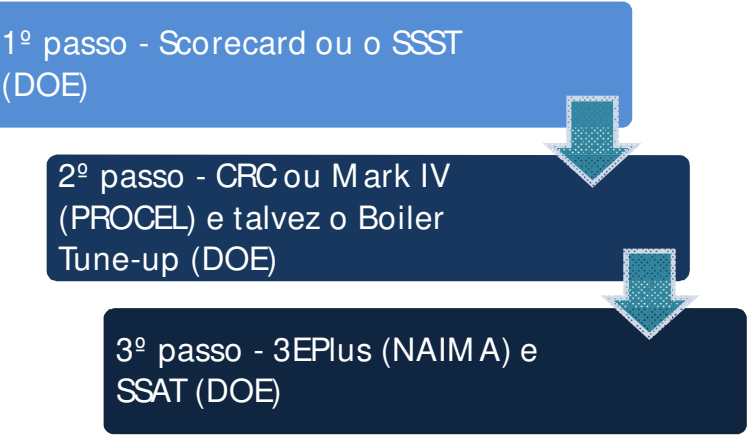

Fonte: elaboração própria

**Figura 5.2: Sequência de passos para uma análise de sistema de calor de processo com a ajuda dos modelos analisados (primeiramente os mais simples)** 

Há estudo sobre o uso do SSAT para análises de viabilidade financeira da cogeração em empreendimentos industriais (LUCK; MAGO; WHEELEY, 2011). O SSAT também é citado como parte a ser anexa a um projeto de sistema de integração de *softwares* de modelagem energética com bancos de dados de instalações consumidoras de energia (industriais ou não) (SWORDS; COYLE; NORTON, 2008).

### *5.3.2 Estudos de casos (CRC)*

Estes estudos de casos foram realizados com dados coletados em indústrias participantes do projeto EFICIND (projeto financiado pela FINEP com a finalidade de prospecção de potenciais para eficiência energética de segmentos dos setores industrial e de serviços) em coautoria entre o autor dessa dissertação de mestrado (Rafael Rodrigues da Silva) e:

- Planta A: Paulo Cesar Silva (aluno de mestrado do programa de Planejamento de Sistemas Energéticos da Faculdade de Engenharia Mecânica da UNICAMP e Engenheiro de Projetos da instalação em que um dos geradores de vapor analisado está instalado).
- Planta B: Leandro Cesini (aluno de mestrado do programa de Planejamento de Sistemas Energéticos da Faculdade de Engenharia Mecânica da UNICAMP e Engenheiro instalação em que um dos geradores de vapor analisado está instalado).

A tabela 5.8 sintetiza as informações dos geradores de vapor das plantas A e B que foram analisados. Em adição às informações de tal tabela, foi considerada temperatura da água de alimentação em 25ºC para ambas as plantas.

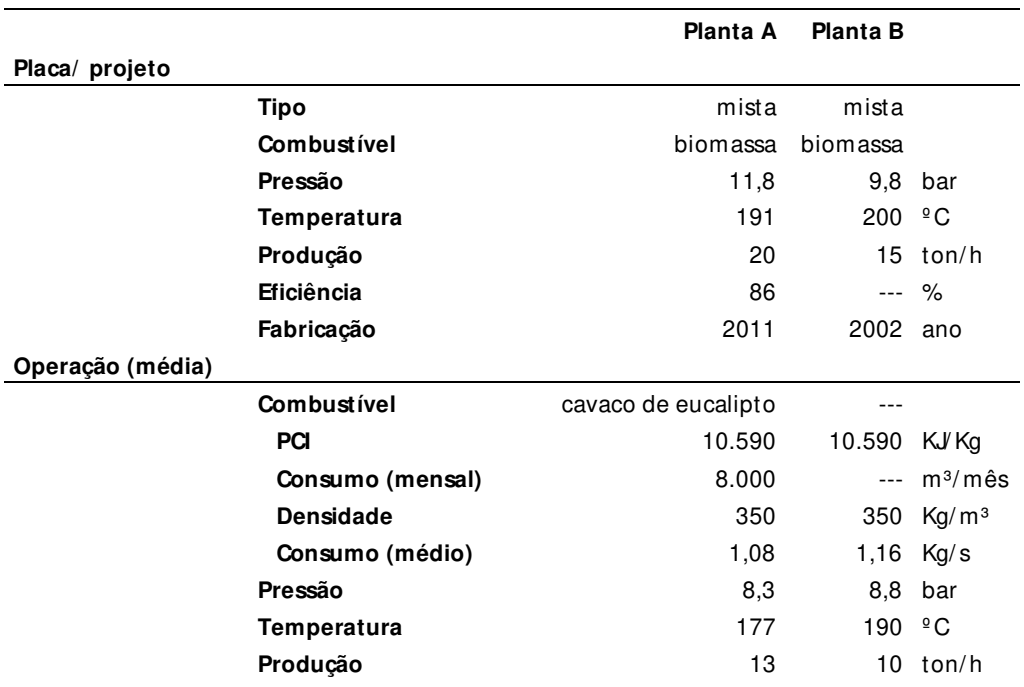

**Tabela 5.8: Dados de projeto (placa) e operacionais para caldeiras das plantas A e B.** 

Fonte: elaboração própria

## *5.3.2.1 Resultados e discussão*

As análises que foram efetuadas com o CRC são pelo método direto devido à disponibilidade de informações mais prontamente acessíveis nas informações mantidas pelas instalações.

As entradas das informações sintetizadas na tabela 5.8 no CRC é quase direta, numa série de perguntas que o programa efetua e o resultado da análise do programa é o apresentado na forma de uma tabela. Para a planta A e para a B são apresentadas a tabela 5.9 e a tabela 5.10, respectivamente. Essas tabelas reúnem também os dados de entrada do programa (alimentado pelas perguntas).

O resultado final das análises apresentadas é a eficiência de cada caldeira, sendo que a caldeira da planta A apresenta uma eficiência bastante superior, relativamente à da planta B, a primeira com eficiência de 84,55 % e a segunda com 61,33%.

## **Tabela 5.9: Resultado do cálculo da eficiência da caldeira da planta A**  Rendimento de caldeiras - Método Direto

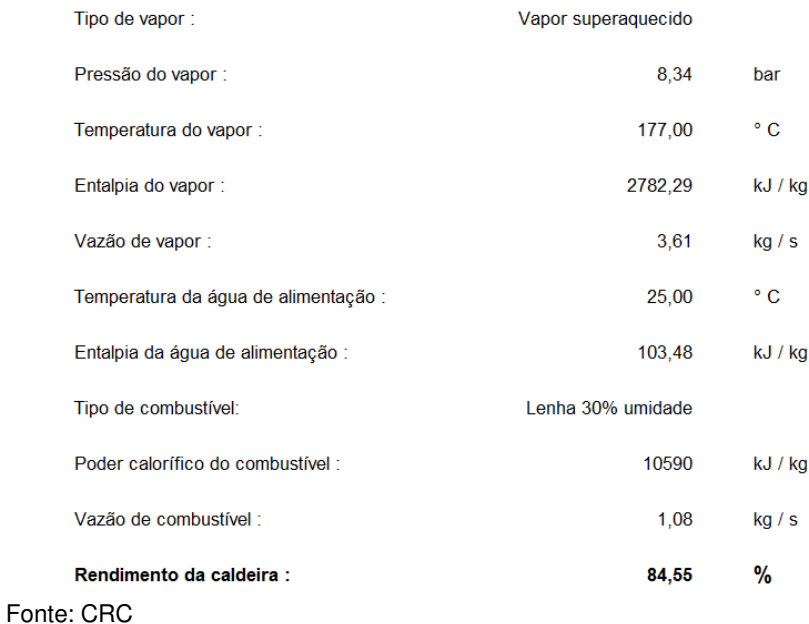

A planta A tinha um cálculo de eficiência através de medidas obtidas na instalação do equipamento em 2011 que apontavam uma eficiência de 85% para o gerador de vapor, bem próxima da obtida pelo CRC. A planta B não possuía estimativa ou cálculo da eficiência de seu gerador de vapor.

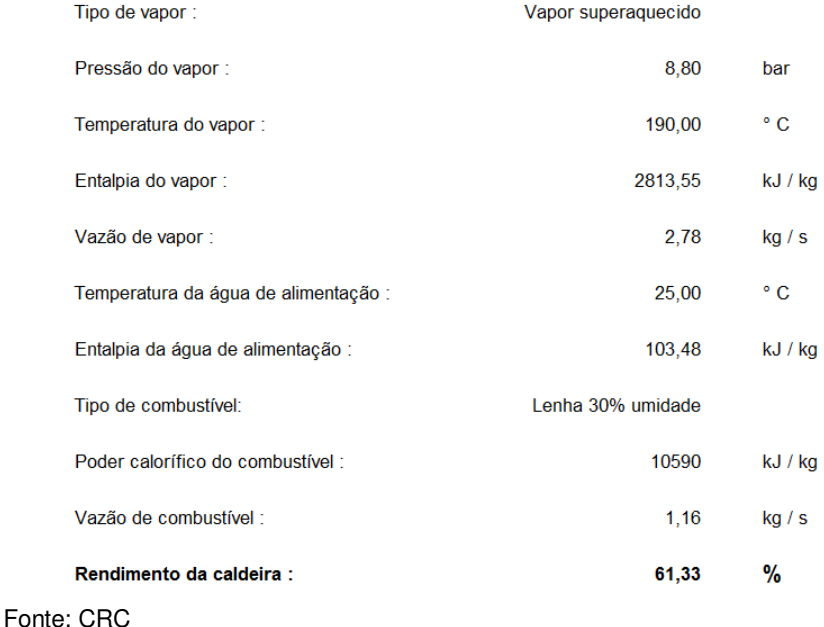

### Rendimento de caldeiras - Método Direto

## *5.3.2.2 Informações adicionais*

Como já foi comentado anteriormente, a proposta e resultados das análises apresentadas se referem apenas aos geradores de vapor e, mais especificamente, às suas eficiências energéticas.

Outras análises precisam ser feitas para a melhor apuração de potenciais de economia de energia nos equipamentos e sistemas anexos. A própria análise do CRC pelo método indireto de cálculo da eficiência já apresenta uma síntese das perdas nos componentes das caldeiras e pode ser um próximo passo para a apuração de pontos críticos no potencial de ganhos de eficiência dos equipamentos.

Para a análise dos sistemas de vapor anexos às caldeiras, os demais programas apresentados seriam necessários e uma grande coleta de informações nas plantas com possíveis medidas requeridas ou estimadas para uma análise mais completa. Tal análise é uma boa prática para trabalhos futuros em tais sistemas.

Adicionalmente às informações reunidas e apresentadas anteriormente, podem ser pontuadas mais algumas informações importantes para o contexto deste trabalho e para futuras análises complementares às aqui efetuadas $^{59}$ , aplicando-se o SSAT e o 3EPlus:

## • Planta A:

- $\checkmark$  Equipamentos presentes no gerador de vapor e sistema de vapor:
	- Pré-aquecedor de ar;
	- Recuperação de condensado: 50% do total de vapor gerado;
	- Tratamento de água;
	- Controle automático da mistura ar/combustível;
	- **Manutenção e procedimentos.**
- Controle de purga: automático e o intervalo entre purgas depende da análise da água da caldeira;
- $\checkmark$  Medição dos gases de exaustão: automática com ação sobre os parâmetros de injeção de ar / combustível ;
- $\checkmark$  Isolamento térmico (estado de conservação conforme parâmetros subjetivos da própria planta):
	- Caldeira: excelente;
	- Linhas de Vapor e equipamentos da distribuição: regular;
	- Retorno do condensado: regular.
- Planta B:

- $\checkmark$  Equipamentos presentes no gerador de vapor e sistema de vapor:
	- Economizador;
	- Tratamento de água.
- $\checkmark$  Controle e Frequência de purga: automático e o intervalo entre é de 3 horas;

<sup>59</sup> Das informações listadas pode-se supor que as perdas do sistema de vapor da planta B também são superiores às perdas do sistema da planta A, refletindo uma concordância com a análise efetuada nesta seção do trabalho para os geradores de vapor com o CRC. As listas de tópicos que seguem sobre ambas plantas possuem respostas subjetivas.

- $\checkmark$  Medição dos gases de exaustão: programada;
- $\checkmark$  Isolamento térmico (estado de conservação conforme parâmetros subjetivos da própria planta):
	- Caldeira : ruim;
	- Linhas de Vapor e equipamentos da distribuição: regular;
	- Retorno do condensado: regular.

## **5.4 Aquecimento Direto**

### *5.4.1 Comparações*

O programa analisado PHAST (do DOE) tem proposta bastante ousada de análise detalhada do sistema de aquecimento direto. O *scorecard* (do DOE) por sua vez, tem uma proposta bastante restrita, conforme já discutido. O Mark IV encontra-se entre as propostas dos dois programas do DOE, isto é, com alguma análise quantitativa mais modesta que o PHAST, mas que não se limita às questões qualitativas do *scorecard*.

Quando comparadas as plataformas de funcionamento, o PHAST e o Mark IV rodam em plataformas específicas. O *scorecard* é apresentado numa plataforma web.

O *scorecard* é um questionário, cujas análises se resumem a uma pontuação (*score*) e uma série de recomendações que não terminam sem si, ou seja, são apenas sugestões passos preliminares para as próximas análises.

O PHAST faz uma análise profunda e detalhada dos sistemas de aquecimento, fracionando a análise nos diversos aspectos de vulnerabilidade do sistema quanto a perdas. O Mark IV faz uma análise da eficiência do equipamento de aquecimento como um todo, considerando aspectos genéricos do sistema de aquecimento para o cálculo da eficiência. Ambos trabalham com unidades internacionais (o PHAST como opção ao inglês).

As particularidades de funcionamento de cada um dos *softwares* e dificuldades encontradas estão discutidas em no capítulo anterior.

O autor deste trabalho recomenda, perante o exposto, um uso complementar dos modelos analisados, conforme o objetivo das análises e barreiras comentadas anteriormente (particularidades na instalação ou funcionamento). O *scorecard* não representa um aporte considerável de tempo para ser completo e pode servir de um guia inicial com recomendações padronizadas de boas práticas. O Mark IV já faz alguma análise quantitativa relativamente limitada de fornos e poderia ser aplicado num diagnóstico energético mais superficial (ou genérico) do sistema de aquecimento. O PHAST detalha o equipamento de aquecimento em seus aspectos de vulnerabilidades para perdas e tem a aplicação indicada para um estudo mais profundo de otimização energética com esforço de análise do sistema de aquecimento, ou ainda num diagnóstico, mas com muitas informações que terão de ser estimadas ou omitidas na modelagem. A figura 5.3 resume tais observações do autor desse trabalho.

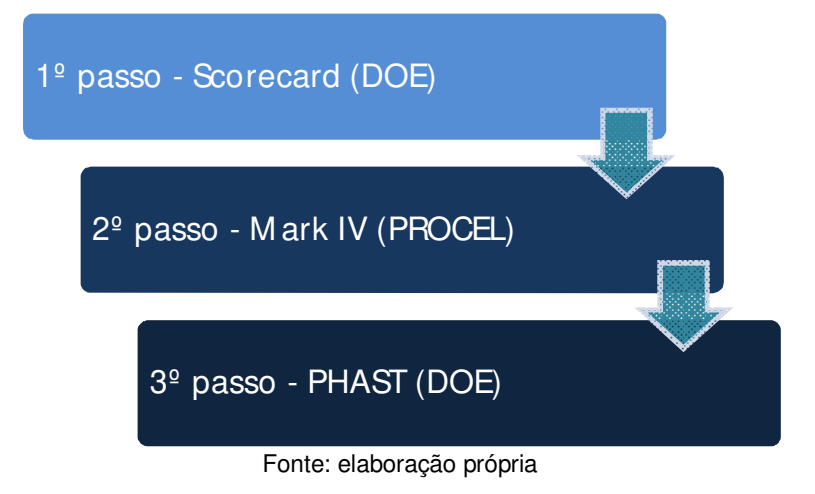

**Figura 5.3: Sequência de passos para uma análise de sistema de aquecimento direto com a ajuda dos modelos analisados (primeiramente os mais simples)** 

O PHAST foi utilizado em estudo sobre o desempenho energético de um forno da Gerdau<sup>60</sup>, para aferição de eficiência e quantificação das perdas de calor: pela água de resfriamento, pelas paredes, por aberturas das paredes, pela exaustão e pela perda de ar da atmosfera interna do forno para o ambiente (SI; THOMPSON; CALDER, 2011).

## **5.5 Refrigeração e Resfriamento**

### *5.5.1 Comparações*

O único programa analisado que efetua alguma análise em sistemas de resfriamento é o Mark IV e suas características estão apresentadas em 4.8.1. O *scorecard* (do DOE) por sua vez, tem uma proposta bastante restrita, conforme já discutido em 4.5.1.

Quando comparadas as plataformas de funcionamento, o Mark IV roda em plataforma específica. O *scorecard* é apresentado numa plataforma web.

O *scorecard* é um questionário, cujas análises se resumem a uma pontuação (*score*) e uma série de recomendações que não terminam sem si, ou seja, são apenas sugestões passos preliminares para as próximas análises.

O Mark IV faz uma análise de sistemas de refrigeração e ar condicionado organizada por sistemas e dentro de cada sistema os respectivos equipamentos e suas características técnicas e operacionais. Torres de resfriamento são contempladas no programa, mas como um subsistema do submódulo de condensadores a água, o que na opinião do autor deste trabalho é uma falha. Também na opinião do autor deste trabalho, os módulos de sistemas frigoríficos e condensadores a água deveriam ser aglutinados, mas com uma reestruturação completa das análises, tratando as

 $\overline{a}$ 

<sup>60</sup> Em Manitoba, no Canadá.

torres de resfriamento de forma independente. Essas opiniões são preliminares do contato com o *software*, mas uma reorganização desse módulo do *software* se faz necessária para minimizar confusões com análises <sup>61</sup>.

Uma proposta possível e que ajudaria a mitigar as confusões relatadas anteriormente para a organização do módulo do programa Mark IV seria a tratativa independente de geradores de frio (incluindo chillers como opção aos sistemas a compressão tradicional), condensadores, evaporadores, distribuição de água (refrigerada ou resfriada) e torres de resfriamento. Vale ressaltar que, na prática, há torres de resfriamento e geradores de frio que atendem mais de um sistema, em instalações grandes e complexas $^{62}$ .

O autor deste trabalho recomenda, perante o exposto, um uso complementar dos modelos analisados, conforme o objetivo das análises e barreiras comentadas anteriormente (particularidades na organização do Mark IV). O *scorecard* não representa um aporte considerável de tempo para ser completo e pode servir de um guia inicial com recomendações padronizadas de boas práticas. O Mark IV já faz alguma análise quantitativa de sistemas de refrigeração e poderia ser aplicado num diagnóstico energético mais superficial (ou genérico) de tal sistema<sup>63</sup>. Análises mais detalhadas precisariam ser conduzidas sem *softwares* das fontes consideradas para este trabalho. A figura 5.4 resume tais observações do autor desse trabalho.

 $\overline{a}$ 

<sup>&</sup>lt;sup>61</sup> Observação: dentro de "sistemas frigoríficos" também há aspectos tratados de condensadores. Esse é um exemplo das dificuldades que o analista que vier a usar o software para análises nesse tipo de sistema encontrará, dentre outras, que são discutidas a seguir.

 $62$  Vale ressaltar que torres de resfriamento não são usadas apenas em sistemas frigoríficos. Sistemas produtivos que requerem grande capacidade de resfriamento, mas a temperaturas acima das do ambiente, podem usar esse tipo de tecnologia.

<sup>63</sup> Observar as críticas e análises efetuadas nas seções do trabalho 5.5.2.1 e 5.5.2.2. O uso do Mark IV, para esse tipo de sistema, deve ser feito com cautela.

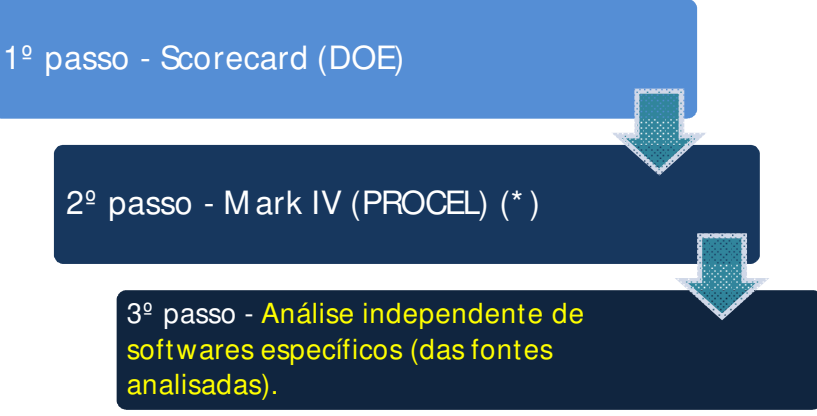

Fonte: elaboração própria.

**Figura 5.4: Sequência de passos para uma análise de sistemas de refrigeração e resfriamento com a ajuda dos modelos analisados (primeiramente os mais simples) – ( \* ): observar as críticas e análises efetuadas nas seções do trabalho 5.5.2.1 e 5.5.2.2)** 

## *5.5.2 Estudo de caso (Mark IV)*

Este estudo de caso foi realizado com dados coletados em indústrias participantes do projeto EFICIND (projeto financiado pela FINEP com a finalidade de prospecção de potenciais para eficiência energética de segmentos dos setores industrial e de serviços) em coautoria entre o autor dessa dissertação de mestrado (Rafael Rodrigues da Silva) e:

• Planta A: Paulo Cesar Silva (aluno de mestrado do programa de Planejamento de Sistemas Energéticos da Faculdade de Engenharia Mecânica da UNICAMP e Engenheiro de Projetos da instalação em que o sistema frigorífico analisado está instalado).

A tabela 5.11 sintetiza algumas informações mais importantes do sistema frigorífico Células de Resfriamento Rápido da planta A. Em adição às informações de tal tabela há os relatórios dos dados de entrada de tal sistema no Mark IV, o Anexo D1 e o Anexo D2.

| Câmara de resfriamento           |                   |                                |  |  |
|----------------------------------|-------------------|--------------------------------|--|--|
| <b>Finalidade</b>                |                   | Células de Resfriamento Rápido |  |  |
| Volume                           | $600 \text{ m}^3$ |                                |  |  |
| Area                             | 200               | m <sup>2</sup>                 |  |  |
| Potência do forçador de ar       | 500 kW            |                                |  |  |
| Temperatura média (set point)    | 4                 | ిC                             |  |  |
| Quantidade de lâmpadas           |                   | 20 unidades                    |  |  |
| Potência individual das lâmpadas | 150               | w                              |  |  |
| Gerador de frio                  |                   |                                |  |  |
| Idade                            | 8                 | anos                           |  |  |
| Tipo                             | parafuso          |                                |  |  |
| Capacidade                       |                   | 1570 M cal/h                   |  |  |
| Potência elétrica                | 525 kW            |                                |  |  |
| Condensador                      |                   |                                |  |  |
| Tipo                             | a água            |                                |  |  |
| Capacidade                       | 2200              | M cal/h                        |  |  |
|                                  |                   |                                |  |  |

**Tabela 5.11: Dados de projeto (placa) do sistema frigorífico Células de Resfriamento Rápido da planta A.** 

Fonte: elaboração própria

#### *5.5.2.1 Resultados e discussão*

As análises que foram efetuadas com o Mark IV em seu módulo de Geradores de Frio e submódulo Sistemas Frigoríficos.

Abaixo e em itálico estão relacionadas (transcritas) as ações para ganhos em eficiência energética recomendadas pelo Mark IV para o sistema frigorífico modelado. Entre parênteses, em cada item da lista, estão os comentários do autor deste trabalho pertinentes às análises efetuadas (o relatório do programa sobre tais ações está apresentado no Anexo D3):

- Sistema:
	- $\checkmark$  Perda por falta de termostato: Verificou-se a inexistência de termostato no interior deste espaço refrigerado. Procure utilizar este instrumento de controle em sua instalação, para possibilitar o desligamento do compressor quando o ambiente refrigerado atinge a temperatura ideal de armazenamento, evitando funcionamento desnecessário. O potencial de redução no consumo de energia elétrica estimado é de 61.519,50 kWh/mês (observação

do autor deste trabalho: esse resultado de análise evidencia uma fragilidade considerável do programa, já que termostatos não são os únicos métodos de controles sobre este tipo de sistema e, o sistema modelado possui um controle sobre as pressões do compressor que representam indiretamente a carga térmica na câmara de resfriamento e, portanto, tal potencial aferido se encontra, com toda certeza, equivocado);

- $\checkmark$  Perda devido a isolamento deficiente: Foi verificado que este espaço refrigerado possui isolamento deficiente. Procure corrigir esse problema, pois o isolamento deficiente eleva a carga térmica e o consumo de energia elétrica. O potencial estimado de redução no consumo é de 366,77 kWh/mês (observação do autor deste trabalho: considerando a análise tradicional e a apresentada pelo 3EPlus, para perdas de isolamentos térmicos por efeitos de condução e convecção, considerando também os dados de entrada para o programa relativos ao isolamento térmico da câmara e ainda o valor absoluto desprezível frente o tamanho do sistema, tal potencial deveria ser omitido do relatório do programa);
- $\checkmark$  Perda por vedação: O estado de vedação deste espaço refrigerado esta precário. Verifique as condições das portas, cortinas de ar, ou de borracha, para que não haja perda de frio para o meio externo, elevando assim o consumo de energia elétrica. O potencial estimado de redução no consumo é de 11,76 kWh/mês (observação do autor deste trabalho: considerando as perguntas e dados de entrada do programa e ainda o valor absoluto desprezível frente o tamanho do sistema, tal potencial deveria ser omitido do relatório do programa).
- Câmara de resfriamento:
	- $\checkmark$  Má qualidade no armazenamento: A temperatura medida está acima da temperatura recomendada para o produto armazenado, o que pode comprometer a qualidade do produto. Recomenda-se o correto ajuste da temperatura de acordo com o produto armazenado (observação do autor deste trabalho: essa análise é precipitada considerando particularidades e finalidades específicas para este tipo de câmara de resfriamento, para o sistema analisado tal resposta do programa é inútil);
	- Falta de controle de iluminação interna: Constatou-se a ausência de controle (interruptor) da iluminação interna, que a desligue com o trancamento externo da porta, nos seguintes espaços refrigerados: Células de resfriamento rápido. A instalação de um interruptor no

batente da porta contribui para a redução do consumo de energia elétrica (observação do autor deste trabalho: essa análise é precipitada considerando particularidades do sistema, para o sistema analisado tal resposta do programa é inútil);

- Equipamentos de refrigeração:
	- $\checkmark$  Condensador próximo à fonte de calor: O condensador pertencente aos seguintes equipamentos está situado próximo a fontes de calor: Compressor Frick. Procure corrigir esse problema, pois este fato eleva o consumo de energia elétrica (observação do autor deste trabalho: essa observação do programa faz sentido para a realidade do sistema examinado e apresenta uma análise futura a ser feita com maiores detalhes).

## *5.5.2.2 Informações adicionais*

As análises propostas pelo programa se mostraram em quase todos os casos de pouca ou nenhuma relevância. A complexidade desse tipo de sistema e a plataforma de modelagem do programa parecem ser incompatíveis.

As observações e sugestões do autor nessa seção do trabalho, sobre a organização do módulo, somadas às dos resultados de análises levam o autor deste trabalho a recomendar muita cautela no seu uso pelos interessados. As análises resultantes da modelagem devem ser vistas com muito senso crítico, tanto no que se refere à aderência ao caso real, quanto no que se refere a valores relativos de perdas quantificadas perante os consumos globais do sistema.

As críticas efetuadas pelo autor deste trabalho, sobre o Mark IV nesta seção do trabalho, se referem única e exclusivamente ao módulo de Geradores de Frio do programa e não anulam a importância do programa, que possui muitos propósitos além deste tipo de análise.

## **5.6 Sistemas de Bombeamento**

### *5.6.1 Comparações*

Os programas analisados BEP (do PROCEL), o *scorecard* e PSAT (do DOE), PSIM (da PSM), o *VSD Calculator for Pumps* (do DOE) e o FanSave (da ABB) tem propostas complementares, com exceção dos dois últimos, cujas análises são, a princípio, redundantes.

Quando comparadas as plataformas de funcionamento, o BEP, o PSAT e o PSIM rodam em plataformas específicas. O *VSD Calculator for Pumps* e o PumpSave rodam em plataformas MS-Excel. O *scorecard* é apresentado numa plataforma web.

O *scorecard* é um questionário, cujas análises se resumem a uma pontuação (*score*) e uma série de recomendações que não terminam sem si, ou seja, são apenas sugestões passos preliminares para as próximas análises. O BEP se propõe a fazer uma análise e otimização de um sistema composto por bombas em paralelo, mas o mesmo apresentou pontos a serem verificados mais a fundo quanto a possíveis falhas na modelagem antes de uma possível utilização prática (conforme 4.6.1). O PSAT se propõe a realizar uma análise de uma bomba em específico em operação perante um banco de dados interno do programa de boas práticas, indicando um potencial de economia de energia potencial. O PSIM modela um sistema de bombeamento completo, mas a versão gratuita do programa apresenta limitações de aplicação prática e talvez se aplique unicamente com o intuito educacional (conforme 4.6.4.2). O *VSD Calculator for Pumps* e o PumpSave efetuam análises de potenciais de economia de energia com a instalação de inversores de frequência perante os métodos tradicionais de controle de vazão em bombas.

O autor deste trabalho recomenda, perante o exposto, um uso complementar dos modelos analisados, conforme o objetivo das análises, limitações e problemas comentados anteriormente. O *scorecard* não representa um aporte considerável de tempo para ser completo e pode servir de um guia inicial com recomendações padronizadas de boas práticas. Os dois programas de análise de potenciais economias com a instalação de inversores de frequência também requerem poucos dados de entrada e este é um tipo de análise que, sem dúvida, vai em direção às boas práticas de

eficiência energética para esse tipo de sistema. Suas aplicações são compatíveis com diagnósticos energéticos, para análises de um conjunto bastante limitado de ventiladores com informações prontamente disponíveis, ou em otimizações energéticas, que requeiram campanhas de medições em campo. O PSAT trata de uma bomba em específico e não apresenta indicações detalhadas de ações para se atingir o potencial de economia calculado pelo programa; sua aplicação é compatível com diagnósticos energéticos, para análises de um conjunto bastante limitado de ventiladores com informações prontamente disponíveis, ou em otimizações energéticas, que requeiram campanhas de medições em campo. A figura 5.5 resume tais observações do autor desse trabalho.

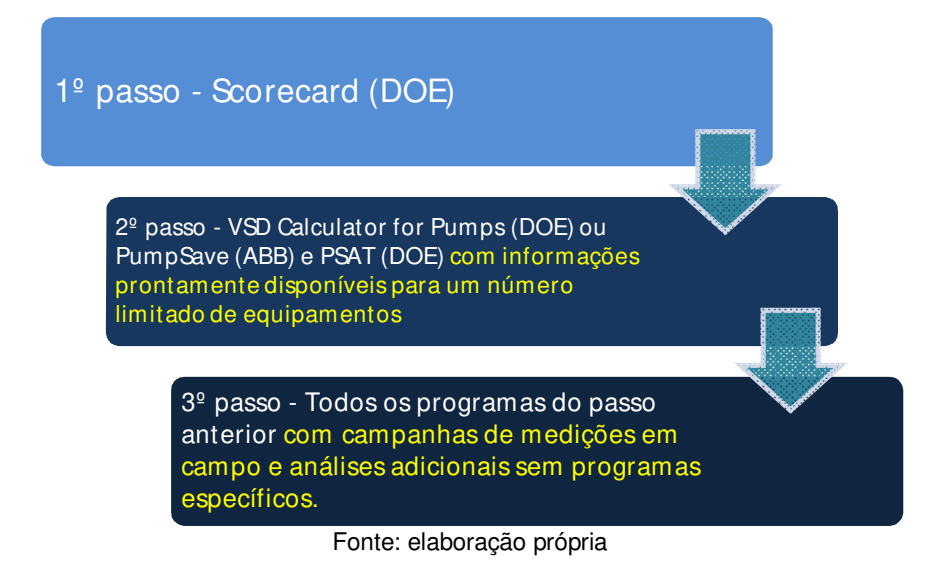

**Figura 5.5: Sequência de passos para uma análise de sistemas de bombeamento com a ajuda dos modelos analisados (primeiramente os mais simples)** 

## **5.7 Sistemas de Ventilação e Sopramento**

### *5.7.1 Comparações*

Os programas analisados FSAT (do DOE), o *VSD Calculator for Fans* (do DOE) e o FanSave (da ABB) tem propostas complementares, com exceção dos dois últimos, cujas análises são a princípio redundantes.

Quando comparadas as plataformas de funcionamento, o FSAT roda em plataforma específica. O *VSD Calculator for Fans* e o FanSave rodam em plataformas MS-Excel.

O FSAT se propõe a realizar uma análise de um ventilador em específico em operação perante um banco de dados interno do programa de boas práticas, indicando um potencial de economia de energia potencial. O *VSD Calculator for Fans* e o FanSave efetuam análises de potenciais de economia de energia com a instalação de inversores de frequência perante os métodos tradicionais de controle de vazão em ventiladores.

O autor deste trabalho recomenda, perante o exposto, um uso complementar dos modelos analisados, conforme o objetivo das análises. Os dois programas de análise de potenciais economias com a instalação de inversores de frequência requerem poucos dados de entrada e este é um tipo de análise que sem dúvida vai em direção às boas práticas de eficiência energética para esse tipo de sistema, suas aplicações são compatíveis com diagnósticos energéticos, para análises de um conjunto bastante limitado de ventiladores com informações prontamente disponíveis, ou em otimizações energéticas, que requeiram campanhas de medições em campo. O FSAT trata de uma bomba em específico e não apresenta indicações detalhadas de ações para se atingir o potencial de economia calculado pelo programa, sua aplicação é compatível com diagnósticos energéticos, para análises de um conjunto bastante limitado de ventiladores com informações prontamente disponíveis, ou em otimizações energéticas, que requeiram campanhas de medições em campo. A figura 5.6 resume tais observações do autor desse trabalho.
1º passo - não há scorecard ou equivalente nas fontes de programas consideradas. Criar um questionário com tal proposta é uma boa prática para o início desse tipo de análise.

> 2º passo - VSD Calculator for Fans (DOE) ou FanSave (ABB) e FSAT (DOE) com informações prontamente disponíveis para um número limitado de equipamentos

> > 3º passo - Todos os programas do passo anterior com campanhas de medições em campo e análises adicionais sem programas específicos.

> > > Fonte: elaboração própria

**Figura 5.6: Sequência de passos para uma análise de sistemas de ventilação ou sopramento com a ajuda dos modelos analisados (primeiramente os mais simples)** 

# **6 Otimização**

Esse capítulo do trabalho trata de otimização no sentido matemático do termo (assim como pesquisa operacional), isto é, o estudo de problemas que visam à minimização ou maximização de uma função matemática (função objetivo) obedecendo a restrições das variáveis que compõem tal função objetivo. Nos capítulos anteriores do trabalho a palavra otimização energética foi usada com o sentido que tem se mostrado comum, mesmo no meio acadêmico e em publicações do PROCEL, para se referir a uma análise detalhada de instalações ou sistemas quanto aos seus aspectos de consumo e eficiência energéticos.

O objetivo deste capítulo é apresentar como a otimização (sentido matemático) pode ser usada em diagnósticos ou otimizações energéticos (estudos em eficiência energética) através de um estudo de caso hipotético para dimensionamento de um sistema de ar comprimido quanto à pressão a ser configurada no compressor e os diâmetros de uma série de trechos de tubos de distribuição do ar comprimido até seus usos finais. Esse estudo foi apresentado no VIII Congresso Brasileiro de Planejamento Energético (SILVA, 2012).

Diferentemente dos demais modelos analisados (simulação), os de otimização (programação matemática) são desenvolvidos sob medida para uma determinada aplicação e estudo a ser realizado.

# **6.1 Motivação do tema (ar comprimido)**

A utilização de ar comprimido como vetor energético é largamente difundida nas indústrias. Pode-se até dizer que o ar comprimido é o ar eletricamente capacitado a realizar trabalho (ROCHA, N. R.; MONTEIRO, M. A. G., 2005).

O projeto das instalações de geração, distribuição e uso do ar comprimido, como utilidade industrial, tem a maior parte do custo de seu ciclo de vida na operação (VICTORIA, 2009). Restrições de investimentos na instalação inicial ou adequações de projeto podem ocasionar grande dispêndio econômico no futuro com a operação do sistema, através do consumo de eletricidade ou outro energético que alimente o mesmo.

Sendo assim, essa seção do trabalho apresenta metodologia e casos de estudo de técnica de otimização, através da programação não linear, aplicados a projetos de sistema de geração e distribuição de ar comprimido. A figura 6.1 apresenta o desenho esquemático simplificado do sistema que servirá de base para as simulações de cenários com o modelo criado e análise dos resultados obtidos.

Os custos de operação são impactados no modelo de otimização pelo consumo de eletricidade no compressor, já os custos de investimentos, pelos diâmetros das tubulações com a seguinte relação de compromissos:

- **Diâmetros maiores** = custos de investimentos maiores e custos de operação menores (menores perdas de carga no escoamento do ar comprimido e consequentemente menor pressão requerida no compressor para atender as demandas de vazão e pressão mínimas em cada ponto do sistema);
- **Diâmetros menores** = custos de investimentos menores e custos de operação maiores.

Na prática usual de projetos de linhas de distribuição de ar comprimido, considera-se uma perda de carga entre compressor e o ponto mais distante de no máximo 0,8 bar (ROCHA, N. R.; MONTEIRO, M. A. G., 2005), ou a perda não deve passar de 10% da pressão de descarga do compressor para o sistema (DOE, 2003). O método aqui proposto vai além dessa proposta simplificada e fornece ferramenta para o cálculo exato dessa queda de pressão com base na otimização dos custos de investimento e operação do sistema de ar comprimido, visando o mínimo custo total do sistema num horizonte de tempo determinado.

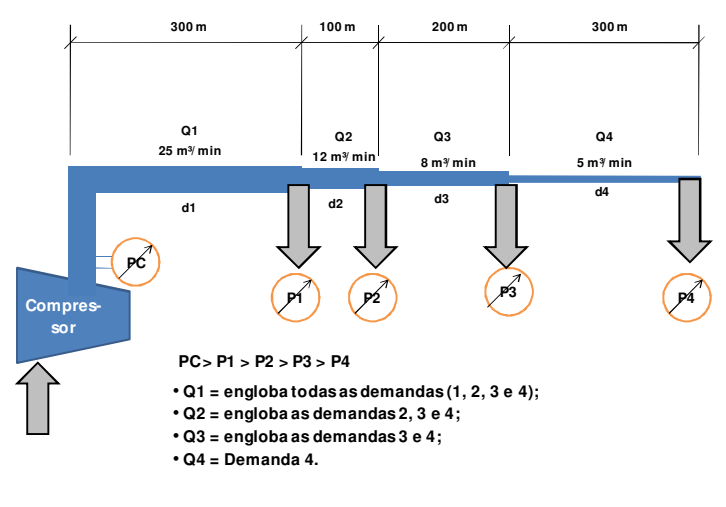

Fonte: Elaboração própria

**Figura 6.1: Desenho esquemático simplificado do problema** 

# **6.2 Método e ferramentas**

As ferramentas utilizadas para a modelagem e simulações de cenários em otimização são os programas Lingo DEMO versão 13 (Lindo System Inc.), Lingo COMPLETO versão 11 e Matlab (MATHWORKS). Tais programas foram usados de forma complementar, em necessidades distintas, para a formulação matemática do problema a ser tratado. A versão 11 completa do Lingo foi utilizada somente para verificação dos resultados da versão 13 demo, já que este último só realiza otimização local para programas não lineares com mais de cinco variáveis não lineares.

O Matlab foi utilizado na modelagem matemática do problema através do uso de variáveis simbólicas para gerar a função objetivo a ser minimizada pela programação não linear. O Matlab não apresenta, por padrão, pacote de otimização e, portanto, a otimização em si ficou a cargo do Lingo em sua versão demo que é gratuitamente disponibilizada.

# **6.3 A Modelagem do Problema no Matlab**

A parte do modelo (código) desenvolvida no Matlab está no Anexo E1 e pode servir de referência para estudo e personalização do modelo.

A modelagem matemática do problema deve ser feita com o objetivo de representar-se o problema físico em função das variáveis a otimizar. Nesse modelo, as variáveis que foram otimizadas são a pressão no compressor e os diâmetros de cada trecho de tubulação e, consequentemente, as pressões em cada ponto de demanda de ar comprimido em função da perda de carga resultante do escoamento. A função objetivo da otimização será a de minimizar o custo total, isto é, investimento e operação de forma agregada.

Para adquirirem-se os diâmetros e a pressão no compressor ótimos, foi necessário modelar os custos em função dessas variáveis. A tratativa dessas variáveis foi realizada no Matlab, tanto a parte de custos de investimento, custos de operação, como também os gráficos e equações listados nas seções seguintes.

O resultado final mais importante da parte da modelagem efetuada no Matlab é a função objetivo a ser minimizada no Lingo. Essa função objetivo é composta por custo de investimento em função dos diâmetros e o custo de operação em função da pressão no compressor. Essa função objetivo pode ser vista no início do código do Anexo E2, que contém a parte do modelo desenvolvida no Lingo.

### *6.3.1 Custos de Investimento*

Os custos de investimentos que foram considerados neste estudo são os de aquisição das tubulações. Para o teste das simulações foi utilizado custo de referência do DOU de Dezembro de 2009, em sua seção 3, página 35 que apresenta preços na faixa dos R\$6,00 por kilograma de tubo (DOU, 2009). Obviamente esse valor deve ser atualizado para cada simulação futura em que haja valor mais preciso condizente à realidade do caso a ser otimizado. Esse valor tem impacto direto sobre os resultados da otimização.

Como o peso linear de um tubo é uma função do perfil (no caso das simulações do modelo um perfil Schedule 40) e diâmetro, o custo de investimento por trecho de tubo pode ser calculado em função do diâmetro naquele trecho, já que o comprimento está definido a princípio no esquema simplificado da figura 6.1. A tabela 6.1 apresenta o cálculo do custo em R\$ por metro para cada diâmetro em valores anuais equivalentes (VAE – duas últimas colunas da tabela) para período de quatro e dez anos de amortização do investimento, com taxa de juros de 8% ao ano <sup>64</sup>. O valor anualizado do investimento é calculado pela equação 6.1:

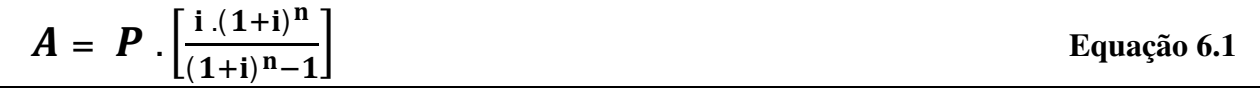

Onde:

 $\overline{a}$ 

- $\bullet$  A = valor em base anual do valor presente do investimento (R\$)
- $P =$  valor presente do investimento  $(R\$ )
- $\bullet$  i = taxa de juro anual;
- $\bullet$  n = número de períodos considerados (anos).

O Matlab fornece função para ajuste polinomial de uma sequencia de dados. Para modelarse o custo de investimento em função do diâmetro em cada trecho, têm-se as funções polinomiais ajustadas pelo Matlab para custos de tubulações versus os diâmetros. A equação 6.2 refere-se a uma amortização de 4 anos e a 6.3 a uma amortização de 10 anos:

<sup>64</sup> A taxa de juros de 8% foi escolhida, para esse estudo hipotético, baseada na taxa SELIC escolhida na 168ª reunião do Comitê de Política Monetária de 11/07/2012 (BCB, 2012). A taxa de amortização da dívida foi escolhida como 10 anos, pois esse é um período comumente utilizado na depreciação de ativos para cálculo do imposto de renda industrial (a taxa de 4 anos também utilizada foi criada como variação da taxa de 10 anos, com o intuito de estudar o impacto de uma expectativa acelerada de retorno do capital investido).

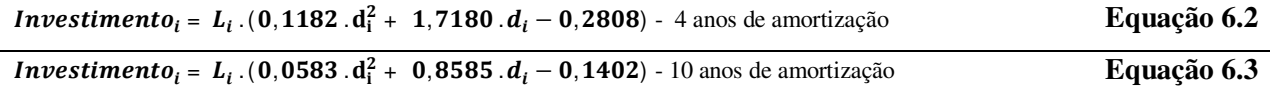

Onde:

- Investimento = Custo de investimento anualizado em função dos diâmetros (variáveis a otimizar) e do comprimento de cada trecho de tubulação (Custo em R\$);
- $\bullet$  L = comprimento do trecho (m);
- d = diâmetro do trecho (cm).

Essas equações são usadas como parte da função objetivo no Lingo, para cada um dos quatro trechos de tubulação. Somados os trechos, tem-se o custo total de investimento em função dos diâmetros.

Os gráficos da figura 6.2 apresentam os valores anuais equivalentes de investimento da tabela 6.1 em R\$/m (círculos nos gráficos) e as curvas de investimento que foram ajustadas em função dos diâmetros (linhas nos gráficos).

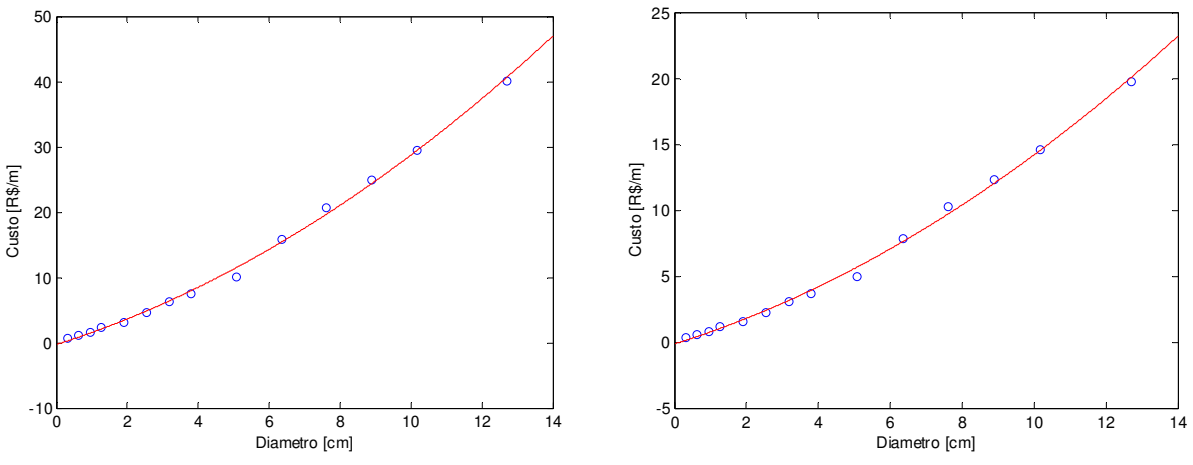

Fonte: elaboração própria, no Matlab – Anexo E1 – com dados da **tabela 6.1**

**a) Amortização = 4 anos. b) Amortização = 10 anos Figura 6.2: Custo de Tubulações Schedule 40 (círculos) em R\$/m e ajuste de curva (linha).** 

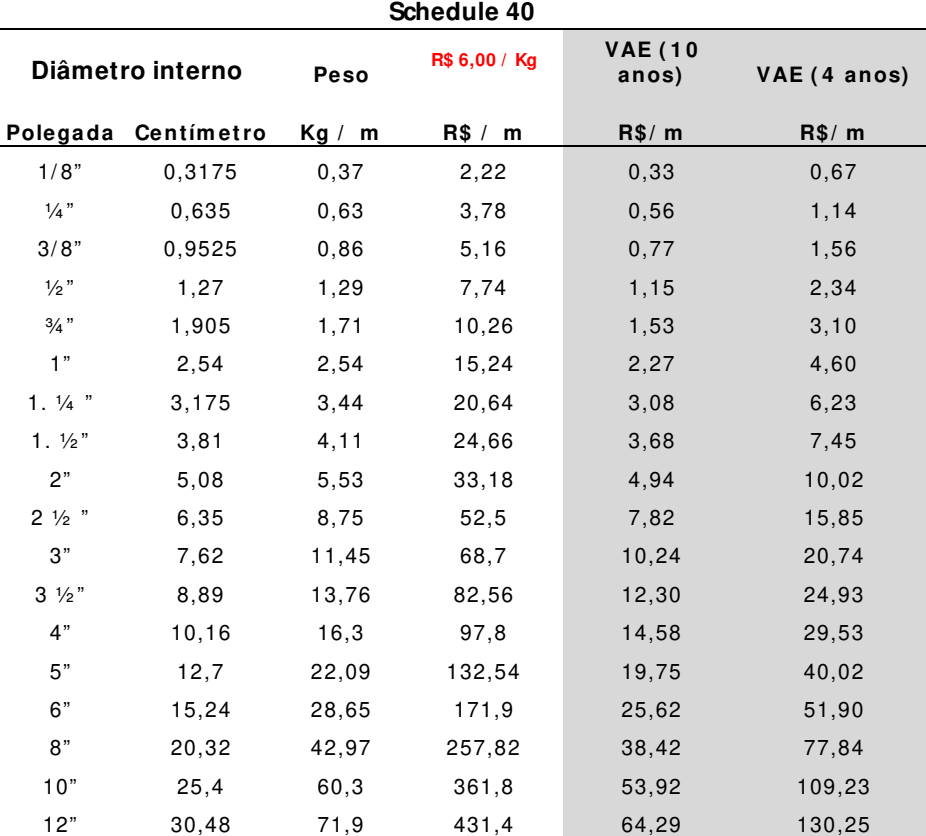

**Tabela 6.1: Valor Anual Equivalente por diâmetro de tubulação com perfil Schedule 40, taxa de juros de 8% a.a., custo de R\$6,00 por quilograma de tubo** 

Fonte: elaboração própria.

#### *6.3.2 Custos de Operação*

O custo de operação de um sistema de ar comprimido advém, sobretudo, da energia elétrica utilizada por motores que acionam os compressores. Além de motores elétricos, menos frequentemente, há outros equipamentos com outras formas de energia que podem ser usados.

O trabalho realizado pelos compressores sobre o ar atmosférico que será comprimido é função de duas variáveis principais, a pressão final na saída do compressor e da taxa de volume de ar comprimido em determinado tempo. A vazão foi assumida como constante nas simulações do modelo desse trabalho e, portanto, o trabalho no compressor é uma função da pressão de operação no mesmo.

Para o ar, há uma relação de potência (kW) necessária para compressão a certa pressão final absoluta (bar) e a certa vazão de um metro cúbico por minuto (m<sup>3</sup>/min) (ROCHA, N. R.; MONTEIRO, M. A. G., 2005). O padrão operacional assumido nas simulações do modelo foi de: demanda constante de 25 m<sup>3</sup>/min, operação de 26 dias por mês e 12 meses por ano. Consequentemente, a potência, energia e gasto financeiro são funções da pressão de compressão (variável de otimização, junto com os diâmetros de cada trecho de tubulação). O valor da energia elétrica foi considerado o médio da indústria do Balanço Energético Nacional de 2010 (ano base 2009), já com impostos. A tabela 6.2 apresenta dados de consumo elétrico em relação às variáveis descritas anteriormente. O gasto é contabilizado em base anual  $^{65}$ .

| <b>PRESSÃO</b><br><b>ABSOLUTA</b><br>(bar)                                                    | POTÊNCIA REQUERIDA<br>PARA COM PRIM IR 1 m <sup>3</sup> DE<br><b>AR POR MINUTO</b><br>(KW/m3/min) | Potência (KW)                               |     | Energia<br>(KWh/dia) |            | <b>Energia</b><br>(KWh/ ano) - 26<br>dias por mês |  | <b>Gasto Anual</b><br>$(R$/ano) -$<br>R\$0,1418/KWh<br>$-EPE2010$ |        |
|-----------------------------------------------------------------------------------------------|---------------------------------------------------------------------------------------------------|---------------------------------------------|-----|----------------------|------------|---------------------------------------------------|--|-------------------------------------------------------------------|--------|
|                                                                                               |                                                                                                   | $25 \text{ m}^3/\text{min}$<br>12 horas/dia |     |                      |            |                                                   |  |                                                                   |        |
| 1,7                                                                                           | 0,95                                                                                              | 23,87                                       | KW. | 286,38 KWh           |            | 89350,56 KWh                                      |  | R\$                                                               | 12.670 |
| 2,75                                                                                          | 1,96                                                                                              | 49,03                                       | KW  | 588,3 KWh            |            | 183549.6 KWh                                      |  | R\$                                                               | 26,027 |
| 4,5                                                                                           | 3,15                                                                                              | 78.63                                       | KW  | 943,5 KWh            |            | 294372 KWh                                        |  | R\$                                                               | 41.742 |
| 6,6                                                                                           | 4,22                                                                                              | 105.45                                      | KW  | 1265,4 KWh           |            | 394804.8 KWh                                      |  | R\$                                                               | 55.983 |
| 8                                                                                             | 4.80                                                                                              | 120.07                                      | KW  | 1440.78              | <b>KWh</b> | 449523.36 KWh                                     |  | R\$                                                               | 63.742 |
| 11,5                                                                                          | 5,93                                                                                              | 148.37                                      | KW  | 1780.44 KWh          |            | 555497,28 KWh                                     |  | R\$                                                               | 78.770 |
| 15                                                                                            | 6.87                                                                                              | 171.68                                      | KW  | 2060.16 KWh          |            | 642769.92 KWh                                     |  | R\$                                                               | 91.145 |
| Fonte: elaboração própria com dados de (ROCHA, N. R.; MONTEIRO, M. A. G., 2005) e (EPE, 2011) |                                                                                                   |                                             |     |                      |            |                                                   |  |                                                                   |        |

**Tabela 6.2 – Custo de Compressão como função da Vazão e Pressão do ar comprimido.** 

 $\overline{a}$ 

<sup>65</sup> Esses dados de potência apresentados devem ser atualizados sempre que houver informações mais precisas relativas aos equipamentos usados ou projetados para o uso, com base na documentação técnica do compressor e seus acessórios.

O gráfico da figura 6.3 apresenta os pontos tabelados de Gasto em R\$ da tabela 6.2 e o ajuste polinomial da curva gerada no Matlab, que resulta na equação do custo de operação como função da pressão no compressor, conforme a equação 6.4:

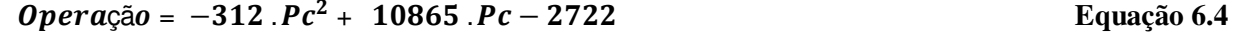

Onde:

- Operação = Custo anual de operação em função da pressão no compressor (variável que será otimizada);
- Pc = Pressão absoluta no compressor (bar).

Essa equação do custo de operação, junto com o custo de investimento descrito anteriormente, também é entrada para o Lingo, conforme pode ser notado no início do código do Anexo E2, ela também compõe o custo total na função objetivo da otimização.

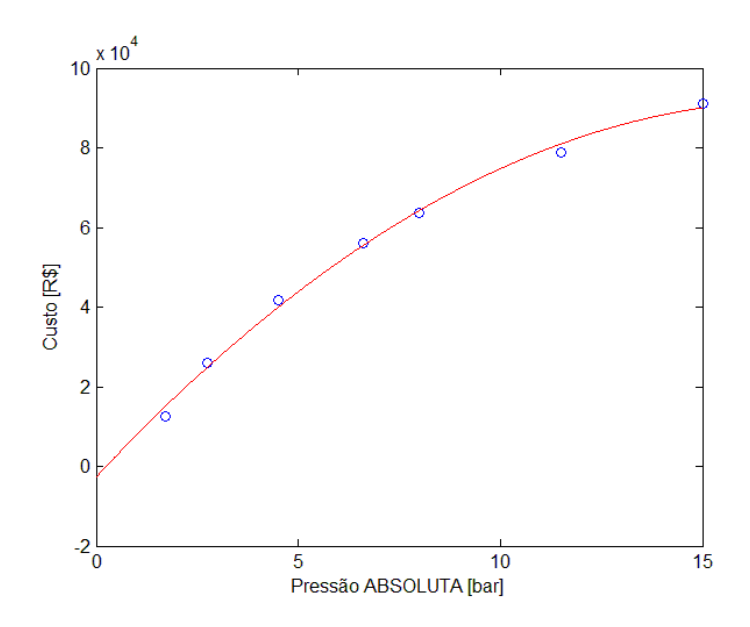

Fonte: elaboração própria, no Matlab – Anexo E1 – com dados da tabela 6.2

**Figura 6.3 – Dados de Custo Operacional (círculos) e ajuste de curva (linha)** 

# **6.4 A Modelagem do Problema no Lingo**

O modelo matemático desenvolvido no *software* Lingo para resolver o problema de otimização encontra-se no Anexo E2.

Basicamente, a parte do modelo no Lingo contempla a função objetivo de minimização do custo total, as restrições de pressões mínimas em cada ponto do sistema e a modelagem das pressões em cada ponto de demanda de ar comprimido através das perdas de carga em cada trecho de tubo.

A perda de carga em um tubo de ar comprimido pode ser expresso como uma função do comprimento do trecho, vazão, pressão e diâmetro, conforme a equação 6.5 (ROCHA, N. R.; MONTEIRO, M. A. G., 2005):

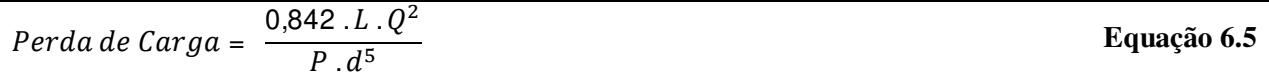

Onde:

- $\bullet$  Perda de Carga = perda de carga (bar);
- $\bullet$  L = comprimento do trecho (m);
- $\bullet$  Q = vazão do ar comprimido no trecho (m<sup>3</sup>/min);
- $\bullet$  P = pressão final absoluta (bar);
- $\bullet$  d = diâmetro interno do tubo (cm).

# **6.5 Resultados e Discussão**

Foram desenvolvidos três cenários para estudo de casos neste trabalho. Apenas o primeiro cenário teve seus resultados verificados e confirmados com a versão completa do programa. Os resultados das simulações são discutidos, nas seções a seguir, quanto a seus valores, a interpretação física e as respectivas variáveis resultantes da otimização, quando pertinentes <sup>66</sup>.

#### *6.5.1 Simulação - Cenário 1*

 $\overline{a}$ 

As pressões mínimas exigidas nos diversos pontos do sistema (1, 2, 3 e 4), restrições na modelagem no Lingo, foram definidas como maiores ou iguais a 7 bar (absolutas). Considerada taxa de juros de 8% a.a. e 4 anos para amortização do investimento.

Os resultados obtidos foram os mesmos pela otimização global (versão completa do Lingo) e local (versão DEMO – demonstração – do Lingo). A convergência pela otimização local ocorreu em 101 iterações. A otimização global levou 42690 iterações.

Os custos de investimento, operação e total estão apresentados na tabela 6.3<sup>67</sup>. Pode-se verificar como o custo de operação do sistema, mesmo num horizonte de tempo de 4 anos, é preponderante e responde por, aproximadamente, R\$ 63 mil dos R\$79 mil totais (aproximadamente 79% do total).

Os diâmetros otimizados estão apresentados na tabela 6.4. Como era de se esperar, o diâmetro do trecho 1, que acumula a vazão das quatro demandas por ar comprimido, é o maior e o menor deles é o diâmetro do último trecho de tubulação, que acumula apenas a última demanda de ar.

As pressões em cada ponto ficaram otimizadas conforme a configuração apresentada na tabela 6.5. A pressão no ponto mais distante é a que foi limitante, sendo de 7,00 bar, considerando as restrições impostas de que todas deveriam ser maiores que 7 bar, essa é a

<sup>66</sup> Nesse trabalho são analisadas a variável de sobra e preço dual, também conhecido como preço sombra ou *shadow price.*

 $67$  A Tabela 6.3, a Tabela 6.4 e a Tabela 6.5 apresentam os dados dos três cenários modelados nessa seção do trabalho e, portanto, foram agrupadas para facilitar a leitura e comparações não só dentro de um mesmo cenário, mas entre os diferentes cenários também. Sendo assim, as mesmas estão apresentadas no final dessa seção e não nesta página do trabalho.

restrição ativa da simulação, como esperado. A pressão no compressor foi a mais alta no sistema simulado, igual a 7,76 bar.

A variável de folga sobre a Pressão no ponto 4 é zero (restrição ativa) e o preço dual resultante é de R\$5.415,30 negativos. Isso significa que o aumento de 1 bar nessa restrição prejudicaria a função objetivo nesse valor (HILLIER; LIEBERMAN, 2001). Analogamente, pode-se ter uma ideia de que com a diminuição da pressão dessa restrição haveria um ganho na função objetivo. Isso, na prática, poderia ser conseguido com a troca do equipamento de uso final desse ponto ou a análise da eficiência operacional do equipamento lá existente numa pressão mais baixa que a de 7 bar.

No modelo a pressão no ponto mais distante ficou 0,76 bar menor que no compressor, bastante próxima dos 0,8 bar recomendado pelas boas práticas de projetos desse tipo de sistema (ROCHA, N. R.; MONTEIRO, M. A. G., 2005) e como a pressão no compressor é de 7,76 bar, a perda de carga total de 0,76 bar também atende à boa prática de que essa não deve superar 10% da pressão na descarga do compressor (DOE, 2003).

#### *6.5.2 Simulação - Cenário 2*

Nessa seção do trabalho é discutido o resultado da otimização para um horizonte de tempo de dez anos com taxa de juros de 8% a.a. com pagamentos constantes do investimento, isto é, no qual os custos de investimento anuais e uniformes são menores que os do primeiro cenário (conforme nota-se na tabela 6.1). As restrições de pressão mínimas continuam as mesmas que no primeiro cenário, 7 bar em todos os pontos do sistema.

Como pode ser observado na tabela 6.3, num horizonte de 10 anos o custo de operação impacta mais o sistema otimizado, respondendo por, aproximadamente, R\$61 mil dos R\$70 mil totais (aproximadamente 87% do total).

Da análise da tabela 6.4 nota-se que a pressão otimizada para o compressor foi de 7,43 bar, pressão menor que aquela apresentada no primeiro cenário. Considerando tempos maiores para amortização da dívida ou investimento, a otimização leva a uma configuração em que o sistema sofre menores perdas de carga para que haja menor consumo de energia no compressor, já que o custo anual do investimento fica relativamente menor e, consequentemente, o de operação fica mais impactante.

A variável de folga sobre a pressão no ponto 4 é zero e o preço dual é de R\$5.865,04 negativos. Isso significa que o aumento de 1 bar nessa restrição prejudicaria a função objetivo nesse valor.

Apesar de o custo de investimento anualizado ser menor neste cenário do que no primeiro cenário, as tubulações são de diâmetros maiores, isto se dá pelo fato de se considerar 10 anos de fluxo anual de pagamentos do investimento, contra 4 anos no primeiro cenário e também o fato de o sistema operar com perdas de carga menores devido aos diâmetros maiores das tubulações.

#### *6.5.3 Simulação - Cenário 3*

Nesta seção foi tratado um cenário em que cada ponto do sistema tem uma demanda de pressão distinta, com as pressões nos pontos mais distantes sendo menores que as mais próximas do compressor, prática usual em sistemas de grande capacidade e bem dimensionados.

Nesta simulação retorna-se ao horizonte de tempo de 4 anos, assim como no primeiro cenário.

O modelo otimizado nessa seção tem as seguintes demandas de pressão: ponto 1 maior ou igual a 7 bar, ponto 2 maior ou igual a 6 bar, ponto 3 maior ou igual a 5 bar e ponto 4 maior ou igual a 4 bar.

Na prática, visando à eficiência energética desse tipo de sistema, diferenças tão grandes de pressão seriam provavelmente atendidas por sistemas independentes, porém o intuito nesse cenário é o de analisar o comportamento do modelo frente a esse tipo de restrição de forma escalonada.

A tabela 6.3, a tabela 6.4 e a tabela 6.5 apresentam os resultados da otimização dessa simulação. Dos resultados da tabela 6.5, pode-se notar que as pressões nos pontos 4 e 1 são limitadas pelas restrições de pressão mínima, enquanto as pressões dos pontos 2, 3 e no compressor estão com folga nas restrições.

A variável de folga sobre a Pressão no ponto 4 é zero e o preço dual, ou preço sombra é de R\$269,86 negativos. Isso significa que o aumento de 1 bar nessa restrição prejudicaria a função objetivo nesse valor. A variável de folga sobre a Pressão no ponto 1 também é zero e o preço dual é de R\$5.404,09 negativos. A comparação entre os dois preços sombra nos leva à conclusão de que a redução na pressão no ponto 1, se possível, seria mais interessante do que a redução da pressão em 4. Fisicamente é evidente que a pressão em 1 atua de forma mais direta sobre a pressão no compressor do que aquela no ponto 4, caso nenhuma outra restrição se torne ativa impedindo a redução da pressão no compressor.

Interessante notar também que o custo total otimizado nesse sistema com pressões distintas é menor que no primeiro cenário. Como é de se esperar, demandas por pressões menores do sistema devem ficar mais distantes do compressor, enquanto as maiores, mais próximas ao compressor.

**Tabela 6.3 – Resultado das funções objetivo otimizadas para todos os cenários** 

|                      | <b>Custos Anuais</b>    |           |     |                 |                         |           |  |  |
|----------------------|-------------------------|-----------|-----|-----------------|-------------------------|-----------|--|--|
|                      | <b>Primeiro Cenário</b> |           |     | Segundo Cenário | <b>Terceiro Cenário</b> |           |  |  |
| <b>INVESTIM ENTO</b> | R\$                     | 16.227.23 | R\$ | 9.417,61        | R\$                     | 13.399.35 |  |  |
| OPERPERAÇÃO          | R\$                     | 62.782,71 | R\$ | 60.750,75       | R\$                     | 60.224,20 |  |  |
| TOTAL                | R\$                     | 79.009.94 | R\$ | 70.168,36       | R\$                     | 73.623,55 |  |  |

Fonte: elaboração própria

#### **Tabela 6.4 – Configuração otimizada dos diâmetros de cada trecho de tubulação para todos os cenários**

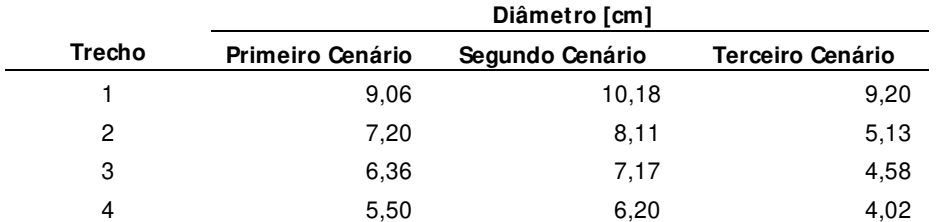

Fonte: elaboração própria

| <b>Ponto</b>   | <b>Primeiro Cenário</b> | Segundo Cenário | <b>Terceiro Cenário</b> |
|----------------|-------------------------|-----------------|-------------------------|
| Compressor     | 7,76                    | 7,43            | 7,34                    |
| P1             | 7,41                    | 7,23            | 7,00                    |
| P <sub>2</sub> | 7,32                    | 7,18            | 6,47                    |
| P3             | 7,18                    | 7,10            | 5,50                    |
| P4             | 7.00                    | 7.00            | 4,00                    |

**Tabela 6.5 – Configuração das pressões em cada ponto de demanda de ar para todos os cenários Pressão [bar]** 

Fonte: elaboração própria

#### **6.6 Inferências do estudo de casos de otimização**

O modelo do primeiro cenário mostrou que o comportamento do sistema otimizado é fisicamente consistente e que a restrição de pressão que atua no sistema é a do ponto mais distante. Sendo assim, possíveis reduções de pressão nesse ponto do sistema ocasionariam menores gastos com energia na compressão, conforme indicação do preço dual para esse ponto.

O teste de hipótese variando o horizonte de tempo sobre o custo de investimento, considerado no primeiro cenário como quatro anos, para dez anos no segundo cenário mostrou que a otimização do modelo com horizonte de tempo maior leva a uma configuração de custo otimizado em que o impacto do custo de investimento é menos relevante por estar diluído num tempo maior e, portanto, a otimização leva a uma configuração do sistema com perdas de carga menores. Neste caso o custo total anual foi menor que o custo anual total do primeiro cenário.

O teste de terceiro cenário, de demandas de pressão distintas em cada ponto do sistema, evidencia que o modelo leva em conta os pontos em que as pressões do sistema ficam limitadas às restrições. Desse tipo de análise podem-se tirar argumentos para alterações no sistema que venham a gerar reduções de consumo de energia. Exemplos seriam a análise de possibilidades de redução na pressão demandada nos pontos em que a restrição está ativa na solução otimizada (variável de sobra igual a zero na simulação), tais como a troca de equipamentos de uso final nesses pontos que trabalhem a pressões menores, em linhas existente com perdas de carga acentuadas. Nesse caso, a análise dos preços sombra é importante, pois indicam quais são os pontos do sistema com maiores potenciais econômicos de ganhos.

# **7 Conclusões**

Os modelos de simulação e otimização se apresentam como ferramentas para análises e quantificações de potenciais de economia no consumo de energia na indústria. Eles facilitam, às pessoas envolvidas nas análises, um papel mais crítico e criativo. No entanto, nem sempre podemos atender as expectativas de que os modelos de simulação possuam suas considerações utilizadas na modelagem<sup>68</sup>, explícitas, abertas à crítica e revisão e facilmente acessíveis aos seus usuários. Sendo o caso de não conhecermos a fundo os critérios internos de modelagem dos programas, precisamos recorrer, pelo menos, a *softwares* que tenham boa tradição de uso e constante esforço de atualizações pelos responsáveis, e este é o caso de boa parte dos modelos de simulação do DOE, por exemplo.

#### **7.1 Modelos de Simulação**

Da análise das fontes de modelos de simulação consultadas para esse trabalho (PROCEL e DOE) pode-se concluir que há abundância de programas, cujas análises se destinam ao objetivo geral do trabalho, a eficiência do uso da energia em sistemas consumidores como: força motriz, ar comprimido, calor de processo, aquecimento direto, refrigeração e resfriamento, bombeamento e ventilação (considerando os sistemas que utilizam motores, da lista anterior, como ar comprimido, bombeamento e ventilação, de forma desagregada do uso final da energia

<sup>&</sup>lt;sup>68</sup> Considerações utilizadas na modelagem: cálculos, referências, premissas, simplificações e aproximações. Em suma, a representação de um sistema real é limitada numa modelagem. O conhecimento de tais é desejável por motivos como: estimativa de incertezas, conhecimento de limites para parâmetros de entrada, investigação de resultados, referências metodológicas em trabalhos acadêmicos, dentre outros.

consumida pelos seus respectivos equipamento acionadores, isto é, força motriz). No total, foram analisados 25 programas, dos quais 6 são *scorecards*.

A maior parte dos sistemas industriais, com potenciais de racionalização do consumo de energia da tabela 4.1, pode ser analisada perante a ótica da eficiência energética com o auxílio de modelos de simulação. Isto é, os sistemas industriais com pelo menos um modelo disponível somam 97,5% do potencial total da tabela, a única exceção é a eletroquímica, que não possui nenhum *software* específico aqui analisado. No entanto, isso não indica, necessariamente, que todo esse potencial pode ser capturado pelo uso dos modelos.

As tabelas dinâmicas em MS-Excel facilitaram a visualização dos resultados acumulados com descrições, análises e estudos de caso dos modelos de simulação nos capítulos 4 e 5, para os diversos *softwares*. As informações foram inicialmente organizadas em forma de banco de dados com características próprias e relativas dos modelos, conforme a lista:

- Modelos que analisam determinado sistema consumidor de energia;
- Idiomas:
- Sistemas de unidades;
- Banco de dados de equipamentos, materiais, combustíveis ou outros;
- Proposta redundante a outro modelo também analisado;
- Tipo de análise (pontuação, recomendações, eficiência energética, potenciais de ganhos com eficiência ou análise de projetos / medidas de eficiência sugeridas pelo próprio programa);
- Escopo da análise (componente de um equipamento, equipamento ou sistema);
- Barreiras ao uso ou instalação (situações indesejadas que o autor desse trabalho encontrou ou que dificultaram o uso ou instalação do programa e que, por sua vez, podem ocorrer com outros usuários em condições similares);
- Dificuldade relativa de aprendizagem do modelo (opinião particular do autor desse trabalho, perante a experiência adquirida, quanto ao nível de dificuldade que o usuário do programa pode vir a ter nos primeiros contatos com os programas)<sup>69</sup>;
- Quantidade relativa de dados de entrada;
- Aplicação da ferramenta em etapas preliminares, de diagnóstico ou estudos de otimização energética<sup>70</sup>;
- Existência de estudo de caso prático, pelo autor desse trabalho.

Podem ser listados os seguintes modelos de simulação, para utilização em análises de cada sistema consumidor de energia (considerando apenas as propostas dos programas e repetindo aqueles que se aplicam a mais de um uso final  $\binom{11}{2}$ :

- **Força motriz**: BDMotor, MotorMaster+ International e Mark IV;
- **Ar comprimido**: E3AC e AirMaster+;

 $\overline{a}$ 

- **Calor de Processo**: CRC, *scorecard*, Boiler Tune-up, SSST, SSAT, 3E Plus e Mark IV;
- **Aquecimento direto**: *scorecard*, PHAST, 3E Plus e Mark IV;
- **Refrigeração e resfriamento**: *scorecard*, 3E Plus e Mark IV;
- **Bombeamento**: BEP, *scorecard*, PSAT, PSIM, *VSD Calculator for Pumps* e PumpSave;
- **Ventilação**: FSAT, *VSD Calculator for Fans* e FanSave;
- **Iluminação**: Mark IV (não analisado para esse uso final).

Alguns modelos apresentaram problemas ou dificuldades de instalação e operação durante o desenvolvimento desse trabalho. São também apresentadas particularidades que possam influenciar a escolha para o caso brasileiro (como por exemplo, o uso de unidades inglesas

<sup>69</sup> Considerando que o conhecimento das tecnologias presentes no sistema consumidor em questão são de conhecimento do possível usuário do modelo. Isto é, o uso do modelo requer o conhecimento de engenharia dos equipamentos e sistemas tratados.

 $70$  Um mesmo modelo pode ter aplicação em mais de uma etapa, seja pela quantidade de equipamentos ou pela possibilidade de campanhas de medições em campo e que viabilizem análises mais precisas (na otimização).

 $71$  O RETScreen não foi listado nos usos finais, por se aplicar a análises que dependem de outros modelos.

apenas, redundância muito acentuada com outro modelo, outros problemas de análises). Tais programas e uma breve síntese dos problemas foram:

- Força motriz:
	- **BDMotor**: apesar de o programa brasileiro encontrar-se relativamente desatualizado (banco de dados de 2006 e concepção prévia à portaria INMETRO número 488 e seus anexos), sua aplicação ainda é vantajosa sobre o MotorMaster International, na opinião do autor.
	- **MotorMaster International**: a atualização de 2010 do MotorMaster International não se apresenta como grande vantagem ao caso brasileiro dadas as particularidades apresentadas nos equipamentos e normas de desempenho americanos frente aos brasileiros.
	- **Mark IV**: em estudo hipotético para teste do módulo de análise de motores, o programa recomendou equipamento muito superdimensionado, o programa não permite acesso ao banco de dados e tem como entrada as informações de curvas de desempenho dos motores (fortes desvantagens).
- Ar comprimido:
	- **E3AC**: o estudo de caso comparativo entre o E3AC e o AirMaster+ mostraram análises muito díspares entre os programas no que se refere aos potenciais de economia de energia e financeira. O fato de o E3AC apresentar um valor tão mais baixo que o critério desenvolvido como parâmetro de comparação parece indicar que o mesmo é realmente conservador em sua análise, ou que possa apresentar algum erro de modelagem matemática ou ainda que o critério considerado não esteja bem demonstrado no programa ou em sua documentação. A própria modelagem no programa é bastante limitada por um número de dados muito restrito, na opinião do autor. Os valores percentuais apresentados nos potenciais de eficiência não são efetivos sobre os consumos totais de energia do sistema;
	- **AirMaster+:** módulo de manutenção (apenas cadastro) não funciona na instalação efetuada, mas não atrapalha as análises por ser apenas um cadastro de rotina de manutenção oferecido pelo programa. Problemas com vírgulas para representações de decimais, mesmo utilizando aquelas já presentes em informações pré-cadastradas. Confusão com unidades no sistema internacional. Módulo System com limite de capacidade em 9.999 m<sup>3</sup>/h. Travamentos com o uso de compressores editados no catálogo.
- Calor de Processo:
- **Boiler Tune-up**: não é um problema propriamente dito, mas apresenta somente pacote de unidades inglesas;
- **SSST**: esse programa é praticamente idêntico ao *scorecard* para esse tipo de sistema e, devido ao fato da interface web ser um facilitador (vantagem) sobre um programa com instalação necessária, fica aqui avaliado o SSST com essa característica de redundância acentuada;
- **SSAT**: na instalação do autor desse trabalho o modelo não funciona diretamente através do *link* criado durante a instalação. É necessário: 1) acionar o programa SSAT (através do atalho ou executável, conforme normalmente feito com todos os programas) e nesse momento nada acontece e 2) Acionar o MS-Excel e, nesse momento, o programa roda automaticamente, sem a necessidade de se acionar novamente o atalho ou executável do SSAT;
- **3E Plus**: nesse modelo as dificuldades foram importantes e a solução é transitória para o uso do programa. Foi necessária a alteração da região do sistema operacional do computador em que o mesmo está instalado, para inglês americano (Windows 7 64-bits e MS-Office 2007). Dificuldades no entendimento dos critérios de custos impossibilitaram a análise dos módulos que envolvem tais parâmetros;
- **Mark IV**: não possui problema propriamente dito detectado na seção de geradores de calor (pertinente a esta seção de análise por conter caldeiras), mas sua proposta é relativamente redundante à do CRC, que apesar de não apresentar interface de recomendações para ganho em desempenho, possui análise de eficiência pelo método direto e indireto. O autor deste trabalho julga o CRC melhor para análise da eficiência em caldeiras;
- Aquecimento direto:
	- **3E Plus**: relatadas anteriormente;
	- **PHAST**: assim como no modelo 3E Plus, as dificuldades foram importantes e a solução é transitória para o uso temporário do programa. Foi necessária a alteração da região do sistema operacional do computador em que o mesmo está instalado, para inglês americano (Windows 7 64-bits e Office 2007). O programa apresenta outros problemas relatados no portal do DOE, mas está em desenvolvimento de uma nova versão;
- Refrigeração e resfriamento:
- **3E Plus**: relatadas anteriormente;
- **Mark IV**: o programa, em sua seção de geradores de frio possui organização não compatível com a complexidade que esse tipo de sistema pode ter na indústria. O programa efetuou análises questionáveis ou irrelevantes no estudo de caso realizado para esse tipo de sistema. Das análises efetuadas, o autor desse trabalho conclui que o uso deste módulo do programa não deve ser usado para aplicações industriais, ou apenas com grande senso crítico sobre resultados adquiridos;
- Bombeamento:
	- **BEP**: a proposta inicial do programa é relativamente modesta e deveria ser melhorada. A documentação técnica apresenta um erro na modelagem da função objetivo de otimização do programa e precisa ser verificada antes de o autor recomendar o uso deste *software*;
	- **PSAT**: O autor deste trabalho (sistema operacional Windows 7 e Office 2007) teve problemas durante a instalação do modelo PSAT, que só foi possível mediante a instalação prévia do *LabVIEW Run-Time Engine* da *National Instruments* (NI);
	- **PSIM**: apesar de não estar claramente expresso a princípio, o programa está limitado a modelos com no máximo 12 tubos e 24 junções. A partir desse limite, somente o AFT Fathom, *software* do desenvolvedor do PSIM que não é distribuído gratuitamente, poderia ser utilizado. Vale ressaltar que o desenvolvedor do *software* o aloca como ferramenta educacional. O autor acredita ser limitado demais o tamanho do modelo possível de se implementar com o programa, considerando as dimensões reais de tais sistemas na indústria. Além do limite de tubulações e junções descrito, o programa também só modela regime permanente (PF, 2012). O autor deste trabalho passou a enfrentar alguns problemas de fechamentos e respostas inesperados do programa após a edição de um dos exemplos pré-definidos. Portanto, é recomendável a execução do exemplo e salvar o modelo com novo nome para evitar esse tipo de comportamento. Porém, o motivo fica sem explicação até o momento. A reinstalação ou alteração da região da máquina para o Inglês americano não resolveram tal problema;
	- $\checkmark$  VSD Calculator for Pumps: apesar de só existirem unidades do sistema inglês, as entradas são poucas e com equivalência considerável às do sistema internacional;
- **PumpSave**: no idioma português o programa apresenta erros de tradução e o mesmo deve ser utilizado no idioma inglês na opinião do autor;
- Ventilação:
	- **FSAT**: O autor deste trabalho (sistema operacional Windows 7 e Office 2007) teve problemas durante a instalação do modelo PSAT e a instalação foi possível mediante a instalação prévia do *LabVIEW Run-Time Engine* da *National Instruments* (NI) disponível em: http://joule.ni.com/nidu/cds/view/p/id/2534/lang/en.
	- $\checkmark$  VSD Calculator for Fans: apesar de só existirem unidades do sistema inglês, as entradas são poucas e com equivalência considerável às do sistema internacional;

Alguns modelos americanos, em suas páginas de apresentação e *download*, já indicam que não funcionam em máquinas com o Office 2010 instalado. Essa barreira é considerável considerando a rápida evolução de versões desses programas da Microsoft e a relativa rapidez de migração entre tais versões pelos usuários dos mesmos. No entanto, os modelos americanos avaliados também possuem boa evolução de versões, considerando suas datas de lançamento e a tradição daquele país na formação de auditores com treinamento específico. Logo, tal barreira logo deverá ser ultrapassada, com versões que devem ser lançadas para os modelos analisados.

Considerando os problemas relacionados anteriormente, a quantidade de informação necessária para a modelagem e a consequente profundidade relativa de análise proposta por cada programa, o autor deste trabalho recomenda o uso complementar de modelos conforme a sequência e observações (primeiro os mais simples e rápidos na modelagem dos sistemas):

- Força motriz (motores elétricos):
	- 1º passo: **BDMotor**: em análises de poucos equipamentos e com informações previamente disponíveis, pode ser usado em diagnósticos energéticos. Em análises de grande quantidade de equipamentos ou que requeiram campanhas de medições em campo, pode ser usado em otimizações energéticas, porém análises econômicas mais profundas são necessárias para a tomada de decisão;
- Ar comprimido:
	- 1º passo: *Scorecard*: análise prévia a um diagnóstico energético ou como primeira etapa do mesmo;
- 2º passo: **E3AC**: análises superficiais em diagnósticos energéticos ou como primeira etapa para uma futura análise com o AirMaster+;
- 3º passo: **AirMaster+**: análises com parâmetros aproximados ou linearizados em diagnósticos energéticos ou com dados de campo medidos através de *logs* para otimizações energéticas;
- Calor de processo:
	- 1º passo: *Scorecard* **ou SSST**: análise prévia a um diagnóstico energético ou como primeira etapa do mesmo;
	- 2º passo: **CRC ou Mark IV e talvez o Boiler Tune-up**: análises para diagnósticos energéticos, sem a indicação de detalhamentos de alternativas para melhoria na eficiência energética;
	- 3º passo: **3EPlus e SSAT**: análises mais profundas, em otimizações energéticas, com detalhamento dos sistemas de calor de processo e com campanhas de medições em campo;
- Aquecimento direto:
	- 1º passo: *Scorecard*: análise prévia a um diagnóstico energético ou como primeira etapa do mesmo;
	- 2º passo: **Mark IV**: análises para diagnósticos energéticos, sem a indicação de detalhamentos de alternativas para melhoria na eficiência energética, mas com algumas recomendações preliminares;
	- 3º passo: **3EPlus e PHAST**: análises mais profundas, em otimizações energéticas, com detalhamento dos sistemas de calor de processo e com campanhas de medições em campo;
- Refrigeração e resfriamento:
	- 1º passo: *Scorecard*: análise prévia a um diagnóstico energético ou como primeira etapa do mesmo;
	- 2º passo: **3EPlus**: não há ferramentas específicas para os sistemas e equipamentos, mas em otimizações energéticas, com detalhamento dos sistemas e com campanhas de medições em campo, pode-se utilizar o 3EPlus para análises no isolamento térmico dos equipamentos.
- Bombeamento:
- 1º passo: *Scorecard*: análise prévia a um diagnóstico energético ou como primeira etapa do mesmo;
- 2º passo: *VSD Calculator for Pumps* **ou PumpSave e PSAT** com informações prontamente disponíveis para um número limitado de equipamentos ;
- 3º passo: **Todos os programas do passo anterior** com campanhas de medições em campo e análises adicionais sem programas específicos;
- Ventilação:
	- 1º passo: **Não há** *scorecard* **ou equivalente** nas fontes de programas consideradas. Criar um questionário com tal proposta é uma boa prática para o início desse tipo de análise*;*
	- 2º passo: *VSD Calculator for Fans ou FanSave* **e FSAT** com informações prontamente disponíveis para um número limitado de equipamentos
	- 3º passo: **Todos os programas do passo anterior** com campanhas de medições em campo e análises adicionais sem programas específicos.

O RETScreen não foi listado nas aplicações acima, já que o mesmo depende de análises propostas pelos demais modelos de simulação listados. Sendo assim, o mesmo se aplica a uma análise posterior, mais próxima às tomadas de decisões econômicas ou ambientais, após o detalhamento técnico dos sistemas a serem modernizados ou adequados. Tal programa possui boa proposta de análise, de vários projetos numa única vista agregada, de parâmetros econômicos e ambientais.

Em resumo, o autor desse trabalho recomenda o uso de programas americanos e brasileiros de forma complementar e considerando as respectivas: propostas, problemas relados e profundidades relativas de análise listadas pelo autor.

Como pode ser visto na lista de problemas encontrados com os modelos, alguns dos programas americanos apresentam problemas de instalação em sistemas operacionais fora dos EUA. Fica, portanto, superficialmente evidente que o Brasil deveria continuar a desenvolver novas ferramentas e aprimorar as existentes. As barreiras de idioma e pacote de unidades são menos importantes, mas não deixam de serem barreiras e, portanto, motivadores para o desenvolvimento e uso de modelos brasileiros como os do PROCEL. No entanto, tais desenvolvimentos podem requerer recursos e tempo de aprimoramento que o DOE acumula em suas ferramentas. Sendo assim, talvez o próprio PROCEL pudesse fomentar o treinamento e o uso dessas ferramentas americanas aqui no Brasil.

Dos usos finais com disponibilidade de modelos analisados nesse trabalho, os de Refrigeração e Resfriamento (tratados como uma única seção no trabalho) são os que estão piores servidos, quanto ao número de programas para esse tipo de análise. Apenas o *scorecard* do DOE está disponível, já que o Mark IV apresentou barreiras ao uso bastante consideráveis. Há que se considerar, no entanto, que do 3EPlus também tem proposta condizente com esse tipo de sistema, mas somente para análise de isolamento térmico.

O uso final Força Motriz não se refere somente a motores elétricos e, portanto, também deve ser apontado como um uso final deficiente do ponto de vista de oferta de modelos de simulação das fontes consideradas. Programas para análises de turbinas a gás, turbinas a vapor, e motores a combustão interna também seriam úteis.

Utilizando a tabela dinâmica desenvolvida no MS-Excel, através da aplicação de filtros e seleção de modelos para a aplicação industrial no Brasil, com os critérios de: 1) não haver barreiras importantes à instalação ou operação dos modelos, 2) não haver redundâncias acentuadas nas análises propostas e 3) capacidade de execução de análises ao nível de equipamentos ou sistemas consumidores de energia (excluindo modelos que analisam apenas determinados componentes de equipamentos  $^{72}$ ), a amostra inicial de 25 modelos se reduz a doze programas e cinco scorecards, isto é, 68% do total. A tabela 7.1 apresenta a interpretação dos resultados da aplicação dos filtros descritos, perante os sistemas consumidores de energia tratados nesse trabalho.

Apesar de o sistema força motriz, na tabela 7.1, aparecer com uma classificação ruim, isto é, mal representado por modelos, vale ressaltar que os motores elétricos possuem modelos interessantes, mas a amostra de programas não trata de turbinas ou motores a combustão, por exemplo.

 $\overline{a}$ 

<sup>72</sup> Por exemplo: O 3EPlus analisa apenas isolamento térmico.

#### **Tabela 7.1: Resultado da aplicação de filtros para seleção de modelos adequados ao uso na indústria brasileira.**

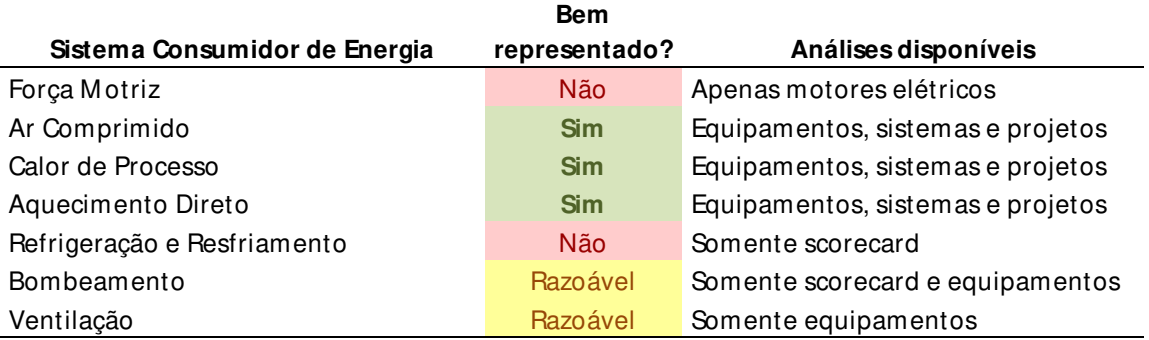

Fonte: elaboração própria com dados resultantes da aplicação de filtros na tabela dinâmica desenvolvida no MS-Excel.

# **7.2 Modelos de Otimização**

Diferentemente dos demais modelos analisados (simulação), os de otimização (programação matemática) são efetuados sob medida para uma determinada aplicação ou estudo a ser realizado. Porém, códigos anteriormente desenvolvidos podem ajudar na personalização do problema real a ser otimizado. Nesse caso, o método e modelagem apresentados no capítulo 6, transcritos no Anexo E1 e no Anexo E2, para sistemas de ar comprimido, podem ser usados na execução de projetos ou mesmo para análise de viabilidades financeiras de trabalhos de reequilíbrio de redes existentes, com gargalos de perda de carga, com necessidade de expansões de demanda ou necessidades de pressões distintas em determinados pontos da rede. Para tanto, basta a simplificação do sistema real ou projeto até o máximo possível, de forma que o modelo seja também mais simples, e que as restrições e particularidades sejam inseridas nos códigos dos anexos, para serem rodados nos respectivos programas (Matlab e Lingo).

A otimização se mostrou ferramenta interessante para obtenção de resultados econômicos em projetos de distribuição de ar comprimido e configuração de pressão no compressor. A variação de parâmetros e teste de hipóteses se mostrou simples de programar, uma vez que o modelo matemático do problema está pronto e a alteração de grandezas é simples, após o entendimento desse trabalho e dos códigos dos anexos.

A análise dos preços sombra é importante, pois indicam quais são os pontos do sistema com maiores potenciais econômicos de ganhos, isto é, aqueles que devem ser analisados com prioridade.

# **7.3 Recomendações para Trabalhos Futuros**

O escopo de programas analisados nesse trabalho foi extenso e restringiu a profundidade de análise possível para cada modelo e para os estudos de caso desenvolvidos.

Sendo assim, trabalhos futuros, que retomem a temática aqui apresentada, podem expandir análises de estudos de casos para que os modelos estejam mais exaustivamente testados e conhecidos do ponto de vista de sua aplicabilidade à indústria nacional brasileira.

A cogeração não fez parte do escopo de modelos analisados nos capítulos 4 e 5. No capítulo 3, na seção 3.3.2, foram apenas listados os pacotes de modelos do DOE que se propõem a analisar a cogeração. Para um trabalho futuro que centre a atenção nesse tipo de sistema energético, também fica a recomendação de análise dos modelos presentes no portal do DOE e listados aqui:

- Aplicativo para cogeração (Combined Heat and Power Application Tool): avalia a aplicabilidade de turbinas a gás para geração de potência e calor, pelos gases da exaustão;
- Scorecard em Cogeração (Combined Heat and Power Scorecard): questionário online (pelo próprio portal do AMO) para caracterizar as condições de economia de energia de um sistema de calor e potência existente;
- Ferramentas para seleção de sistemas de cogeração (*Combined Heat and Power Screening Tools)*: apresenta uma série de vinte programas que analisam esse tipo de sistema. Ajudam a verificar a atratividade econômica.

A tabela 4.1, que lista os potenciais de conservação por uso final do setor industrial é uma média de uma amostra extremamente heterogênea de segmentos industriais e instalações. Sendo assim, ela não deve ser usada em estudos como única referência de busca por potenciais de economia. Recomenda-se uma análise caso a caso, considerando as particularidades de cada segmento industrial e mesmo de cada instalação. Nesse contexto, um pré-diagnóstico pode auxiliar num levantamento preliminar de quais usos finais da energia são os mais promissores, em cada realidade industrial.

Em paralelo, pode ser recomendado um trabalho equivalente para outros setores da economia, como o de serviços, cujas análises requerem modelos específicos, mas poderiam se beneficiar de alguns dos modelos aqui analisados. Isto é, no setor de serviços há sistemas como bombeamento, ventilação, refrigeração, aquecimento direto (fornos), motores elétricos que podem requerer uma análise como as aqui apresentadas.

# **8 Referências**

3E\_Plus. Insulation Thickness Computer Program. Alexandria, Disponível em: < http://www.pipeinsulation.org/ >. Acesso em: 04/07/2012.

ABB. ABB - Energy Saving Tools. Disponível em: < http://www.abb.com/product/ap/seitp322/24b03100d005c31ac1256e040043f4c1.aspx >. Acesso em: 02/04/2012.

ABESCO. Associação Brasileira das Empresas de Serviços de Conservação de Energia. Disponível em: < http://www.abesco.com.br/ >. Acesso em: 21/03/2012.

ABNT. Associação Brasileira de Normas Técnicas. Disponível em: < http://www.abnt.org.br/ >. Acesso em: 21/03/2012.

AFT. Applied Flow Technology. Colorado Springs, Disponível em: < http://www.aft.com/ >. Acesso em: 27/10/2012.

AMCA. Air Movement and Control Association. Arlington Heights, Disponível em: < http://www.amca.org/ >. Acesso em: 30/10/2012.

AMO. Advanced Manufacturing Office. Washington, Disponível em: < http://www1.eere.energy.gov/manufacturing/ >. Acesso em: 16/07/2012.

\_\_\_\_\_\_. Air Compressor Optimization. Washington, Disponível em: < https://save-energynow.org/EM/tools/Pages/AirCompressor.aspx >. Acesso em: 16/07/2012.

\_\_\_\_\_\_. Boiler Tune-Up. Washington, Disponível em: < https://save-energynow.org/EM/tools/Pages/Boilers.aspx >. Acesso em: 16/07/2012.

. Combined Heat and Power Application Tool. Washington, Disponível em: < http://www1.eere.energy.gov/manufacturing/tech\_deployment/software\_chp.html >. Acesso em: 16/07/2012.

\_\_\_\_\_\_. Combined Heat and Power Scorecard. Washington, Disponível em: < https://saveenergy-now.org/EM/tools/Pages/epep\_chpscorecard.aspx >. Acesso em: 16/07/2012.

\_\_\_\_\_\_. Combined Heat and Power Screening Tools. Washington, Disponível em: < http://www1.eere.energy.gov/manufacturing/distributedenergy/tools.html >. Acesso em: 16/07/2012.

\_\_\_\_\_\_. Compressed Air Scorecard. Washington, Disponível em: < https://save-energynow.org/EM/tools/Pages/epep\_cascorecard.aspx >. Acesso em: 16/07/2012.

\_\_\_\_\_\_. DOE eGuide for ISO 50.001. Washington, Disponível em: < https://save-energynow.org/EM/SPM/Pages/Home.aspx >. Acesso em: 16/07/2012.

\_\_\_\_\_\_. Energy-Efficiency Opportunity Assessment Tool for Chemical Plants and Refineries Running at Low Utilization Rates. Washington, Disponível em: < https://save-energynow.org/EM/tools/Pages/LowEE.aspx >. Acesso em: 16/07/2012.

\_\_\_\_\_\_. Mechanical Insulation Assessment and Design Tools (Calculators). Washington, Disponível em: http://www1.eere.energy.gov/manufacturing/tech\_deployment/insulation\_calculators.html >. Acesso em: 16/07/2012.

Notched V-Belts. Washington, Disponível em: < https://save-energynow.org/EM/tools/Pages/NotchedVBelt.aspx >. Acesso em: 16/07/2012.

\_\_\_\_\_\_. NOx and Energy Assessment Tool. Washington, Disponível em: < http://www1.eere.energy.gov/manufacturing/tech\_deployment/software\_nxeat.html >. Acesso em: 16/07/2012.

\_\_\_\_\_\_. Plant Energy Profiler (PEP 1.0). Washington, Disponível em: < https://save-energynow.org/em/tools/Pages/ePEP.aspx >. Acesso em: 16/07/2012.

\_\_\_\_\_\_. Process Cooling and Refrigeration Scorecard. Washington, Disponível em: < https://save-energy-now.org/EM/tools/Pages/epep\_pcscorecard.aspx >. Acesso em: 16/07/2012.

\_\_\_\_\_\_. Process Heating Scorecard. Washington, Disponível em: < https://save-energynow.org/EM/tools/Pages/epep\_phscorecard.aspx >. Acesso em: 16/07/2012.

\_\_\_\_\_\_. Project Opportunities Tracker. Washington, Disponível em: < https://save-energynow.org/em/tools/Pages/PortfolioToolHome.aspx >. Acesso em: 16/07/2012.

\_\_\_\_\_\_. Pumps Scorecard. Washington, Disponível em: < https://save-energynow.org/EM/tools/Pages/epep\_pumpsscorecard.aspx >. Acesso em: 16/07/2012.

\_\_\_\_\_\_. Steam Generation Equipment Scorecard. Washington, Disponível em: < https://saveenergy-now.org/EM/tools/Pages/epep\_steamscorecard.aspx >. Acesso em: 16/07/2012.

Steam System Tool Suite. Washington, Disponível em: < http://www1.eere.energy.gov/manufacturing/tech\_deployment/software\_ssat.html >. Acesso em: 16/07/2012.

\_\_\_\_\_\_. VSD Calculator for Fans. Washington, Disponível em: < https://save-energynow.org/EM/tools/Pages/VSDCalcFans.aspx >. Acesso em: 16/07/2012.

\_\_\_\_\_\_. VSD Calculator for Pumps. Washington, Disponível em: < https://save-energynow.org/EM/tools/Pages/VSDCalcPumps.aspx >. Acesso em: 16/07/2012.

\_\_\_\_\_\_. **Manufacturing Energy and Carbon Footprint Definitions and Assumptions**. Washington. 2012

AULETE. **Aulete Dicionário Digital**. LEXICON 2012.

BAJAY, S. V. **Conservação de energia - Conceitos (apresentação de slides em Aula no primeiro semestre de 2011 do curso PE103 - "Demanda e Conservação de Energéticos" do programa de Mestrado de Planejamento de Sistemas Energéticos)**. Campinas: Universidade Estadual de Campinas 2011.

BAJAY, S. V.; GORLA, F. D.; BORDONI, O. F. J. G. Os Segmentos Industriais Energointensivos de Maiores Potenciais Técnicos de Conservação de Energia no Brasil. **Revista Brasileira de Energia,** v. 15, p. 89-107, 2009.

BAJAY, S. V.; SANTANA, P. H. D. M. **Oportunidades de eficiência energética para a indústria: experiências internacionais em eficiência energética para a indústria**. Brasilia: CNI, 2010. ISBN 978-85-7957-011-7.

BCB. Banco Central do Brasil - Comitê de Política Monetária. Brasília, 2012. Disponível em: < http://www.bcb.gov.br/?COPOMJUROS >.

BIRD. Banco Internacional para Reconstrução e Desenvolvimento. Washington, Disponível em:  $\langle \frac{http://www.worldbank.org/}{http://www.worldbank.org/}\rangle$ . Acesso em: 04/07/2012.

### BP. **BP Statistical Review of World Energy**. Junho de 2011. 2011

BPA. Bonneville Power Administration. Portland, Disponível em: < http://www.bpa.gov/Pages/home.aspx/ >. Acesso em: 30/10/2012.

BRASIL. Pró-Álcool. 2012. Disponível em: < http://www.brasil.gov.br/linhadotempo/epocas/1975/pro-alcool >. Acesso em: 21/03/2012.

BUNSE, K. et al. Integrating energy efficiency performance in production management – gap analysis between industrial needs and scientific literature. **Journal of Cleaner Production,** v. 19, n. 6–7, p. 667-679, 2011.

CanmetENERGY. Varennes, Disponível em: < http://canmetenergy.nrcan.gc.ca/home >.

CARBON\_TRUST. Carbon Trust. London, Disponível em: < http://www.carbontrust.com/home >. Acesso em: 22/10/2012.

CATE. Centro de Aplicações de Tecnologias Eficientes Disponível em: < http://www.cate.br/ >. Acesso em: 04/07/2012.

CCEE. Câmara de Comercialização de Energia Elétrica. 2012. Disponível em: < http://www.ccee.org.br/cceeinterdsm/v/index.jsp?vgnextoid=65daa5c1de88a010VgnVCM10000 0aa01a8c0RCRD >. Acesso em: 21/03/2012.

CEPEL. Centro de Pesquisas de Energia Elétrica. Rio de Janeiro, Disponível em: < http://www.cepel.br/ >. Acesso em: 04/07/2012.

CHEEK, K. F.; PILLAY, P. Impact of energy efficient motors in the petrochemical industry. **Electric Power Systems Research,** v. 42, n. 1, p. 11-15, 1997.

# CNI. **Eficiência Energética na Indústria**. Brasília. 2009

\_\_\_\_\_\_. Confederação Nacional da Indústria. Brasília, 2012. Disponível em: < http://www.portaldaindustria.com.br/ >. Acesso em: 21/10/2012.

CODELCO. Corporación Nacional del Cobre. Santiago, Disponível em: < http://www.codelco.com/ >. Acesso em: 22/10/2012.

# COLL, S. **Pulling money out of thin air: raising the efficiency of compressed-air systems could save thousands of dollars yearly**. Machine Design. 77**:** 148+ p. 2005.

CONPET. Programa Nacional da Racionalização do Uso dos Derivados do Petróleo e do Gás Natural. Disponível em: < http://www.conpet.gov.br/ >. Acesso em: 21/03/2012.

DIXON, R. K. et al. US energy conservation and efficiency policies: Challenges and opportunities. **Energy Policy,** v. 38, n. 11, p. 6398-6408, 2010.

DOE. U.S. Department of Energy. Washington, Disponível em: < http://www.energy.gov/ >. Acesso em: 04/07/2012.

\_\_\_\_\_\_. **Improving Compressed Air System Performance**. 2003.

\_\_\_\_\_\_. **Energy Tips – Compressed Air**. ITP 2004.

\_\_\_\_\_\_. **Improving Process Heating System Performance: A Sourcebook for Industry**. Washington: Energy Efficiency and Renewable Energy (EERE), 2008.

\_\_\_\_\_\_. **Improving Steam System Performance: A Sourcebook for Industry**. Second Edition. Washington: 2012.

DOU. **Diário Oficial da União** 2009.

E3M. E3M, Inc. - Energy and Environmental Efficiency Management. North Potomac, Disponível em: < http://www.e3minc.com/ >. Acesso em: 26/10/2012.

EERE. Office of Energy Efficiency and Renewable Energy Washington, Disponível em: < http://www.eere.energy.gov/ >. Acesso em: 04/07/2012.

EEREF. Oregon State University Energy Efficiency Reference. Corvallis, Disponível em: < http://eeref.engr.oregonstate.edu/ >. Acesso em: 24/10/2012.

EES; LLC. Energy Enterprise Solutions, LLC., Germantown, Disponível em: < http://www.eesllc.net/ >. Acesso em: 24/10/2012.

EIA. MECS - Manufacturing Energy Consumption Survey. Washington, 2006. Disponível em: < http://www.eia.gov/emeu/mecs/ >. Acesso em: 25/10/2012.

ELETROBRAS. Programa Nacional de Conservação de Energia Elétrica (Procel) Rio de Janeiro, 2013. Disponível em: < http://www.eletrobras.com/elb/data/Pages/LUMIS0389BBA8PTBRIE.htm >. Acesso em: 05/03/2013.

EPE. **Avaliação da Eficiência energética na indústria e nas residências no horizonte decenal (2010-2019)**. Rio de Janeiro: 2010.

\_\_\_\_\_\_. **Balanço Energético Nacional 2011: Ano base 2010**. Rio de Janeiro. 2011

EVO. **Efficiency Valuation Organization**, Washington, Disponível em: < http://www.evoworld.org/ >. Acesso em: 16/04/2012.

\_\_\_\_\_\_. **Protocolo Internacional de Medição e Verificação de Performance (PIMVP)** 2010.

FIGENER. FNESS - Figener. Disponível em: < http://www.figener.com.br/pengenharia.php >. Acesso em: 04/07/2012.

FLEITER, T.; WORRELL, E.; EICHHAMMER, W. Barriers to energy efficiency in industrial bottom-up energy demand models—A review. **Renewable and Sustainable Energy Reviews,** v. 15, n. 6, p. 3099-3111, 2011.
GARCIA, A. G. P. et al. Energy-efficiency standards for electric motors in Brazilian industry. **Energy Policy,** v. 35, n. 6, p. 3424-3439, 2007.

GEF. Global Environment Facility. Washington, Disponível em: < http://www.thegef.org/gef/ >. Acesso em: 04/07/2012.

GOPALAKRISHNAN, B. et al. **Energy consumption and efficiency of Appalachian hardwood sawmills**. Forest Products Journal. 62**:** 32+ p. 2012.

HI. Hydraulic Institute. Parsippany, Disponível em: < http://www.pumps.org/ >. Acesso em: 04/07/2012.

HILLIER, F. S.; LIEBERMAN, G. J. **Introduction to Operations Research**. Seventh. 2001.

HIREMATH, R. B.; SHIKHA, S.; RAVINDRANATH, N. H. Decentralized energy planning; modeling and application—a review. **Renewable and Sustainable Energy Reviews,** v. 11, n. 5, p. 729-752, 2007.

HOUAISS. **Dicionário Houaiss Eletrôico**. OBJETIVA 2009.

HU, S. D. **Handbook of industrial energy conservation**. 1983.

ICA. International Copper Association. New York, Disponível em: < http://www.arcat.com/ >. Acesso em: 22/102012.

### IEA. **CO2 Emissions from Fuel Combustion: Highlights**. Paris. 2011

IHEA. Industrial Heating Equipment Association. Taylor Mill, Disponível em: < http://www.ihea.org/ >. Acesso em: 26/10/2012.

INC., L. S. LINDO Systems - Optimization Software: Integer Programming, Linear Programming, Nonlinear Programming, Stochastic Programming, Global Optimization. Disponível em: < www.lindo.com/ >. Acesso em: 22/05/2012.

## INMETRO. **Portaria n.º 488 - REQUISITOS DE AVALIAÇÃO DA CONFORMIDADE PARA MOTORES ELÉTRICOS DE INDUÇÃO TRIFÁSICOS ROTOR GAIOLA DE ESQUILO**. INMETRO 2010.

IPCC. Intergovernmental Panel on Climate Change. Disponível em: < http://www.ipcc.ch/ >. Acesso em: 21/03/2012.

ISO. International Organization for Standardization. Disponível em: < http://www.iso.org/ >. Acesso em: 21/03/2012.

JRC. Joint Research Centre. Brussels, Disponível em: < http://ec.europa.eu/dgs/jrc/index.cfm >. Acesso em: 22/10/2012.

KAGIANNAS, A. G. et al. Strategic appraisal of energy models for Mozambique. **International Journal of Energy Research,** v. 27, n. 2, p. 173-186, 2003.

KAWANO, B. R.; SILVA, P.; SILVA, R. R. D. **Análise Técnico-Econômica de Eficiência Energética Aplicada à Substituição de Motores Elétricos**. VIII Congresso Brasileiro de Planejamento Energético. Curitiba 2012.

KBC. Walton on Thames, Disponível em:  $\frac{\text{http://www.kbeat.com/}}{\text{http://www.kbeat.com/}}$ . Acesso em: 24/10/2012.

LE. Leonardo Energy Initiative. Disponível em: < http://www.leonardo-energy.org/ >. Acesso em: 04/07/2012.

LUCK, R.; MAGO, P. J.; WHEELEY, C. A. A comparative study of the economic feasibility of employing CHP systems in different industrial manufacturing applications. **Energy and Power Engineering,** v. 3, n. 5, p. 630+, 2011/11// 2011.

MARQUES, M. C. S.; HADDAD, J.; GUARDIA, E. C. **Eficiência Energética: Teoria & Prática**. Primeira. Itajubá: 2007.

MARQUES, M. C. S.; HADDAD, J.; MARTINS, A. R. S. **Conservação de Energia: Eficiência Energética de Equipamentos e Instalações**. Terceira. Itajubá: 2006.

MATHWORKS. Matlab: The Language of Technical Computing. Disponível em: < http://www.mathworks.com/products/matlab/ >. Acesso em: 22/05/2012.

MME; EPE. **Plano Nacional de Energia (PNE) 2030**. (MME), M. D. M. E. E. Brasília. 11 - Eficiência Energética 2007.

MME; MCT; MDIC. **PORTARIA INTERMINISTERIAL Nº 553, DE 8 DE DEZEMBRO DE 2005**. Brasília 2005.

MOTIVA. Motiva - Specialist in Energy and Material Efficiency. Helsinki, 2012. Disponível em: < http://www.motiva.fi/ >. Acesso em: 16/07/2012.

NAIMA. North American Insulation Manufacturers Association. Alexandria, Disponível em: < http://www.naima.org/ . >. Acesso em: 04/07/2012.

NAKATA, T. Energy-economic models and the environment. **Progress in Energy and Combustion Science,** v. 30, n. 4, p. 417-475, 2004.

NI. National Instruments. Austin, Disponível em: < http://www.ni.com/ >. Acesso em: 27/10/2012.

NOGUEIRA, L. A. H.; ROCHA, C. R.; NOGUEIRA, F. J. H. **Eficiência Energética no Uso de Vapor**. Rio de Janeiro: 2005.

NRCan. Department of Natural Resources Canada. Disponível em: < http://www.nrcan.gc.ca/ >. Acesso em: 04/07/2012.

OLIVEIRA, T. M. D. **MANUTENÇÃO PREDITIVA DE MOTORES DE CORRENTE CONTÍNUA COM ÊNFASE EM MCSA – MOTOR CURRENT SIGNATURE ANALYSIS**. 2007. (Mestre). Faculdade de Engenharia Elétrica, UNIFEI, Itajubá.

ORNL. Oak Ridge National Laboratory. Oak Ridge, Disponível em: < http://www.ornl.gov/ >. Acesso em: 24/102012.

OSU. Oregon State University. Corvallis, Disponível em: < http://oregonstate.edu/ >. Acesso em: 24/10/2012.

PAYNE, G. A. **Managing energy in commerce and industry**. Butterworth & Co., 1984.

PF. Pump Fundamentals: PSIM Software FAQ. Montreal, 2012. Disponível em: < http://www.pumpfundamentals.com/software-aft-faq.htm/ >. Acesso em: 30/10/2012.

PILLAY, P.; FENDLEY, K. A. The contribution of energy efficient motors to demand and energy savings in the petrochemical industry. **Power Systems, IEEE Transactions on,** v. 10, n. 2, p. 1085-1093, 1995.

PROCEL. Programa Nacional de Conservação de Energia Elétrica. Disponível em: < http://www.eletrobras.com/elb/procel >. Acesso em: 21/03/2012.

PROCELINFO. Centro Brasileiro de Informação de Eficiência Energética Disponível em: < http://www.eletrobras.com/pci/main.asp >. Acesso em: 04/07/2012.

PSM. Pump Systems Matter. Parsippany, Disponível em: < http://www.pumpsystemsmatter.org/ >. Acesso em: 04/07/2012.

ROCHA, L. R. R.; MONTEIRO, M. A. G. **Guia Técnico: Gestao Energetica**. Rio de Janeiro: Eletrobrás, 2005.

ROCHA, N. R.; MONTEIRO, M. A. G. **Eficiência Energética em Sistemas de Ar Comprimido**. Rio de Janeiro: 2005.

SAIDUR, R. A review on electrical motors energy use and energy savings. **Renewable and Sustainable Energy Reviews,** v. 14, n. 3, p. 877-898, 2010.

SAIDUR, R.; RAHIM, N. A.; HASANUZZAMAN, M. A review on compressed-air energy use and energy savings. **Renewable and Sustainable Energy Reviews,** v. 14, n. 4, p. 1135-1153, 2010.

SARKAR, A.; SINGH, J. Financing energy efficiency in developing countries—lessons learned and remaining challenges. **Energy Policy,** v. 38, n. 10, p. 5560-5571, 2010.

SHEN, B.; PRICE, L.; LU, H. Energy audit practices in China: National and local experiences and issues. **Energy Policy,** v. 46, n. 0, p. 346-358, 2012.

SI, M.; THOMPSON, S.; CALDER, K. Energy efficiency assessment by process heating assessment and survey tool (PHAST) and feasibility analysis of waste heat recovery in the reheat furnace at a steel company. **Renewable and Sustainable Energy Reviews,** v. 15, n. 6, p. 2904- 2908, 2011.

SILVA, R. R. D. **Aplicação da Programação Não Linear Para Dimensionamento Econômico de Sistema de Distribuição de Ar Comprimido**. VIII Congresso Brasileiro de Planejamento Energético. Curitiba 2012.

SWORDS, B.; COYLE, E.; NORTON, B. An enterprise energy-information system. **Applied Energy,** v. 85, n. 1, p. 61-69, 2008.

THIRUGNANASAMBANDAM, M. et al. Analysis of electrical motors load factors and energy savings in an Indian cement industry. **Energy,** v. 36, n. 7, p. 4307-4314, 2011.

TIEDEMANN, I. S. A. K. **Voluntary Energy Savings in Industry**. International Energy Program Evaluation Conference (IEPEC). Boston 2011.

TURNER, W. C.; DOTY, S. **ENERGY MANAGEMENT HANDBOOK** 2007.

UNDP. **World Energy Assessment**. United Nations Development Programme. New York: 2000. 2000

\_\_\_\_\_\_. **World Energy Assessment Overview-2004 Update**. United Nations Development Programme. New York: 2004. 2004

UT. University of Tennessee. Knoxville, Disponível em: < http://www.utk.edu/ >. Acesso em: 24/10/2012.

VICTORIA, S. **Energy Efficiency Best Practice Guide - Compressed Air Systems**. Melbourne. 2009

WSU. Washington State University. Washington, Disponível em: < http://www.wsu.edu/ >. Acesso em: 23/10/2012.

**Anexo A1** 

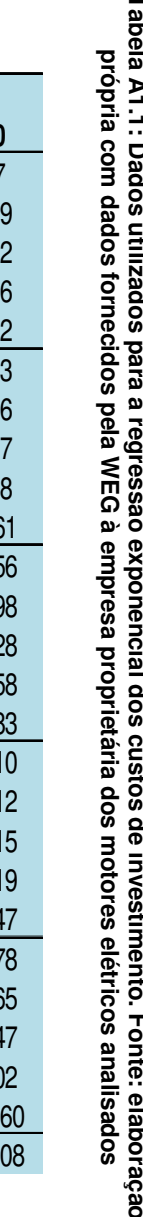

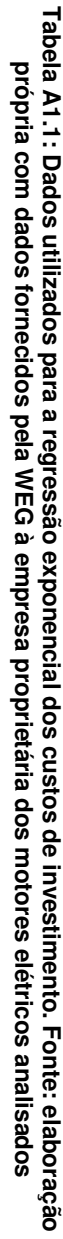

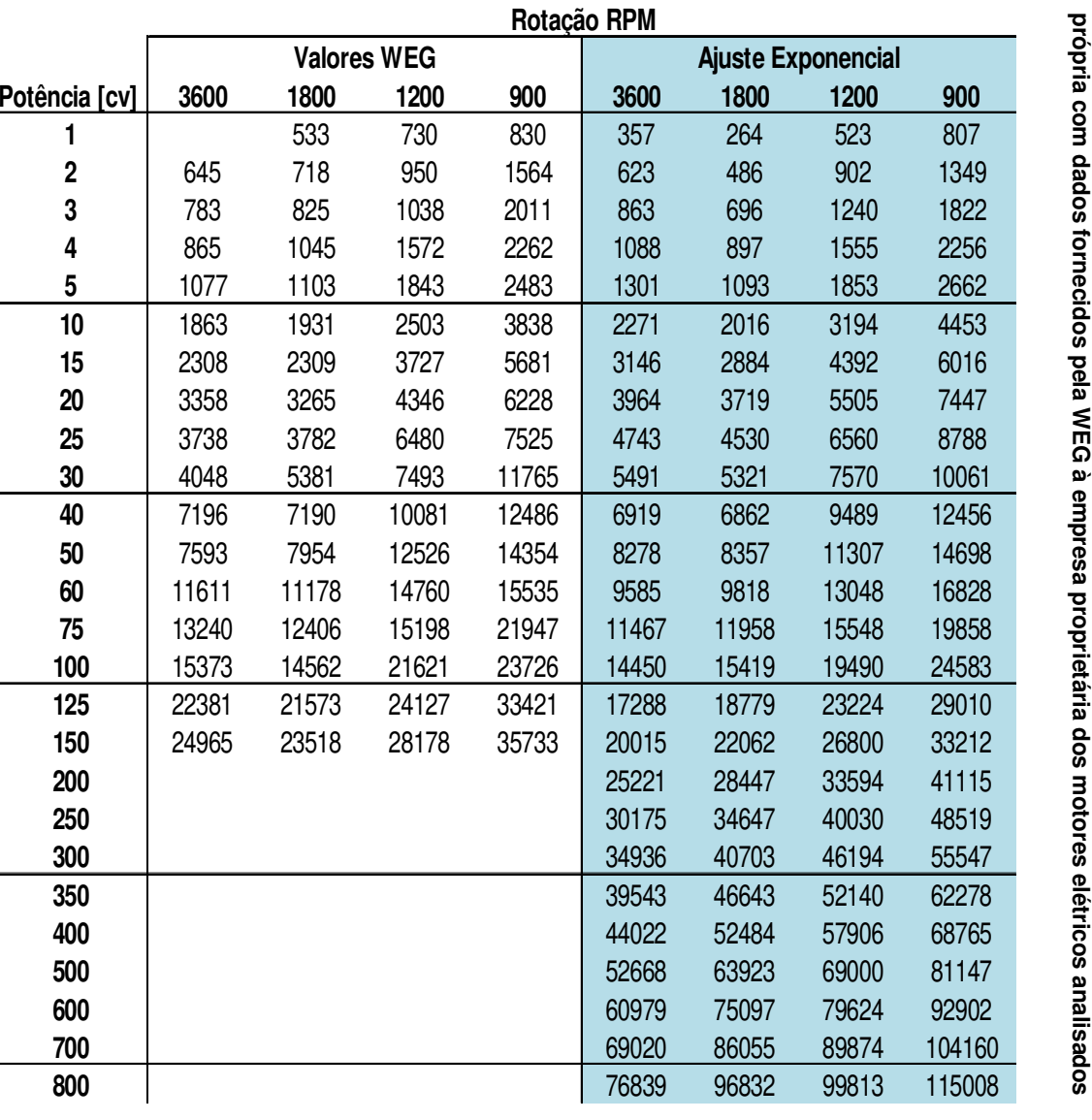

207

# **Anexo A2**

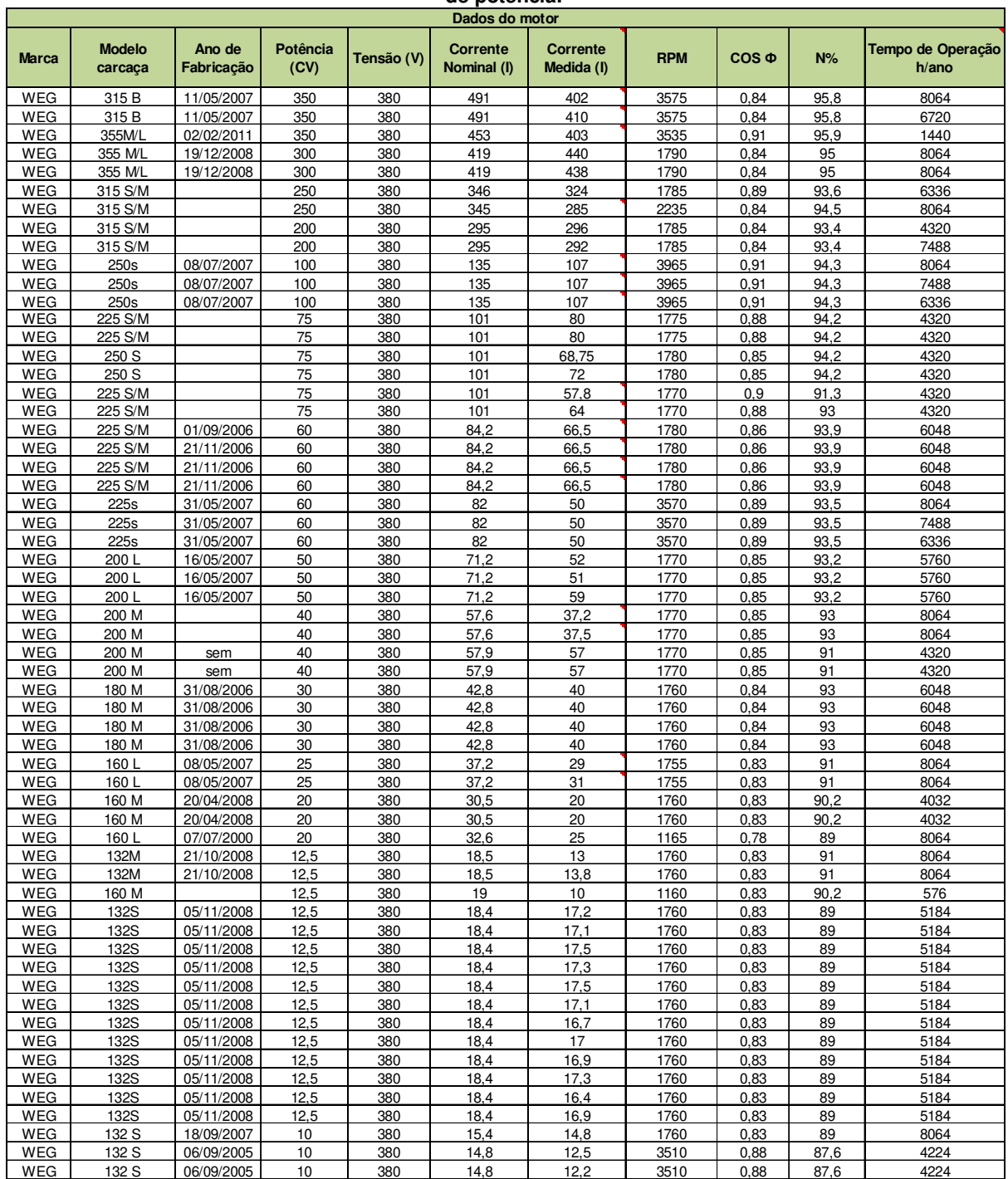

#### **Tabela A2.1: Dados dos motores elétricos considerados na análise com o BDMotor com mais de 10 cavalos de potência.**

# **Anexo A3**

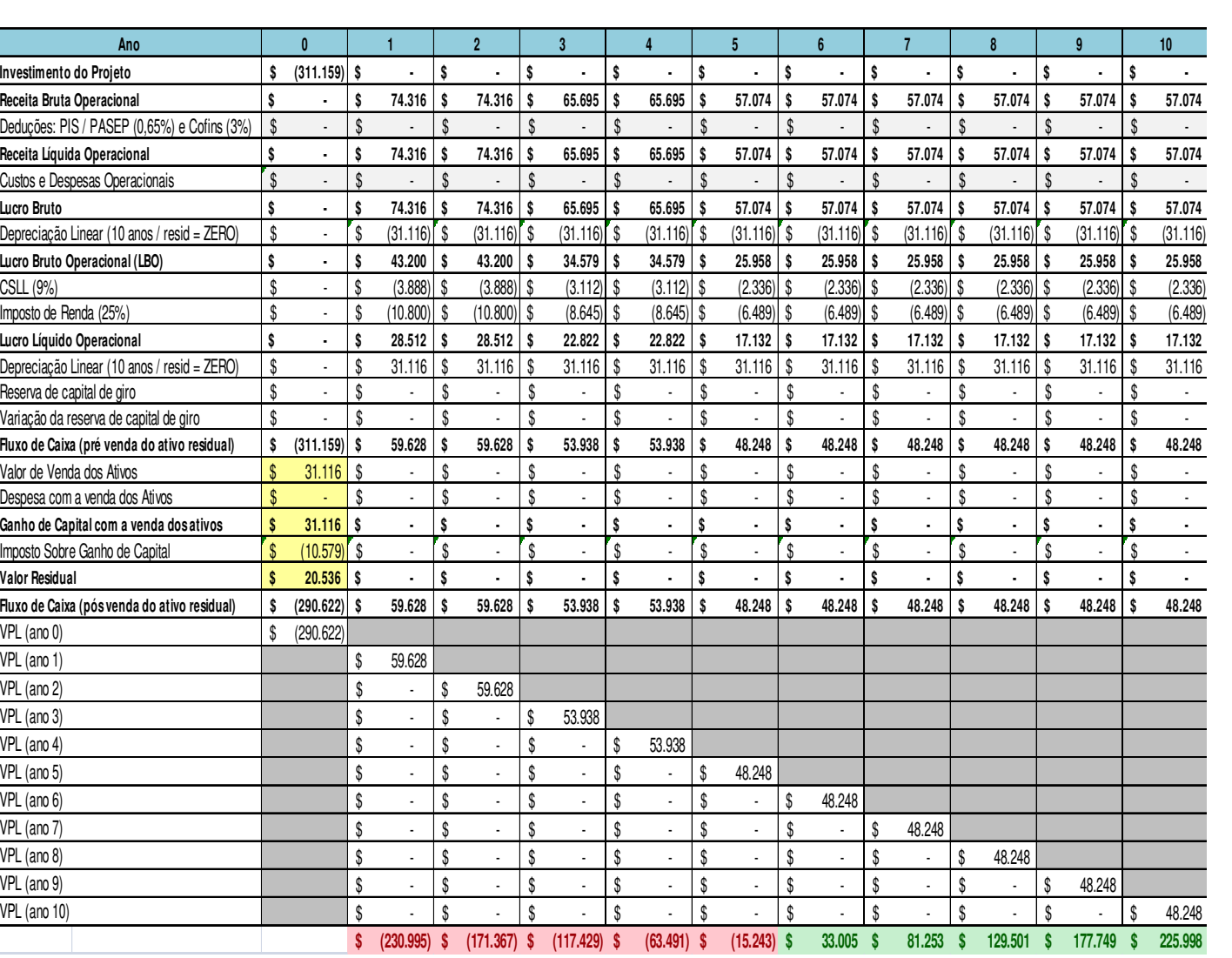

**Tabela A3.1: Análise do fluxo de caixa de substituição de motores elétricos com paybacks individuais abaixo de 10 anos.** 

# **Anexo B1**

**Tabela B1.1: Relatório fornecido pelo E3AC para a análise realizada no sistema de ar comprimido da planta A (1 de 3). Fonte: E3AC.** 

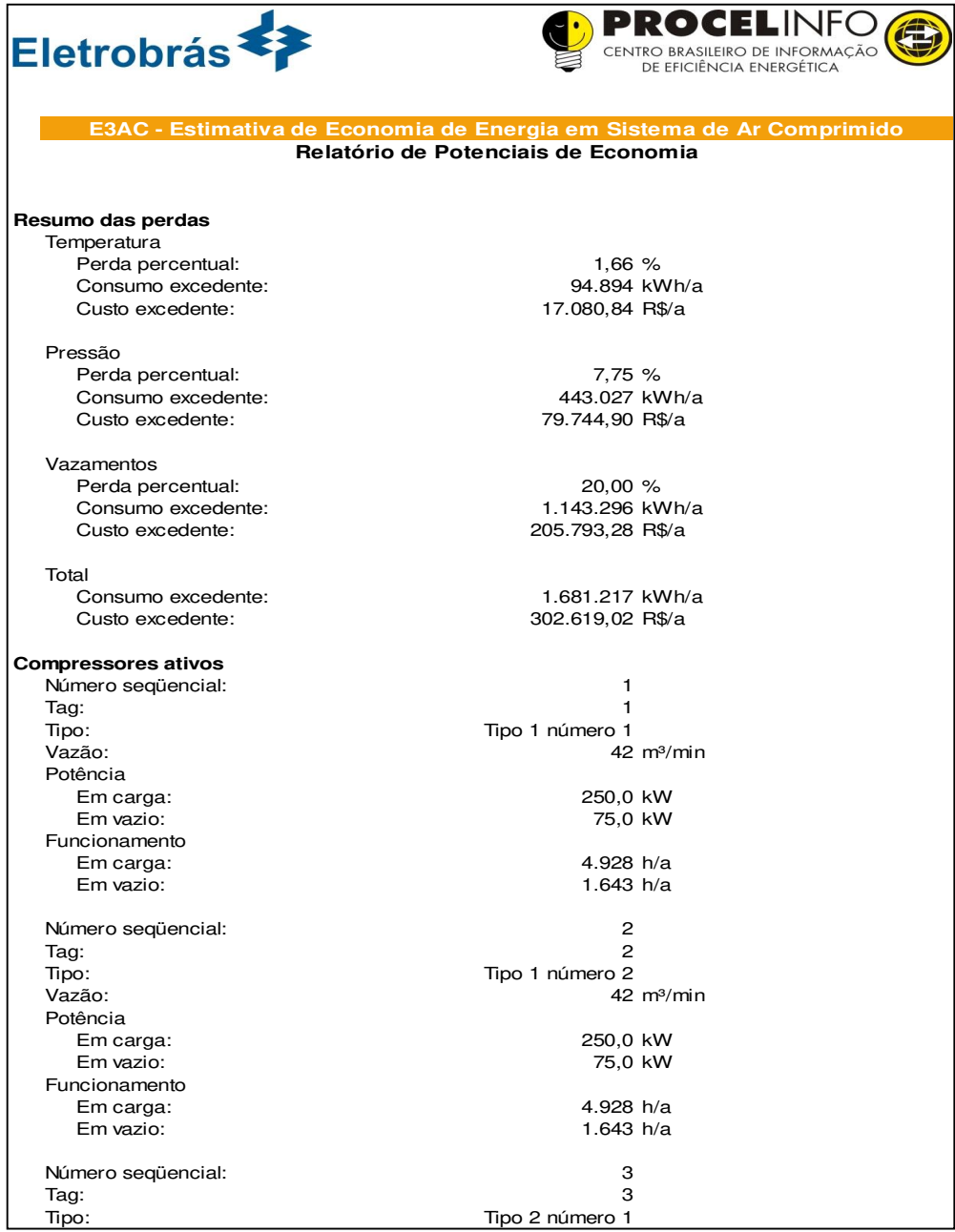

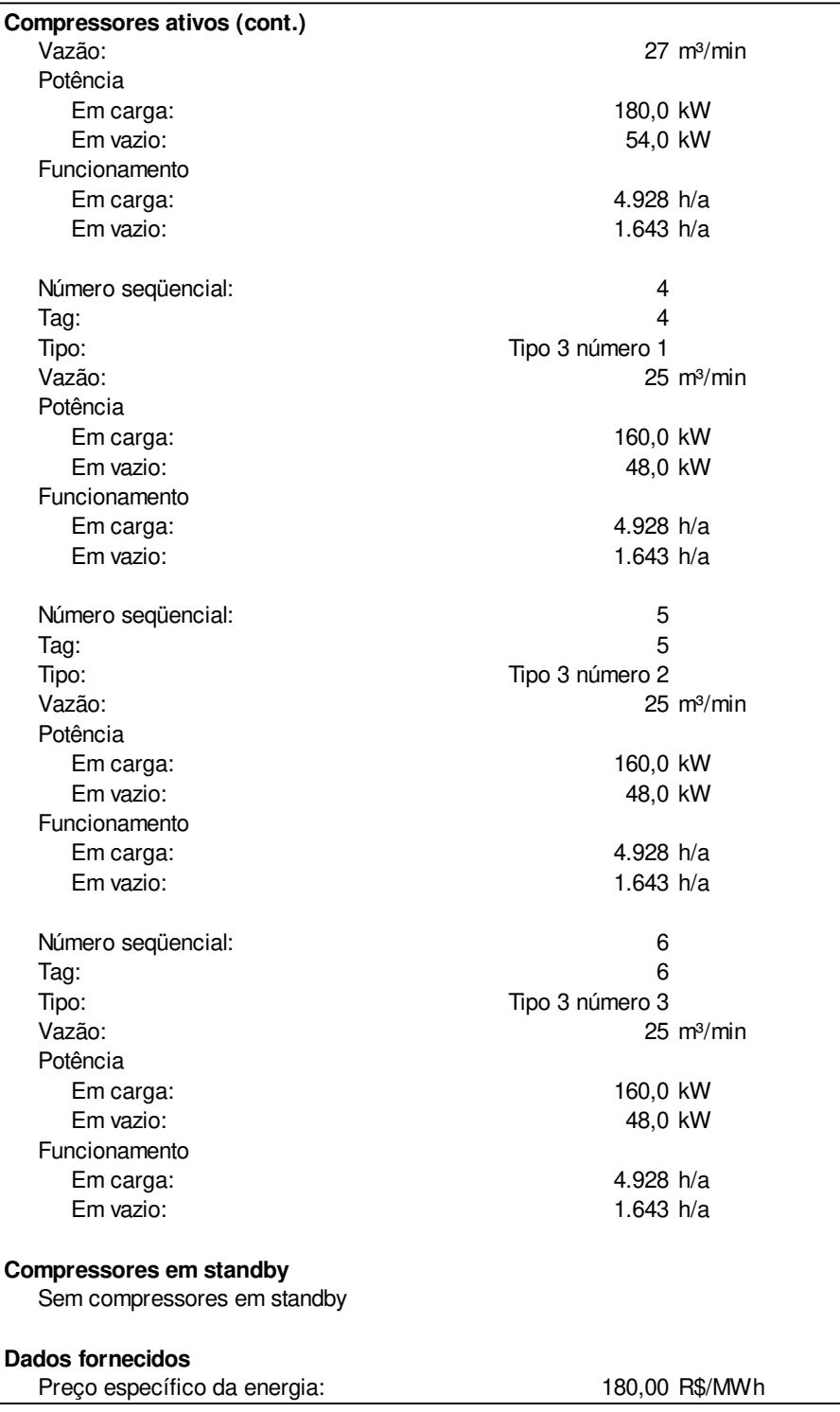

#### **Tabela B1.2: Relatório fornecido pelo E3AC para a análise realizada no sistema de ar comprimido da planta A (2 de 3). Fonte: E3AC.**

#### **Tabela B1.3: Relatório fornecido pelo E3AC para a análise realizada no sistema de ar comprimido da planta A (3 de 3). Fonte: E3AC.**

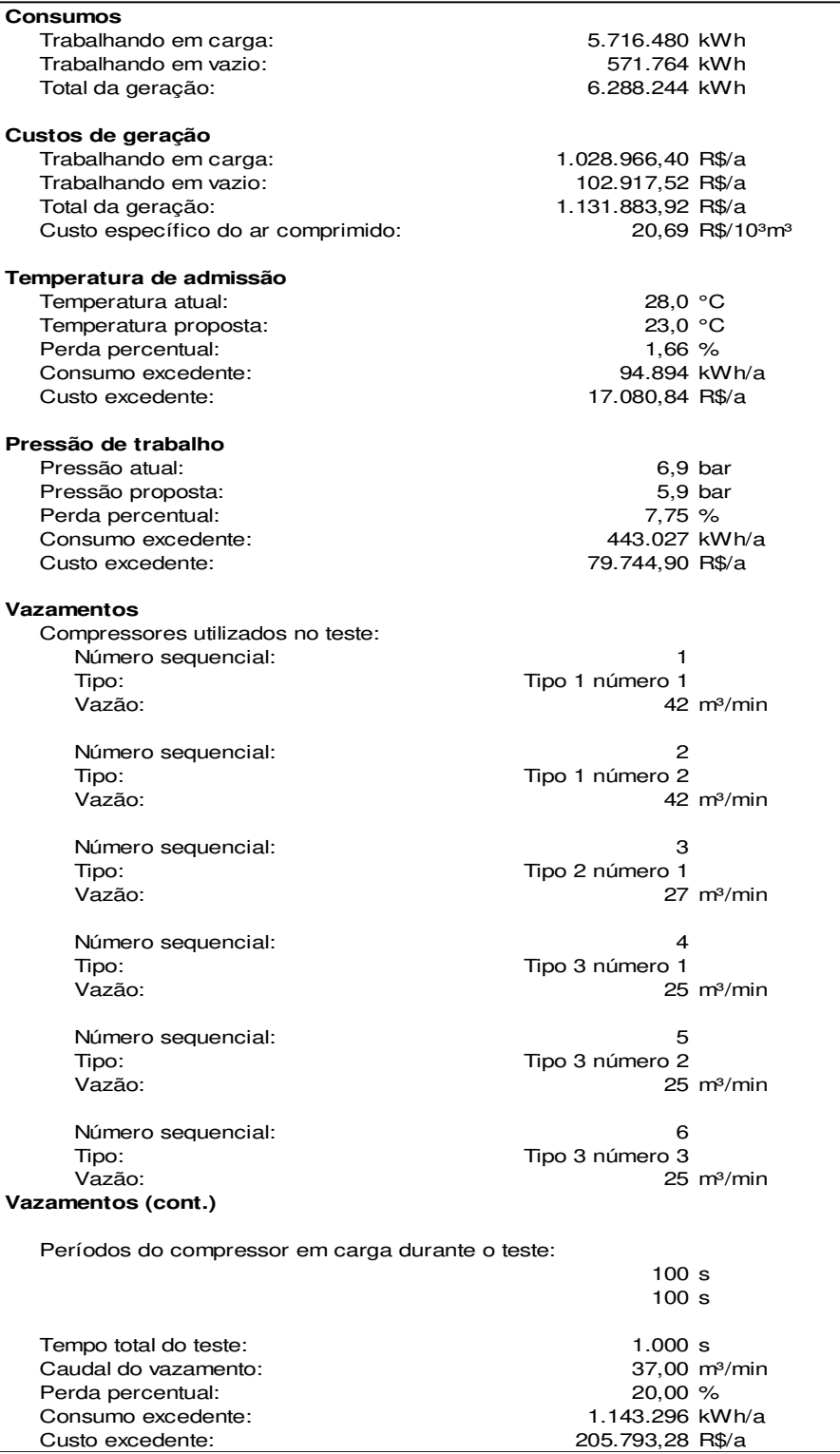

## **Anexo B2**

**Tabela B2.1: Relatório fornecido pelo E3AC para a análise realizada no sistema de ar comprimido da planta B (1 de 3). Fonte: E3AC.** 

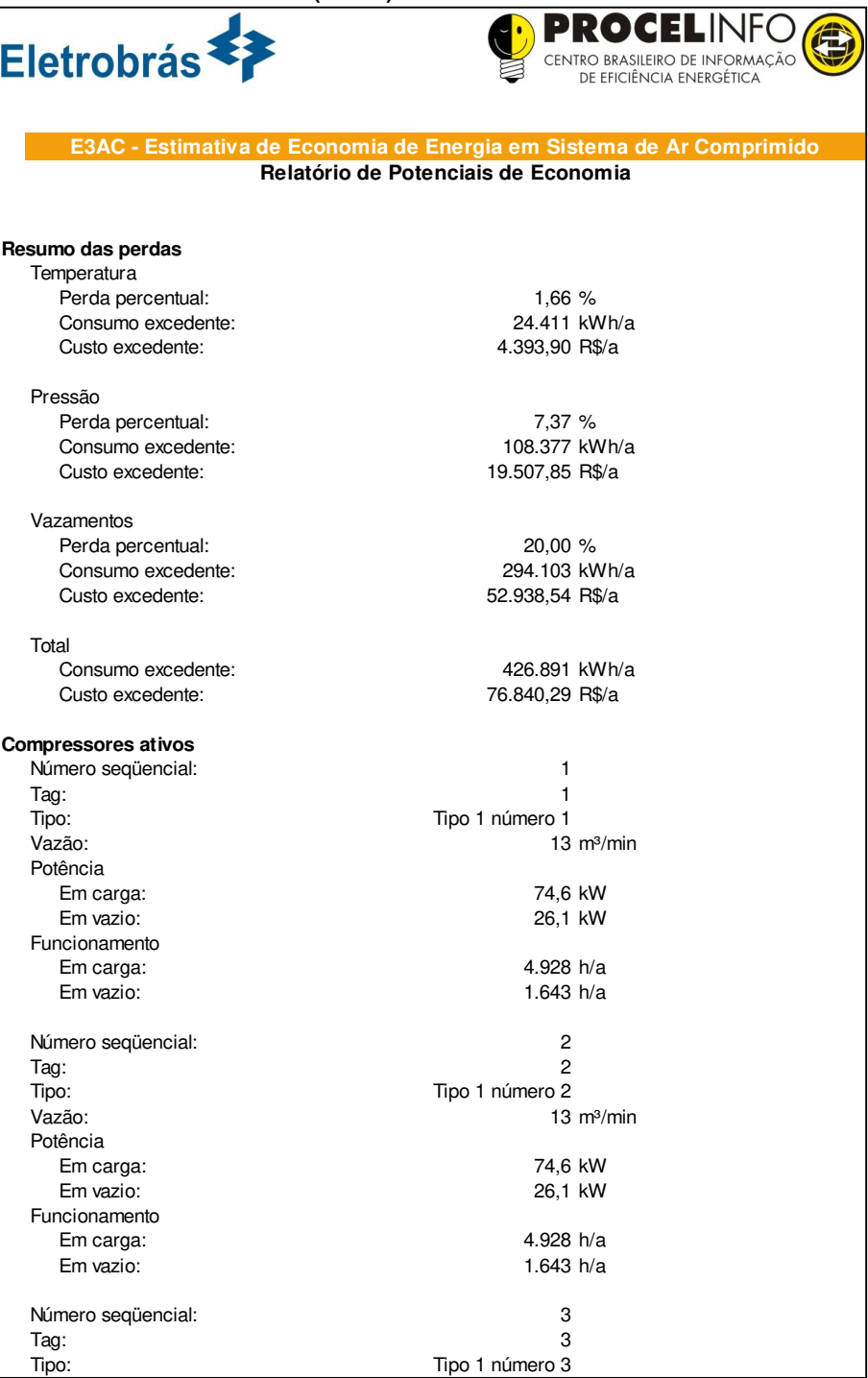

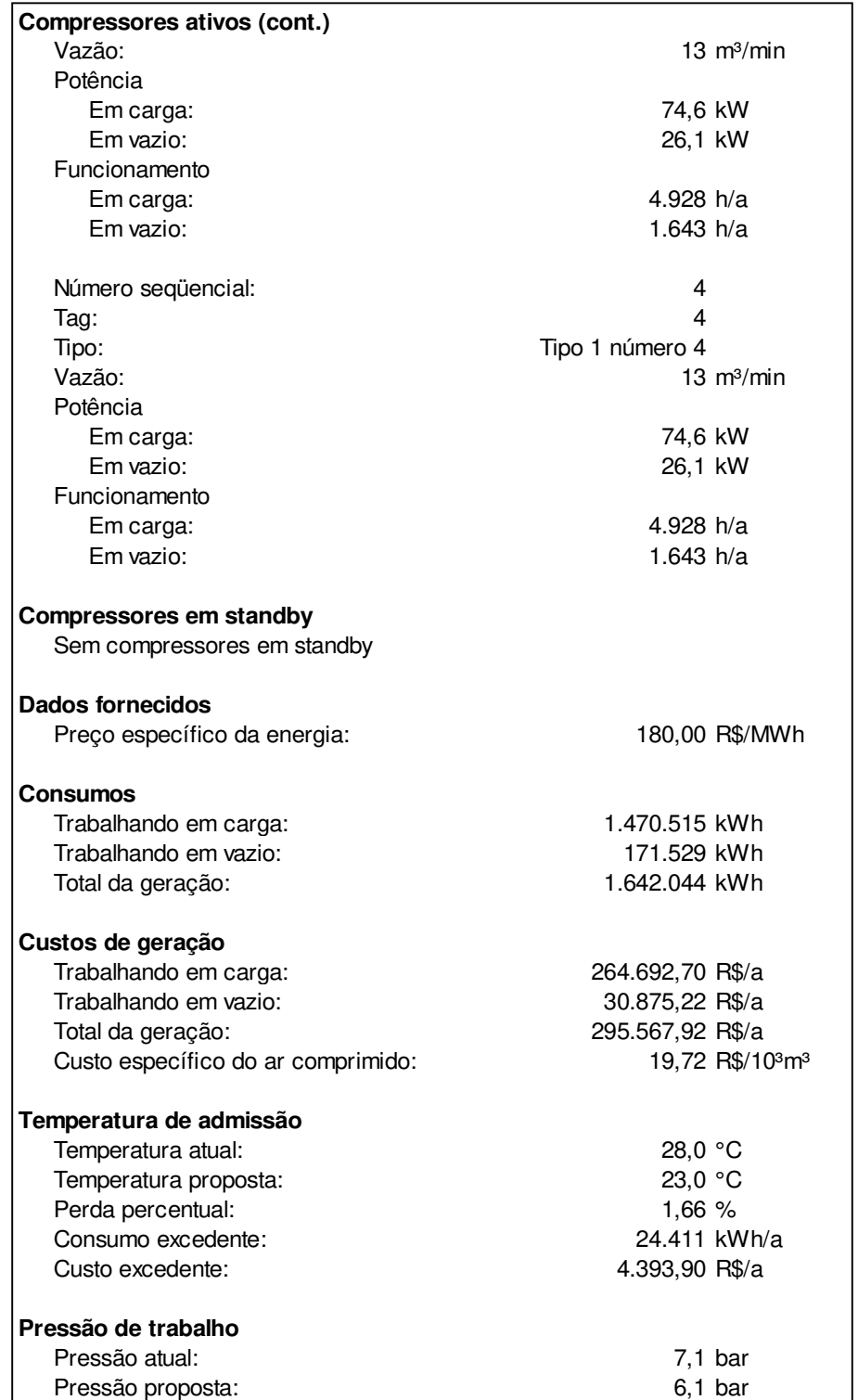

#### **Tabela B2.2: Relatório fornecido pelo E3AC para a análise realizada no sistema de ar comprimido da planta B (2 de 3). Fonte: E3AC.**

#### **Tabela B2.3: Relatório fornecido pelo E3AC para a análise realizada no sistema de ar comprimido da planta B (3 de 3). Fonte: E3AC.**

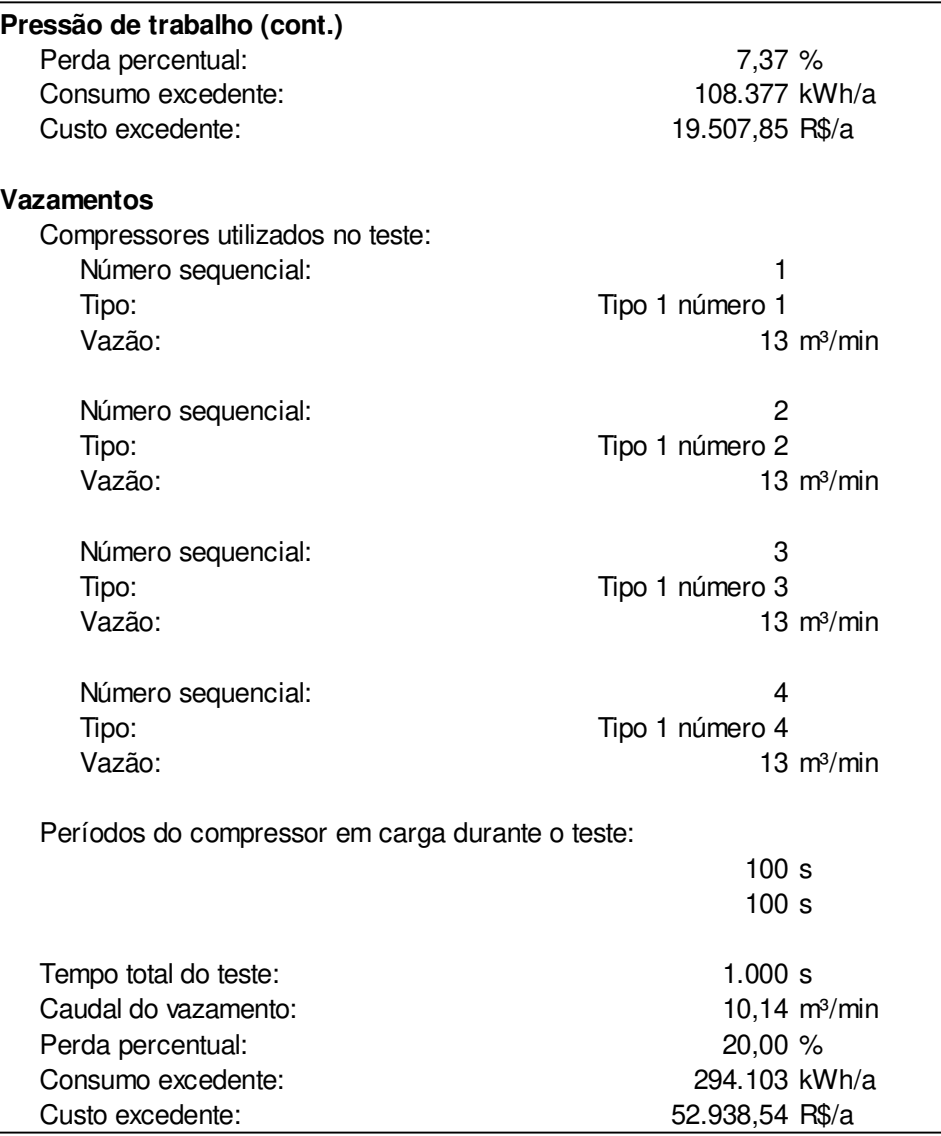

# **Anexo B3**

**Tabela B3.1: Relatório fornecido pelo E3AC para a análise realizada no sistema de ar comprimido da planta C (1 de 2). Fonte: E3AC.** 

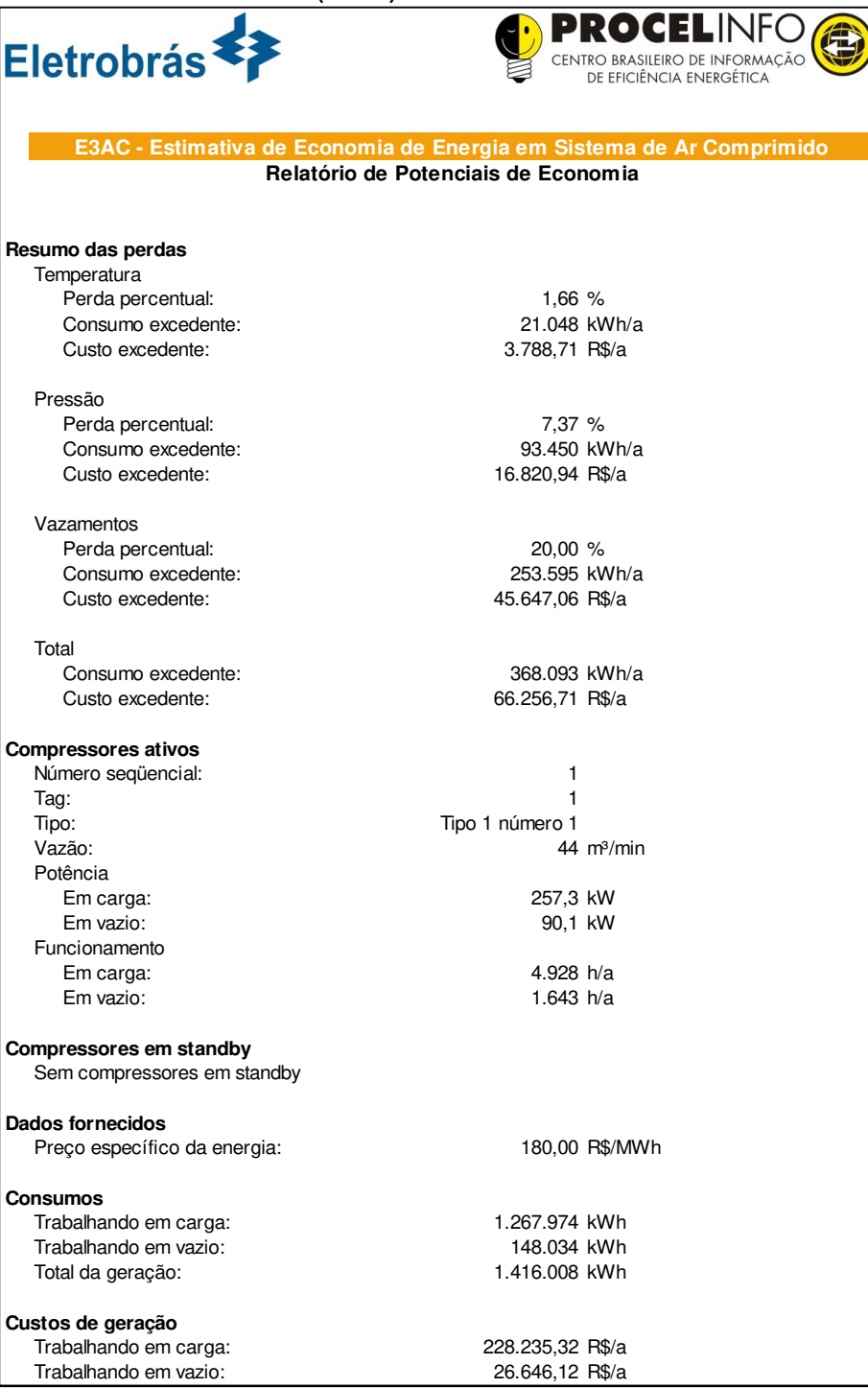

#### **Tabela B3.2: Relatório fornecido pelo E3AC para a análise realizada no sistema de ar comprimido da planta C (2 de 2). Fonte: E3AC.**

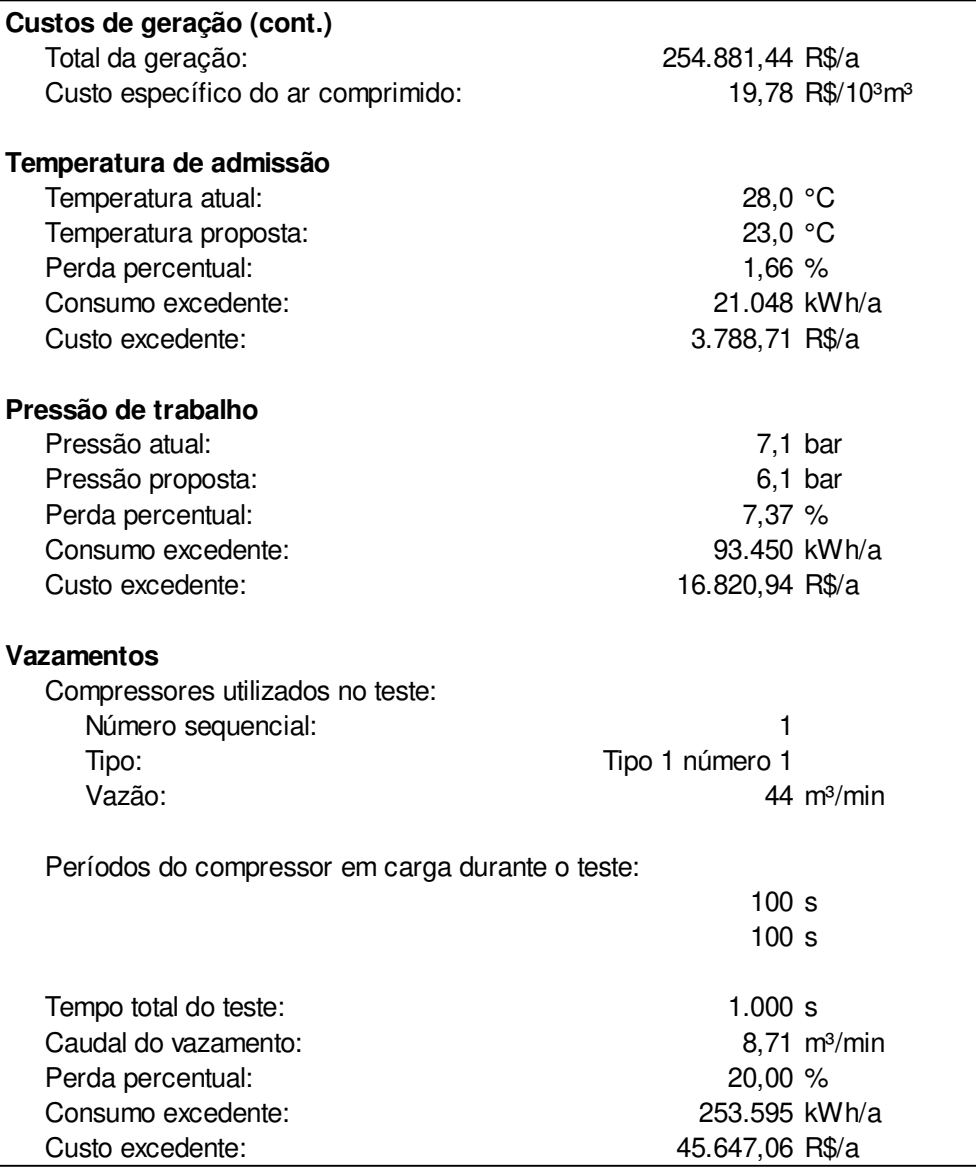

## **Anexo C1**

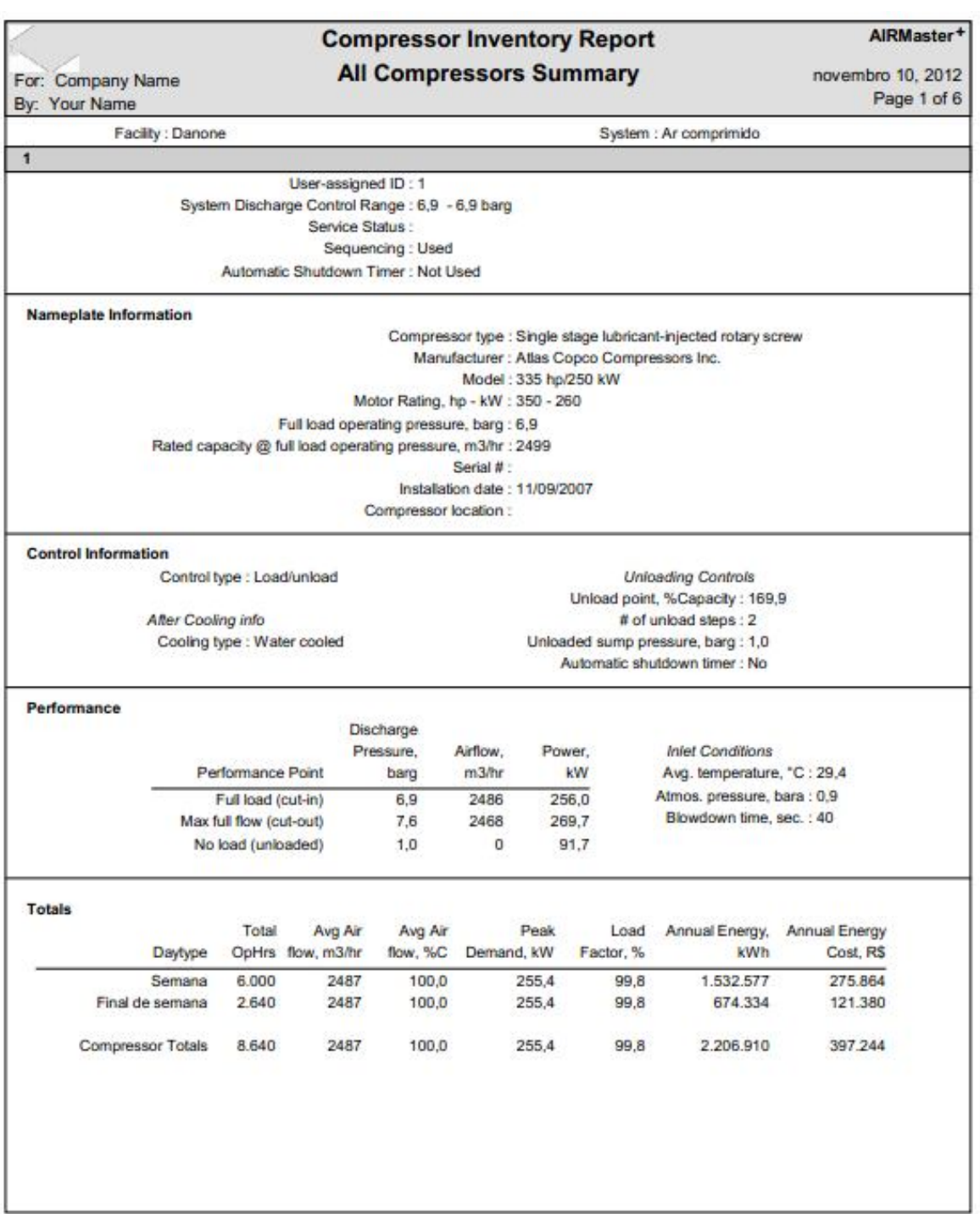

**Figura C1.1: Relatório de compressores da modelagem no Airmaster+ (1 de 6). Fonte: AirMaster+.** 

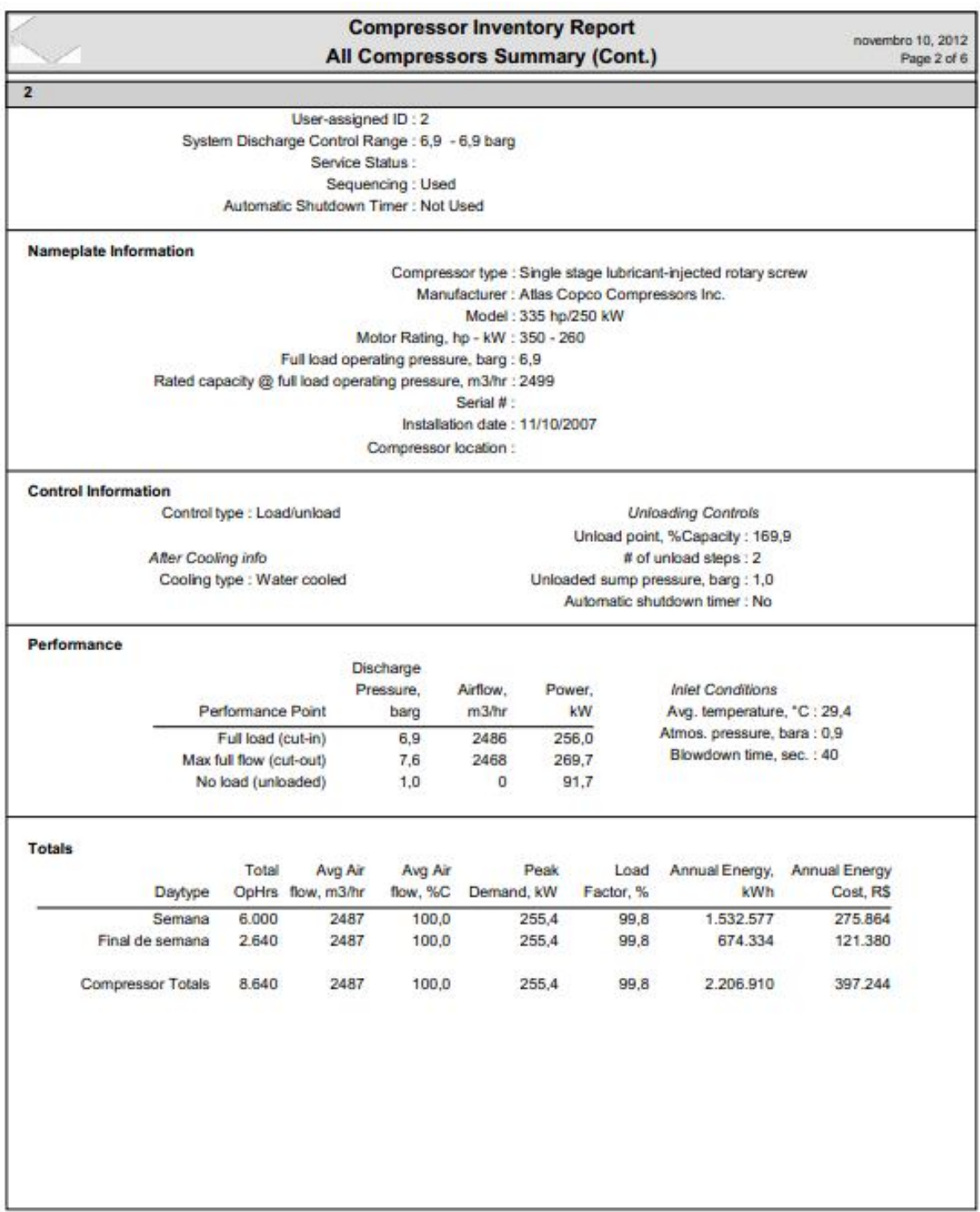

**Figura C1.2: Relatório de compressores da modelagem no Airmaster+ (2 de 6). Fonte: AirMaster+.** 

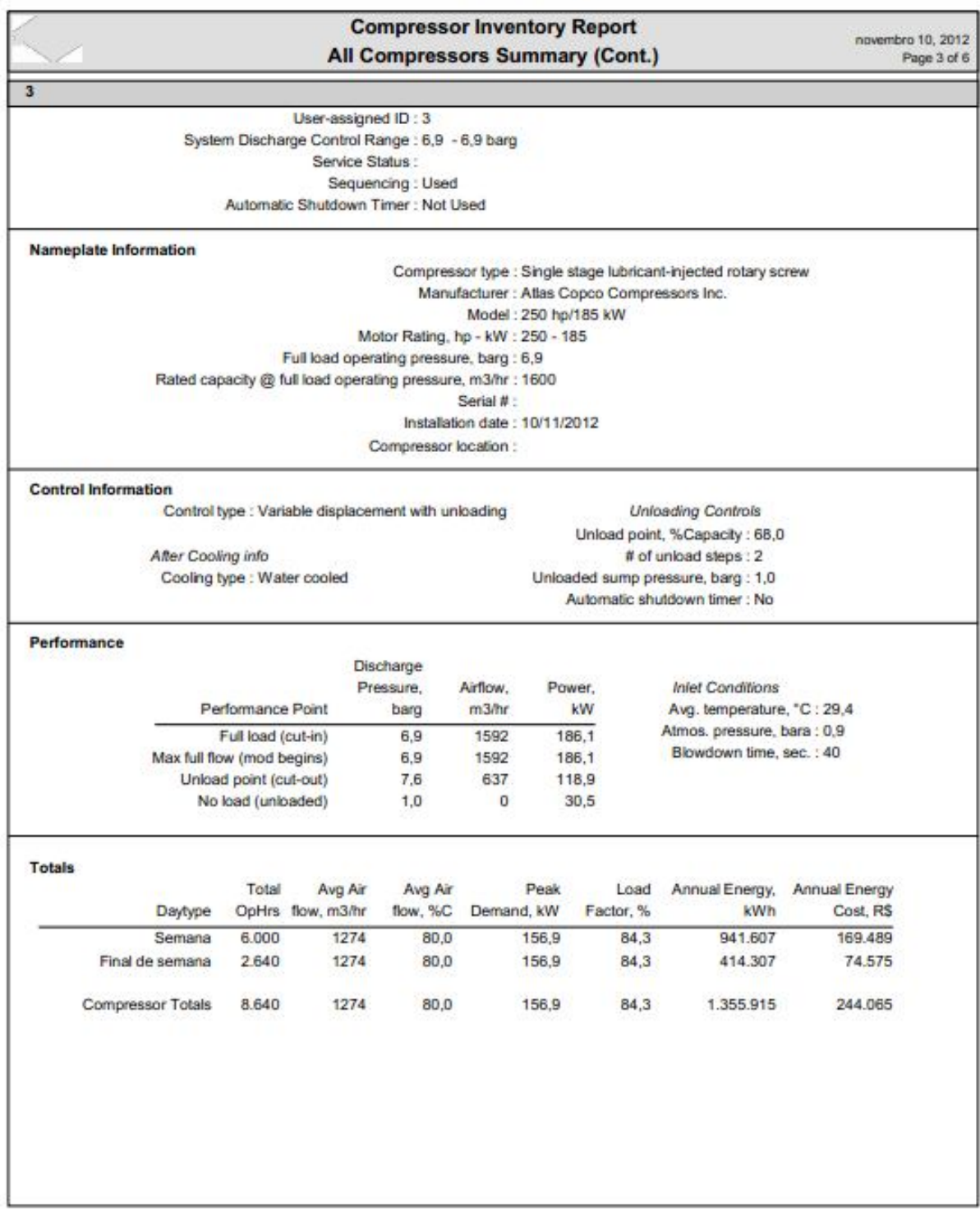

**Figura C1.3: Relatório de compressores da modelagem no Airmaster+ (3 de 6). Fonte: AirMaster+.** 

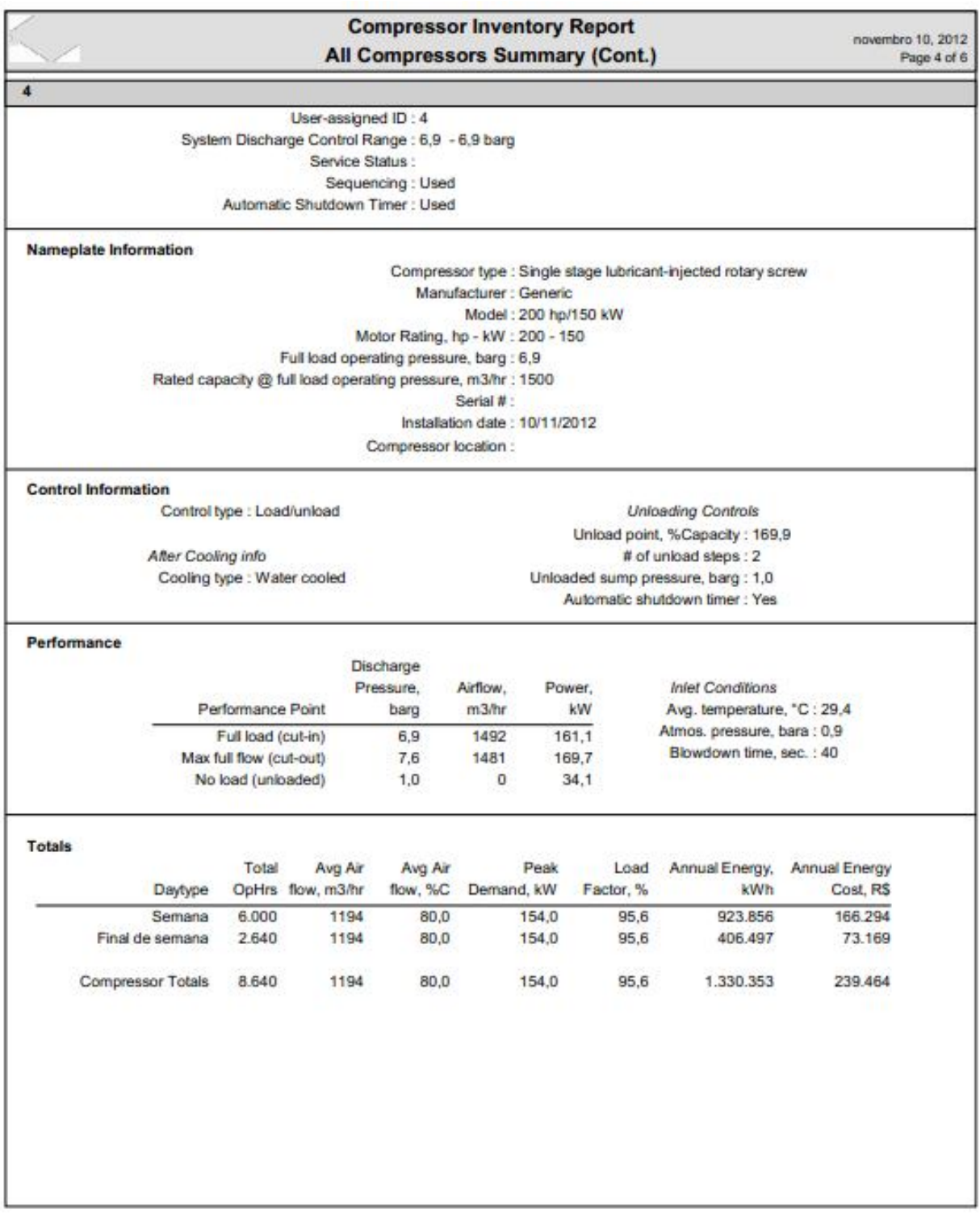

**Figura C1.4: Relatório de compressores da modelagem no Airmaster+ (4 de 6). Fonte: AirMaster+.** 

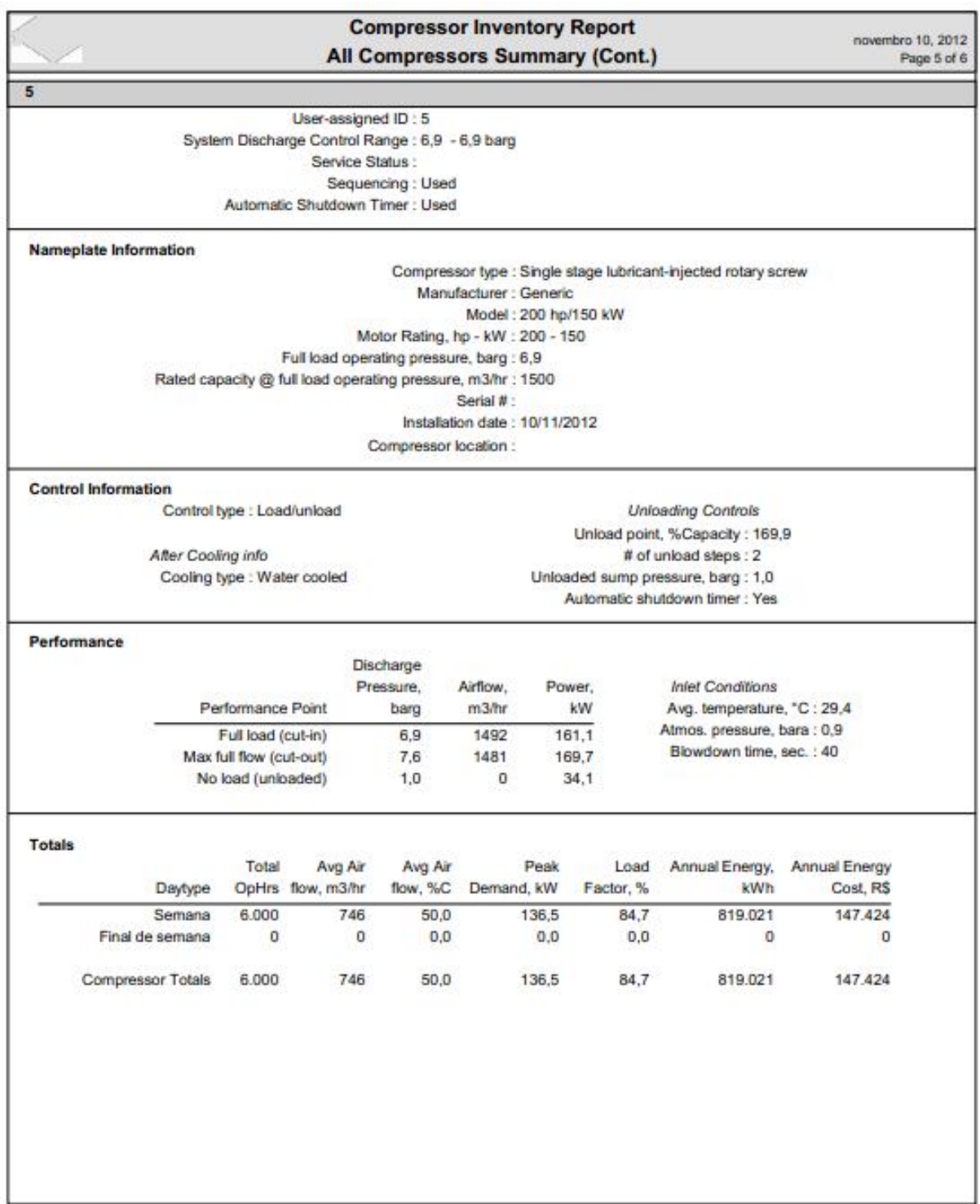

**Figura C1.5: Relatório de compressores da modelagem no Airmaster+ (5 de 6). Fonte: AirMaster+.** 

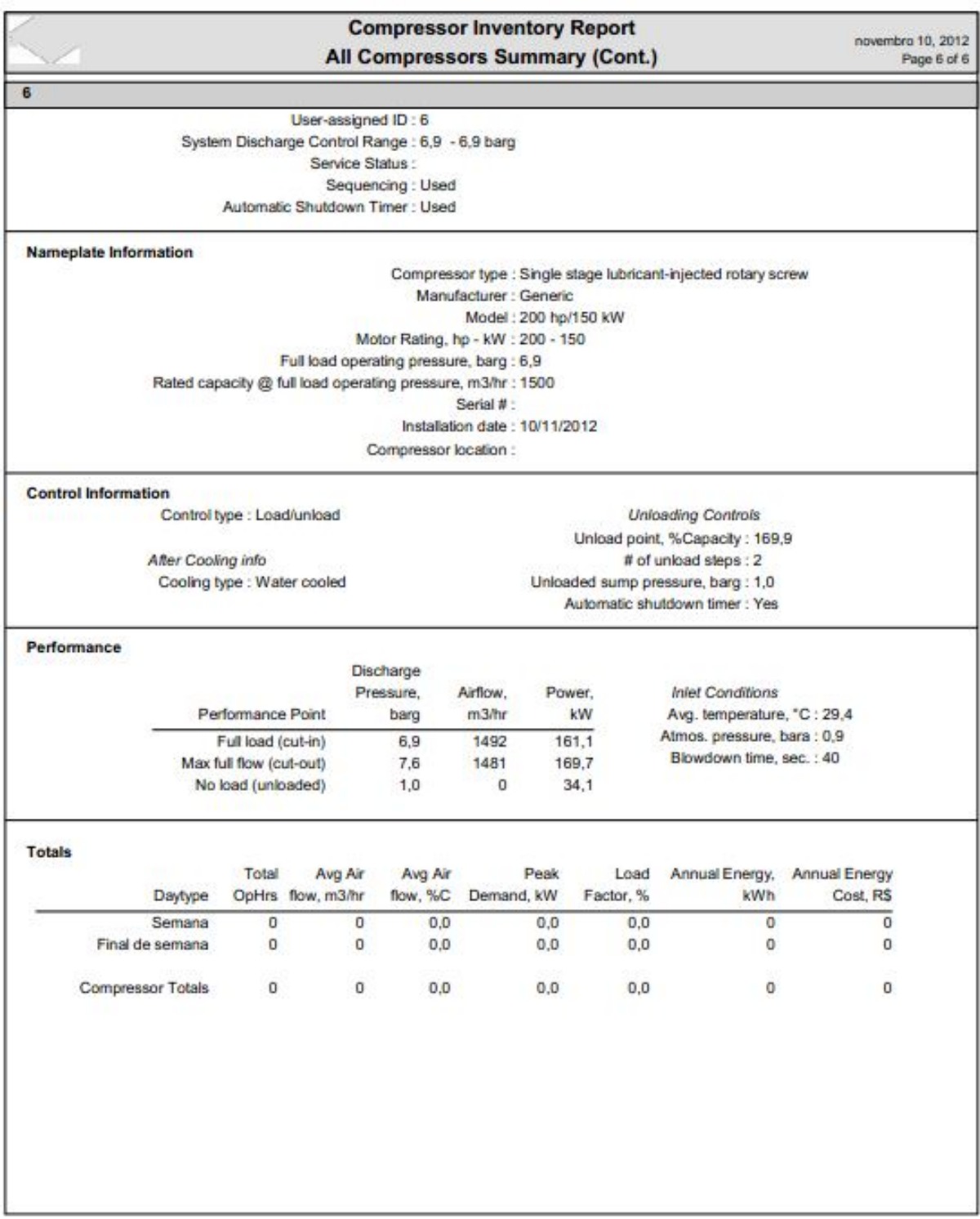

**Figura C1.6: Relatório de compressores da modelagem no Airmaster+ (6 de 6). Fonte: AirMaster+.** 

|                        |                                                |                      |                                            |                             |                       |                      |                              |                       |                         |                         |                              | <b>System Profile Report</b>        |                            |                         |                     |                                  |                            |                             |                     |                                 |                              |                     |                      |                               | AIRMaster <sup>+</sup>                    |             |
|------------------------|------------------------------------------------|----------------------|--------------------------------------------|-----------------------------|-----------------------|----------------------|------------------------------|-----------------------|-------------------------|-------------------------|------------------------------|-------------------------------------|----------------------------|-------------------------|---------------------|----------------------------------|----------------------------|-----------------------------|---------------------|---------------------------------|------------------------------|---------------------|----------------------|-------------------------------|-------------------------------------------|-------------|
| By: Your Name          | For: Company Name                              |                      |                                            |                             |                       |                      |                              |                       |                         |                         |                              | <b>All Daytype Profiles</b>         |                            |                         |                     |                                  |                            |                             |                     |                                 |                              |                     |                      |                               | novembro 10, 2012                         | Page 1 of 4 |
|                        |                                                |                      | Facility: Danone<br>System : Ar comprimido |                             |                       |                      |                              |                       |                         |                         |                              |                                     |                            |                         |                     |                                  |                            |                             |                     |                                 |                              |                     |                      |                               |                                           |             |
|                        | System Pressure Control Range: 6,9 - 6,9 barg  |                      |                                            |                             |                       |                      |                              |                       |                         |                         |                              |                                     |                            |                         |                     |                                  |                            |                             |                     |                                 |                              |                     |                      |                               |                                           |             |
| Semana                 |                                                |                      |                                            |                             |                       |                      |                              |                       |                         |                         |                              |                                     |                            |                         |                     |                                  |                            |                             |                     |                                 |                              |                     |                      |                               |                                           |             |
|                        |                                                |                      |                                            |                             |                       |                      |                              |                       |                         |                         |                              |                                     |                            |                         |                     |                                  |                            |                             |                     |                                 |                              |                     |                      |                               |                                           |             |
| <b>Data Entry</b>      | Sequencing Order                               |                      |                                            |                             |                       |                      |                              |                       |                         |                         |                              |                                     |                            |                         |                     |                                  |                            |                             |                     |                                 |                              |                     |                      |                               |                                           |             |
|                        | Compressor                                     | 1                    | $\overline{2}$                             | 3                           | 4                     | 5                    | 6                            | $\overline{7}$        | 8                       | 9                       | 10                           | 11                                  | 12                         | 13                      | 14                  | 15                               | 16                         | 17                          | 18                  | 19                              | 20                           | 21                  | 22                   | 23                            | 24                                        |             |
|                        | 1                                              | 1                    | 1                                          | t                           | 1                     | 1                    | 1                            | $\mathbf{1}$          | 1                       | $\overline{1}$          | 1                            | 1                                   | 1                          | 1                       | 1                   | 1                                | 1                          | 1                           |                     | 1                               | 1                            | 1                   | 1                    | 1                             | $\overline{1}$                            |             |
|                        | $\overline{2}$<br>3                            | $\overline{2}$<br>3  | $\overline{2}$<br>3                        | $\overline{2}$<br>3         | $\overline{2}$<br>3   | $\overline{2}$<br>3  | $\overline{\mathbf{2}}$<br>3 | $\overline{2}$<br>3   | $\overline{2}$<br>3     | $\overline{2}$<br>3     | $\overline{\mathbf{2}}$<br>3 | $\overline{2}$<br>3                 | $\overline{2}$<br>3        | $\overline{2}$<br>3     | $\overline{2}$<br>3 | $\overline{2}$<br>$\overline{3}$ | $\overline{2}$<br>3        | $\overline{2}$<br>3         | $\overline{2}$<br>3 | $\overline{2}$<br>3             | $\overline{\mathbf{2}}$<br>3 | $\overline{2}$<br>3 | $\overline{2}$<br>3  | $\overline{2}$<br>3           | $\overline{2}$<br>$\overline{\mathbf{3}}$ |             |
|                        | 4                                              | $\overline{a}$       | $\overline{a}$                             | $\overline{a}$              | $\overline{a}$        | 4                    | $\overline{4}$               | $\overline{4}$        | 4                       | 4                       | 4                            | $\overline{a}$                      | 4                          | 4                       | 4                   | 4                                | 4                          | 4                           | 4                   | 4                               | 4                            | $\overline{4}$      | $\overline{a}$       | $\boldsymbol{A}$              | $\boldsymbol{A}$                          |             |
|                        | 5                                              | 5                    | 5                                          | 5                           | 5                     | 5                    | 5                            | 5                     | 5                       | 5                       | 5                            | 5                                   | 5                          | 5                       | 5                   | 5                                | 5                          | 5                           | 5                   | 5                               | 5                            | 5                   | 5                    | 5                             | 5                                         |             |
|                        | 6                                              | Off                  | Off                                        | Off                         | Off                   | Off                  | Off                          | Off                   | Off                     | Off                     | Off                          | Off                                 | Off                        | Off                     | Off                 | Off                              | Off                        | Off                         | Off                 | Off                             | Off                          | Off                 | Off                  | Off                           | Off                                       |             |
|                        | Profile Data Type: Airflow, %capacity          |                      |                                            |                             |                       |                      |                              |                       |                         |                         |                              |                                     |                            |                         |                     |                                  |                            |                             |                     |                                 |                              |                     |                      |                               |                                           |             |
|                        | Compressor<br>$\mathbf{1}$                     | Units<br>%Cap        | 1<br>100                                   | $\overline{2}$<br>100       | 3<br>100              | 4<br>100             | 5<br>100                     | 6<br>100              | $\overline{7}$<br>100   | 8<br>100                | $\mathbf{Q}$<br>100          | 10<br>100                           | 11<br>100                  | 12<br>100               | 13<br>100           | 14<br>100                        | 15<br>100                  | 16<br>100                   | 17<br>100           | 18<br>100<br>100                | 19<br>100                    | 20<br>21<br>100     | 22<br>100            | 23<br>100                     | 24<br>100                                 |             |
|                        |                                                | 2 %Cap               | 100                                        | 100                         | 100                   | 100                  | 100                          | 100                   | 100                     | 100                     | 100                          | 100                                 | 100                        | 100                     | 100                 | 100                              | 100                        | 100                         | 100                 | 100<br>100                      | 100                          | 100                 | 100                  | 100                           | 100                                       |             |
|                        |                                                | 3 %Cap               | 80                                         | 80                          | 80                    | 80                   | 80                           | 80                    | 80                      | 80                      | 80                           | 80                                  | 80                         | 80                      | 80                  | 80                               | 80                         | 80                          | 80                  | 80                              | 80                           | 80                  | 80<br>80             | 80                            | 80                                        |             |
|                        | 4                                              | %Cap                 | 80                                         | 80                          | 80                    | 80                   | 80                           | 80                    | 80                      | 80                      | 80                           | 80                                  | 80                         | 80                      | 80                  | 80                               | 80                         | 80                          | 80                  | 80                              | 80                           | 80                  | 80<br>80             | 80                            | 80                                        |             |
|                        |                                                | 5 %Cap<br>6 %Cap     | 50<br>$\bf{0}$                             | 50<br>o                     | 50<br>0               | 50<br>$\mathbf{0}$   | 50<br>$\mathbf 0$            | 50<br>$\bf{0}$        | 50<br>$\mathbf 0$       | 50<br>0                 | 50<br>$\circ$                | 50<br>$\mathbf{0}$                  | 50<br>$\bf{0}$             | 50<br>$\mathbf 0$       | 50<br>$\bf{0}$      | 50<br>$\mathbf 0$                | 50<br>$\theta$             | 50<br>$\bf{0}$              | 50<br>0             | 50<br>$\bf{0}$                  | 50<br>$\mathbf 0$            | 50<br>$\bf{0}$      | 50<br>50<br>$\bf{0}$ | 50<br>$\mathbf 0$<br>$\bf{0}$ | 50<br>$\mathbf{0}$                        |             |
| <b>Profile Summary</b> |                                                |                      |                                            |                             |                       |                      |                              |                       |                         |                         |                              |                                     |                            |                         |                     |                                  |                            |                             |                     |                                 |                              |                     |                      |                               |                                           |             |
| 1                      |                                                | 1                    | $\overline{2}$                             | 3                           | $\overline{4}$        | 5                    | 6                            | $\overline{7}$        | 8                       | $\overline{9}$          | 10                           | 11                                  | 12                         | 13                      | 14                  | 15                               | 16                         | 17                          | 18                  | 19                              | 20                           | 21                  | 22                   | 23                            | 24                                        |             |
|                        | Calc Power, kW                                 | 255                  | 255                                        | 255                         | 255                   | 255                  | 255                          | 255                   | 255                     | 255                     | 255                          | 255                                 | 255                        | 255                     | 255                 | 255                              | 255                        | 255                         | 255                 | 255                             | 255                          | 255                 | 255                  | 255                           | 255                                       |             |
|                        | Calc Airflow m3/hr                             | 2487                 | 2487                                       | 2487                        | 2487                  | 2487                 | 2487                         | 2487                  | 2487                    | 2487                    | 2487                         | 2487                                | 2487                       | 2487                    | 2487                | 2487                             | 2487                       | 2487                        | 2487                | 2487                            | 2487                         | 2487                | 2487                 | 2487                          | 2487                                      |             |
|                        | Meas %Capacity<br>Sequence #                   | 100<br>1             | 100<br>1                                   | 100<br>1                    | 100<br>1              | 100<br>1             | 100<br>1                     | 100<br>$\mathbf{1}$   | 100<br>1                | 100<br>4                | 100<br>1                     | 100<br>$\ddot{\phantom{0}}$         | 100<br>1                   | 100<br>1                | 100<br>1            | 100<br>1                         | 100<br>1                   | 100<br>$\ddot{\phantom{1}}$ | 100<br>1            | 100<br>$\overline{\phantom{a}}$ | 100<br>1                     | 100<br>1            | 100<br>1             | 100<br>1                      | 100<br>1                                  |             |
|                        |                                                |                      |                                            |                             |                       |                      |                              |                       |                         |                         |                              |                                     |                            |                         |                     |                                  |                            |                             |                     |                                 |                              |                     |                      |                               |                                           |             |
| $\overline{2}$         | Calc Power, kW                                 | 1                    | $\overline{2}$                             | 3                           | $\overline{4}$<br>255 | 5                    | 6                            | $\overline{7}$        | 8                       | $\overline{9}$          | 10                           | 11                                  | 12                         | 13                      | 14                  | 15                               | 16                         | 17                          | 18                  | 19                              | 20                           | 21                  | 22                   | 23                            | 24                                        |             |
|                        | Calc Airflow, m3/hr                            | 255<br>2487          | 255<br>2487                                | 255<br>2487                 | 2487                  | 255<br>2487          | 255<br>2487                  | 255<br>2487           | 255<br>2487             | 255<br>2487             | 255<br>2487                  | 255<br>2487                         | 255<br>2487                | 255<br>2487             | 255<br>2487         | 255<br>2487                      | 255<br>2487                | 255<br>2487                 | 255<br>2487         | 255<br>2487                     | 255<br>2487                  | 255<br>2487         | 255<br>2487          | 255<br>2487                   | 255<br>2487                               |             |
|                        |                                                |                      |                                            |                             |                       |                      |                              |                       |                         |                         |                              |                                     |                            |                         |                     |                                  |                            |                             |                     |                                 |                              |                     |                      |                               |                                           |             |
|                        | Meas %Capacity                                 | 100                  | 100                                        | 100                         | 100                   | 100                  | 100                          | 100                   | 100                     | 100                     | 100                          | 100                                 | 100                        | 100                     | 100                 | 100                              | 100                        | 100                         | 100                 | 100                             | 100                          | 100                 | 100                  | 100                           | 100                                       |             |
|                        | Sequence #                                     | $\overline{2}$       | $\overline{2}$                             | $\overline{2}$              | $\overline{2}$        | $\overline{2}$       | $\overline{2}$               | $\overline{2}$        | $\overline{\mathbf{2}}$ | $\overline{2}$          | $\overline{2}$               | $\overline{2}$                      | $\overline{2}$             | $\overline{2}$          | $\overline{2}$      | $\overline{2}$                   | $\overline{2}$             | $\overline{2}$              | $\overline{2}$      | $\overline{2}$                  | $\overline{2}$               | $\overline{2}$      | $\overline{2}$       | $\overline{2}$                | $\overline{2}$                            |             |
|                        |                                                |                      |                                            |                             |                       |                      |                              |                       |                         |                         |                              | <b>System Profile Report</b>        |                            |                         |                     |                                  |                            |                             |                     |                                 |                              |                     |                      |                               |                                           |             |
|                        |                                                |                      |                                            |                             |                       |                      |                              |                       |                         |                         |                              | <b>All Daytype Profiles (Cont.)</b> |                            |                         |                     |                                  |                            |                             |                     |                                 |                              |                     |                      |                               | novembro 10, 2012                         |             |
|                        |                                                |                      | Facility: Danone                           |                             |                       |                      |                              |                       |                         |                         |                              |                                     |                            |                         |                     |                                  |                            |                             |                     |                                 |                              |                     |                      |                               |                                           |             |
|                        |                                                |                      | System : Ar comprimido                     |                             |                       |                      |                              |                       |                         |                         |                              |                                     |                            |                         |                     |                                  |                            |                             |                     |                                 |                              |                     |                      |                               |                                           |             |
|                        | System Pressure Control Range : 6,9 - 6,9 barg |                      |                                            |                             |                       |                      |                              |                       |                         |                         |                              |                                     |                            |                         |                     |                                  |                            |                             |                     |                                 |                              |                     |                      |                               |                                           |             |
|                        | Semana 'Profile Summary' (cont.)               |                      |                                            |                             |                       |                      |                              |                       |                         |                         |                              |                                     |                            |                         |                     |                                  |                            |                             |                     |                                 |                              |                     |                      |                               |                                           |             |
|                        | Calc Power, kW                                 | 1<br>157             | $\overline{2}$<br>157                      | 3<br>157                    | 4<br>157              | 5<br>157             | 6<br>157                     | $\overline{7}$<br>157 | 8<br>157                | $\overline{9}$<br>157   | 10<br>157                    | 11<br>157                           | 12<br>157                  | 13<br>157               | 14<br>157           | 15<br>157                        | 16<br>157                  | 17<br>157                   | 18<br>157           | 19<br>157                       | 20<br>157                    | 21<br>157           | 22<br>157            | 23<br>157                     | 24<br>157                                 |             |
|                        | Calc Airflow, m3/hr                            | 1274                 | 1274                                       | 1274                        | 1274                  | 1274                 | 1274                         | 1274                  | 1274                    | 1274                    | 1274                         | 1274                                | 1274                       | 1274                    | 1274                | 1274                             | 1274                       | 1274                        | 1274                | 1274                            | 1274                         | 1274                | 1274                 | 1274                          | 1274                                      |             |
|                        | Meas %Capacity                                 | 80                   | 80                                         | 80                          | 80                    | 80                   | 80                           | 80                    | 80                      | 80                      | 80                           | 80                                  | 80                         | 80                      | 80                  | 80                               | 80                         | 80                          | 80                  | 80                              | 80                           | 80                  | 80                   | 80                            | 80                                        |             |
|                        | Sequence #                                     | 3                    | 3                                          | 3                           | 3                     | 3                    | $\overline{3}$               | 3                     | 3                       | 3                       | 3                            | 3                                   | 3                          | 3                       | 3                   | $\overline{3}$                   | 3                          | 3                           | 3                   | 3                               | 3                            | 3                   | 3                    | $\overline{\mathbf{3}}$       | 3                                         |             |
|                        |                                                | 1                    | $\overline{2}$                             | 3                           | $\overline{4}$        | 5                    | 6                            | $\overline{7}$        | 8                       | 9                       | 10                           | 11                                  | 12                         | 13                      | 14                  | 15                               | 16                         | 17                          | 18                  | 19                              | 20                           | 21                  | 22                   | 23                            | 24                                        |             |
|                        | Calc Power, kW                                 | 154                  | 154                                        | 154                         | 154                   | 154                  | 154                          | 154                   | 154                     | 154                     | 154                          | 154                                 | 154                        | 154                     | 154                 | 154                              | 154                        | 154                         | 154                 | 154                             | 154                          | 154                 | 154                  | 154                           | 154                                       |             |
|                        | Calc Airflow, m3/hr                            | 1194                 | 1194                                       | 1194                        | 194                   | 1194                 | 1194                         | 1194                  | 194                     | 1194                    | 194<br>1                     | 1194                                | 1194                       | 1194                    | 1194                | 1194                             | 1194                       | 1194                        | 194<br>$\mathbf{1}$ | 1194                            | 1194                         | 1194                | 1194                 | 1194                          | 194                                       |             |
|                        | Meas %Capacity                                 | 80                   | <b>AO</b>                                  | 80                          | 80                    | 80                   | 80                           | 80                    | 80                      | BO.                     | 80                           | 80                                  | 80                         | 80                      | 80                  | 80                               | 80                         | 80                          | 80                  | 80                              | 80                           | 80                  | 80                   | 80                            | 80                                        |             |
|                        | Sequence #                                     | 4                    | 4                                          | $\overline{A}$              | 4                     | 4                    | 4                            | $\boldsymbol{A}$      | 4                       | 4                       | 4                            | 4                                   | $\boldsymbol{A}$           | 4                       | $\boldsymbol{A}$    | 4                                | 4                          | 4                           | $\boldsymbol{A}$    | 4                               | 4                            | 4                   | 4                    | 4                             | 4                                         |             |
|                        |                                                | $\ddot{\phantom{1}}$ | $\overline{\mathbf{2}}$                    | 3                           | 4                     | 5                    | 6                            | $\overline{7}$        | 8                       | 9                       | 10                           | 11                                  | 12                         | 13                      | 14                  | 15                               | 16                         | 17                          | 18                  | 19                              | 20                           | 21                  | 22                   | 23                            | 24                                        |             |
|                        | Calc Power, kW                                 | 137                  | 137                                        | 137                         | 137                   | 137                  | 137                          | 137                   | 137                     | 137                     | 137                          | 137                                 | 137                        | 137                     | 137                 | 137                              | 137                        | 137                         | 137                 | 137                             | 137                          | 137                 | 137                  | 137                           | 137                                       |             |
|                        | Calc Airflow, m3/hr                            | 746                  | 746                                        | 746                         | 746                   | 746                  | 746                          | 746                   | 746                     | 746                     | 746                          | 746                                 | 746                        | 746                     | 746                 | 746                              | 746                        | 746                         | 746                 | 746                             | 746                          | 746                 | 746                  | 746                           | 746                                       |             |
|                        | Meas %Capacity                                 | 50                   | 50                                         | 50                          | 50                    | 50                   | 50                           | 50                    | 50                      | 50                      | 50                           | 50                                  | 50                         | 50                      | 50                  | 50                               | 50                         | 50                          | 50                  | 50                              | 50                           | 50                  | 50                   | 50                            | 50                                        |             |
|                        | Sequence #                                     | 5                    | 5                                          | 5                           | 5                     | 5                    | 5                            | 5                     | 5                       | 5                       | 5                            | 5                                   | 5                          | 5                       | 5                   | 5                                | 5                          | 5                           | 5                   | 5                               | 5                            | 5                   | 5                    | 5                             | 5                                         |             |
|                        |                                                | 1                    | 2                                          | 3                           | 4                     | 5                    | 6                            |                       | 8                       | 9                       | 10                           | 11                                  | 12                         | 13                      | 14                  | 15                               | 16                         | 17                          | 18                  | 19                              | 20                           | 21                  | 22                   | 23                            | 24                                        |             |
|                        | Calc Power, kW                                 | $\bf{0}$             | 0                                          | $\mathbf 0$                 | Ō                     | $\mathbf 0$          | $\mathbf 0$                  | $\theta$              | 0                       | $\mathbf 0$             | $\bf{0}$                     | $\theta$                            | 0                          | $\mathbf 0$             | $\bf{0}$            | 0                                | 0                          | $^{\circ}$                  | $\bf{0}$            | $\theta$                        | 0                            | $\mathbf 0$         | $\theta$             | $\theta$                      | $\bf{0}$                                  |             |
|                        | Calc Airflow, m3/hr                            | $\bf{0}$             | 0                                          | $\mathbf 0$                 | $\bf{0}$              | $\bf{0}$             | $\mathbf 0$                  | $\theta$              | 0                       | $\circ$                 | $\circ$                      | $\mathbf{0}$                        | O                          | $\mathbf{0}$            | Ö                   | $\mathbf 0$                      | 0                          | $\mathbf 0$                 | $\overline{0}$      | $\bf{0}$                        | 0                            | $\circ$             | $\mathbf 0$          | $\mathbf{0}$                  | 0                                         |             |
|                        | Meas %Capacity<br>Sequence #                   | $\bf{0}$<br>$\bf{0}$ | $\circ$<br>$\mathbf 0$                     | $\mathbf 0$<br>$\mathbf{0}$ | $\mathbf{O}$<br>0     | $\bf{0}$<br>$\bf{0}$ | $\circ$<br>$\Omega$          | $\Omega$<br>$\bf 0$   | 0<br>0                  | $\bf{0}$<br>$\mathbf 0$ | 0<br>$\bf{0}$                | $\circ$<br>$\mathbb O$              | $\mathbf 0$<br>$\mathbf 0$ | $\mathbf{0}$<br>$\circ$ | 0<br>$\bf{0}$       | $\mathbf 0$<br>$^{\circ}$        | $\mathbf 0$<br>$\mathbf 0$ | $\circ$<br>$\circ$          | $\circ$<br>$\Omega$ | $\bf{0}$<br>$\bf{0}$            | 0<br>0                       | $\circ$<br>$\circ$  | $\bf{0}$<br>0        | $\circ$<br>$\theta$           | $\bf{0}$<br>$\mathbf{0}$                  |             |
|                        |                                                |                      |                                            |                             |                       |                      |                              |                       |                         |                         |                              |                                     |                            |                         |                     |                                  |                            |                             |                     |                                 |                              |                     |                      |                               |                                           |             |
| Totals                 |                                                | $\ddot{\phantom{1}}$ | $\overline{2}$                             | 3                           | $\overline{4}$        | 5                    | 6                            | $\overline{7}$        | 8                       | 9                       | 10                           | 11                                  | 12                         | 13                      | 14                  | 15                               | 16                         | 17                          | 18                  | 19                              | 20                           | 21                  | 22                   | 23                            | 24                                        |             |
| 3<br>4<br>5<br>6       | Total Power, kW                                | 958                  | 958                                        | 958                         | 958                   | 958                  | 958                          | 958                   | 958                     | 958                     | 958                          | 958                                 | 958                        | 958                     | 958                 | 958                              | 958                        | 958                         | 958                 | 958                             | 958                          | 958                 | 958                  | 958                           | 958<br>8189                               | Page 2 of 4 |

**Figura C1.7: Relatório de perfil de carga da modelagem no Airmaster+ (1 de 2). Fonte: AirMaster+.** 

|                        |                                                                                             |                          |                              |                              |                                |                              |                              |                              |                                |                            | <b>System Profile Report</b><br><b>All Daytype Profiles (Cont.)</b> |                              |                          |                               |                           |                              |                              |                              |                              |                                  |                            |                                        |                              |                                       |                              | novembro 10, 2012<br>Page 3 of 4 |
|------------------------|---------------------------------------------------------------------------------------------|--------------------------|------------------------------|------------------------------|--------------------------------|------------------------------|------------------------------|------------------------------|--------------------------------|----------------------------|---------------------------------------------------------------------|------------------------------|--------------------------|-------------------------------|---------------------------|------------------------------|------------------------------|------------------------------|------------------------------|----------------------------------|----------------------------|----------------------------------------|------------------------------|---------------------------------------|------------------------------|----------------------------------|
|                        |                                                                                             | Facility : Danone        |                              | System : Ar comprimido       |                                |                              |                              |                              |                                |                            |                                                                     |                              |                          |                               |                           |                              |                              |                              |                              |                                  |                            |                                        |                              |                                       |                              |                                  |
|                        | System Pressure Control Range: 6,9 - 6,9 barg                                               |                          |                              |                              |                                |                              |                              |                              |                                |                            |                                                                     |                              |                          |                               |                           |                              |                              |                              |                              |                                  |                            |                                        |                              |                                       |                              |                                  |
| <b>Data Entry</b>      | Final de semana 'Data Entry' (cont.)<br><b>Sequencing Order</b>                             |                          |                              |                              |                                |                              |                              |                              |                                |                            |                                                                     |                              |                          |                               |                           |                              |                              |                              |                              |                                  |                            |                                        |                              |                                       |                              |                                  |
|                        | Compressor<br>1                                                                             | 1<br>1                   | $\overline{2}$<br>1          | 3<br>1                       | 4<br>1                         | 5<br>1                       | 6<br>$\mathbf{1}$            | $\overline{7}$<br>1          | 8                              | 9<br>$\mathbf{1}$          | 10<br>1                                                             | 11<br>1                      | 12<br>h                  | 13<br>$\overline{1}$          | 14<br>1                   | 15<br>1                      | 16<br>1                      | 17<br>1                      | 18<br>1                      | 19<br>$\mathbf{1}$               | 20<br>1                    | 21<br>и                                | 22<br>1                      | 23<br>$\mathbf{1}$                    | 24<br>$\mathbf{1}$           |                                  |
|                        | $\bar{2}$<br>3                                                                              | $\overline{2}$<br>3      | $\overline{2}$<br>3          | $\overline{2}$<br>3          | $\overline{2}$<br>3            | $\sqrt{2}$<br>3              | $\overline{2}$<br>3          | $\overline{2}$<br>3          | $\bar{2}$<br>$\overline{3}$    | $\overline{2}$<br>3        | $\overline{2}$<br>3                                                 | $\overline{2}$<br>3          | $\overline{2}$<br>3      | $\overline{2}$<br>3           | $\overline{2}$<br>3       | $\bar{2}$<br>3               | $\overline{2}$<br>3          | $\overline{2}$<br>3          | $\overline{2}$<br>3          | $\overline{2}$<br>$\overline{3}$ | $\sqrt{2}$<br>3            | $\overline{2}$<br>3                    | $\overline{2}$<br>3          | $\overline{2}$<br>3                   | $\overline{2}$<br>3          |                                  |
|                        | $\overline{4}$<br>5<br>6                                                                    | 4<br>Off<br>Off          | $\overline{4}$<br>Off<br>Off | 4<br>Off<br>Off              | $\overline{4}$<br>Off<br>Off   | $\overline{4}$<br>Off<br>Off | $\overline{a}$<br>Off<br>Off | $\overline{4}$<br>Off<br>Off | 4<br>Off<br>Off                | 4<br>Off<br>Off            | 4<br>Off<br>Off                                                     | $\overline{4}$<br>Off<br>Off | ä<br>Off<br>Off          | $\overline{4}$<br>Off<br>Off  | 4<br>Off<br>Off           | $\overline{a}$<br>Off<br>Off | $\overline{4}$<br>Off<br>Off | $\overline{4}$<br>Off<br>Off | $\overline{4}$<br>Off<br>Off | 4<br>Off<br>Off                  | 4<br>Off<br>Off            | $\overline{\mathcal{A}}$<br>Off<br>Off | $\overline{a}$<br>Off<br>Off | $\overline{\mathbf{4}}$<br>Off<br>Off | $\overline{4}$<br>Off<br>Off |                                  |
|                        | Profile Data Type: Airflow, %capacity                                                       |                          |                              |                              |                                |                              |                              |                              |                                |                            |                                                                     |                              |                          |                               |                           |                              |                              |                              |                              |                                  |                            |                                        |                              |                                       |                              |                                  |
|                        | Compressor Units                                                                            |                          | 1                            | $\overline{2}$<br>100        | 3<br>100                       | 4<br>100                     | 5<br>100                     | 6<br>100                     | $\overline{7}$<br>100          | 8<br>100                   | $\mathsf 9$<br>100                                                  | 10<br>100                    | 11<br>100                | 12<br>100                     | 13<br>100                 | 14<br>100                    | 15<br>100                    | 16<br>100                    | 17<br>100<br>100             | 18<br>100                        | 19<br>100                  | 20<br>21<br>100                        | 22<br>100                    | 23<br>100                             | 24<br>100                    |                                  |
|                        | $\mathbf{1}$                                                                                | %Cap<br>2 %Cap<br>3 %Cap | 100<br>100<br>80             | 100<br>80                    | 100<br>80                      | 100<br>80                    | 100<br>80                    | 100<br>80                    | 100<br>80                      | 100<br>80                  | 100<br>80                                                           | 100<br>80                    | 100<br>80                | 100<br>80                     | 100<br>80                 | 100<br>80                    | 100<br>80                    | 100<br>80                    | 100<br>100<br>80             | 100<br>80                        | 100<br>80                  | 100<br>80<br>80                        | 100<br>80                    | 100<br>80                             | 100<br>80                    |                                  |
|                        | $\overline{4}$                                                                              | %Cap<br>5 %Cap           | 80<br>$\bf 0$                | 80<br>$\mathbf{0}$           | 80<br>$\pmb{0}$                | 80<br>0                      | 80<br>$\mathbf 0$            | 80<br>$\bf{0}$               | 80<br>$\bf{0}$                 | 80<br>$\mathbf 0$          | 80<br>$\mathbf 0$                                                   | 80<br>$\mathbf 0$            | 80<br>o                  | 80<br>$\mathbf 0$             | 80<br>$\ddot{\mathbf{0}}$ | 80<br>$\mathbf 0$            | 80<br>$\bf 0$                | 80<br>$\bf{0}$               | 80<br>$\theta$               | 80<br>$\bf{0}$                   | 80<br>$\mathbf{0}$         | 80<br>80<br>$\bf 0$                    | 80<br>$\bf 0$                | 80<br>0<br>$\bf{0}$                   | 80<br>$\circ$                |                                  |
|                        |                                                                                             | 6 %Cap                   | $\bf 0$                      | $\mathbf 0$                  | $\bf 0$                        | 0                            | $\circ$                      | 0                            | $\bf{0}$                       | $\bf{0}$                   | $\circ$                                                             | $\theta$                     | 0                        | $\bf{0}$                      | 0                         | 0                            | $\bf 0$                      | $\bf{0}$                     | $\mathbf 0$                  | 0                                | $\bf{0}$                   | $\mathbf 0$                            | $\bf{0}$                     | 0<br>$\bf 0$                          | $\circ$                      |                                  |
| <b>Profile Summary</b> |                                                                                             | $\mathbf{f}$             | $\overline{2}$               | 3                            | 4                              | 5                            | 6                            | $\overline{7}$               | 8                              | 9                          | 10                                                                  | 11                           | 12                       | 13                            | 14                        | 15                           | 16                           | 17                           | 18                           | 19                               | 20                         | 21                                     | 22                           | 23                                    | 24                           |                                  |
|                        | Calc Power, kW<br>Calc Airflow, m3/hr                                                       | 255<br>2487              | 255<br>2487                  | 255<br>2487                  | 255<br>2487                    | 255<br>2487                  | 255<br>2487                  | 255<br>2487                  | 255<br>2487                    | 255<br>2487                | 255<br>2487                                                         | 255<br>2487                  | 255<br>2487              | 255<br>2487                   | 255<br>2487               | 255<br>2487                  | 255<br>2487                  | 255<br>2487                  | 255<br>2487                  | 255<br>2487                      | 255<br>2487                | 255<br>2487                            | 255<br>2487                  | 255<br>2487                           | 255<br>2487                  |                                  |
|                        | Meas %Capacity<br>Sequence #                                                                | 100<br>1                 | 100<br>1                     | 100<br>1                     | 100                            | 100<br>$\overline{1}$        | 100                          | 100<br>1                     | 100<br>1                       | 100<br>h                   | 100<br>1                                                            | 100<br>1                     | 100<br>h                 | 100<br>1                      | 100<br>$\overline{1}$     | 100<br>1                     | 100<br>1                     | 100<br>$\mathbf{1}$          | 100<br>1                     | 100<br>$\overline{1}$            | 100<br>1                   | 100<br>1                               | 100<br>1                     | 100<br>١                              | 100<br>1                     |                                  |
|                        |                                                                                             | 1                        | $\overline{\mathbf{2}}$      | 3                            | 4                              | 5                            | 6                            | $\overline{7}$               | 8                              | 9                          | 10                                                                  | 11                           | 12                       | 13                            | 14                        | 15                           | 16                           | 17                           | 18                           | 19                               | 20                         | 21                                     | 22                           | 23                                    | 24                           |                                  |
|                        | Calc Power, kW<br>Calc Airflow, m3/hr 2487                                                  | 255                      | 255<br>2487                  | 255<br>2487                  | 255<br>2487                    | 255<br>2487                  | 255<br>2487                  | 255<br>2487                  | 255<br>2487                    | 255<br>2487                | 255<br>2487                                                         | 255<br>2487                  | 255<br>2487              | 255<br>2487                   | 255<br>2487               | 255<br>2487                  | 255<br>2487                  | 255<br>2487                  | 255<br>2487                  | 255<br>2487                      | 255<br>2487                | 255<br>2487                            | 255<br>2487                  | 255<br>2487                           | 255<br>2487                  |                                  |
|                        | Meas %Capacity<br>Sequence #                                                                | 100<br>$\overline{2}$    | 100<br>$\overline{2}$        | 100<br>$\overline{2}$        | 100<br>$\overline{2}$          | 100<br>$\overline{2}$        | 100<br>$\overline{2}$        | 100<br>$\overline{2}$        | 100<br>$\overline{2}$          | 100<br>$\overline{2}$      | 100<br>$\overline{2}$                                               | 100<br>$\overline{2}$        | 100<br>$\overline{2}$    | 100<br>$\overline{2}$         | 100<br>$\overline{2}$     | 100<br>$\overline{2}$        | 100<br>$\overline{2}$        | 100<br>$\overline{2}$        | 100<br>$\overline{2}$        | 100<br>$\overline{2}$            | 100<br>$\overline{2}$      | 100<br>$\overline{2}$                  | 100<br>$\overline{2}$        | 100<br>$\overline{2}$                 | 100<br>$\overline{2}$        |                                  |
| 3                      |                                                                                             | 1                        | $\overline{2}$               | 3                            | 4                              | 5                            | 6                            | 7                            | 8                              | 9                          | 10                                                                  | 11                           | 12                       | 13                            | 14                        | 15                           | 16                           | 17                           | 18                           | 19                               | 20                         | 21                                     | 22                           | 23                                    | 24                           |                                  |
|                        | Calc Power, kW<br>Calc Airflow, m3/hr                                                       | 157<br>1274              | 157<br>1274                  | 157<br>1274                  | 157<br>1274                    | 157<br>1274                  | 157<br>1274                  | 157<br>1274                  | 157<br>1274                    | 157<br>1274                | 157<br>1274                                                         | 157<br>1274                  | 157<br>1274              | 157<br>1274                   | 157<br>1274               | 157<br>1274                  | 157<br>1274                  | 157<br>1274                  | 157<br>1274                  | 157<br>1274                      | 157<br>1274                | 157<br>1274                            | 157<br>1274                  | 157<br>1274                           | 157<br>1274                  |                                  |
|                        | Meas %Capacity<br>Sequence #                                                                | 80<br>3                  | 80<br>3                      | 80<br>3                      | 80<br>3                        | 80<br>3                      | 80<br>3                      | 80<br>3                      | 80<br>3                        | 80<br>3                    | 80<br>3                                                             | 80<br>3                      | 80<br>3                  | 80<br>3                       | 80<br>3                   | 80<br>3                      | 80<br>3                      | 80<br>3                      | 80<br>3                      | 80<br>3                          | 80<br>3                    | 80<br>3                                | 80<br>3                      | 80<br>3                               | 80<br>3                      |                                  |
|                        |                                                                                             |                          |                              |                              |                                |                              |                              |                              |                                |                            | <b>System Profile Report</b><br>All Daytype Profiles (Cont.)        |                              |                          |                               |                           |                              |                              |                              |                              |                                  |                            |                                        |                              |                                       | novembro 10, 2012            |                                  |
|                        |                                                                                             |                          |                              |                              |                                |                              |                              |                              |                                |                            |                                                                     |                              |                          |                               |                           |                              |                              |                              |                              |                                  |                            |                                        |                              |                                       |                              |                                  |
|                        |                                                                                             | Facility : Danone        |                              | System : Ar comprimido       |                                |                              |                              |                              |                                |                            |                                                                     |                              |                          |                               |                           |                              |                              |                              |                              |                                  |                            |                                        |                              |                                       |                              |                                  |
|                        | System Pressure Control Range : 6,9 - 6,9 barg<br>Final de semana 'Profile Summary' (cont.) |                          |                              |                              |                                |                              |                              |                              |                                |                            |                                                                     |                              |                          |                               |                           |                              |                              |                              |                              |                                  |                            |                                        |                              |                                       |                              |                                  |
|                        |                                                                                             | $\mathbf{1}$             | $\overline{2}$               | 3                            | 4                              | 5                            | 6<br>154                     | $\overline{7}$               | 8<br>154                       | 9                          | 10                                                                  | 11<br>154                    | 12<br>154                | 13                            | 14                        | 15                           | 16                           | 17                           | 18                           | 19                               | 20                         | 21                                     | 22                           | 23                                    | 24                           |                                  |
|                        | Calc Power, kW<br>Calc Airflow, m3/hr                                                       | 154<br>1194<br>80        | 154<br>1194<br>80            | 154<br>1194<br>80            | 154<br>194<br>80               | 154<br>1194                  | 194<br>80                    | 154<br>1194                  | 194                            | 154<br>194                 | 154<br>194                                                          | 1194                         | 194                      | 154<br>194                    | 154<br>194                | 154<br>194                   | 154<br>194<br>80             | 154<br>194                   | 154<br>1194                  | 154<br>194                       | 154<br>1194                | 154<br>194                             | 154<br>1194                  | 154<br>1194                           | 154<br>1194                  |                                  |
|                        | Meas %Capacity<br>Sequence #                                                                | 4                        | 4                            | 4                            | 4                              | 80<br>$\ddot{a}$             | 4                            | 80<br>$\boldsymbol{A}$       | 80<br>4                        | 80<br>4                    | 80<br>4                                                             | 80<br>$\ddot{4}$             | 80<br>4                  | 80<br>4                       | 80<br>4                   | 80<br>4                      | $\ddot{a}$                   | 80<br>$\ddot{a}$             | 80<br>4                      | 80<br>$\sqrt{4}$                 | 80<br>$\overline{A}$       | 80<br>4                                | 80<br>$\overline{4}$         | 80<br>4                               | 80<br>$\overline{4}$         |                                  |
|                        |                                                                                             | 1                        | $\overline{2}$               | 3                            | 4                              | 5                            | 6                            | $\overline{7}$               | 8                              | 9                          | 10                                                                  | 11                           | 12                       | 13                            | 14                        | 15                           | 16                           | 17                           | 18                           | 19                               | 20                         | 21                                     | 22                           | 23                                    | 24                           |                                  |
| 4<br>5                 | Calc Power, kW<br>Calc Airflow, m3/hr                                                       | $^{\circ}$<br>$\Omega$   | $\Omega$<br>$\Omega$         | $^{\circ}$<br>$\Omega$       | $\circ$<br>$\Omega$            | $\theta$<br>$\Omega$         | $\Omega$<br>$\Omega$         | $^{\circ}$<br>$\Omega$       | $^{\circ}$<br>$\Omega$         | $\Omega$<br>$\Omega$       | $^{\circ}$<br>$\Omega$                                              | $\Omega$<br>$\Omega$         | $\mathbf{0}$<br>$\Omega$ | $\circ$<br>$\Omega$           | $\Omega$<br>$\Omega$      | $\Omega$<br>$\Omega$         | $\circ$<br>$\Omega$          | $\Omega$<br>$\Omega$         | $^{\circ}$<br>$\Omega$       | $^{\circ}$<br>$\Omega$           | $^{\circ}$<br>$\Omega$     | $\Omega$<br>$\mathbf 0$                | $^{\circ}$<br>$\Omega$       | $\Omega$<br>$\Omega$                  | $\Omega$<br>$\mathbf{0}$     |                                  |
|                        | Meas %Capacity<br>Sequence #                                                                | $\Omega$<br>$\theta$     | $\circ$<br>$\theta$          | $\mathbf{0}$<br>$\mathbf{0}$ | $\overline{0}$<br>$\bf{0}$     | $\Omega$<br>$\bf 0$          | $\Omega$<br>$\circ$          | $\Omega$<br>$\mathbf 0$      | $\mathbf{0}$<br>0              | $\overline{0}$<br>$\bf{0}$ | $\Omega$<br>$\Omega$                                                | $\overline{0}$<br>$\circ$    | $\theta$<br>$\mathbf 0$  | $\overline{0}$<br>$\mathbf 0$ | $\theta$<br>$\theta$      | $\Omega$<br>$\theta$         | $\mathbf{o}$<br>$\bf{0}$     | $\overline{0}$<br>$\bf{0}$   | $\Omega$<br>$\mathbf{0}$     | $\mathbf{0}$<br>$^{\circ}$       | $\Omega$<br>$\overline{0}$ | $\overline{0}$<br>$\mathbf{0}$         | $\mathbf{0}$<br>$\Omega$     | $\Omega$<br>$\mathbf{0}$              | $\overline{0}$<br>$\bf{0}$   |                                  |
|                        |                                                                                             | 1                        | $\overline{2}$               | 3                            | 4                              | 5                            | 6                            | $\overline{7}$               | 8                              | 9                          | 10                                                                  | 11                           | 12                       | 13                            | 14                        | 15                           | 16                           | 17                           | 18                           | 19                               | 20                         | 21                                     | 22                           | 23                                    | 24                           |                                  |
|                        | Calc Power, kW<br>Calc Airflow, m3/hr                                                       | $\Omega$<br>$\Omega$     | $\Omega$<br>$\mathbf 0$      | $\Omega$<br>$\theta$         | $\overline{0}$<br>$\mathbf{O}$ | $\Omega$<br>$\Omega$         | $\Omega$<br>$\Omega$         | $\overline{0}$<br>$\theta$   | $\overline{0}$<br>$\mathbf{0}$ | $\Omega$<br>$\bf{0}$       | $\Omega$<br>$\Omega$                                                | $\Omega$<br>$\Omega$         | $\Omega$<br>$\Omega$     | $\mathbf{0}$<br>$\mathbf{O}$  | $\Omega$<br>$\Omega$      | $\Omega$<br>$\Omega$         | $\Omega$<br>$\theta$         | $\Omega$<br>$\overline{0}$   | $\Omega$<br>$\Omega$         | $\Omega$<br>$\Omega$             | $\overline{0}$<br>$\Omega$ | $\mathbf 0$<br>$\Omega$                | $\Omega$<br>$\Omega$         | $\Omega$<br>$\Omega$                  | $\Omega$<br>$\Omega$         |                                  |
|                        | Meas %Capacity<br>Sequence #                                                                | $\Omega$<br>$\bf{0}$     | $\Omega$<br>$\Omega$         | $\mathbf{0}$<br>$\theta$     | $\overline{0}$<br>$\Omega$     | $\mathbf{0}$<br>$\Omega$     | $\Omega$<br>$\Omega$         | $\theta$<br>$\Omega$         | $\bf 0$<br>$\mathbf 0$         | $\overline{0}$<br>$\Omega$ | $\theta$<br>$\Omega$                                                | $\Omega$<br>$\Omega$         | $\bf{0}$<br>$\Omega$     | $\mathbf 0$<br>$\Omega$       | $\Omega$<br>$\Omega$      | $\Omega$<br>$\Omega$         | $\bullet$<br>$\Omega$        | $\bf{0}$<br>$\Omega$         | $\circ$<br>$\Omega$          | $\mathbf{0}$<br>$\Omega$         | $\mathbf{0}$<br>$\Omega$   | $\mathbf 0$<br>$\mathbf 0$             | $\mathbf{0}$<br>$\Omega$     | $\mathbf{0}$<br>$\Omega$              | $\mathbf{0}$<br>$\mathbf{0}$ |                                  |
| Totals                 |                                                                                             | 1                        | $\overline{2}$               | 3                            | 4                              | 5                            | 6                            | $\overline{\phantom{a}}$     | 8                              | $\overline{9}$             | 10                                                                  | 11                           | 12                       | 13                            | 14                        | 15                           | 16                           | 17                           | 18                           | 19                               | 20                         | 21                                     | 22                           | 23                                    | 24                           |                                  |
|                        | Total Power, kW<br>Total Airflow, m3/hr 7442 7442<br>% System Capacity                      | 822<br>67                | 822<br>67                    | 822<br>7442 7442 7442<br>67  | 822<br>67                      | 822<br>67                    | 822<br>7442 7442<br>67       | 822<br>67                    | 822<br>67                      | 822<br>67                  | 822<br>7442 7442 7442 7442<br>67                                    | 822<br>67                    | 822<br>7442 7442<br>67   | 822<br>67                     | 822<br>7442 7442<br>67    | 822<br>67                    | 822<br>7442 7442<br>67       | 822<br>67                    | 822<br>7442<br>67            | 822<br>7442<br>67                | 822<br>7442<br>67          | 822<br>7442 7442<br>67                 | 822<br>67                    | 822<br>7442<br>67                     | 822<br>7442<br>67            |                                  |
|                        | <b>System Profile Totals</b>                                                                |                          |                              |                              |                                |                              |                              |                              |                                |                            |                                                                     |                              |                          |                               |                           |                              |                              |                              |                              |                                  |                            |                                        |                              |                                       |                              |                                  |
|                        |                                                                                             |                          | Total                        |                              | Avg. Airflow,                  |                              |                              | Avg. Airflow,                |                                |                            | Peak                                                                |                              | Load                     |                               | Annual Energy.            |                              |                              |                              | Annual Energy                |                                  |                            |                                        |                              |                                       |                              |                                  |
|                        | Daytype<br>Semana                                                                           | Operating Hrs            | 6000                         |                              | m3/hr<br>8189                  |                              | % System Capacity            |                              | 74,1                           |                            | Demand, kW<br>958                                                   |                              | Factor, %<br>81          |                               |                           | kWh<br>5.749.637             |                              |                              | Cost, R\$<br>1.034.935       |                                  |                            |                                        |                              |                                       |                              |                                  |
|                        | Final de semana                                                                             |                          | 2640                         |                              | 7442                           |                              |                              |                              | 67,4                           |                            | 822                                                                 |                              | 70                       |                               |                           | 2.169.471                    |                              |                              | 390.505                      |                                  |                            |                                        |                              |                                       |                              | Page 4 of 4                      |
|                        | <b>System Totals</b>                                                                        |                          | 8640                         |                              | 7961                           |                              |                              |                              | 72,1                           |                            | 958                                                                 |                              | 78                       |                               |                           | 7.919.108                    |                              |                              | 1.425.440                    |                                  |                            |                                        |                              |                                       |                              |                                  |
|                        | Total Demand Cost, R\$:<br>Total Operating Costs, R\$ :                                     |                          | 1.425.440                    | $\bf{0}$                     |                                |                              |                              |                              |                                |                            |                                                                     |                              |                          |                               |                           |                              |                              |                              |                              |                                  |                            |                                        |                              |                                       |                              |                                  |
|                        |                                                                                             |                          |                              |                              |                                |                              |                              |                              |                                |                            |                                                                     |                              |                          |                               |                           |                              |                              |                              |                              |                                  |                            |                                        |                              |                                       |                              |                                  |

**Figura C1.8: Relatório de perfil de carga da modelagem no Airmaster+ (2 de 2). Fonte: AirMaster+.** 

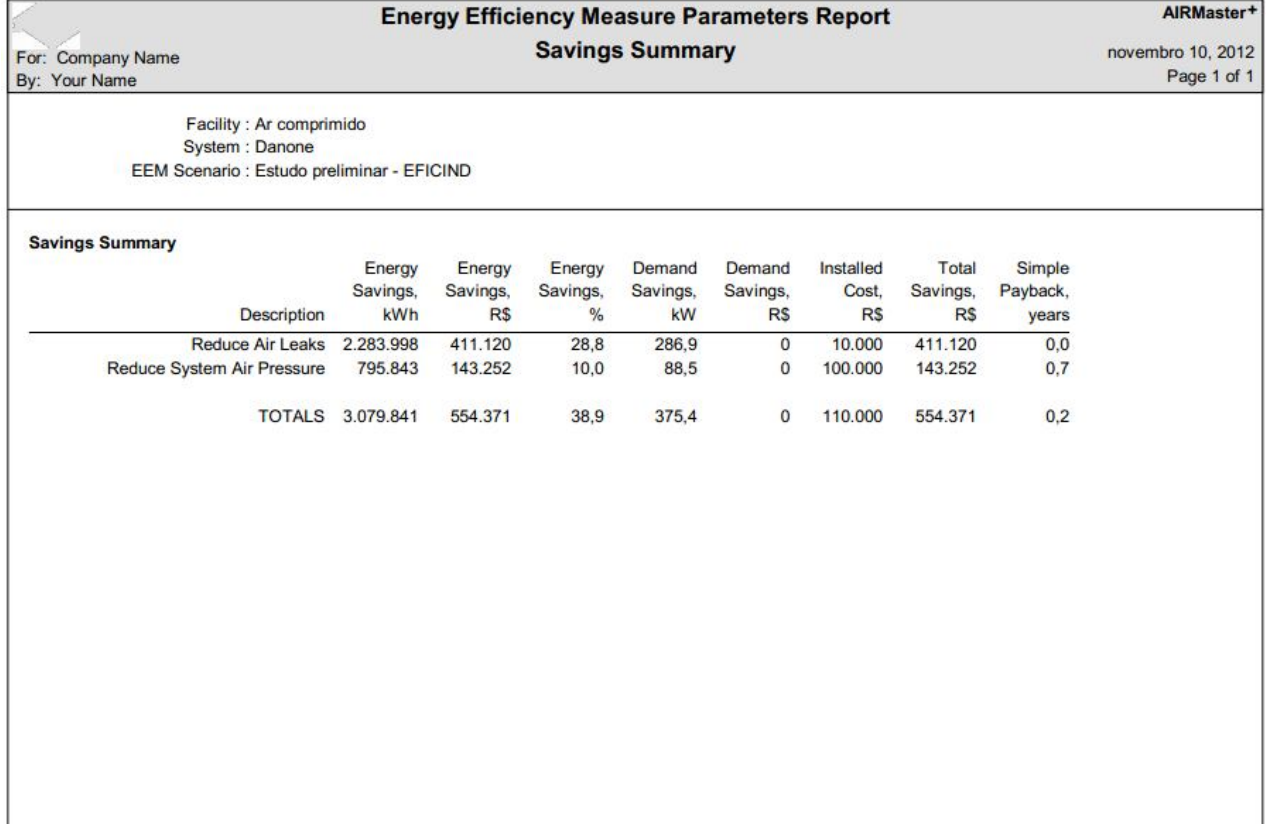

**Figura C1.9: Relatório das medidas de eficiência da modelagem no Airmaster+ (2 de 2). Fonte: AirMaster+.** 

## **Anexo C2**

**Tabela C2.1: Relatório fornecido pelo E3AC para a análise realizada no sistema de ar comprimido da planta A (1 de 3). Fonte: E3AC.** 

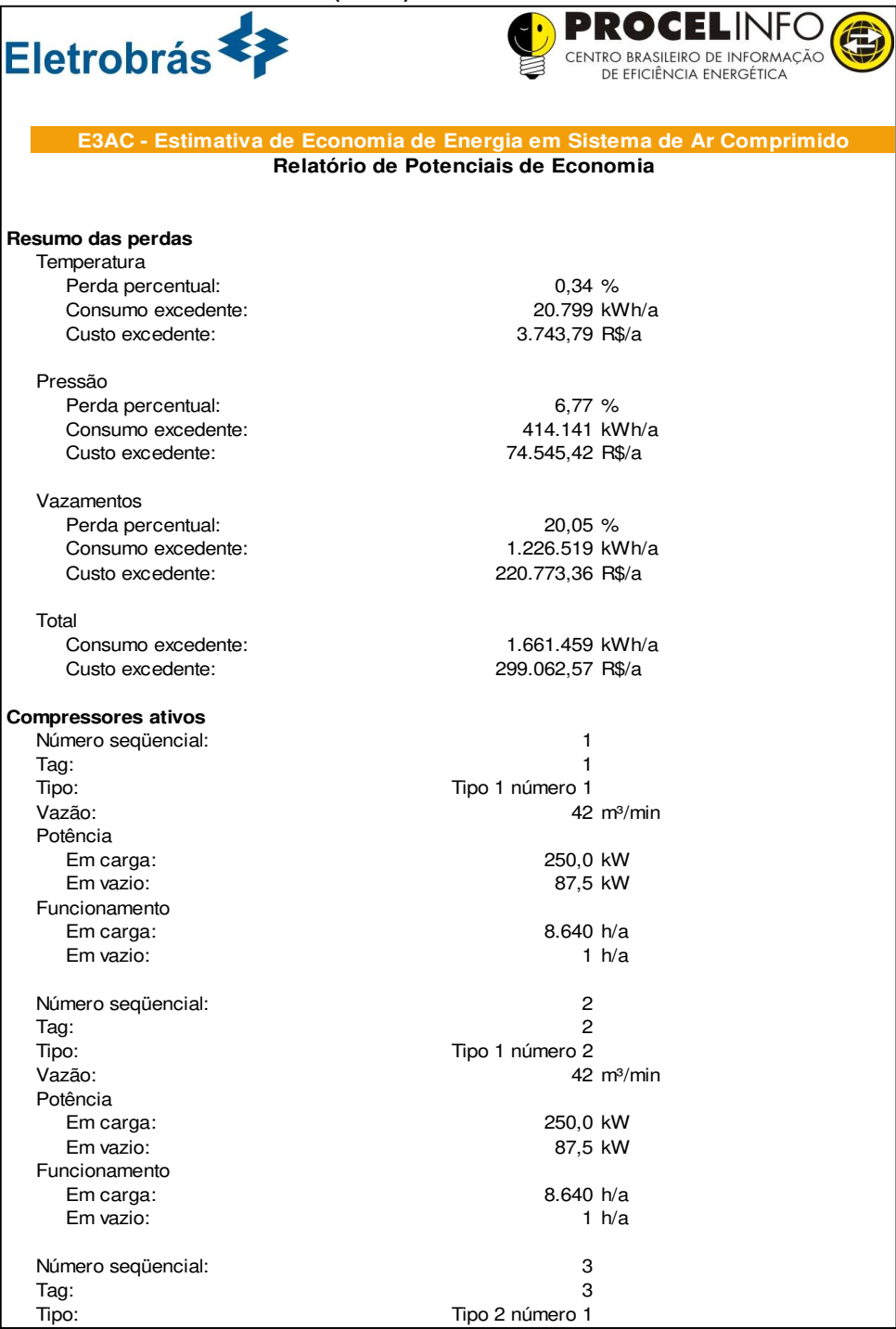

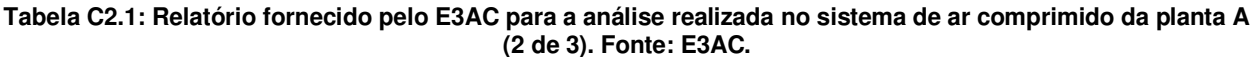

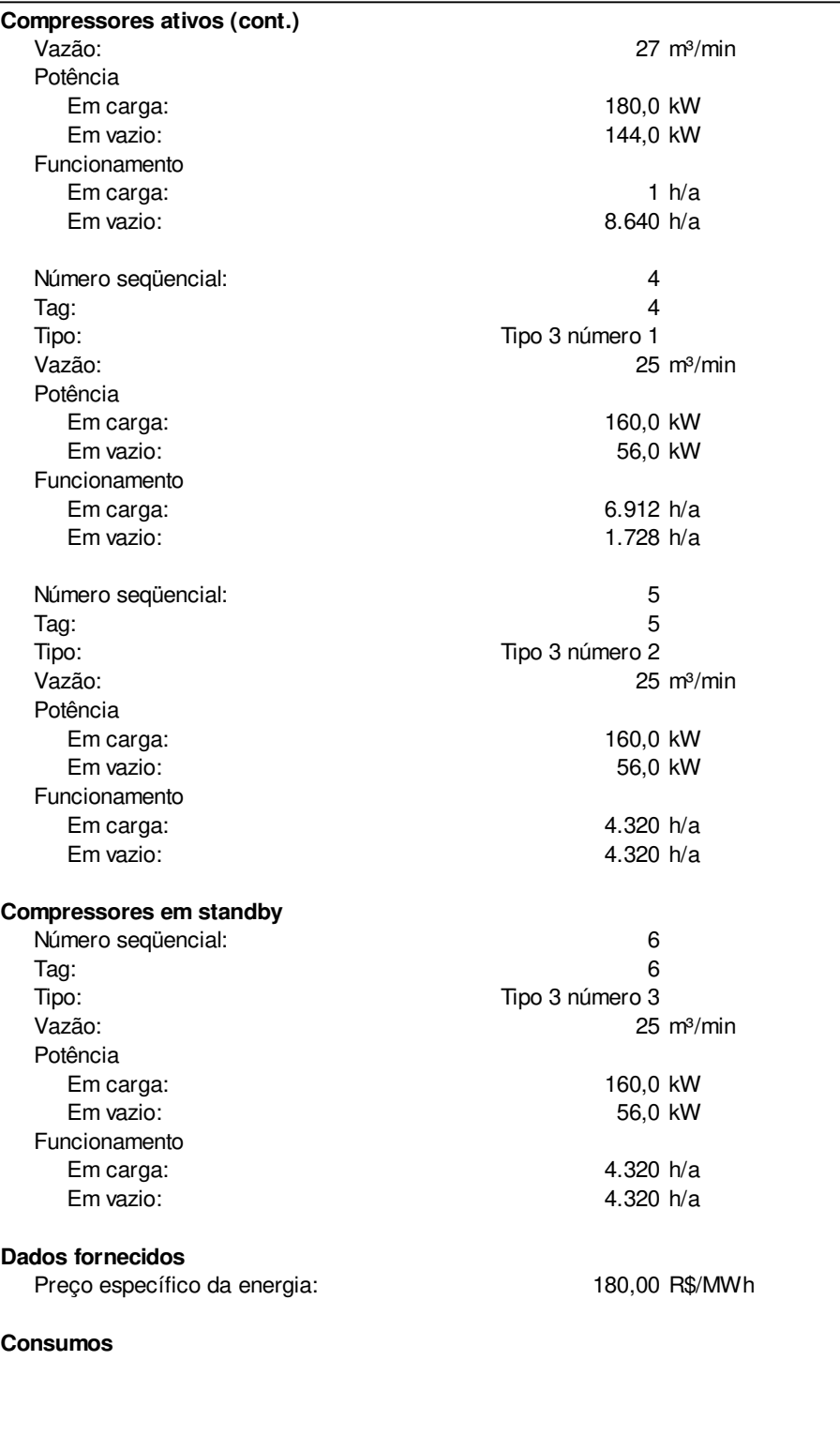

#### **Tabela C2.1: Relatório fornecido pelo E3AC para a análise realizada no sistema de ar comprimido da planta A (3 de 3). Fonte: E3AC.**

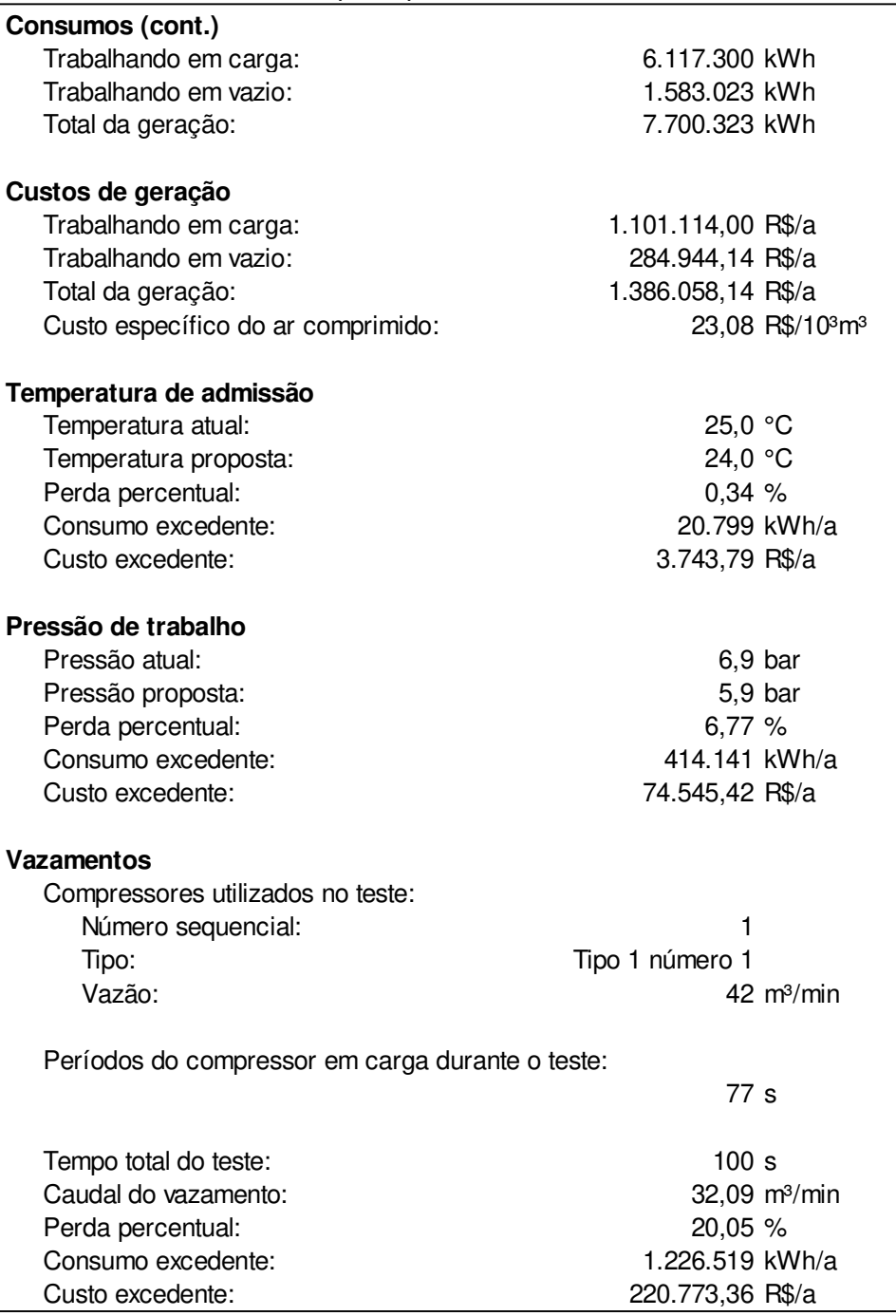

## **Anexo D1**

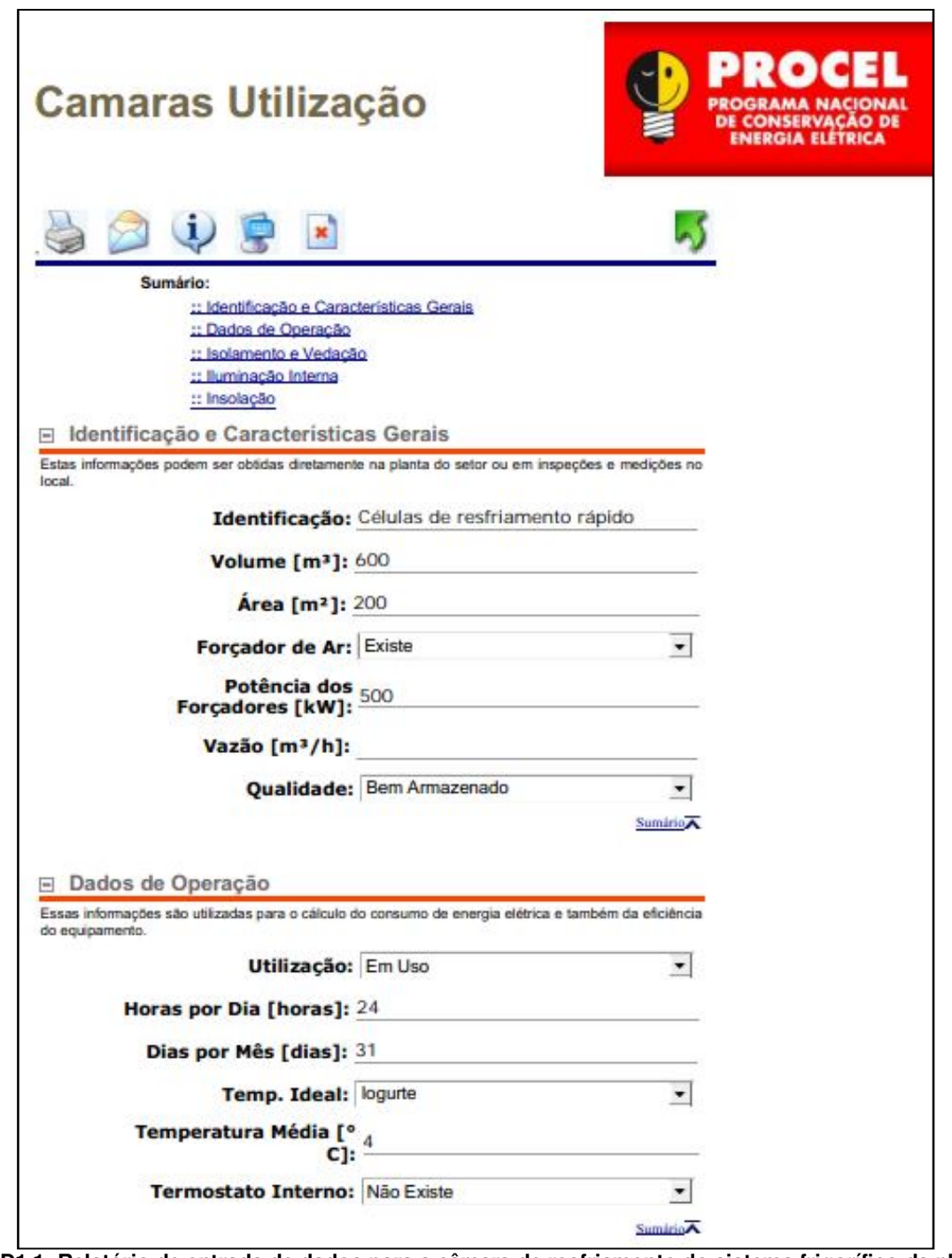

**Figura D1.1: Relatório de entrada de dados para a câmara de resfriamento do sistema frigorífico da planta A (1 de 2). Fonte: Mark IV** 

![](_page_245_Picture_11.jpeg)

**Figura D1.2: Relatório de entrada de dados para a câmara de resfriamento do sistema frigorífico da planta A (2 de 2). Fonte: Mark IV** 

## **Anexo D2**

![](_page_246_Picture_15.jpeg)

**Figura D2.1: Relatório de entrada de dados para a compressor e condensador do sistema frigorífico da planta A (1 de 2). Fonte: Mark IV** 

![](_page_247_Picture_12.jpeg)

**Figura D2.2: Relatório de entrada de dados para a compressor e condensador do sistema frigorífico da planta A (2 de 2). Fonte: Mark IV** 

## **Anexo D3**

![](_page_248_Picture_13.jpeg)

**Figura D3.1: Relatório de análises do sistema frigorífico da planta A (1 de 3). Fonte: Mark IV** 

![](_page_249_Picture_0.jpeg)

**Figura D3.2: Relatório de análises do sistema frigorífico da planta A (2 de 3). Fonte: Mark IV** 

![](_page_250_Picture_0.jpeg)

**Figura D3.3: Relatório de análises do sistema frigorífico da planta A (3 de 3). Fonte: Mark IV** 

## **Anexo E1**

```
Código do modelo no Matlab: 
       % Modelo de otimização da tubulação de ar comprimido; 
      clear all
      clc
      close all
       % +++++ PRESÕES ABSOLUTAS +++++; 
      PC = sym('PC');P1 = sym('P1');P2 = sym('P2');P3 = sym('P3');P4 = sym('P4');
      d1 = sym('d1');d2 = sym('d2');d3 = sym('d3');
      d4 = sym('d4');% Primeiro trecho de tubo - engloba as demandas 1, 2, 3 e 4.; 
            L1 = 300; % Comprimento do Primeiro trecho [m]; 
           Q1 = 25; % vazão no primeiro trecho (total das demandas 1, 2, 3 e4) ] [m3/min];
           PerdaCarga1 = ((0.842 * L1 * Q1^2) / (P1 * d1^5)); P1 = PC - PerdaCarga1; % Pressão final do trecho 1; 
       % Segundo trecho de tubo - engloba as demandas 2, 3 e 4.; 
           \overline{L2} = 100; % Comprimento do segundo trecho [m];
           Q2 = 12; *vazão no segundo trecho (total das demandas 2,3 e4) ][m<sup>3</sup>/min];
           PerdaCarga2 = ((0.842 * L2 * Q2^2) / (P2 * d2^5)); P2 = P1 - PerdaCarga2; % Pressão final do trecho 2; 
       % Terceiro trecho de tubo - engloba as demandas 3 e 4.; 
           L3 = 200; % Comprimento do Terceiro trecho [m];
           Q3 = 8; %vazão no terceiro trecho (total das demandas 1, 2, 3 e4) ] [m3/min];
           PerdaCarga3 = ((0.842 * L3 * Q3^2)/(P3 * d3^5)); P3 = P2 - PerdaCarga3; % Pressão final do trecho 3; 
       % Quarto trecho de tubo - engloba somente a demanda 4; 
           L4 = 300; % Comprimento do Primeiro trecho [m];
           Q4 = Q1-Q2-Q3; svazão no quarto apenas;
           PerdaCarga4 = ((0.842 * L4 * Q4^2) / (P4 * d4^5)); P4 = P3 - PerdaCarga4; % Pressão final do trecho 4; 

% Custo Total a ser minimizado = INVESTIMENTO + OPERAÇÃO 
            % Custo de Investimento - somente aquisição de materiais; 
               d = \{0.3175, 0.635, 0.9525, 1.27, 1.905, 2.54, 3.175, 3.81, 5.08, 6.35, 7.62, 8.89, 10.16, 12.7\} % X => ajuste do custo investimento - DIÂMETRO[cm];
               Cd = \{0.67, 1.14, 1.56, 2.34, 3.10, 4.60, 6.23, 7.45, 10.02, 15.85, 20.74, 24.93, 29.53, 40.02\} % Y => CUSTO INVESTIMENTO [R$]; 
                coefd = polyfit(d,Cd,2) % Ajusta o Custo Operacional por um polinômio de grau 2 e retorna os 
coeficientes; 
               Invest1 = \text{coeffd} * [d1^2; d1; 1];Invest2 = coefd * [d2^2; d2; 1];<br>Invest3 = coefd * [d3^2; d3; 1];Invest4 = coefd * \left[\frac{d4^2}{2}; \frac{d4}{1}; \frac{1}{2}\right] Invest = L1*Invest1 + L2*Invest2 + L3*Invest3 + L4*Invest4 % INPUT para o LINGO; 
               figure(1) 
               plot(d,Cd,'o')
               axis auto
               xlabel('Diametro [cm]')
               ylabel('Custo [R$/m]')
```
```
 hold on
                dd = 0:0.01:14; cd = polyval(coefd,dd);
          plot(dd,cd,'r')
                  axis auto
                  hold off
              % Custo de Operação; 
         P = [1.7 2.75 4.5 6.6 8 11.5 15];<br>% X => ajuste do custo operacional PRESSÃO [bar];<br>Cp = [12670 26027 41742 55983 63742 78770 91145];<br>% Y => CUSTO OPERACIONAL [R$];
                   % 25 m³ / min; 12 horas por dia; 2 anos 
                   coefp = polyfit(P,Cp,2) % Ajusta o Custo Operacional por um polinomio de grau 2 e retorna os 
coeficientes; 
                    Oper = coefp * [PC^2; PC; 1] % INPUT para o LINGO (CUSTO OPERAÇÃO);
```
figure(2)<br>plot(P,Cp,'o') axis auto xlabel('Pressão ABSOLUTA [bar]') ylabel('Custo [R\$]') hold on  $dp = 0:0.01:15;$  $cp = polyval(coefp, dp);$  plot(dp,cp,'r') axis auto hold off

## **Anexo E2**

Código do modelo no Lingo:

```
MIN = Custo; 
Custo = Invest + Oper; 
! Invest e Oper são saídas do Matlab para essa otimização;
Invest = (638790491886915675*d1^2)/18014398509481984+ (580301074710917475*d1)/1125899906842624 
+ (212930163962305225*d2^2)/18014398509481984 
+ (193433691570305825*d2)/1125899906842624 
+ (212930163962305225*d3^2)/9007199254740992 
+ (193433691570305825*d3)/562949953421312 
+ (638790491886915675*d4^2)/18014398509481984 
+ (580301074710917475*d4)/1125899906842624 
- 569113216507300275/2251799813685248; 
Oper = - (5490537718171491*PC^2)/17592186044416 
+ (2986483809740577*PC)/274877906944 
- 2992645081733371/1099511627776; 
d1>0; d2>0; d3>0; d4>0; 
PC >=7; P1 >=7; P2 >=7; P3 >=7; P4 >=7; PC>P1; P1>P2; P2>P3; P3>P4; 
PC \le 10;! Modelo de otimização da tubulação de ar comprimido;
! +++++ PRESÕES ABSOLUTAS +++++;
! Primeiro trecho de tubo - engloba as demandas 1, 2, 3 e 4.;
     L1 = 300; ! Comprimento do Primeiro trecho [m];
    Q1 = 25; ! vazão no primeiro trecho (total das demandas 1, 2, 3 e4) \lfloor \lfloor m^3 / min \rfloor;
    PerdaCarga1 = ((0.842 * L1 * Q1^2) / (P1 * d1^5)); P1 = PC - PerdaCarga1; ! Pressão final do trecho 1;
! Segundo trecho de tubo - engloba as demandas 2, 3 e 4.;
    L2 = 100; ! Comprimento do segundo trecho [m];
    Q2 = 12; !vazão no segundo trecho (total das demandas 2,3 e4) ][m3/min];
    PerdaCarga2 = ((0.842 * L2 * Q2^2)/(P2 * d2^5)); P2 = P1 - PerdaCarga2; ! Pressão final do trecho 2;
! Terceiro trecho de tubo - engloba as demandas 3 e 4.;
    L3 = 200; ! Comprimento do Terceiro trecho [m];
    Q3 = 8; !vazão no terceiro trecho (total das demandas 3 e4) ] [m<sup>3</sup>/min];
    PerdaCarga3 = ((0.842 * L3 * 03^2)/(P3 * d3^5)); P3 = P2 - PerdaCarga3; ! Pressão final do trecho 3;
! Quarto trecho de tubo - engloba somente a demanda 4;
     L4 = 300; ! Comprimento do Primeiro trecho [m];
     Q4 = Q1-Q2-Q3; !vazão no quarto apenas;
    PerdaCarga4 = ((0.842 * L4 * Q4^2)/(P4 * d4^5)); P4 = P3 - PerdaCarga4; ! Pressão final do trecho 4;
```